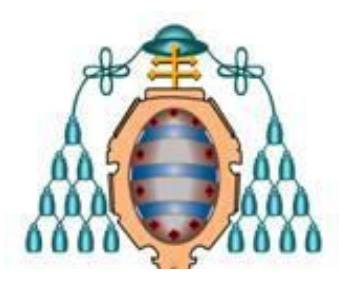

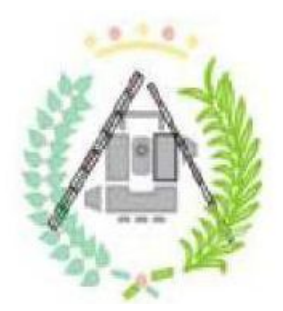

# **UNIVERSIDAD DE OVIEDO**

**ESCUELA POLITÉCNICA DE MIERES GRADO EN INGENIERÍA GEOMÁTICA Y TOPOGRAFÍA**

DEPARTAMENTO DE EXPLOTACIÓN Y PROSPECIÓN DE MINAS ÁREA DE INGENIERÍA CARTOGRÁFICA, GEODÉSICA Y FOTOGRAMETRÍA

# **TRABAJO FIN DE GRADO INVESTIGACIÓN APLICADA**

**ESTUDIO DEL ÍNDICE DE VEGETACIÓN DE LAS ESCOMBRERAS DE ASTURIAS**

> **AUTOR: JAVIER VIÑUELA ÁLVAREZ DIRECTORAS: Mª DEL ROSARIO GONZÁLEZ MORADAS Mª DEL CARMEN RECONDO GONZÁLEZ**

> > **JUNIO 2015**

*A mi familia y amigos, cuyo apoyo ha sido directamente proporcional a la dificultad de la situación.*

*Al INDUROT por la cesión gratuita de imágenes de satélite.*

*A mis tutoras, por la ayuda prestada y la atención puesta en el trabajo.*

*«Cada día, al llegar la hora, anochece. Pero el mundo ya no es el mismo que el día anterior. Tú, no eres el mismo que ayer.»*

Murakami, Haruki. Kafka en la Orilla, 2002.

*<<No son los caminos que emprendemos, es lo que llevamos en el interior lo que hace que nos convirtamos en lo que somos.>>*

*O.Henry.*

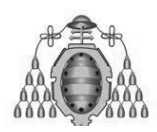

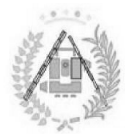

# ÍNDICE GENERAL

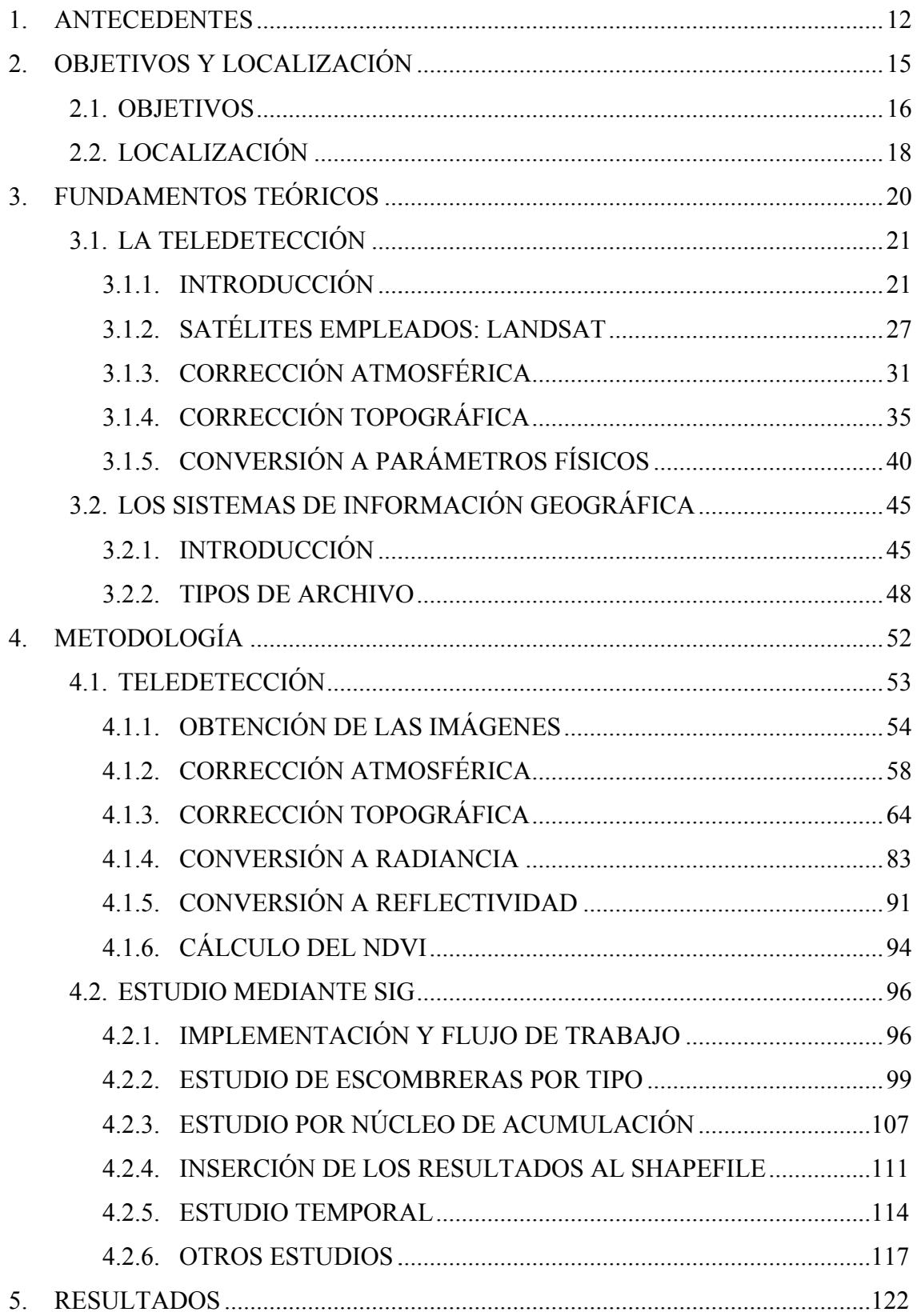

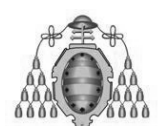

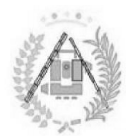

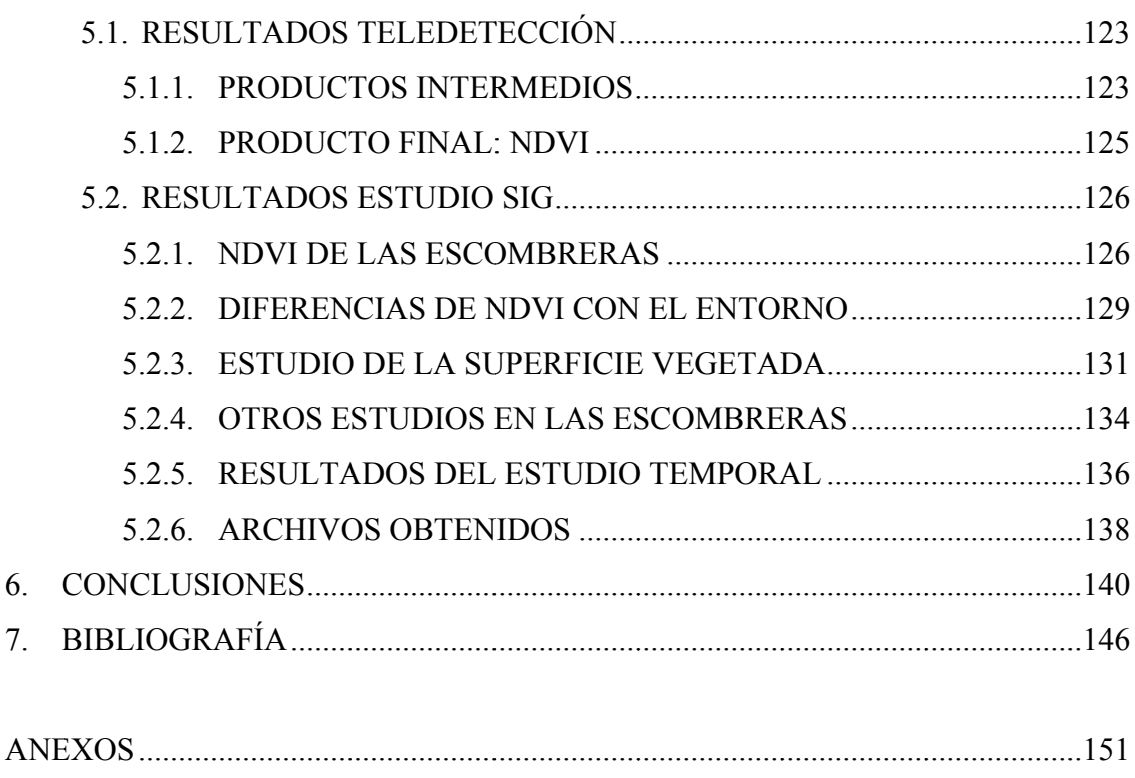

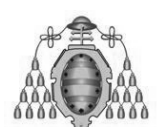

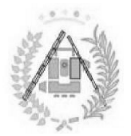

# ÍNDICE DE FIGURAS

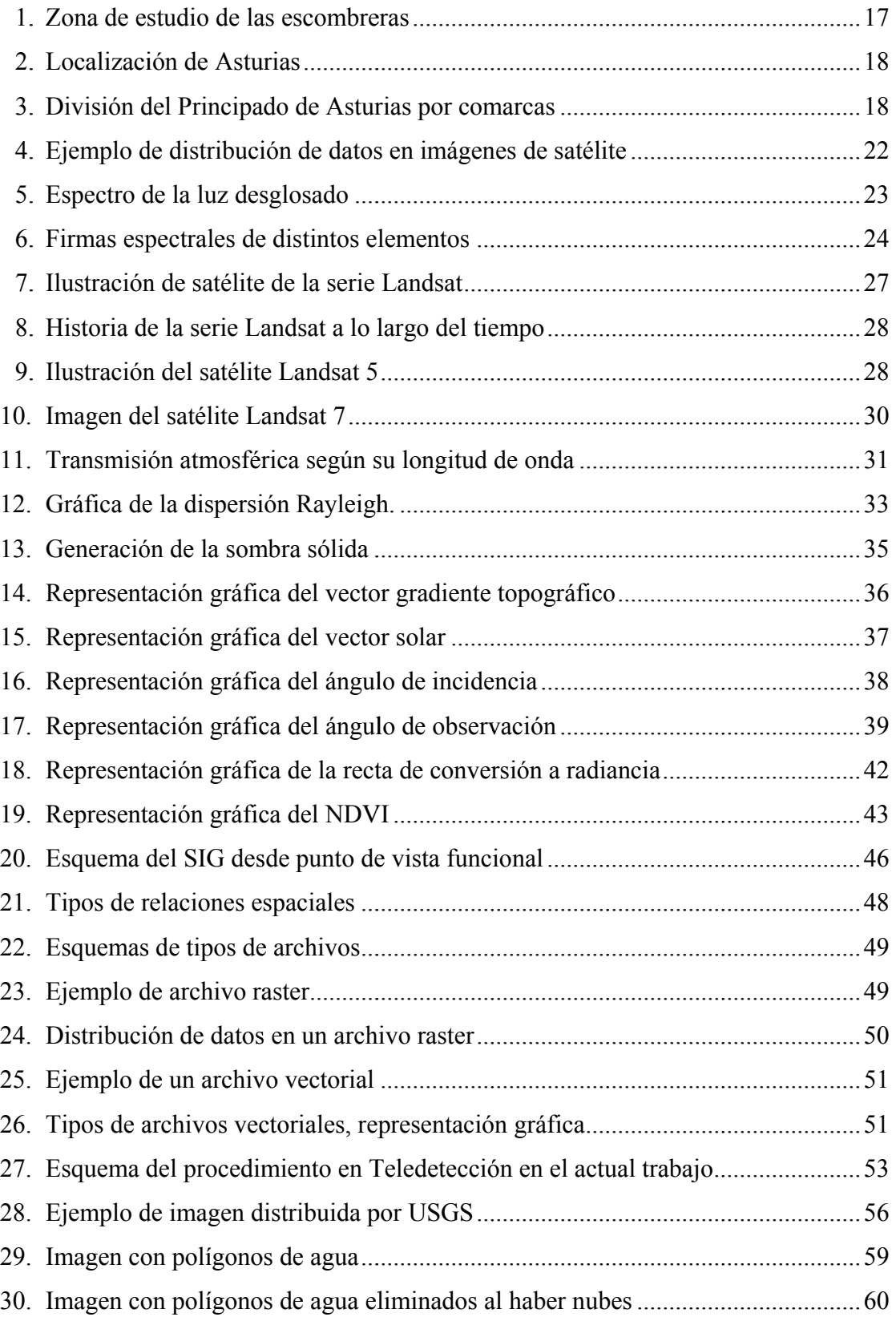

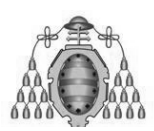

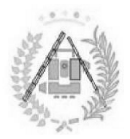

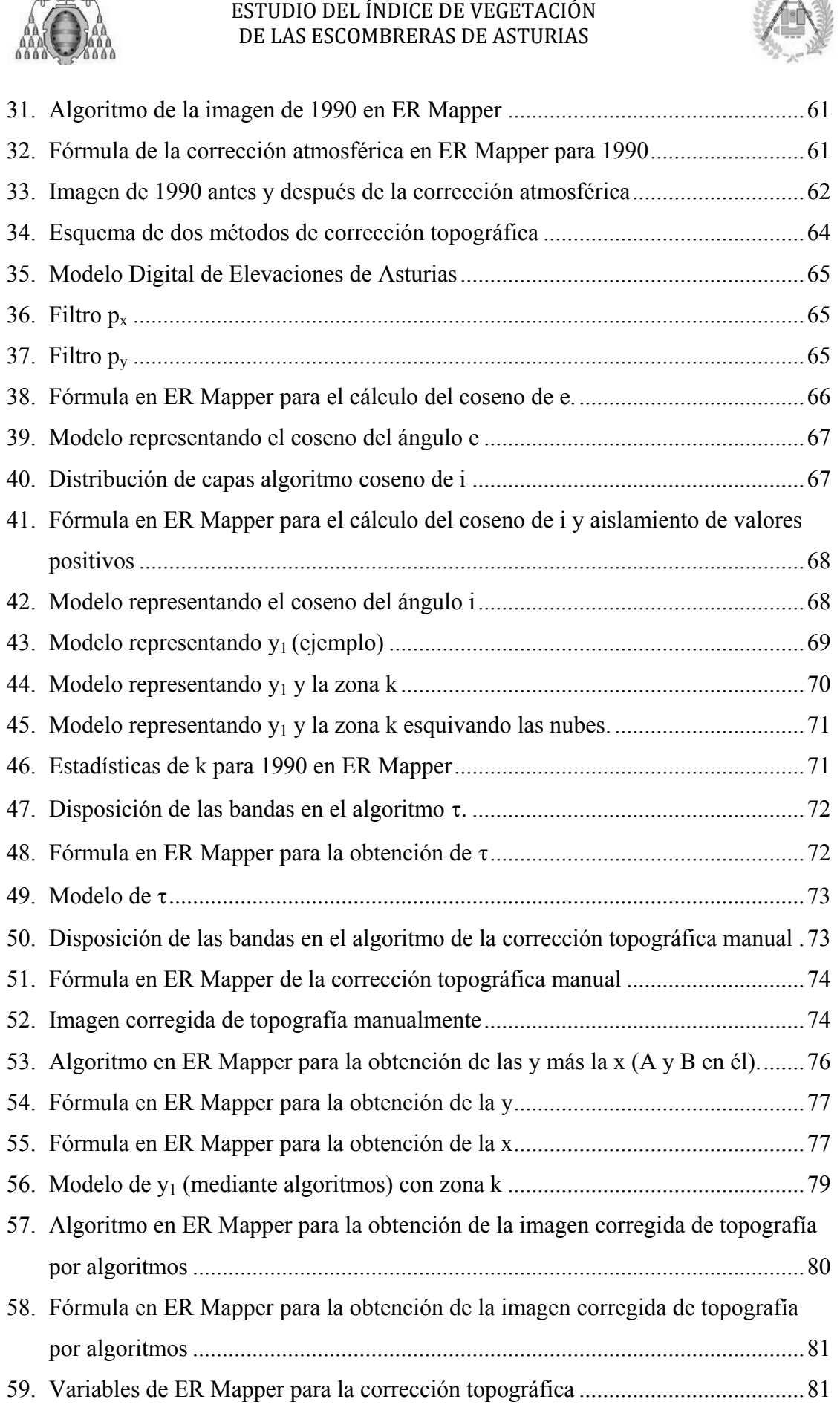

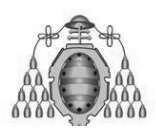

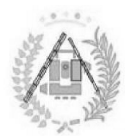

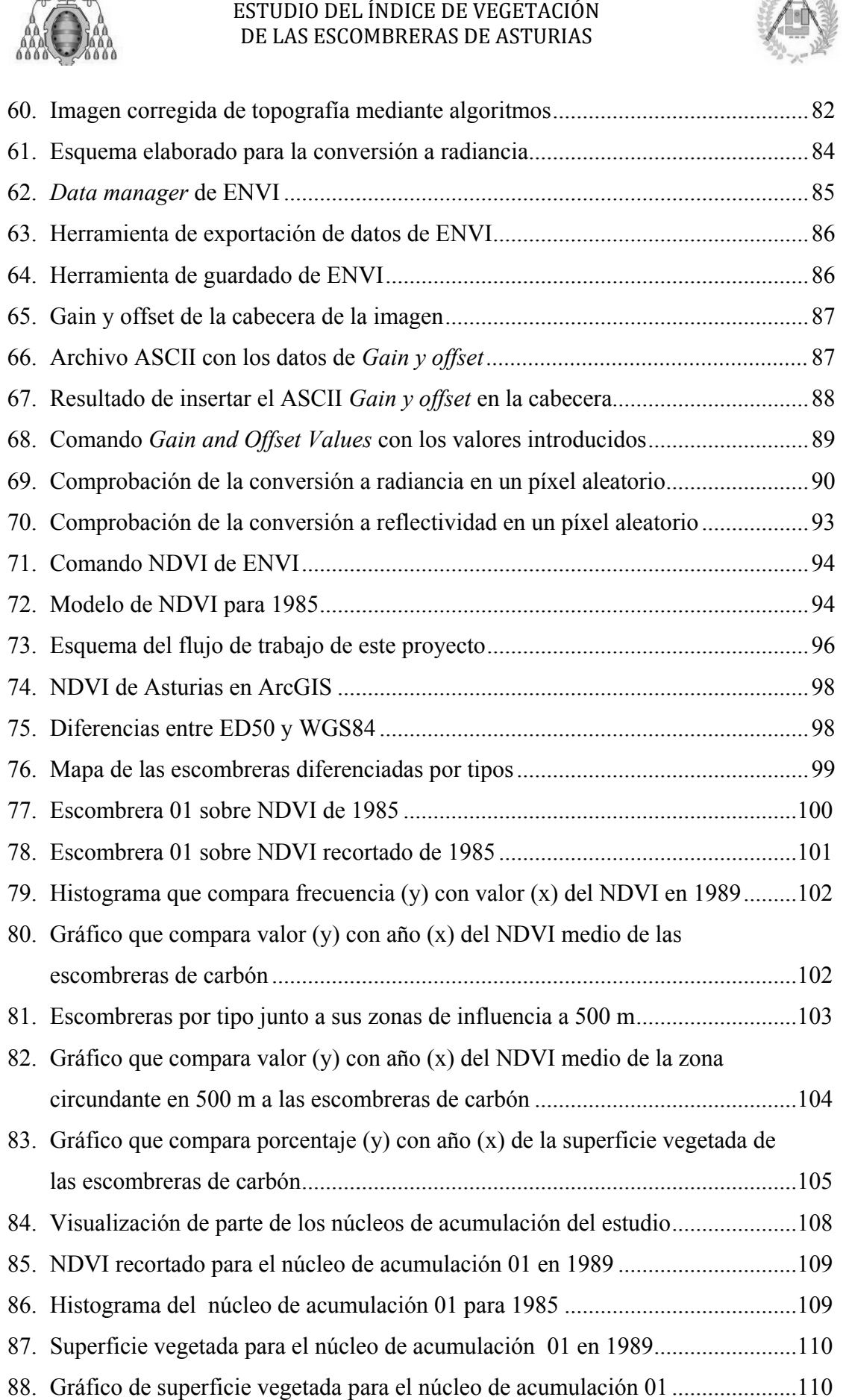

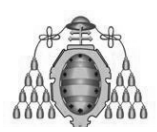

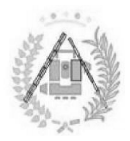

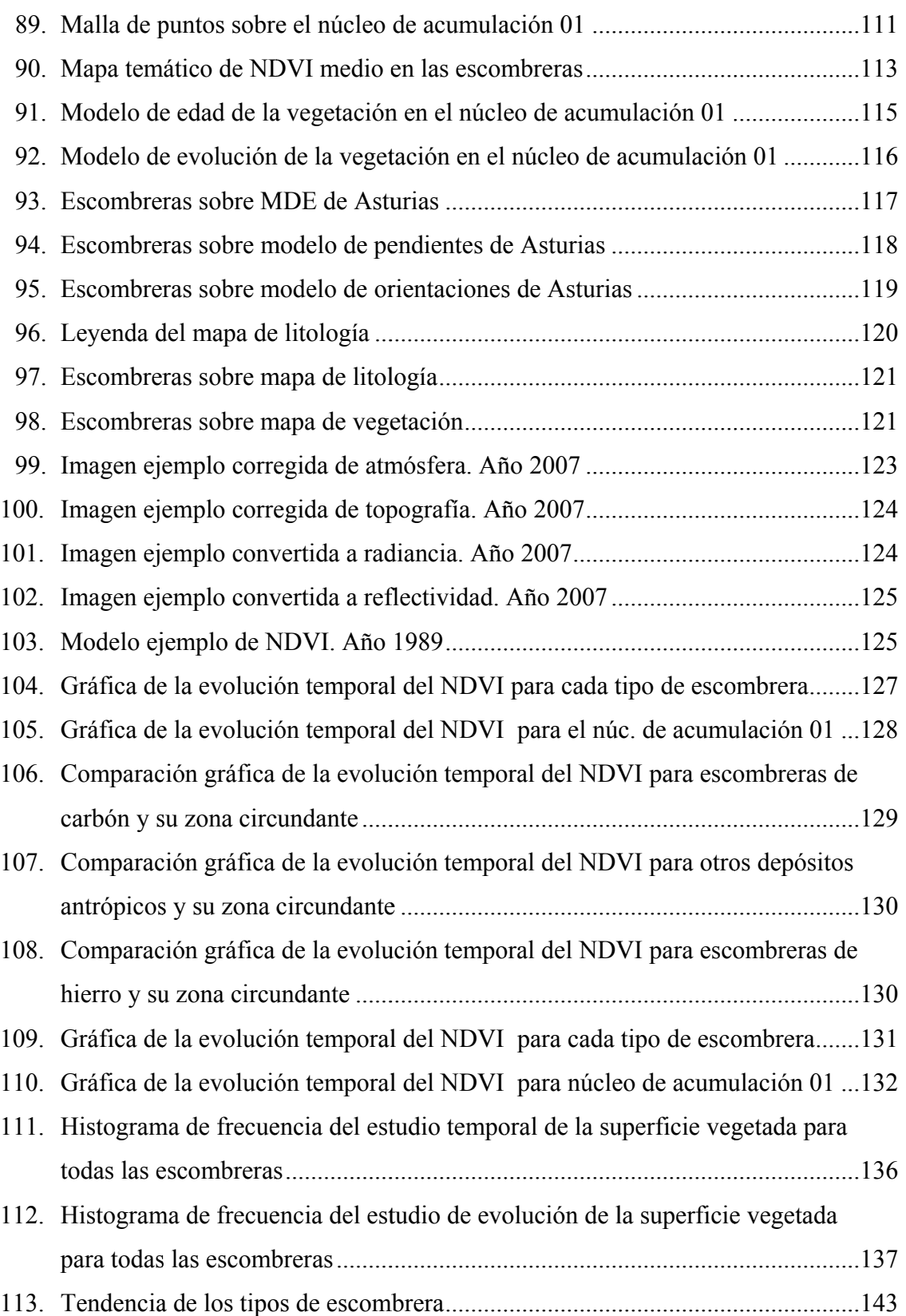

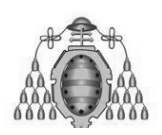

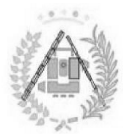

# *ÍNDICE DE TABLAS*

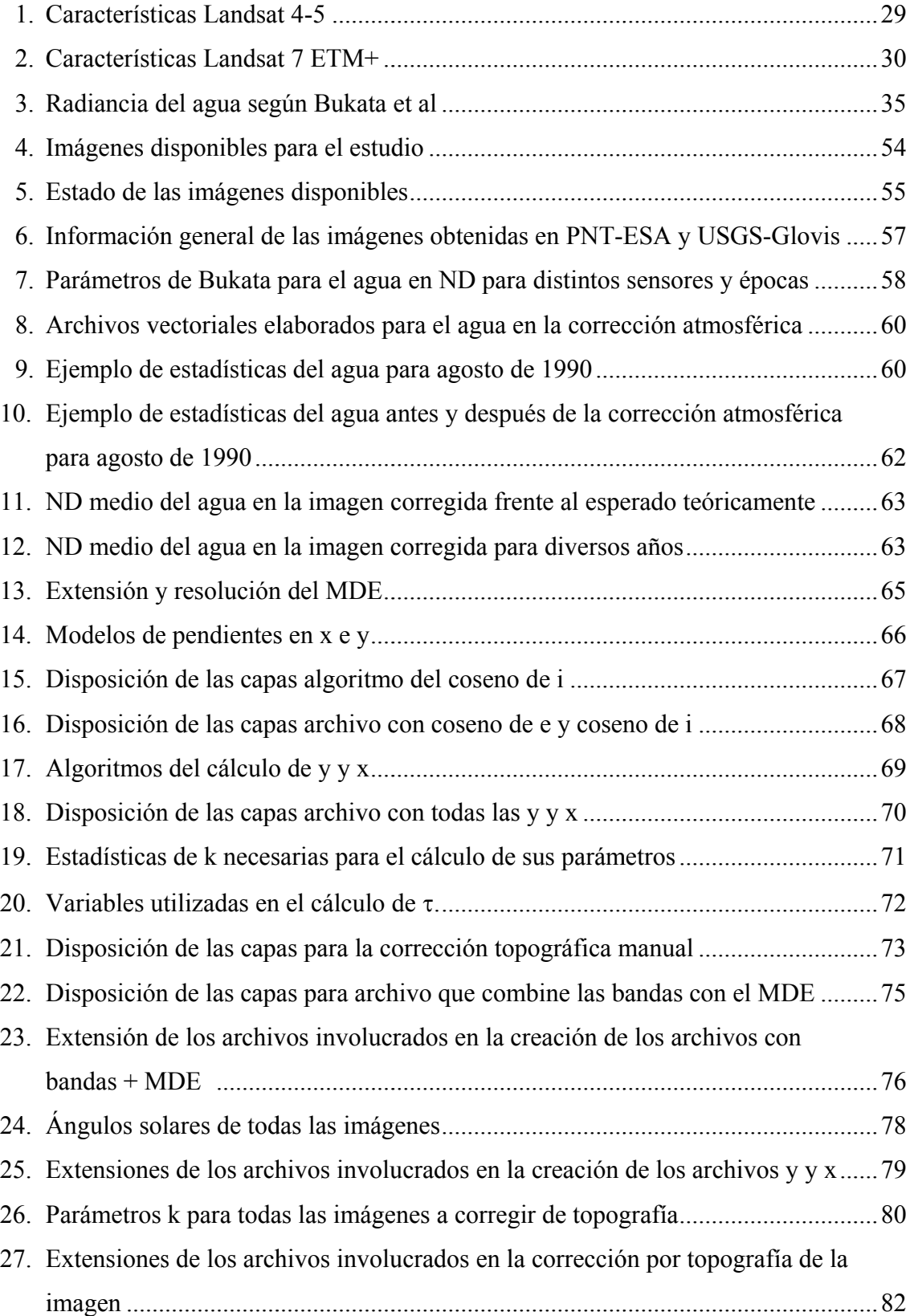

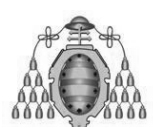

### DE LAS ESCOMBRERAS DE ASTURIAS ESTUDIO DEL ÍNDICE DE VEGETACIÓN

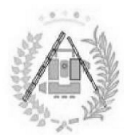

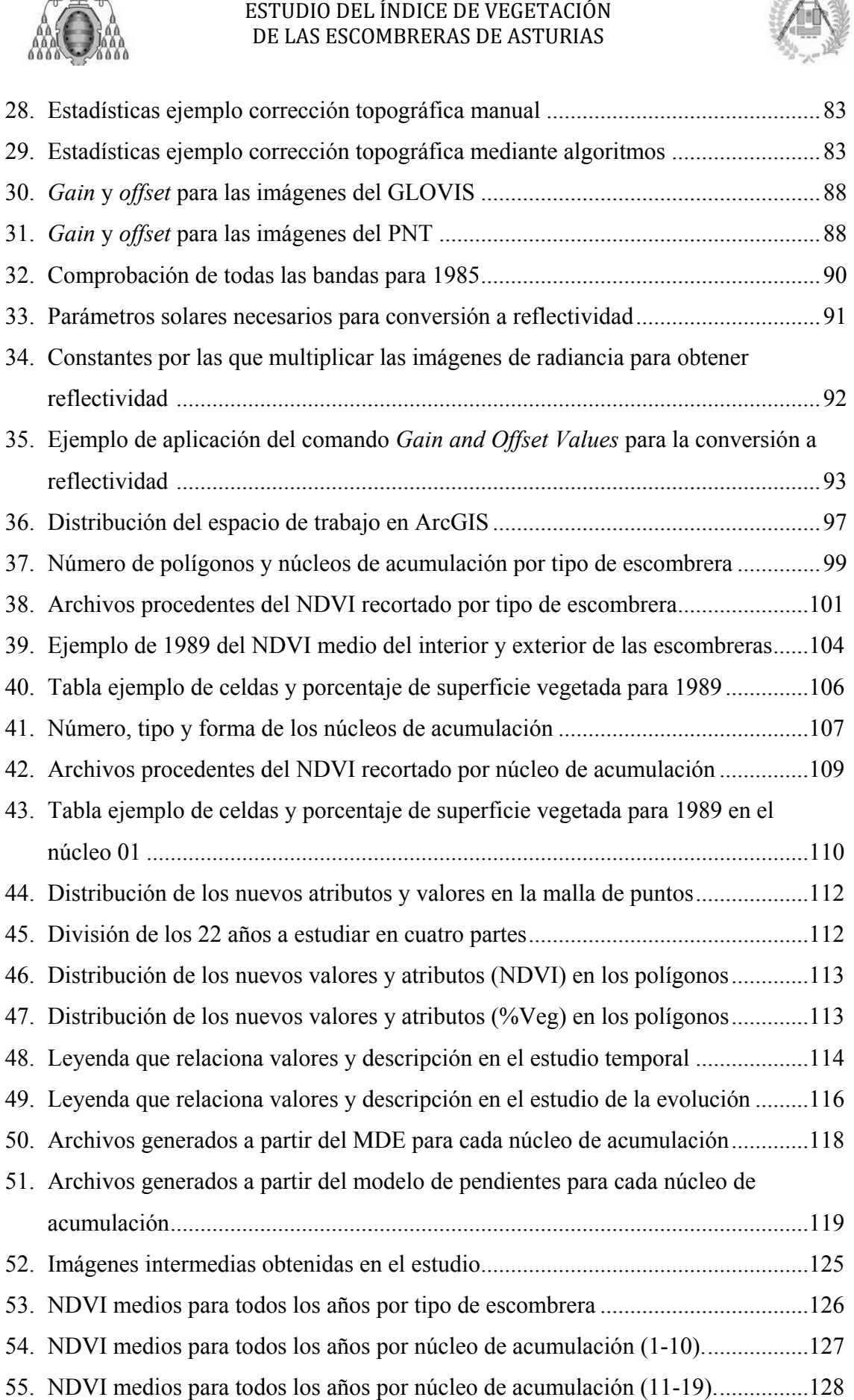

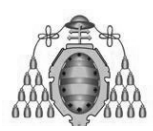

## DE LAS ESCOMBRERAS DE ASTURIAS

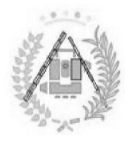

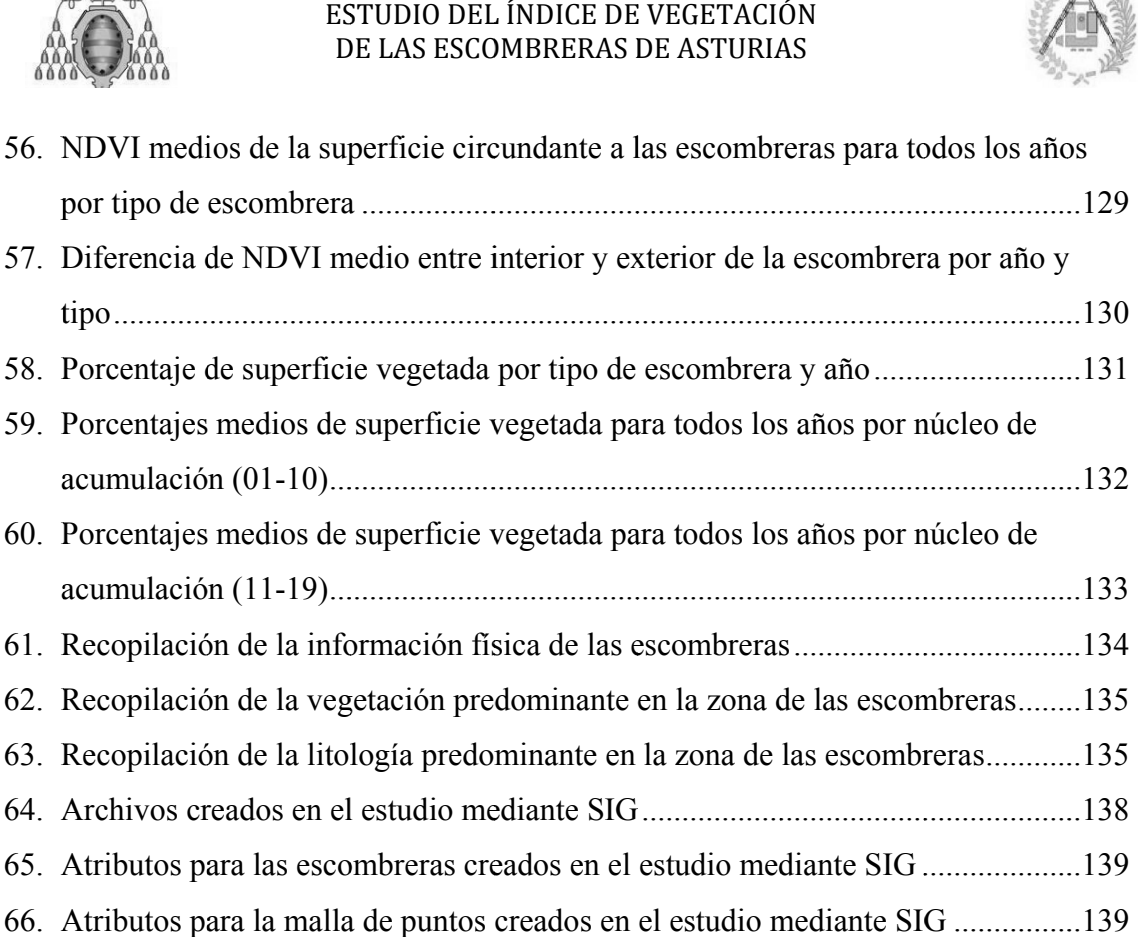

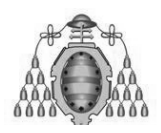

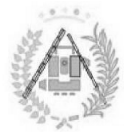

# ÍNDICE DE ECUACIONES

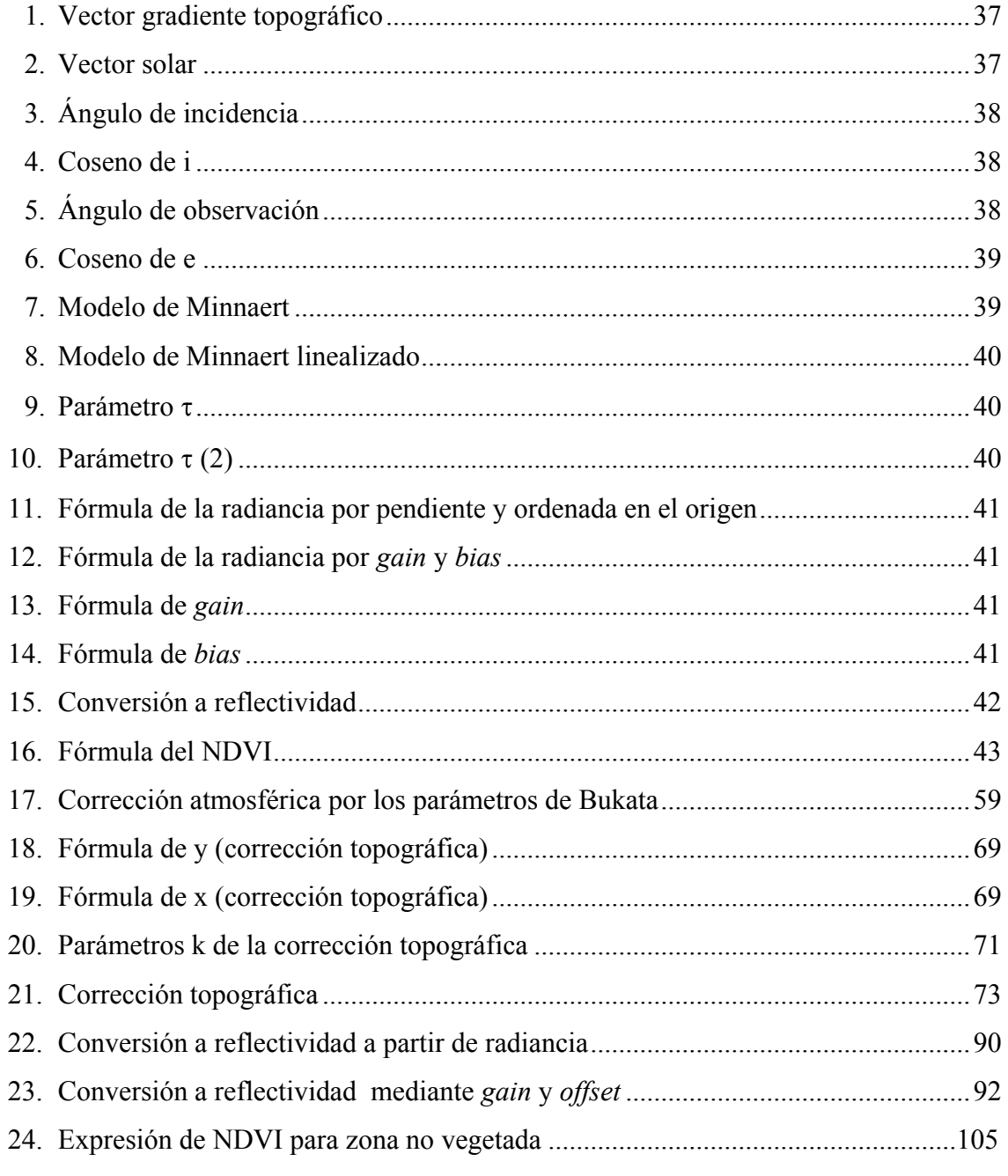

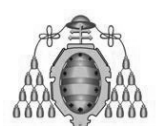

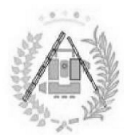

# MEMORIA

JAVIER VIÑUELA ÁLVAREZ GRADO EN INGENIERÍA GEOMÁTICA Y TOPOGRAFÍA .

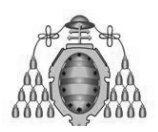

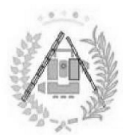

# 1. ANTECEDENTES

JAVIER VIÑUELA ÁLVAREZ GRADO EN INGENIERÍA GEOMÁTICA Y TOPOGRAFÍA .

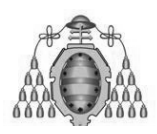

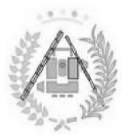

### **1.1: ANTECEDENTES**

Desde hace años, se han ido reforestando antiguas escombreras de minas a cielo abierto. Es muy complicado seguir año a año de manera fiable la evolución de la vegetación de todas ellas. Además, se conoce la existencia de escombreras sin identificar. Estos dos problemas llevan años siendo objeto de estudio.

Desde la misma Universidad de Oviedo se han estudiado las imágenes de los vegetación de todas ellas. Además, se conoce la existencia de escombreras sin<br>identificar. Estos dos problemas llevan años siendo objeto de estudio.<br>Desde la misma Universidad de Oviedo se han estudiado las imágenes de los incendios, tanto los habidos (históricos) como potenciales (modelos de riesgos de incendios) (Recondo, 2002; 2007; Chuvieco, 2014; Sánchez, 2013; etc.). Sin embargo, nunca se habían obtenido estudios del índice de vegetación NDVI de cara al estudio de una zona como las escombreras distribuidas por el Principado. cendios, tanto los habidos (históricos) como potenciales (modelos de riesgos de cendios) (Recondo, 2002; 2007; Chuvieco, 2014; Sánchez, 2013; etc.). Sin mbargo, nunca se habían obtenido estudios del índice de vegetación ND ESTUDIO<br>DE LAS E<br>C**EDENT**<br>se han ido re<br>mplicado seg<br>s ellas. Ader<br>s problemas<br>Universidad<br>el Principad<br>habidos (his<br>lo, 2002; 20<br>nabían obten<br>na como las e

Del mismo modo, en los anteriores estudios se trabajó con diferente software para realizar los distintos procesos en el tratamiento digital de las imágenes y se estableció la metodología a utilizar usando cada uno de ellos. Sin embargo, en la Universidad no se había utilizado el ENVI para la conversión de la imagen a parámetros físicos. Por ello, un estudio de este software para esta tarea era necesario. rableció la metodología a utilizar usando cada uno de ellos. Sin embargo, en la<br>iversidad no se había utilizado el ENVI para la conversión de la imagen a<br>rámetros físicos. Por ello, un estudio de este software para esta ta metodología a utilizar usando cada uno de ellos. Sin embargo, en la<br>no se había utilizado el ENVI para la conversión de la imagen a<br>ñsicos. Por ello, un estudio de este software para esta tarea era<br>parte, con anterioridad

Asturias, aunque desde un punto de vista de la geología o enfocándose en la identificación de las mismas mediante métodos complejos que involucraban<br>trabajo de campo (García, Moradas, 2013), sin centrarse en su capacidad de<br>reforestación ni en su índice de vegetación. trabajo de campo (García, Moradas, 2013), sin centrarse en su capacidad de reforest ación ia uno de ellos. Sin embargo, en la<br>ra la conversión de la imagen a<br>ste software para esta tarea era<br>n estudiado las escombreras de<br>la geología o enfocándose en la<br>dos complejos que involucraban<br>n centrarse en su capacidad

Con motivo de la gran cantidad de datos y cálculos que habría que hacer para tener en cuenta todos los factores realizados y archivos generados, por efectuar el actual análisis con la ayuda de un Sistema de Información Geográfica Geográfica (SIG).

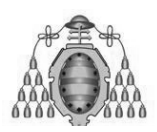

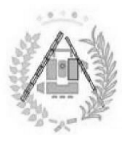

Se han utilizado los SIG para realizar estudios de la vegetación en distintas zonas, demostrando así la efectividad de utilizar dichas técnicas para la consecución de unos resultados detallados de toda la información y tod cálculos necesarios para obtener unas conclusiones lógicas al estudio. emostrando así la efectividad de utilizar dichas técnicas para la<br>ón de unos resultados detallados de toda la información y todos los<br>ecesarios para obtener unas conclusiones lógicas al estudio.<br>trabajo ha combinado técnic ESTUDIO DEL ÍNDICE DE VEGETACIÓN<br>DE LAS ESCOMBRERAS DE ASTURIAS<br>itilizado los SIG para realizar estudios de la<br>nostrando así la efectividad de utilizar dio<br>i de unos resultados detallados de toda la in<br>resarios para obtene todos los

Así, el trabajo ha combinado técnicas de Teledetección y SIG para realizar un estudio de la vegetación en las escombreras de Asturias de un modo que no se había realizado antes, replicando y actualizando metodologías de trabajos anteriores, combinándolas y realizando operaciones por primera vez para obtener así una tendencia a analizar en la vegetación.

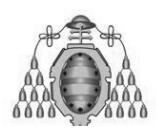

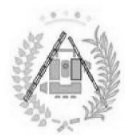

# 2. OBJETIVOS Y LOCALIZACIÓN

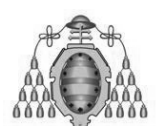

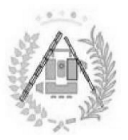

## **2 2.1: OBJETIVO .1: OBJETIVOS**

El objetivo general del trabajo ha sido la observación del índice de vegetación de las escombreras de Asturias ( (Figura 01) para la obtención de unas conclusiones que permitan analizar su comportamiento de forma lógica.

Los objetivos particulares del estudio han sido:

- Estudiar el NDVI de las escombreras para descubrir si hay una tendencia clara y de pendiente positiva respecto a la revegetación, desde el punto de vista teórico que los suelos van a ir recuperándose y la<br>vegetación extendiéndose. vegetación extendiéndose. ESTUDIO DEL INDICE DE VEGETACIÓN<br>
DE LAS ESCOMBRERAS DE ASTURIAS<br>
DE LAS ESCOMBRERAS DE ASTURIAS<br>
CTIVOS<br>
Erral del trabajo ha sido la observación del índice de vegetación de<br>
ele Asturias (Figura 01) para la obtención de
- Conseguir diferenciar líneas de tendencia para cada tipo de escombrera, de modo que el NDVI para cada año siga una norma distinta para cada<br>uno de modo que se pueda reconocer el tipo de cada una de ellas sin<br>conocerlo previamente<br>El estudio de la zona circundante a las escombreras de cara a sa uno de modo que se pueda reconocer el tipo de cada una de ellas sin conocerlo previamente
- El estudio de la zona circundante a las escombreras de cara a saber si existe alguna diferencia entre ellos y sus tendencias, así como para encontrar un modo de identificar escombreras desconocidas o sin ubicar<br>basándose en dicha diferencia de índice de vegetación. basándose en dicha diferencia de índice de vegetación. a la revegetación, al ser lógico<br>elos van a ir recuperándose y la<br>a para cada tipo de escombrera,<br>a una norma distinta para cada<br>el tipo de cada una de ellas sin<br>escombreras de cara a saber si<br>sus tendencias, así como para
- Realizar un estudio exhaustivo de la s superficie vegetada por cada escombrera a los largo de los diferentes años, de cara a conocer la edad de la vegetación, la evolución de la misma y saber si ha habido movimiento o zonas que han perdido su vegetación. Realizar un estudio exhaustivo de la superficie vegetada por<br>escombrera a los largo de los diferentes años, de cara a conocer la<br>de la vegetación, la evolución de la misma y saber si ha h<br>movimiento o zonas que han perdido ombreras<br>tendencia<br>as descon<br>egetación.<br>perficie v<br>os, de cara<br>sma y sa<br>tación.<br>varía para
- Encontrar las causas por las que el NDVI varía para escombreras del mismo tipo atendiendo a otros parámetros como elevación, vegetación predominante, etc.
- Evaluar el grado de impacto que producen las escombreras en el entorno del Principado de Asturias, suministrando fichas resumen de cada escomb rera

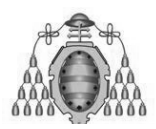

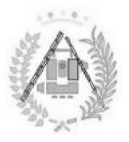

Debido al carácter del estudio y a la amplitud de terreno a abarcar, así como la gran cantidad de datos a procesar, se ha optado por la utilización de información datos optado información proporcionada por satélites. De forma simultánea se presentan objetivos particulares para el estudio mediante Teledetección: rcionada por satélites. De forma simultánea se presentan objetivos<br>ulares para el estudio mediante Teledetección:<br>• Obtención de imágenes del Principado de Asturias corregidas en el

- periodo estudiado (1985-2011) de atmósfera y topografía.
- periodo estudiado (1985-2011) de atmósfera y topografía.<br>**Dobtener las imágenes en parámetros físicos (radiancia y reflectividad)** mediante el uso de los parámetros de conversión más actuales y precisos.
- Obtener, del mismo modo, imágenes del índice de vegetación NDVI de todo el Principado de Asturias para cada año.
- Realizar un estudio de software, desarrollar guías prácticas y encontrar la manera más eficiente de realizar correctamente las correcciones, valiéndose de programación en ASCII y utilización de algoritmos. mágenes en parámetros físicos (radiancia y refle<br>uso de los parámetros de conversión más ac<br>nismo modo, imágenes del índice de vegetación<br>pado de Asturias para cada año.<br>tudio de software, desarrollar guías prácticas y e<br>á

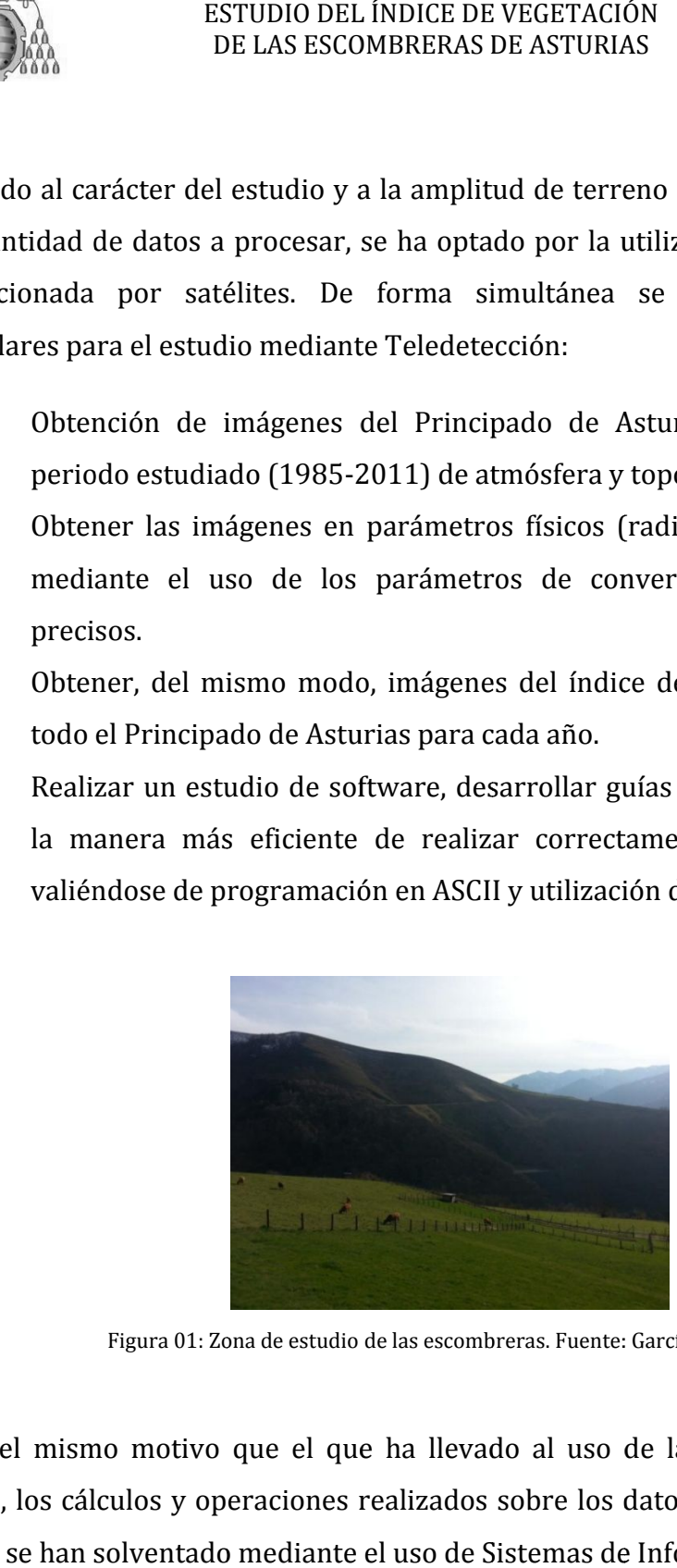

Figura 01: Zona de estudio de las escombreras. Fuente: García, 2013.

Por el mismo motivo que el que ha llevado al uso de la Teledetección en el estudio estudio, los cálculos y operaciones realizados sobre los datos obtenidos mediante satélite se han solventado mediante el uso de Sistemas de Información Geográfica.

.

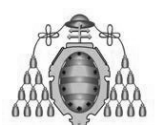

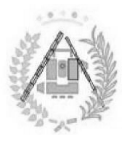

### **2 2.2: LOCALIZACIÓN .2:**

El estudio ha abarcado toda el área del Principado de Asturias, comunidad autónoma española situada al noroeste de la península ibérica península ibérica (Figura 02) igura 02).

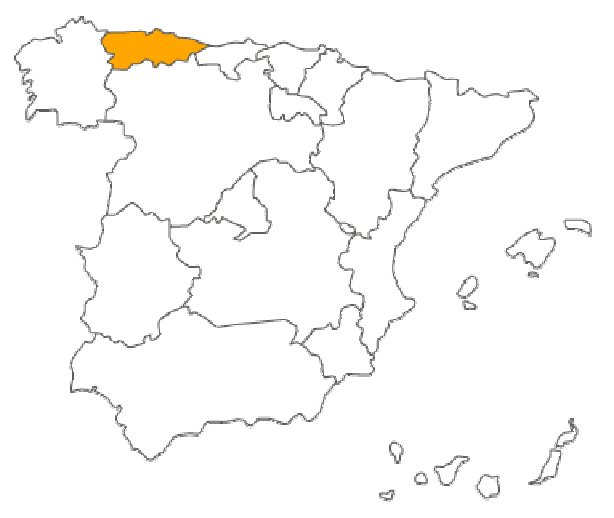

Localización de Asturias.

El Principado de Asturias está dividido en 78 concejos y 8 comarcas (Figura 03). Las escombreras que se han estudiado se encuentran repartidas por Quirós, Teverga, Lena, Somiedo y Proaza Proaza.

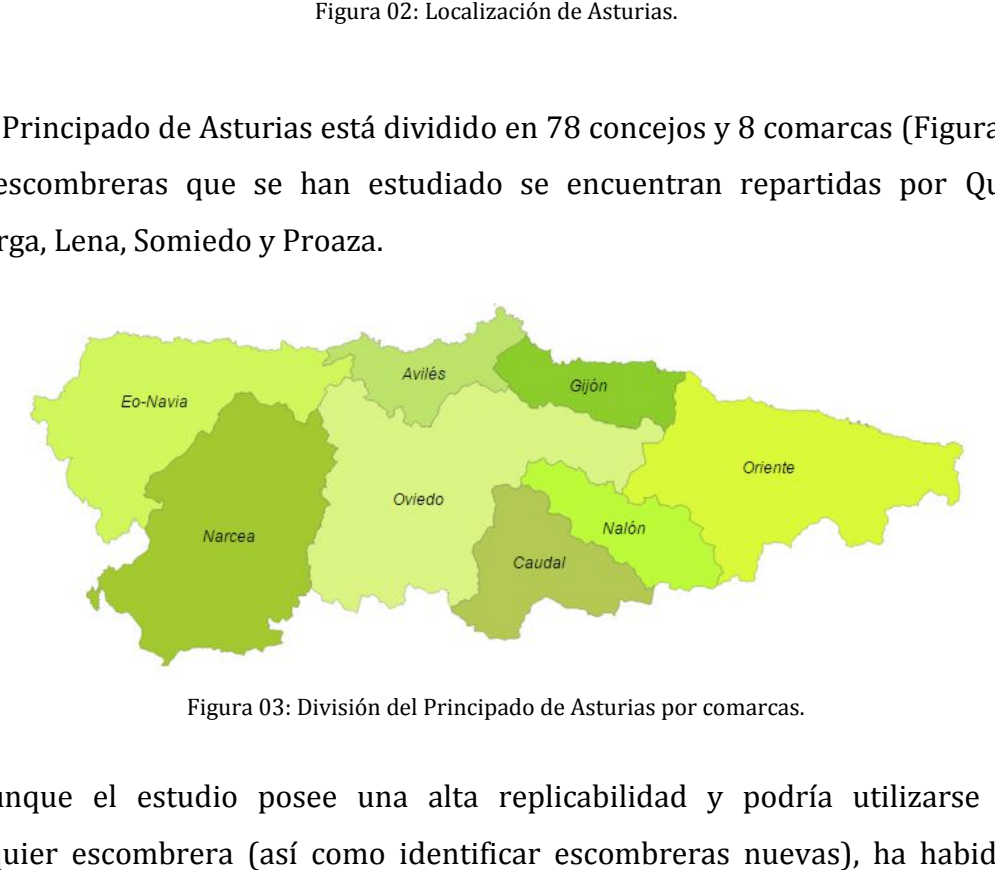

Figura 03: División del Principado de Asturias por comarcas. por

Aunque el estudio posee una alta replicabilidad y podría utilizarse para cualquier escombrera (así como identificar escombreras nuevas), ha habido 41 polígonos de escombreras en las que se disponía de una información mayor y más precisa. Éstas han sido utilizadas, así pues, para un estudio detallado.

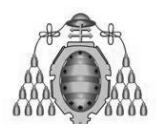

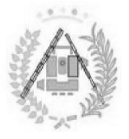

Los 41 polígonos que representan las escombreras se dividen en tres tipos:

- **Escombreras de Carbón**: De mayor superficie, conforman el estudio para este tipo 30 polígonos de escombrera agrupados en 12 núcleos de acumulación repartidos por Lena, Quirós y Teverga.
- **Escombreras de Hierro** : Las de menor superficie. Formado por 4 polígonos de escombrera agrupados en 2 núcleos de acumulación situados en Quirós. scombreras de Carbón<br>ara este tipo 30 polígono<br>cumulación repartidos po<br>scombreras de Hierro<br>olígonos de escombrera<br>tuados en Quirós.<br>tros Depósitos Antrópi<br>núcleos de acumulación s : De mayor superficie, conforman<br>os de escombrera agrupados en 12<br>or Lena, Quirós y Teverga.<br>: Las de menor superficie. Forma<br>a agrupados en 2 núcleos de ac<br>**cos**: 7 polígonos de escombrera agr
- **Otros Depósitos Antrópicos**: 7 polígonos de escombrera agrupados en 5 núcleos de acumulación situados en Proaza, Quirós, Somiedo y Teverga.

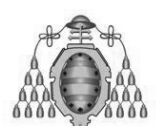

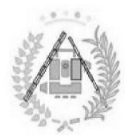

# ESTUDIO DEL ÍNDICE DE VEGETACIÓN<br>DE LAS ESCOMBRERAS DE ASTURIAS<br>3. FUNDAMENTOS TEÓRICOS

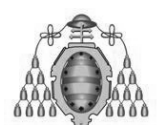

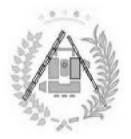

## **3 3.1. LA TELEDETECCIÓN**

### **3.1.1. INTRODUCCIÓN .1.1.**

Atendiendo a la descripción genérica de la teledetección o detección remota (*remote sensing* en inglés), se entiende que es la adquisición de información a<br>
pequeña o gran escala de un objeto o fenómeno, ya sea usando instrumentos de<br>
grabación o instrumentos de escaneo en tiempo real inalámbrico pequeña o gran escala de un objeto o fenómeno, ya sea usando instrumentos de grabación o instrumentos de escaneo en tiempo real inalámbricos o que no están en contacto directo con el objeto. (Campbell, 2002).

En el caso de la teledetección espacial aplicada a la observación de la terrestre, dicha adquisición se produce a través de sensores espaciales, transportados a bordo de satélites que tienen un recorrido fijo sobre la tierra, y cuyas altitudes circundando la tierra, los sensores registran la energía que los elementos de la superficie terrestre reflejan tras haber interaccionado con una fuente de energía (el Sol en el caso de la Teledetección óptica o el propio senso radares radares)o emiten como cuerpos calientes que son. transportados a bordo de satélites que tienen un recorrido fijo sobre la tierra, y<br>cuyas altitudes varían entre los 400 y 900 km. A medida que el satélite va<br>circundando la tierra, los sensores registran la energía que los varían entre los 400 y 900 k km. A medida que el satélite va ESTUDIO DEL INDICE DE VEGETACIÓN<br>
DE LAS ESCOMBRERAS DE ASTURIAS<br> **LEDETECCIÓN**<br> **UCCIÓN**<br> **UCCIÓN**<br> **UCCIÓN**<br> **UCCIÓN**<br> **UCCIÓN**<br> **UCCIÓN**<br> **UCCIÓN**<br> **UCCIÓN**<br> **UCCIÓN**<br> **UCCIÓN**<br> **UCCIÓN**<br> **UCCIÓN**<br> **UCCIÓN**<br> **UCCIÓN**<br> satélites que tienen un recorrido fijo sobre la tiene los 400 y 900 km. A medida que el satélensores registran la energía que los elementos el tras haber interaccionado con una fuente de eledetección óptica o el propio sen produce a través de sensores<br>que tienen un recorrido fijo sobre<br>400 y 900 km. A medida que el<br>registran la energía que los elem<br>ber interaccionado con una fuente<br>ón óptica o el propio sensor en el<br>entes que son.<br>**cos.**<br>reg . A medida que el satélite va<br>nergía que los elementos de la<br>nado con una fuente de energía<br>propio sensor en el caso de los fijo sobre la tierra<br>a que el satélite<br>los elementos de<br>na fuente de ener<br>sor en el caso de

### **3.1.1.1. Elementos característicos. .1.1.1.**

En el proceso de interacción energética se ven involucrados:

radares)o emiten como cuerpos calientes que son.<br> **3.1.1.1. Elementos característicos.**<br>
En el proceso de interacción energética se ven involucrados:<br>
1. La fuente de energía: Es el origen del flujo energético detectado p emitido o reflejado por el objeto. En la teledetección pasiva (la fuente de energía es el Sol), se mide la luz solar reflejada o la energía emitida por la superficie terrestre. También existe la teledetección activa, en la cual es la propia plataforma la que emite la energía. o reflejado por el objeto. En la teledetección<br>se mide la luz solar reflejada o la energía emi<br>n existe la teledetección activa, en la cual e<br>energía.

2. El objeto observado: la cubierta terrestre, formada por distintas masas de vegetación, suelos, agua o construcciones humanas. También lo es la atmósfera.

3. El sistema sensor: consta del sensor propiamente dicho y de la plataforma que lo 2. El objeto observado: la cubierta terrestre, formada por distintas masas de vegetación, suelos, agua o construcciones humanas. También lo es la atmósfera.<br>3. El sistema sensor: consta del sensor propiamente dicho y de la La plataforma el soporte donde ésta se transforma en señales codificadas transmisibles al sistema de recepció (Recondo, 2015).

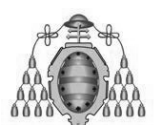

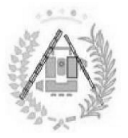

### **3.1.1.2. .1.1.2. La interacción energética. La**

Algunos satélites de observación de la Tierra poseen sensores calibrados para para codificar la cantidad de energía que es reflejada o emitida por unidad de superficie en un rango de valores de posteriormente, traducirlos en Niveles Digitales (ND) en una imagen digital (Figura 04) en un rango de valores de números enteros (comúnmente entre 0 y 255) para,<br>
posteriormente, traducirlos en Niveles Digitales (ND) en una imagen digital<br>
(Figura 04).<br>
Cada píxel (unidad mínima de muestra de la superficie) r la cantidad de energía que es reflejada o emitida<br>ango de valores de números enteros (comúnmer<br>prmente, traducirlos en Niveles Digitales (ND)<br>04).

Cada píxel (unidad mínima de muestra de la superficie) tiene asignado un valor o elementos presentes dentro del mismo. En cada pasada se obtienen imágenes de<br>un mismo sitio en diferentes segmentos del espectro, denominadas "bandas un mismo sitio en diferentes segmentos del espectro, denominadas "bandas espectrales", donde la tonalidad clara es directamente proporcional al valor del ND. **1900 de valores de números enteros (comúnmente entre 0 y 255) para,**<br> **numeros**, traducirlos en Niveles Digitales (ND) en una imagen digital<br> **4.**<br> **Exel (unidad mínima de muestra de la superficie) tiene asignado un valor** de acuerdo al elemento<br>e obtienen imágenes de<br>denominadas "bandas<br>oporcional al valor del<br>legibles.<br>roceso de recogida de<br>os legibles.

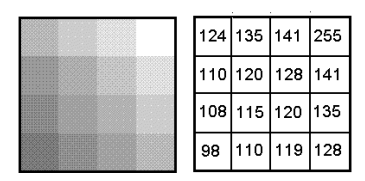

Figura 04: Ejemplo de distribución de datos en imágenes satélite. Fuente: foro soonet.ca

Una vez los sensores espaciales hayan finalizado el proceso de recogida de<br>ormación, ésta debe ser procesada y dispuesta en formatos legibles. información, ésta debe ser procesada y dispuesta en formatos legibles

### **3.1.1. .1.1.3. El espectro electromagnético y la firma espectral espectral.**

Uno de los principios de la teledetección está basado en el tipo de interacción que la energía electromagnética puede tener con los elementos: absorción, transmisión y reflexión. Dependi biológicas de cada elemento y de la longitud de onda de la energía electromagnética que recibe, varía la proporción de energía que es reflejada (denominada firma espectral) y posteriormente captada por el sensor. no de los principios de la teledetección está basado en el tipo de interacción<br>la energía electromagnética puede tener con los elementos: absorción,<br>misión y reflexión. Dependiendo de las propiedades químicas, físicas y<br>gi Dependiendo de las propiedades químicas, físicas y

Se entiende como electromagnéticas o radiación electromagnética que emite o absorbe una sustancia. Así, cada sustancia poseerá un espectro de emisión y uno de absorción. La utilización de uno u otro varía en función de las características a estudiar. y posteriormente captada por el sensor.<br>postro electromagnético el conjunto de ondas<br>ón electromagnética que emite o absorción una<br>poseerá un espectro de emisión y uno de absorción. espectro electromagnético el conjunto de ondas endo de las propiedad<br>
i de la longitud de<br>
ia la proporción de en<br>
steriormente captada po<br>
electromagnético el<br>
electromagnética que<br>
erá un espectro de emis<br>
n función de las caracter

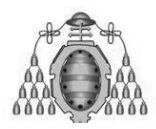

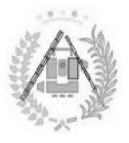

Desde el punto de vista de la teledetección, conviene destacar una serie de bandas espectrales, empleadas más frecuentemente con la tecnología actual (Figura 05).

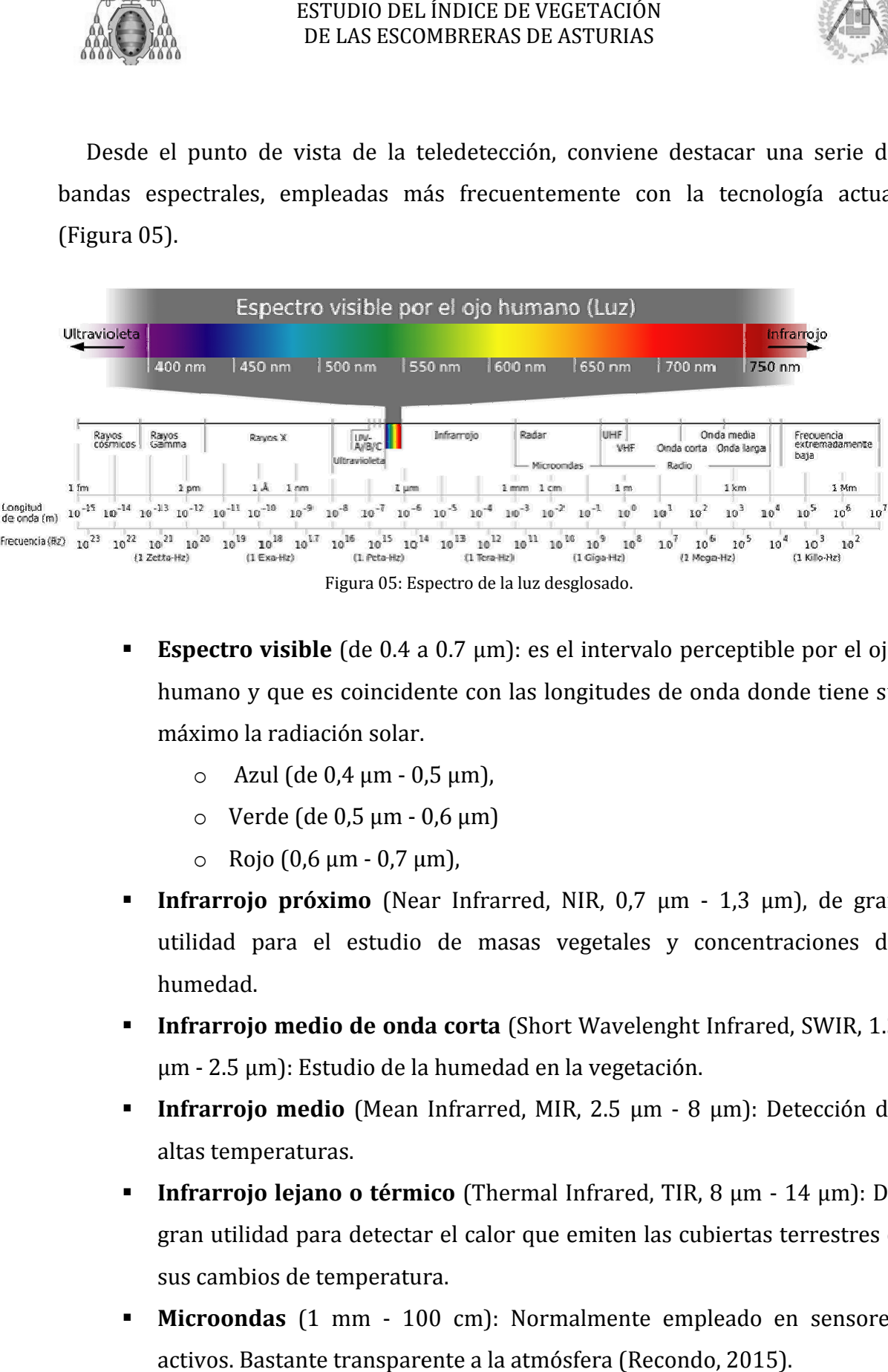

- **Espectro visible** (de 0.4 a 0.7 μm): es el intervalo perceptible por el ojo humano y que es coincidente con las longitudes de onda donde tiene su máximo la radiación solar. **Infraction Solar Andersis in the grand of the set of the set of the set of the set of the set of the set of the Set of Azul (de 0,4 μm - 0,5 μm),<br>
o Xerde (de 0,5 μm - 0,6 μm)<br>
o Rojo (0,6 μm - 0,7 μm),<br>
<b>Infrarrojo próx** 
	- $\circ$  Azul (de 0,4 μm 0,5 μm),
	- $\circ$  Verde (de 0,5  $\mu$ m 0,6  $\mu$ m)
	- $\circ$  Rojo (0,6 μm 0,7 μm),
- utilidad para el estudio de masas vegetales y concentraciones de humedad humedad. frarred, NIR, 0,7  $\mu$ m<br>masas vegetales y<br>**rta** (Short Wavelenght<br>nedad en la vegetación
- **Infrarrojo medio de onda corta** (Short Wavelenght Infrared, SWIR, 1.3 μm - 2.5 μm): Estudio de la humedad en la vegetación.
- **Infrarrojo medio** (Mean Infrarred, MIR, 2.5 μm 8 μm): Detección de<br>altas temperaturas.<br>**Infrarrojo lejano o térmico** (Thermal Infrared, TIR, 8 μm 14 μm): De altas temperatura temperaturas.
- **Infrarrojo lejano o térmico** (Thermal Infrared, TIR, 8 μm 14 μm): gran utilidad para detectar el calor que emiten las cubiertas terrestres o sus cambios de temperatura. **gran utilidad para detectar el calor que emiten las cubiertas terrestres o<br>
sus cambios de temperatura.<br>
<b>Microondas** (1 mm - 100 cm): Normalmente empleado en sensores
- activos. Bastante transparente a la atmósfera (Recondo, 2015).

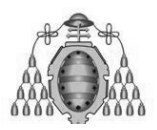

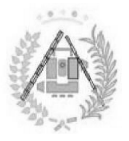

De cara a la identificación de objetos en la superficie terrestre, el parámetro a estudiar es la reflectividad (porcentaje de superficie reflejada frente a la incidente) de los mismos (vegetación, suelo, agua, etc.) refleja la radiación incidente de diferente modo, lo que le permite así ser distinguido de los demás. La representación gráfica de la reflectividad para cada longitud de onda de un elemento es conocido como su<br>firma espectral (Figura 06). firma espectral (Figura 06). De cara a la identificación de objetos<br>studiar es la reflectividad (porcentaje de<br>le los mismos en las diferentes long<br>vegetación, suelo, agua, etc.) refleja la i<br>que le permite así ser distinguido de lo en las diferentes longitudes de onda. d (porcentaje de superficie reflejada frente a<br>diferentes longitudes de onda. Cada tipo<br>etc.) refleja la radiación incidente de difere<br>istinguido de los demás. La representación Cada tipo de material

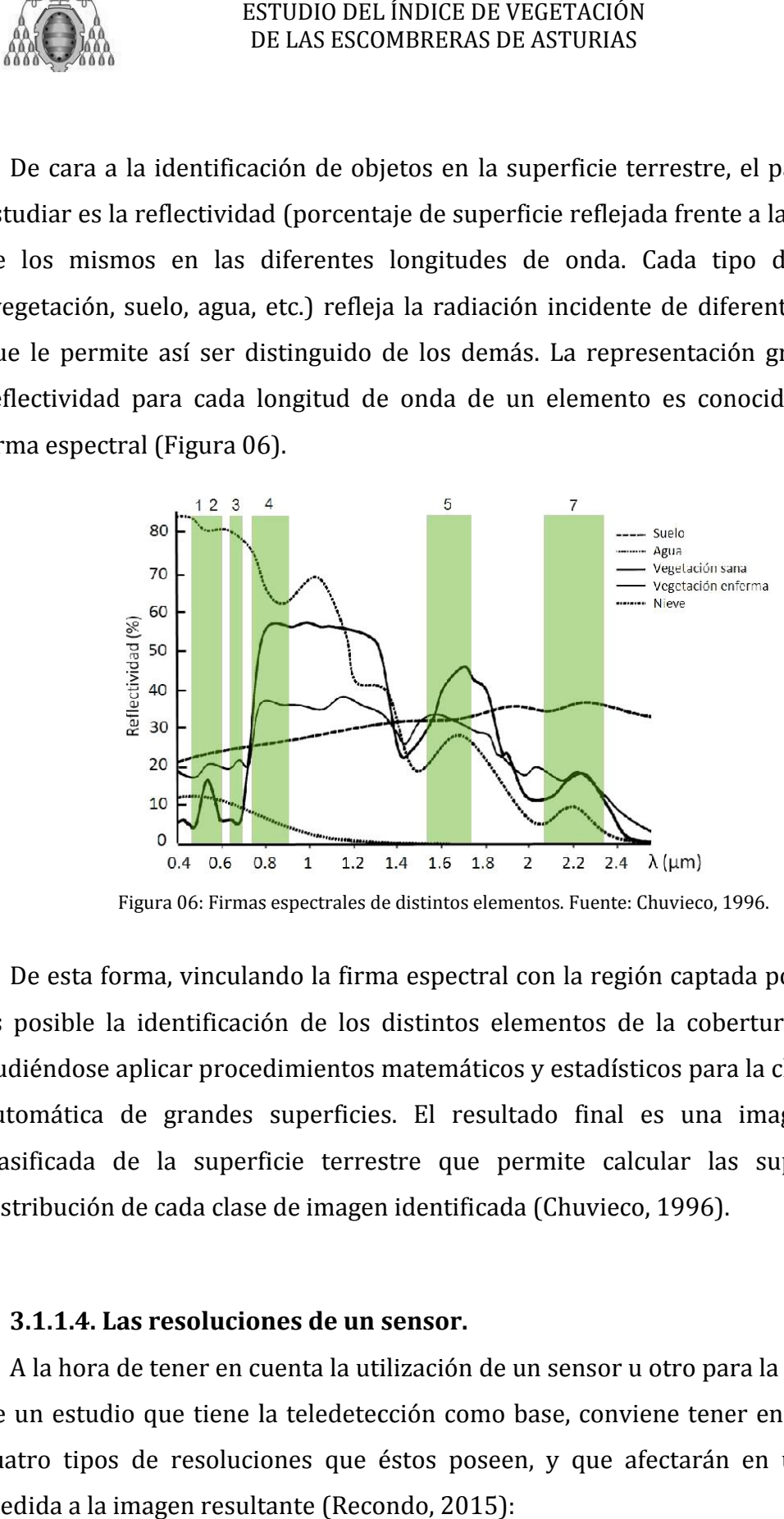

Figura 06: Firmas espectrales de distintos elementos. Fuente: Chuvieco, 1996.

De esta forma, vinculando la firma espectral con la región captada por la banda es posible la identificación de los distintos elementos de la cobertura terrestre<br>pudiéndose aplicar procedimientos matemáticos y estadísticos para la clasificación pudiéndose aplicar procedimientos matemáticos y estadísticos para la clasificación automática de grandes superficies. El resultado final es una imagen digital clasificada de la superficie terrestre que permite calcular las superficies y distribución de cada clase de imagen identificada (Chuvieco, 1996). éndose aplicar procedimientos matemáticos y estadísticos para la<br>mática de grandes superficies. El resultado final es una im<br>ficada de la superficie terrestre que permite calcular las s<br>ibución de cada clase de imagen iden

### **3.1.1.4. .1.1.4. Las resoluciones de un sensor. Las**

A la hora de tener en cuenta la utilización de un sensor u otro para la realización de un estudio que tiene la teledetección como base, conviene tener en cuenta los cuatro tipos de resoluciones que éstos poseen, y que afectarán en una u otra<br>medida a la imagen resultante (Recondo, 2015): medida a la imagen resultante (Recondo ntificada<br>**sor.**<br>ción de un<br>a como ba<br>s poseen,<br>, 2015):

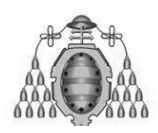

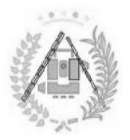

- **Resolución radiométrica:** Hace referencia a la sensibilidad del sensor, a su capacidad para detectar variaciones en la radiancia medida, es decir, el número de intervalos que pueden captarse. Cuando se emplean 8 bits se presentan 2 <sup>8</sup>=256 valores disponibles (de 0 a 255).
- **Expansion** *espacial***:** Tamaño del píxel o la dimensión del objeto más pequeño que podrá aparecer en la imagen. Una alta resolución espacial es de gran utilidad cuando el estudio busca un nivel de detalle ntervalos que pueden captarse. Cuando se emplean 8 b<br>=256 valores disponibles (de 0 a 255).<br>**pacial:** Tamaño del píxel o la dimensión del objeto n<br>odrá aparecer en la imagen. Una alta resolución espac<br>dad cuando el estudio
- **Resolución espectral** : Número y anchura de las bandas espectrales en las que el sensor puede captar radiación electromagnética constituye una variable para caracterizar la superficie captada positivo que haya entonces suficiente número de ellas, lo suficientemente estrechas como para diferenciar elementos. **esolución**<br>is que el se<br>onstituye |<br>ositivo | qu<br>ificienteme<br>**esolución** Vúmero y anchura de las bandas espectrales en<br>captar radiación electromagnética. Cada banda<br>e para caracterizar la superficie captada. Es<br>entonces suficiente número de ellas, lo<br>is como para diferenciar elementos.<br>ndica el electromagnética. Cada banda<br>ar la superficie captada. Es
- **Resolución temporal:** Indica el intervalo de tiempo entre cada imagen obtenido por la plataforma, es decir, la periodicidad con la que el sensor adquiere imágenes de la misma porción de la superficie terrestre.

El aumento en cualquiera de estas resoluciones supone un incremento importante en el volumen de datos que el sensor debe procesar y enviar a las estaciones terrestres. Así, dependiendo de las diferentes aplicaciones, han de primar unas resoluciones frente a otras. Así, por ejemplo, en el caso del óptico son cruciales la resolución espacial y la espectral; en el térmico la radiométrica y sobre todo la temporal (Recondo (Recondo, 2015). por la plataforma, es decir, la periodicidad<br>imágenes de la misma porción de la superfic<br>cualquiera de estas resoluciones supo<br>olumen de datos que el sensor debe proc<br>es. Así, dependiendo de las diferentes a<br>ciones frente resoluciones supone u<br>l sensor debe procesar<br>e las diferentes aplicac<br>, por ejemplo, en el caso

### **3.1.1. .1.1.5. Análisis de la información Análisis información.**

De todo este proceso surgirá una nueva cadena, que será la del análisis de la<br>ormación. En ella interviene una serie de nuevos intermediarios: el sistema de información. En ella interviene una serie de nuevos intermediarios: el sistema de recepción y comercialización, que se encargará de las correcciones más básicas de los datos y su distribución; el intérprete, que analiza la información en forma de imágenes y que las procesa para obtener los resultados finales, convirtiendo los datos en clave temática, cualitativa o cuantitativa; y por último, el usuario final, que será el encargado de interpretar los resultados finales y dictaminar las consecuencias de que e rocesa para obtener los resultados finales, convirtiendo<br>a, cualitativa o cuantitativa; y por último, el usuario final, de<br>interpretar los resultados finales y dictaminar<br>ellos se deriven. ESTUDIO DEL INDICE DE VEGETACION<br>
DE LAS ESCOMBRERAS DE ASTURIAS<br>
adiométrica: Hace referencia a la sensibilidad del sensor, a<br>
para detectar variaciones en la radiancia medida, es decir,<br>
intervalos que pueden captarse. C

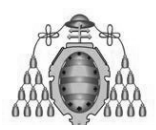

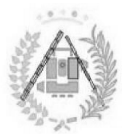

Para interpretar una imagen obtenida mediante un sensor orbital, han de tenerse en cuenta las siguientes definiciones relativas a los parámetros físicos que<br>mide dicho sensor: mide dicho sensor:

- **Nivel Digital (ND):** Valor que almacena el sensor del satélite para cada píxel. No es el valor real que capta, por lo que, previamente a su<br>almacenaje, se realiza una normalización de sus valores que puede variar almacenaje, se realiza una normalización de sus valores que puede variar con el sensor, satélite e incluso la fecha de captura. Son valores que suelen ir de 0 (ó 1) a 255. No tiene representación física y no suele ser utilizado en análisis porque es variable con el satélite. suelen ir de 0 (ó 1) a 255. No tiene representación física y no suele ser<br> **utilizado en análisis porque es variable con el satélite.<br>
<b>Radiancia espectral** ( $L_{\lambda}$ ): Energía total detectada por unidad de área or lo que, previamente a su<br>de sus valores que puede variar<br>de captura. Son valores que<br>esentación física y no suele ser<br>n el satélite.<br>detectada por unidad de área<br>por ángulo sólido y por unidad
- (proyectada en la dirección de radiación), por ángulo sólido y por de tiempo en una determinada longitud de onda. Es la unidad física que captan los sensores en teledetección. Se mide en (Wattios/ estereorradián · metro de radiación), por<br>una determinada longitud de or<br>sensores en teledetección.<br>1 · metro cuadrado · micra) = (W<br>(ρ): Relación entre el flujo incic cuadrado · micra) =  $(W/sr \cdot m^2 \cdot \mu m)$ .
- Reflectividad (p): Relación entre el flujo incidente y el reflejado por una superficie. Se mide en valores de 0 % a 100 %, Segundo parámetro físico<br>más utilizado en teledetección. más utilizado en teledetección.  $\mathbf{r}\cdot\mathbf{m}^2\cdot\mathbf{\mu}$ m).<br>1te y el reflejado po:<br>egundo parámetro (<br>a sobre unidad de á<br>ro cuadrado (W/m<sup>2</sup>
- **Irradiancia radiante** (E): Energía total detectada sobre unidad de área y por unidad de tiempo. Se mide en Vatios por metro cuadrado (W/m<sup>2</sup>).
- **Emitancia o excitancia radiante** (M): Energía total radiada por una fuente desde una unidad de área y por unidad de tiempo. También se mide en W/m 2. Si es por longitud de onda, sería la emitancia espectral fuente desde una unidad de área y por unidad de tiempo. También se<br>mide en W/m<sup>2</sup>. Si es por longitud de onda, sería la emitancia espectral<br> $(M_{\lambda})$  El emisor ideal es un cuerpo negro, que emite lo máximo a una temperatura determinada y cuya emitancia total y espectral se expresan M<sub>n</sub>yM<sub>n, $\lambda$ </sub>, respectivamente. **vel Digital (ND):** Valor<br>rel. No es el valor remacenaje, se realiza una<br>n el sensor, satélite e<br>elen ir de 0 (ó 1) a 255<br>lizado en análisis porqu<br>diancia espectral ( $L_{\lambda}$ )<br>royectada en la direcció<br>tiempo en una determi
- **Emisividad** (ε): Cociente entre la emitancia de una superficie (M) y la que ofrecería un emisor perfecto o cuerpo negro (M<sub>n</sub>).
- **Absortividad (α):**  Relación entre el flujo incidente y el absorbido por una superficie.
- **Transmisividad (τ):** relación entre el flujo incidente y el transmitido por una superficie.

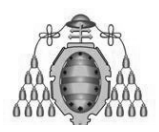

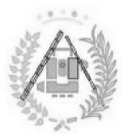

### **3.1. .1.2: SATÉLITES EMPLEADOS: LANDSAT. : SATÉLITES :**

"Las tecnologías de teledetección espacial han mejorado la capacidad de *localización a un nivel local, regional, nacional y mundial. Gracias a detectores sensibles al espectro luminoso y a las radiaciones infrarrojas, instalados en plataformas existentes, que perciben los anormales cambios de la temperatura y el*  estado de la cubierta vegetal." (Glodammer y Price, 1997). "Las tecnologías de teledetección espacial han mejo.<br>localización a un nivel local, regional, nacional y mundia<br>sensibles al espectro luminoso y a las radiaciones infi<br>plataformas existentes, que perciben los anormales cam

Cabe destacar destacar, como satélite altamente apto para el cálculo del índice de , vegetación de una superficie mediante sensores óptico norteamericano Landsat (Figura 07) , Scanner), TM (Thematic Mapper). Cabe destacar, como satélite altamente apto para<br>vegetación de una superficie mediante sensores<br>norteamericano Landsat (Figura 07), con sus senso<br>Scanner), TM (Thematic Mapper) o el más reciente ET<br>Mapper). Mapper) o el más reciente ETM+ (Enhanced Thematic odammer y Price, 1997).<br>altamente apto para el cálculo del índice de<br>e mediante sensores óptico-electrónicos el<br>a 07), con sus sensores MSS (Multispectral óptico-electrónicos el

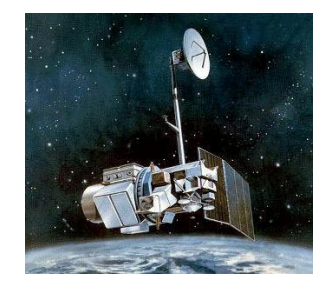

Figura 07: Ilustración de satélite de la serie Landsat.

La agencia espacial norteamericana (NASA) diseñó a finales de los años 60 el primer proyecto dedicado exclusivamente a la observación de los recursos terrestres. Fruto de estos trabajos fue la puesta en órbita del primer satélite de la serie ERTS que posteriormente fue rebautizada como Landsat. La serie Landsat es la encargada del registro más largo de información sobre la superficie terrestre la encargada del registro más largo de información<br>obtenido de forma global y repetitiva desde el espacio. agencia espacial norteamericana (NASA) diseñó a finales de los años 60 el<br>er proyecto dedicado exclusivamente a la observación de los recursos<br>stres. Fruto de estos trabajos fue la puesta en órbita del primer satélite de l tico-electrónicos el<br>MSS (Multispectral<br>(Enhanced Thematic<br>les de los años 60 el<br>ión de los recursos<br>primer satélite de la<br>t. La serie Landsat es<br>a superficie terrestre<br>ticipan 3 agencias: la<br>nuyen los datos y se

Actualmente en el el desarrollo de la serie (Figura 08) participan 3 agencias: la NASA, la NOAA y la USGS, que recogen, procesan y distribuyen encargande mantener el archivo de datos (Chandler et al., 2003).

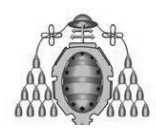

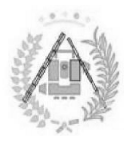

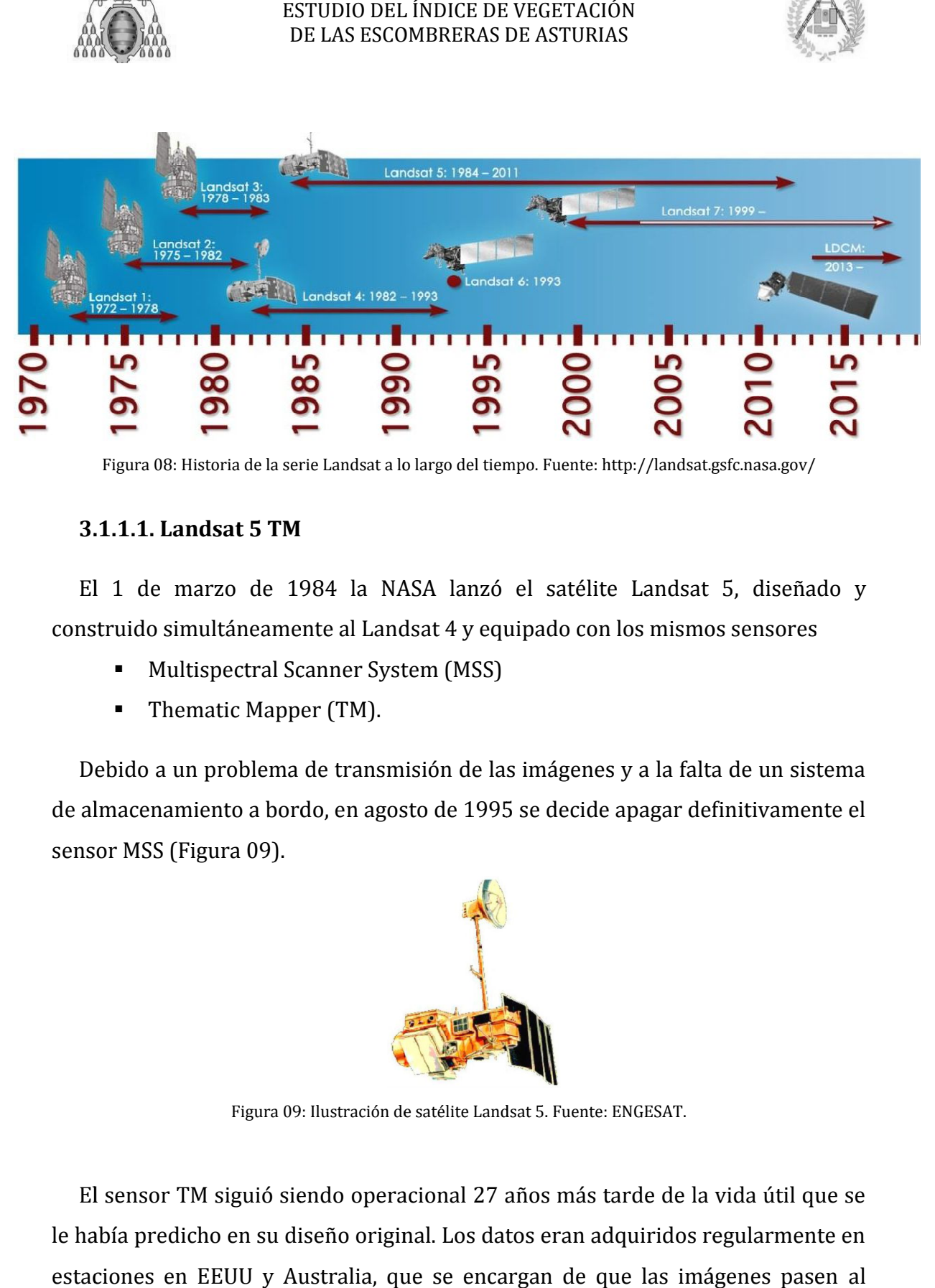

Figura 08: Historia de la serie Landsat a lo largo del tiempo. Fuente: http://landsat.gsfc.nasa.gov/

### **3.1.1.1. Landsat 5 TM .1.1.1. Landsat**

El 1 de marzo de 1984 la NASA lanzó el satélite Landsat 5, diseñado y El 1 de marzo de 1984 la NASA lanzó el satélite Landsat 5, diseña<br>construido simultáneamente al Landsat 4 y equipado con los mismos sensores

- Multispe Multispectral Scanner System (MSS)
- **Thematic Mapper (TM).**

Multispectral Scanner System (MSS)<br>
- Thematic Mapper (TM).<br>
Debido a un problema de transmisión de las imágenes y a la falta de un sistema<br>
almacenamiento a bordo, en agosto de 1995 se decide apagar definitivamente el de almacenamiento a bordo, e n sensor MSS (Figura 09).

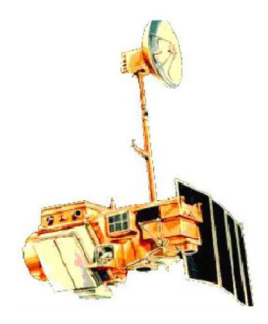

Figura 09: Ilustración de satélite Landsat 5. Fuente: ENGESAT.

El sensor TM siguió siendo operacional 27 años más tarde de la vida útil que se le había predicho en su diseño original. Los datos eran adquiridos regularmente en estaciones en EEUU y Australia, que se encargan de que las imágenes pasen al archivo de los EEUU, siendo éstas disponibles posteriormente vía internet.

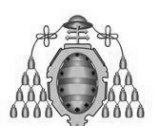

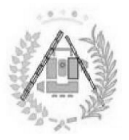

|                                                                                                    |                   | ESTUDIO DEL ÍNDICE DE VEGETACIÓN<br>DE LAS ESCOMBRERAS DE ASTURIAS |               |                |                                |                               |
|----------------------------------------------------------------------------------------------------|-------------------|--------------------------------------------------------------------|---------------|----------------|--------------------------------|-------------------------------|
| En noviembre de 2011, el Instituto Geológico de los Estadios Unidos cesa la<br>adquisición de imágenes mediante el sensor TM por una rápida degradación de los<br>componentes electrónicos. En vez de continuar adquiriendo imágenes hasta un<br>fallo definitivo en el sistema de transmisión, pudiendo éste significar el fin de la<br>misión, los ingenieros del USGS suspenden las actividades de imágenes para<br>explorar todas las posibilidades para recuperar los sistemas dañados (Tabla 01).                                                                                                    |                   |                                                                    |               |                |                                |                               |
| <b>Satélite</b>                                                                                                    | Tiempo de<br>vida | Caract.<br><b>Orbitales</b>                                        | <b>Sensor</b> | <b>Banda</b>   | Resolución<br><b>Espectral</b> | Resolución<br><b>Espacial</b> |
| Landsat<br>$4 - 5$                                                                                                    |                   | Altitud<br>710km                                                   | <b>MSS</b>    | 4              | $0.5 - 0.6 \,\mu m$            | 82 m                          |
|                                                                                                    | Landsat 4         |                                                                    |               | 5              | $0.6 - 0.7 \mu m$              | 82 m                          |
|                                                                                                    | 16/07/1982        | Órbita polar                                                       |               | 6              | $0.7 - 0.8 \mu m$              | 82 m                          |
|                                                                                                    |                   | heliosíncrona                                                      |               | 7              | $0.8 - 1.1 \mu m$              | 82 m                          |
|                                                                                                    | 15/06/2001        | R. Temporal<br>16 días                                             | <b>TM</b>     | $\mathbf{1}$   | $0.45 - 0.52 \mu m$            | 30 m                          |
|                                                                                                    |                   |                                                                    |               | 2              | $0.52 - 0.60 \mu m$            | 30 <sub>m</sub>               |
|                                                                                                    | Landsat 5         | <b>Barrido</b><br>185 km                                           |               | 3              | $0.63 - 0.69 \mu m$            | 30 m                          |
|                                                                                                    | 1/03/1984         |                                                                    |               | $\overline{4}$ | $0.76 - 0.90 \mu m$            | 30 m                          |
|                                                                                                    | 21/12/2012        | Inclinación<br>98.2º                                               |               | 5              | $1.55 - 1.75 \mu m$            | 30 <sub>m</sub>               |
|                                                                                                    |                   |                                                                    |               | 6              | $10.4 - 12.5 \mu m$            | 120 m                         |
|                                                                                                    |                   |                                                                    |               | 7              | $2.08 - 2.35 \mu m$            | 30 m                          |
| Tabla 01: Características Landsat 4-5.<br>3.1.1.2. Landsat 7 ETM+<br>El satélite Landsat 7 (Figura 10) fue puesto en órbita con éxito el 15 de Abril de<br>1999. El sensor incluido en este satélite, el ETM+, conserva las cualidades del TM<br>incluido en Landsat 4 y 5, más algunas características que lo convertían en el<br>sensor con calibración más precisa de toda la Tierra:<br>Banda pancromática con 15 m de resolución espacial.<br>п<br>Calibración radiométrica a bordo y controlada.<br>п<br>Banda en infrarrojo térmico de 60 m de resolución espacial.<br>ш<br>Almacenamiento de datos a bordo.<br>п |                   |                                                                    |               |                |                                |                               |
| En octubre de 2008, el USGS hizo todas las imágenes Landsat 7 gratuitas al<br>público, junto con las imágenes del resto de satélites Landsat en 2009.                                                                                                    |                   |                                                                    |               |                |                                |                               |

Tabla 01: Características Landsat 4 4-5.

### **3.1.1.2. Landsat 7 .1.1.2. Landsat ETM TM+**

- Banda pancromática con 15 m de resolución espacial.
- Calibración radiométrica a bordo y controlada.
- Banda en infrarrojo térmico de 60 m de resolución espacial.
- Almacenamiento de datos a bordo.

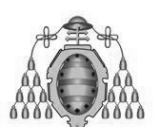

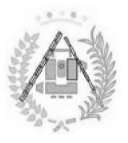

En 2003, un componente del satélite falló y no se pudo arreglar remotamente, provocando errores de bandeado. Por ello, las imágenes utilizadas para el estudio únicamente proceden del Landsat 7 en momentos anteriores a 2003 y si no existiera ese año una imagen disponible del Landsat 5. operativo y sigue captando imágenes con hasta un 75% de datos válidos y con la operativo y sigue captando imágenes con hasta un 75% de datos<br>misma precisión y calidad de calibrado y se vale de una máscar: píxeles erróneos para el correcto procesado del resto de la imagen (Manual Landat<br>7, 2010). 7, 2010 ente proceden del Landsat 7 en momentos anteriores a 2003 y si no<br>a ese año una imagen disponible del Landsat 5. Aun así, el satélite sigue<br>vo y sigue captando imágenes con hasta un 75% de datos válidos y con la<br>precisión mponente del satélite falló y no se pudo arreglar remotamente,<br>es de bandeado. Por ello, las imágenes utilizadas para el estudio<br>eden del Landsat 7 en momentos anteriores a 2003 y si no<br>una imagen disponible del Landsat 5. Aun así, el satélite sigue

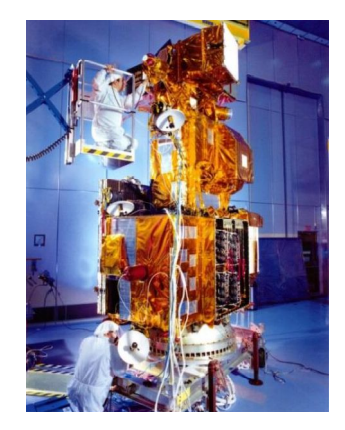

Figura10: Imagen del satélite Landsat 7.

En la Tabla 02 se especifican las características del sensor Landsat 7 ETM+ 02 se

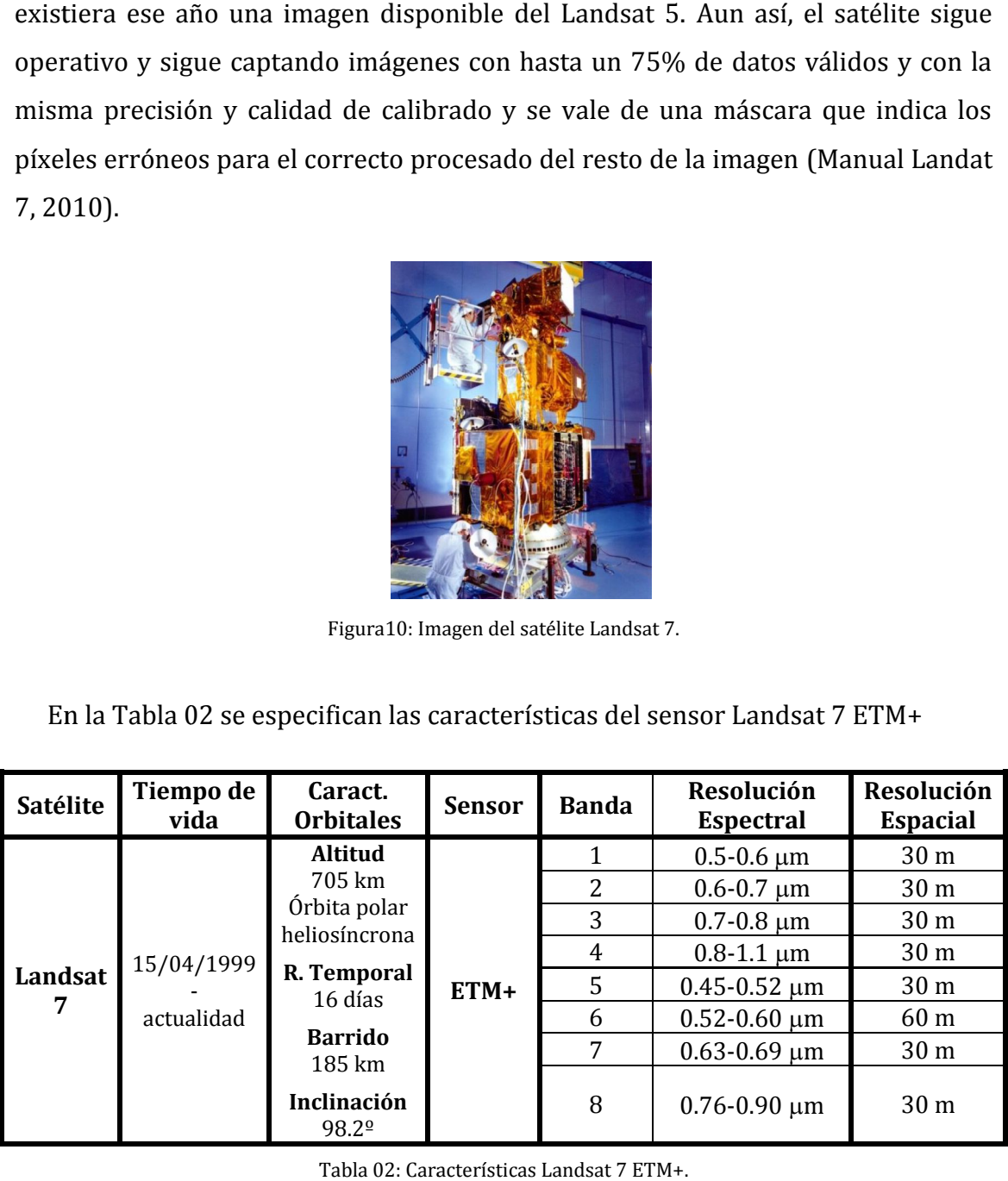

Tabla 02: Características Landsat 7 ETM+.

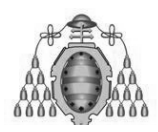

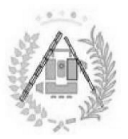

### **3.1. .1.3: CORRECCIÓN ATMOSFÉRICA CORRECCIÓN**

La atmósfera se presenta como una barrera entre el sensor del satélite que recoge las radiancias procedentes de la superficie terrestre y el suelo que se quiere recoge las radiancias procedentes de la superficie terrestre y el suelo que se quiere<br>estudiar. Toda materia que recibe radiación electromagnética reacciona reflejándola, absorbiéndola y/o transmitiéndola. Los gases, aerosoles y vapor de agua en la atmósfera no son menos, por lo que modifican las radiancias que llegan del Sol a la superficie, y de la atmosférica elimina de la imagen la influencia de la atmosfera que se interpone entre la superficie terrestre y el sensor. Se realiza en la mayoría de los trabajos de teledetección, pero se hace especialmente imprescindible cuando se quiere<br>trabajar con combinaciones de bandas, modelización entre niveles digitales y<br>parámetros físicos y en estudios multitemporales. trabajar con combinaciones de bandas, modelización entre niveles digitales y parámetros físic físicos y en estudios multitemporales reflejándola, absorbiéndola y/o transmitiéndola. Los gases, aerosoles y vapor de<br>agua en la atmósfera no son menos, por lo que modifican las radiancias que llegan<br>del Sol a la superficie, y de la superficie al sensor que l superficie al sensor que las capta. La corrección

Todos los efectos producidos por la atmósfera, principalmente absorción y dispersión, son mayores infrarrojo, siendo prácticamente despreciable en la región de las microondas (Figura 11) con combinaciones de bandas, modelización entre<br>tros físicos y en estudios multitemporales.<br>s los efectos producidos por la atmósfera, principal<br>ón, son mayores en el rango visible del espectro electi<br>jo, siendo prácticame os y en estudios multitemporales.<br>ectos producidos por la atmósfera, principalmente absorción y<br>mayores en el rango visible del espectro electromagnético y en el os y en estudios multitemporales.<br>ectos producidos por la atmósfera, principalmente absorción y<br>mayores en el rango visible del espectro electromagnético y en el<br>do prácticamente despreciable en la región de las microondas

**Absorción:**  Los diferentes gases que componen la atmósfera, según su estructura molecular, permiten una mayor dependiendo de la longitud de onda de la luz.

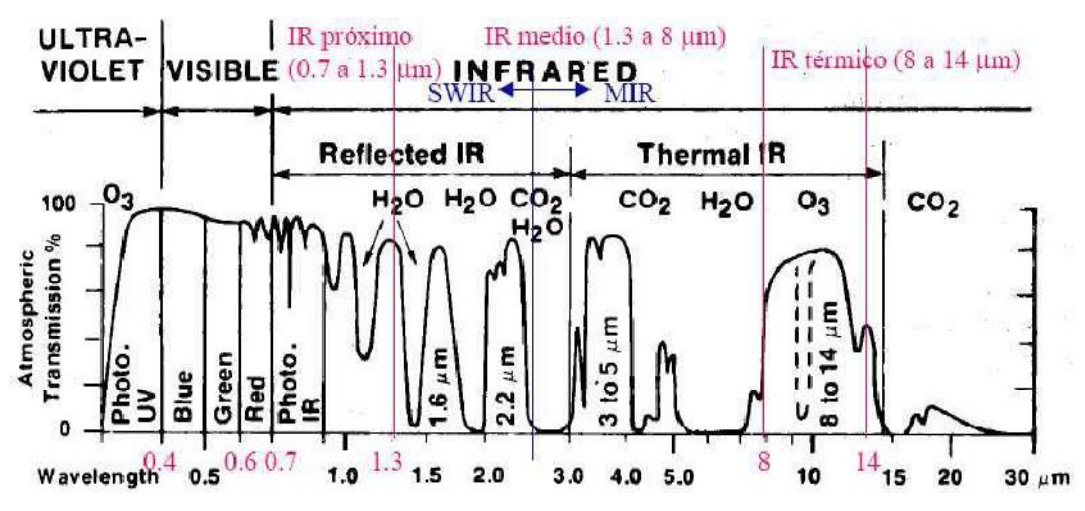

Figura 11: Transmisión atmosférica según longitud de onda. Fuente: Recondo, 2015.

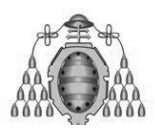

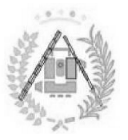

Los gases componentes de la atmósfera son el nitrógeno (78%), vapor de agua (H<sub>2</sub>O), dióxido de carbono (CO<sub>2</sub>), ozono (O<sub>3</sub>) y argón. Además de producir el efecto de absorción, también contribuyen a la dispersión dependiendo dependiendo de su densidad y presión. La relación de bandas en las que actúan son son: demás de<br>pendiendo<br>pequeños

- El ozono elimina la radiación ultravioleta inferior a 0.3 μm y peque sectores en el infrarrojo térmico y microondas.
- El vapor de agua produce una fuerte absorción en la zona del espectro de las 6 μm y en zonas superiores a 27 μm. También actúa entre 0.6-2 μm.
- El dióxido de carbono absorbe en el infrarrojo térmico (por encima de 15  $μ$ m) y en importantes franjas del infrarrojo medio (entre 2.5 y 4.5  $μ$ m). ozono elimina la radiación ultravioleta inferior a 0.3 μm y pequeños<br>tores en el infrarrojo térmico y microondas.<br>rapor de agua produce una fuerte absorción en la zona del espectro de<br>6 μm y en zonas superiores a 27 μm. T 2 μm.<br>na de<br>; μm).

Pero los gases no son los únicos componentes atmosféricos, también afectan a la Pero los gases no son los únicos componentes atmosféricos, también afectan a la<br>atmósfera los aerosoles y las nubes. Éstas últimas además de imposibilitar la visualización de la superficie bajo ellas, producen altas reflectividades en las bandas del visible y del NIR y bajas temperaturas en el térmico. Las nubes<br>pequeñas tienen unos efectos muy difíciles de cuantificar.<br>**Dispersión**: Es un efecto mucho más importante. Su presencia no modifica pequeñas tiene tienen unos efectos muy difíciles de cuantificar. omponentes de la atmósfera son el nitrógeno (78%), oxígeno (21%),<br>
(H<sub>2</sub>O), dióxido de carbono (CO<sub>2</sub>), ozono (O<sub>3</sub>) y argón. Además de<br>
ecto de absorción, también contribuyen a la dispersión dependiendo<br>
ly presión. La r . La relación<br>na la radia<br>mfrarrojo té<br>ua produce<br>onas superi<br>arbono abse<br>tantes fran<br>los únicos c<br>y las nube<br>erficie bajo<br>el NIR y b

**Dispersión**: Es un efecto mucho más importante. Su presencia no modifica realmente las propiedades de la radiancia captada por el sensor, sino que existe una redistribución de la energía en diferentes direcciones. El resultado final es una ligera modificación en los niveles digitales captados por el sensor, además de una<br>disminución en el contraste de los objetos observados produciéndose así una disminución en el contraste de los objetos observados produciéndose así una degradación de los contornos. Sus efectos son menores a medida que aumenta la longitud de onda. ESTUDIO DEL INDICE DE VEGETACIÓN<br>DE LAS ESCOMBRERAS DE ASTURIAS<br>tes de la atmósfera son el nitrógeno (<br>tióxido de carbono (CO<sub>2</sub>), ozono (O<sub>3</sub>)<br>sorción, también contribuyen a la dis<br>n. La relación de bandas en las que ac<br>i n unos efectos muy difíciles<br>Es un efecto mucho más<br>propiedades de la radiancia<br>ión de la energía en diferen<br>ción en los niveles digitales<br>n el contraste de los objet<br>e los contornos. Sus efectos efectos muy difíciles de c<br>efecto mucho más imp<br>ades de la radiancia cap<br>la energía en diferentes d<br>los niveles digitales cap<br>ntraste de los objetos c<br>ntornos. Sus efectos son pr el sensor, además de una<br>dos produciéndose así una<br>s a medida que aumenta la<br>cuantificarse, pero resultan ico. Las<br>ia no m<br>sino que<br>do final<br>además<br>ndose a<br>que aum<br>, pero re

Las partículas causantes de esta distorsión pueden cuantificarse muy variables con el tiempo partículas de los aerosoles, el cual es muy variable, y la longitud de onda del espectro electromagnético, se producirán diferentes tipos de distorsión distorsión. partículas causantes de esta distorsión pueden cuantificarse, pero resultan<br>ariables con el tiempo. Dependiendo de la relación entre el diámetro de las<br>llas de los aerosoles, el cual es muy variable, y la longitud de onda tiempo. Dependiendo de la relación entre el diámetro de las

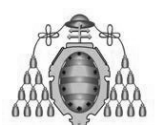

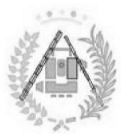

### **a) ) Dispersión Rayleigh (D < ispersión λ):**

Se produce cuando el diámetro de la partícula es menor que la longitud de onda, por lo que es principalmente producida por las moléculas de gas. Su efecto más por lo que es principalmente producida por las moléculas de <sub>¦</sub><br>significativo se produce en el rango de 0.4 a 1 μm (visible y NIR).

Cuanto menor es la longitud de onda (λ), mayor es el efecto de esta dispersi dispersión ya que aproximadamente cumple la relación: 1/ es la de más influencia, y es la causante del color azul del cielo. En teledetección, las bandas del visible se ven deterior deterioradas, especi almente Cuanto menor es la longitud de<br>que aproximadamente cumple la<br>la de más influencia, y es la causa  $1/\lambda^4$ . En el campo de la teledetección

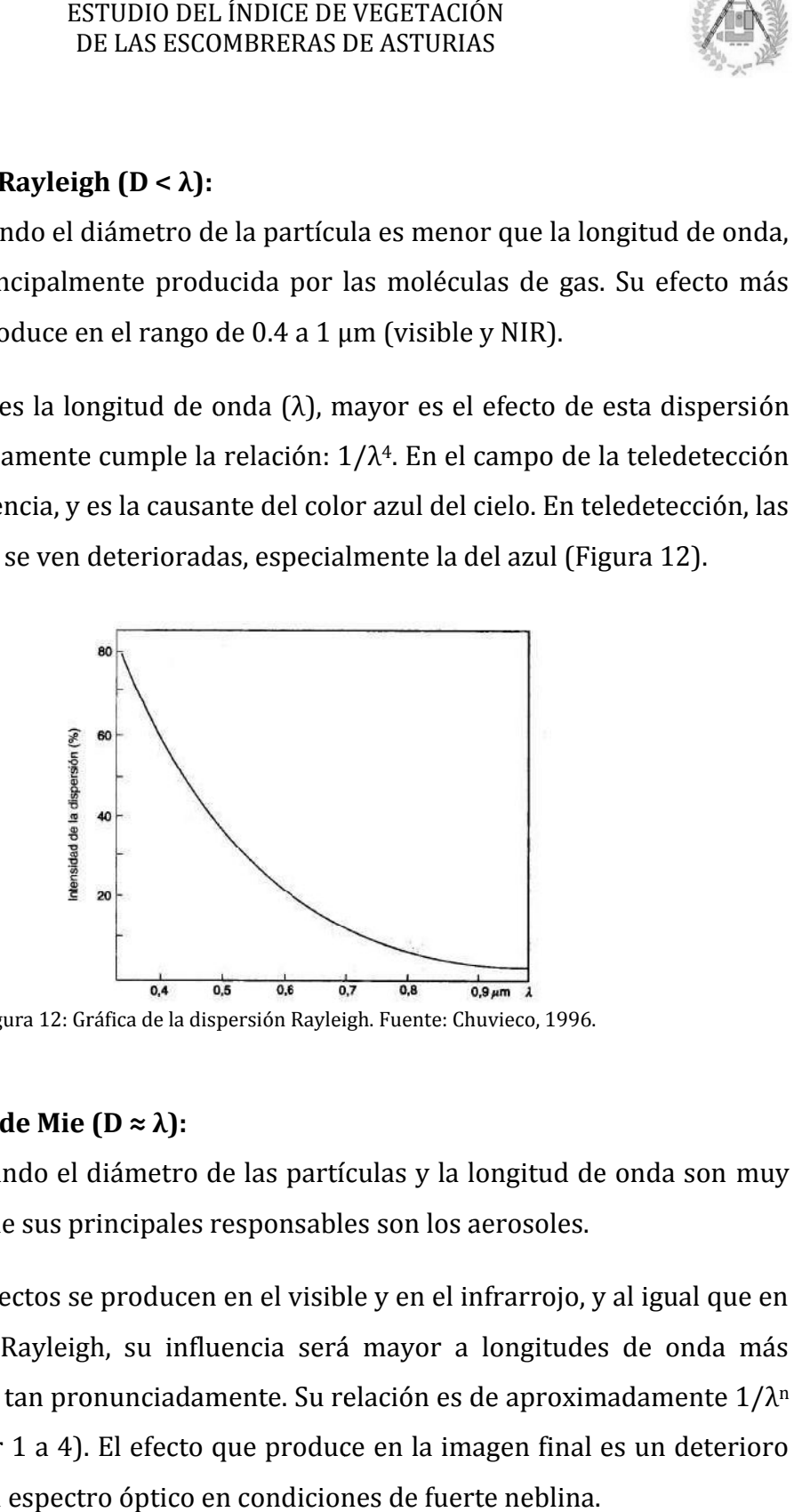

Figura 12: Gráfica de la dispersión Rayleigh. Fuente: Chuvieco, 1996.

### **b) ) Dispersión de Mie (D ≈ λ):**

Se produce cuando el diámetro de las partículas y la longitud de onda son muy semejantes, así que sus principales responsables son los aerosoles aerosoles. Se produce cuando el diámetro de las partículas y la longitud de onda son muy<br>nejantes, así que sus principales responsables son los aerosoles.<br>Sus mayores efectos se producen en el visible y en el infrarrojo, y al igual q

la dispersión de Rayleigh, su influencia será mayor a longitudes de onda más cortas, aunque no tan pronunciadamente. Su relación es de aproximadamente  $1/\lambda^n$ (donde n puede ir 1 a 4). El efecto que produce en la imagen final es un deterioro generalizado en el espectro óptico en condiciones de fuerte neblina.

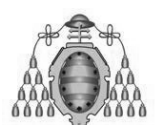

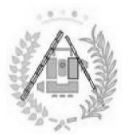

### **c) ) Dispersión no selectiva (D > Dispersión λ):**

Producida cuando el diámetro de las partículas es mucho mayor que la longitud Producida cuando el diámetro de las partículas es mucho mayor que la longitud de onda (D > 10·λ). Esta condición solo se produce cuando la atmósfera se encuentra muy cargada de polvo en suspensión, humo o nubes.

### **3.1. .1.3.1. Homogeneización radiométrica omogeneización multitemporal entre imágenes**

Existen diversos métodos de corrección atmosférica, tales como la corrección del histograma por sus valores mínimos o corrección por el método de Chávez, modelos de transferencia radiativa con atmósferas estándar. Sin embargo, Existen diversos métodos de corrección atmosférica, tales como la corre<br>del histograma por sus valores mínimos o corrección por el método de Cl<br>modelos de transferencia radiativa con atmósferas estándar. Sin embargo,<br>optad ·λ).<br>gad<br>**ene**<br>s m<br>r su ón solo se produce cuando la atmósfera se<br>suspensión, humo o nubes.<br>**Durática multitemporal entre imágenes**<br>rrección atmosférica, tales como la corrección<br>nimos o corrección por el método de Chávez,<br>con atmósferas estándar

Esta corrección se basa en datos más realistas que buscan eliminar el error del<br>todo anterior por la suposición del valor cero de las zonas de agua. Se trata de método anterior por la suposición del valor cero de las zonas de agua. Se trata de una corrección relativa que permite comparar unas imágenes con otras si trabajamos con series multitemporales al busca escenas y otras e iguala sus firmas espectrales.

El método se basa en la localización de píxeles de radiancia constante entre diferentes fechas, preferiblemente de baja reflectividad. Tras consultar su firma El método se basa en la localización de píxeles de radiancia constante entre<br>diferentes fechas, preferiblemente de baja reflectividad. Tras consultar su firma<br>espectral, se ajusta la media de cada banda a unos valores medi

De este modo, cada escena, en fechas diferentes, tendrá unos valores medios en las zonas elegidas distintos en cada banda, siempre superiores a los asumidos como referencia de las medidas de campo debido al exceso atmosférico atmosférico. La diferencia entre los valores para una fecha determinada y los de referencia se restará convenientemente de cada una de las bandas de cada escena y así se<br>ajustarán los histogramas convenientemente. En esto consistirá la corrección<br>atmosférica de cada imagen.<br>En este caso se han considerado como refer ajustarán los histogramas convenientemente. En esto consistirá la corrección atmosférica de cada imagen. De este modo, cada escena, en fechas diferentes, tendrá unos valores medios<br>las zonas elegidas distintos en cada banda, siempre superiores a los asumic<br>como referencia de las medidas de campo debido al exceso atmosférico.<br> a media de cada banda a unos valores medidos en campo.<br>da escena, en fechas diferentes, tendrá unos valores med<br>distintos en cada banda, siempre superiores a los asu: rrección por el método de Chávez,<br>sferas estándar. Sin embargo, se ha<br>ultitemporal entre imágenes.<br>tas que buscan eliminar el error del<br>rro de las zonas de agua. Se trata de<br>arar unas imágenes con otras si<br>siuscar zonas co

En este caso se han considerado como referencia las radiancias sobre el agua (Bukata et al., 1983) específica para Landsat, utilizadas en numerosos estudios (Tabla 03) 03).
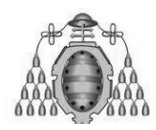

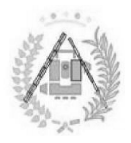

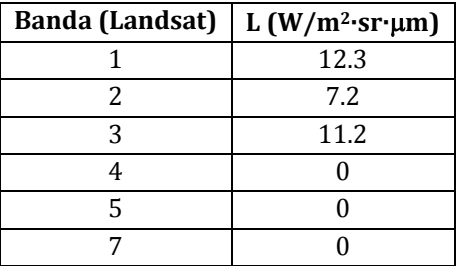

Tabla 03: Radiancia del agua según Bukata et al. 1983.

La corrección final consiste restarle al nivel digital de la imagen el ND medio de las zonas de agua menos el valor en nivel digital del agua calculado por Bukata. imagen el ND medio de<br>lculado por Bukata.<br>te y orientación de la<br>uy difusa recibida en la

# **3.1. .1.4: CORRECCIÓN : CORRECCIÓN TOPOGRÁFICA**

El relieve o topografía, con sus ángulos de pendiente y orientación de la la superficie, modifican la distribución de la radiancia directa y difusa superficie, modifican la distribución de la radiancia directa y difusa recibida en la<br>Tierra del Sol. Diferencias en los ángulos de incidencia solar propician variaciones en los valores de radiancia captados por los sensores espaciales, aun poseyendo las zonas cubiertas y propiedades biofísicas similares (Figura 13).

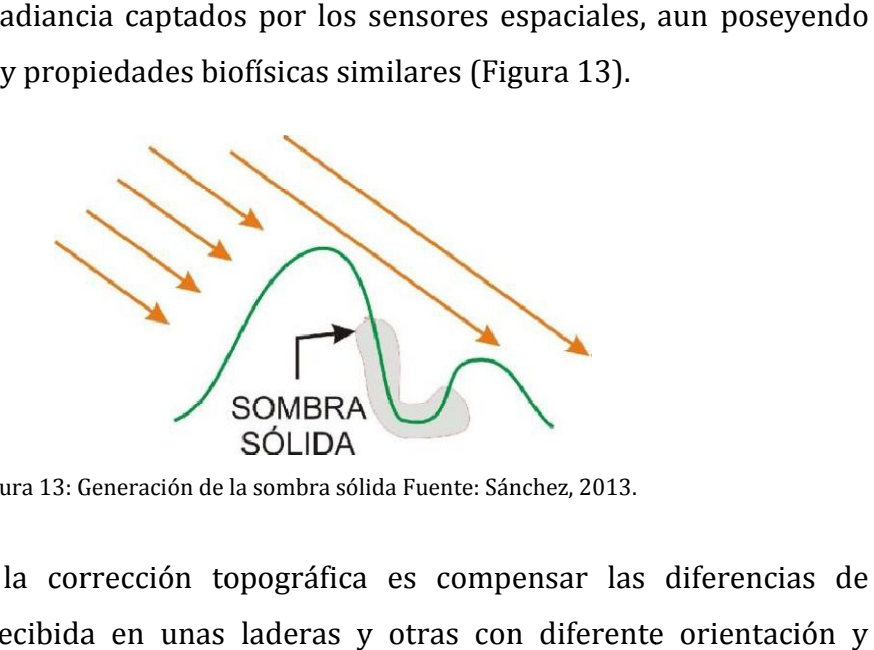

Figura 13: Generación de la sombra sólida Fuente: Sánchez, 2013.

El objetivo de la corrección topográfica es compensar las diferencias de irradiancia solar recibida en unas laderas y otras con diferente orientación y pendiente. Dicha corrección permite obtener valores de radiancia y reflectividad teóricos en dichas superficies como si éstas fueran horizontales. horizontales.

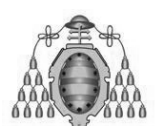

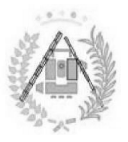

Conocer la topografía del área de estudio se hace, por tanto, fundamental y para ello se recurre a los Modelos Digitales del Terreno o Elevaciones (MDT o MDE).

Uno de los principales inconvenientes de las imágenes de invierno es la baja altura del Sol sobre el horizonte. Existen zonas en las que no hay incidencia directa del Sol, por lo que los valores captados por el sensor se deben exclusivamente a la radiación difusa. A estas zonas se les denomina sombra sólida o sombra total y, aunque tras la corrección éstas se homogeneicen con el resto de la escena, se desconoce realmente cómo es la superficie en ese sitio en concreto, ya que la la información que recibe el sensor es falsa: se basa en reflejos de zonas adyacentes, dispersión de la radiación, etc. en las que no hay incidencia directa<br>ensor se deben exclusivamente a la<br>na sombra sólida o sombra total y,<br>icen con el resto de la escena, se<br>n ese sitio en concreto, ya que la<br>nsa en reflejos de zonas adyacentes,<br>n<br>n la c

### **3.1.2.1. .1.2.1. Ángulos y vectores involucrados en la corrección Ángulos**

Una vez vista la necesidad de la corrección topográfica es necesario el estudio de todos los vectores y ángulos involucrados en la corrección:

# a) El vector gradiente topográfico,  $\vec{g}$

También conocido como vector normal, su dirección es perpendicu superficie del terreno (Figura 14) 14). ular<br>!5.<br>el v

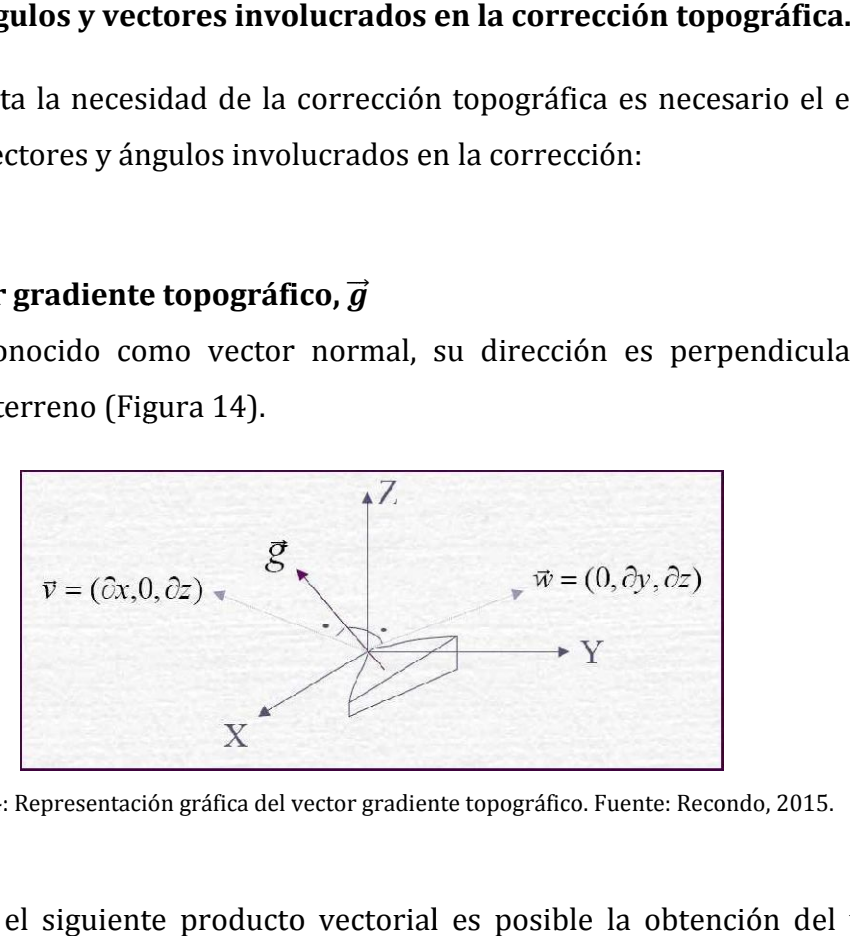

Figura 14: Representación gráfica del vector gradiente topográfico. Fuente: Recondo, 2015.

Realizando el siguiente producto vectorial es posible la obtención del vector gradiente (Ecuación 1):

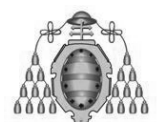

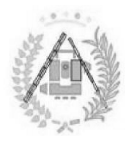

$$
\vec{g} = \vec{v} \times \vec{w} = \begin{vmatrix} \vec{i} & \vec{j} & \vec{k} \\ \partial x & 0 & \partial z \\ 0 & \partial y & \partial z \end{vmatrix} = \begin{pmatrix} -\partial y \partial z \\ -\partial x \partial z \\ \partial x \partial y \end{pmatrix} = \begin{pmatrix} -\partial z/\partial x \\ -\partial z/\partial y \\ 1 \end{pmatrix} = \begin{pmatrix} -p_x \\ -p_y \\ 1 \end{pmatrix}
$$
(1)

### **b)** El vector solar,  $\vec{s}$

Como indica su definición, es el vector que indica la dirección del S Sol. Forma los ángulos vertical (V) con la vertical y acimutal ( solar en la horizontal y la dirección del Norte (Figura 15). finición, es el<br>:on la vertica<br>y la dirección dica la dirección del Sol. Forma los<br>θ), entre la proyección del vector

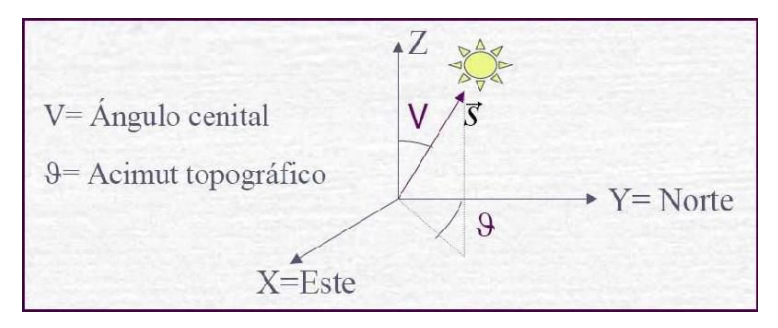

Figura 15: Representación gráfica del vector solar. Fuente: Recondo, 2015.

Gracias a que el acimut (topográfico) y el ángulo cenital del Sol son conocidos Gracias a que el acimut (topográfico) y el ángulo cenital del Sol son conocidos<br>(vienen en los metadatos de las imágenes), podemos hallar las componentes del vector solar (Ecuación 2):

$$
\vec{s} = \begin{pmatrix} s_x \\ s_y \\ s_z \end{pmatrix} = \begin{pmatrix} |\vec{s}| \sin V \sin \theta \\ |\vec{s}| \sin V \cos \theta \\ |\vec{s}| \sin \theta \end{pmatrix} = \begin{pmatrix} \tan V \sin \theta \\ \tan V \cos \theta \\ 1 \end{pmatrix}
$$
(2)

### **c) c) Ángulo de incidencia (i). Ángulo**

Los ángulos de incidencia y observación son los utilizados, mediante el cálculo de sus cosenos, para la obtención del parámetro corrección topográfica en las imágenes obtenidas (Figura 16). ángulos de incidencia y observación son los utilizados, mediante el cálculo<br>cosenos, para la obtención del parámetro  $\tau$  que permitirá realizar la<br>ción topográfica en las imágenes obtenidas (Figura 16).<br>el ángulo i es el que permitirá realizar la

Así, el ángulo i es el comprendido entre los vectores de iluminación solar y el gradiente, por lo que podrá ser expresado matemáticamente de la siguiente manera (Ecuación 3):

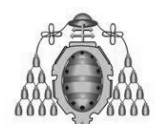

### DE LAS ESCOMBRERAS DE ASTURIAS ESTUDIO DEL ÍNDICE DE VEGETACIÓN

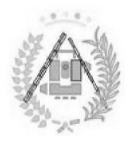

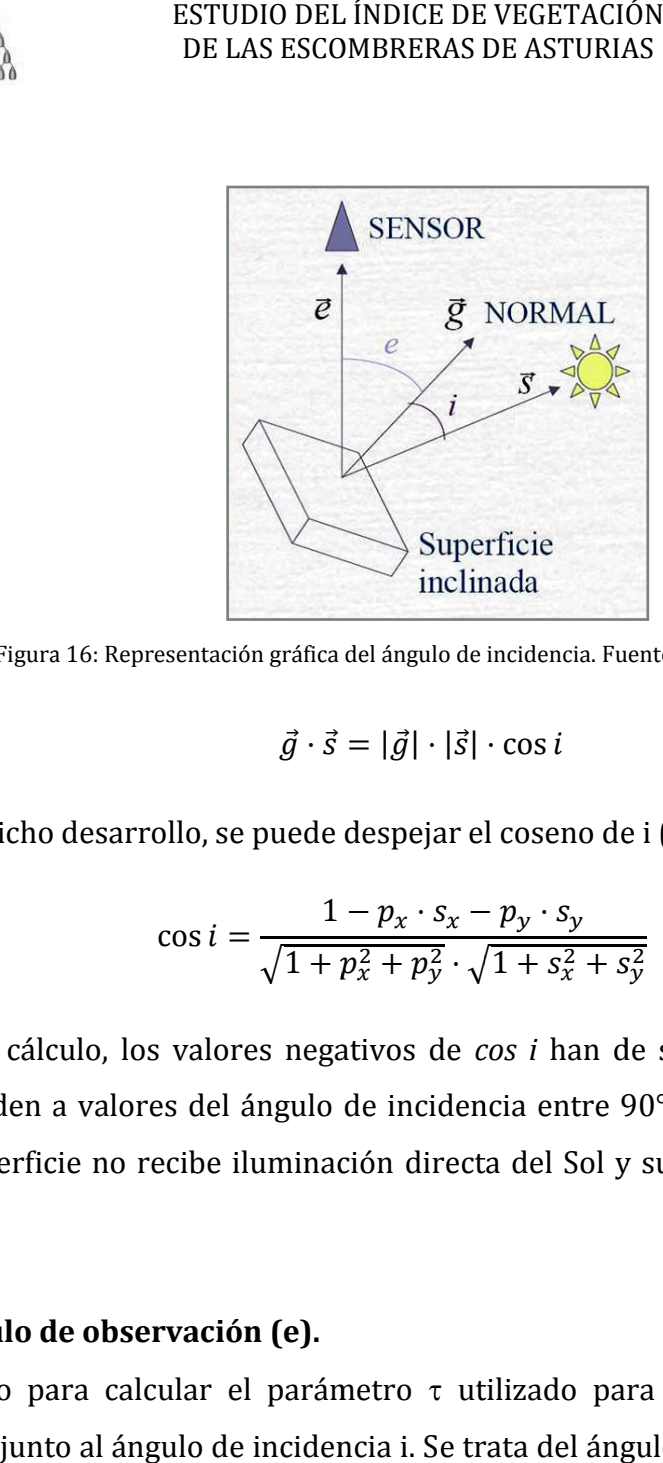

Figura 16: Representación gráfica del ángulo de incidencia. Fuente: Recondo, 2015.

$$
\vec{g} \cdot \vec{s} = |\vec{g}| \cdot |\vec{s}| \cdot \cos i \tag{3}
$$

Según dicho desarrollo, se puede despejar el coseno de i (Ecuación 4):

$$
\cos i = \frac{1 - p_x \cdot s_x - p_y \cdot s_y}{\sqrt{1 + p_x^2 + p_y^2} \cdot \sqrt{1 + s_x^2 + s_y^2}}
$$
(4)

Tras su cálculo, los valores negativos de cos i han de ser descartados ya que corresponden a valores del ángulo de incidencia entre 90° y 180°, lo que implica que la superficie no recibe iluminación directa del Sol y su radiancia directa será cero.

### **d) Ángulo de observación (e). ngulo**

Utilizado para calcular el parámetro  $\tau$  utilizado para corregir la imagen de topografía junto al ángulo de incidencia i. Se trata del ángulo formado por el vector de observación y el vector gradiente. Para los sensores de observación cenital, como los de los satélites Landsat,el vector de observación tiene una expresión muy sencilla (Figura 17). utilizado para corregir la imag<br>trata del ángulo formado por el<br>l los sensores de observación c<br>e observación tiene una expresió<br>vector gradiente y del vect

Desarrollando el producto escalar del vector gradiente y del vector de observación (Ecuación 5):

$$
\vec{g} \cdot \vec{e} = |\vec{g}| \cdot |\vec{e}| \cdot \cos e \tag{5}
$$

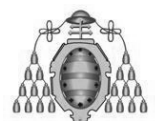

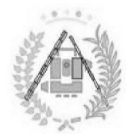

Podemos obtener la expresión para el coseno de e (Ecuación 6):

$$
\cos e = \frac{1}{\sqrt{1 + p_x^2 + p_y^2}}
$$
(6)

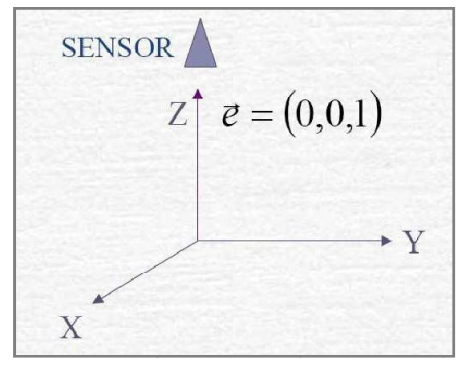

Figura 17: Representación gráfica del ángulo de observación Fuente: Recondo, 2015.

### **3.1.2. .1.2.2. Parámetro .**

Una vez conocidos todos los datos anteriores, es posible el cálculo de τ. Dicho cálculo sería muy simple para superficies lambertianas, es decir, suponiendo que la superficie captada dispersara uniformemente en todas las direcciones toda la luz<br>que le llegase. Sin embargo, ninguna superficie es perfectamente lambertiana. que le llegase. Sin embargo, ninguna superficie es perfectamente lambertiana. e le llegase. Sin embargo, ninguna superficie es perfectamente lambertiana.<br>El caso más realista se centra en las superficies que dispersan la luz de una

manera no uniforme, es decir, superficies no lambertianas. Existen múltiples modelos para el cálculo de la radiancia de este tipo de superficies. Se ha optado por el modelo de Minnaert (Ecuación 7), utilizado con buenos resultados en múltiples proyectos y trabajos en Asturias utilizando imágenes Landsat(por ejemplo, los trabajos ya citados de Recondo, 2002; 2007; Sánchez, 2013; etc.). odelos para el cálculo de la radiancia de este tipo de superficies<br>modelo de Minnaert (Ecuación 7), utilizado con buenos result<br>oyectos y trabajos en Asturias utilizando imágenes Landsat<br>hajos ya citados de Recondo, 2002; ESTUDIO DEL INDICE DE VEGETACIÓN<br>
DE LAS ESCOMBRERAS DE ASTURIAS<br>
er la expresión para el coseno de e (Ecuad<br>  $\cos e = \frac{1}{\sqrt{1 + p_x^2 + p_y^2}}$ <br>
SENSOR<br>  $\mathbb{Z} \uparrow e = (0,0,1)$ <br>  $\downarrow \uparrow \chi$ <br>
Representación gráfica del ángulo de obse tipo de superficies. Se ha optado por<br>
con buenos resultados en múltiples<br>
imágenes Landsat(por ejemplo, los<br>
nchez, 2013; etc.).<br>  $(7)$ <br>
da por el sensor para una superficie<br>
encia y el ángulo de observación

$$
L(i, e, \lambda) = C \cdot (\cos i)^{k(\lambda)} \cdot (\cos e)^{k(\lambda) - 1} \tag{7}
$$

En la Ecuación 7, *L* es la radiancia observada por el sensor para una superficie cualquiera; *i* y e son los ángulos de incidencia y el ángulo de observación respectivamente. La constante k de Minnaert será exclusiva de cada banda o cada longitud de onda (λ).

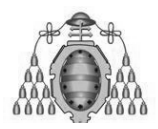

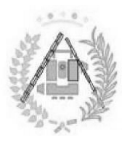

Linealizando la Ecuación Ecuación 8 cuación 8:

$$
L \cdot \cos e = C (\cos i)^k \cdot (\cos e)^k \rightarrow \ln(L \cdot \cos e) = \ln C + k \cdot \ln(\cos i \cdot \cos e)
$$
 (8)

Donde se puede considerar puede considerar que las radiancias (L) de cada banda son proporcionales a los niveles digitales (ND), por lo que no influirá en el cálculo trabajar con unas o con otros. adiancias (L)<br>por lo que no<br>del cociente<br> $L_l$  o radianciancian

El parámetro parámetro τ (Ecuación 9) se obtiene del cociente entre entre *L<sup>H</sup>* o radiancia observada para una superficie horizontal y *L<sup>I</sup>* o radiancia observada para una observada para una superficie horizontal y  $L_l$  o radiancia observada para una<br>superficie inclinada, siendo este parámetro exclusivo de cada banda, ya que el valor de la constante k de Minnaert también lo es. inealizando la Ecuación 7 se obtiene la<br> *L* · cos *e* = *C* (cos *i*)<sup>*k*</sup> · (cos *e*)<sup>*k*</sup> → ln(*I*<br>
onde se puede considerar que las<br>
oorcionales a los niveles digitales (NI<br>
ajar con unas o con otros.<br>
1 parámetro τ  $(L \cdot \cos e) = \ln C + k \cdot \ln(\cos \theta)$ <br>
as radiancias (L) de cada<br>  $(D)$ , por lo que no influirá<br>
tiene del cociente entre  $L_i$ <br>
al y  $L_i$  o radiancia observa<br>
tro exclusivo de cada band<br>
én lo es.<br>  $\frac{L(i_H, 0, \lambda)}{L(i_I, e, \lambda)}$ <br>  $\frac{p_y \cdot s_y$ 

$$
\tau = \frac{L_H}{L_I} = \frac{L(i_H, 0, \lambda)}{L(i_I, e, \lambda)}\tag{9}
$$

Desarrollando (Ecuación 10):

$$
\tau = \frac{(\cos i)_H^k}{(\cos i)_L^k \cdot (\cos e)^{k-1}} = \frac{\left(\frac{1}{\sqrt{1 + s_x^2 + s_y^2}}\right)^k}{\left(\frac{1 - p_x \cdot s_x - p_y \cdot s_y}{\sqrt{1 + p_x^2 + p_y^2} \cdot \sqrt{1 + s_x^2 + s_y^2}}\right)^k \cdot \left(\frac{1}{\sqrt{1 + p_x^2 + p_y^2}}\right)^{k-1}}
$$
(10)

La corrección topográfica por el método de Minnaert se basará en la obtención de las imágenes cos *i* y cos e, y el valor de la constante k (Recondo, 2015).

# **3.1.3: CONVERSIÓN A PARÁMETROS FÍSICOS .1.3: CONVERSIÓN**

Una vez la imagen esté corregida de atmósfera y de topografía, se podrá comenzar con su análisis. Para ello, ha de obtener modelos reales basados en parámetros físicos. por el método de Minnaert se basará en la obtención<br>y el valor de la constante k (Recondo, 2015).<br>A **PARÁMETROS FÍSICOS**<br>corregida de atmósfera y de topografía, se podrá<br><sup>p</sup>ara ello, han de realizarse unas conversiones par

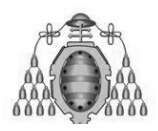

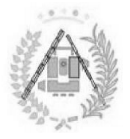

# **3.1.3.1. Conversión a radiancia .1.3.1. (calibración radiométrica)**

El primer paso consiste en la conversión de los Niveles Digitales (ND) de la la imagen, parámetro no físico que únicamente describe un método de almacenaje de los datos de la imagen en el sensor, en un parámetro físico real. Éste será la radiancia, ya que es aquél que tiene un método de conversión directa<br>estandarizado para cada imagen, al conocerse los datos para realizar esta estandarizado para cada imagen, al conocerse los d datos para realizar esta estandarizado para cada imagen, al conocerse los datos para realizar esta<br>conversión. La fórmula de la radiancia para cada ND de una imagen es una de las siguiente siguientes (Ecuaciones 11 y 12): ESTUDIO DEL INDICE DE VEGETACIÓN<br>
DE LAS ESCOMBRERAS DE ASTURIAS<br>
THE LAS ESCOMBRERAS DE ASTURIAS<br>
1. Conversión a radiancia (calibración radiomét<br>
mer paso consiste en la conversión de los Nivel-<br>
parámetro no físico que **bración radiométrica).**<br>
sión de los Niveles Dig<br>
met describe un método<br>
n un parámetro físico<br>
ne un método de co<br>
conocerse los datos pa<br>
ara cada ND de una ima<br>
radio de una ima<br>
radio de una ima<br>
radio de una ima<br>
ra

$$
L = a0 + a1 \cdot ND \tag{11}
$$

o bien

$$
L = G \cdot ND + B \tag{12}
$$

Siendo L la radiancia de un píxel, ND su nivel digital,  $a_0$  y  $a_1$  los parámetros de calibración del sensor; y G y B la ganancia y el bias, respectivamente, que es otra forma de nombrarlos. Los parámetros de calibración se encuentran en los metadatos de la imagen, proporcionados por el organismo emisor de las mismas. O calibración del sensor; y G y B la ganancia y el bias, respectivamente, que es<br>forma de nombrarlos. Los parámetros de calibración se encuentran en<br>metadatos de la imagen, proporcionados por el organismo emisor de las mism<br> respectivamente), para poder obtener el bias y la ganancia mediante las Ecuaciones 13 y 14 en los datos de la radiancia mínima y máxima (L<sub>min</sub> y L<sub>max</sub>,<br>), para poder obtener el bias y la ganancia mediante las<br>14:  $L = a0 +$ <br>
iancia de un píxel,<br>
nsor; y G y B la gar<br>
arlos. Los paráme<br>
nagen, proporciona<br>
l los datos de la<br>
para poder obte<br>
4:<br>  $G = \frac{L_{max}}{ND_{cal}\ m a}$ <br>  $B = L_{min\lambda} - ($ <br>
s la radiancia calibr<br>
la radiancia espectr

$$
G = \frac{L_{max\lambda} - L_{min\lambda}}{ND_{cal max} - ND_{cal min}} \qquad (13)
$$

$$
B = L_{min\lambda} - (G * ND_{cal\ min}) \quad (14)
$$

- ND<sub>cal</sub> = es la radiancia calibrada, modificado a escala en ND.
- $\blacksquare$  L<sub>min</sub>, es la radiancia espectral en ND<sub>cal</sub> = ND<sub>calmin</sub>.
- $\blacksquare$  L<sub>max</sub>, es la radiancia espectral en ND<sub>cal</sub>= ND<sub>calmax</sub>.

Hay que tener en cuenta que los valores de ND<sub>min</sub> y ND<sub>max</sub> no son siempre los mismos para las diferentes agencias suministradoras de los datos. Por ejemplo, la Agencia Espacial Europea (ESA) utiliza 0-255 y la NASA utiliza 1-255.

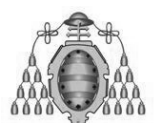

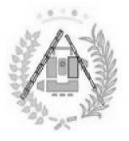

Las Ecuaciones 13 y 14 también se pueden representar como ecuaciones de una recta; donde Bias, es el término independiente, valores de la radiancia espectral y gain es la pendiente de la recta (Figura 18).

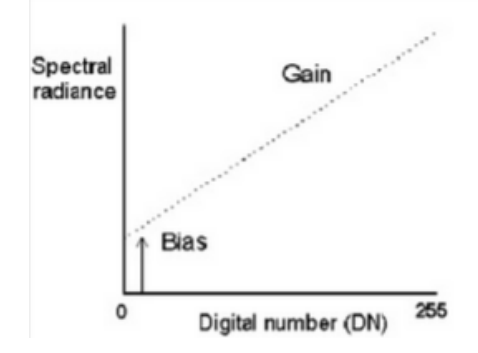

Figura 18: Representación gráfica de la recta de conversión a radiancia.

# **3.1.3.2. Conversión a reflectividad. .1.3.2.**

El parámetro físico con el que se calculará de manera directa el índice de vegetación de las imágenes es la reflectividad.

*ρ* es la fracción de la radiación incidente que refleja la superficie receptora, se  $\rho$  es la fracción de la radiación incidente que refleja la superficie receptora, se mide en tanto por uno (o en tanto por ciento, %) y es por tanto adimensional, siendo diferente para cada superficie receptora y para cada cuerpo. Corregida la siendo diferente para cada superficie receptora y para cada cuerpo. Corregida la<br>imagen de atmósfera y topografía, la reflectividad aparente se calcula entonces<br>como (Ecuación 15): como (Ecuación 15): ESTUDIO DEL ÍNDICE DE VEGETACIÓN<br>
DE LAS ESCOMBRERAS DE ASTURIAS<br>
Las Ecuaciones 13 y 14 también se pueden representar crecta; donde Bias, es el término independiente, valores de<br>
gain es la pendiente de la recta (Figura ones 13 y 14 también se pueden represadas, es el término independiente, diente de la recta (Figura 18).<br>
Spectral radiance de la recta (Figura 18).<br>
Spectral radiance de la recta radiance de la recta radiance de la recta

$$
\rho_{\lambda} = \frac{d^2 \cdot \pi \cdot L_{\lambda}}{E_{\lambda} \cdot \cos V} \tag{15}
$$

Siendo  $E_{\lambda}$  la irradiancia espectral que llega a la superficie terrestre procedente Siendo  $E_{\lambda}$  la irradiancia espectral que llega a la superficie terrestre procedente del Sol, considerando una distancia media Tierra-Sol y que el Sol está en el cénit,  $L_{\lambda}$ es la radiancia espectral recibida por el sensor y d<sup>2</sup> la distancia Tierra-Sol medida en unidades astronómicas (Chandleret al., 2009).

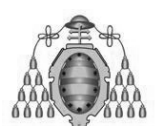

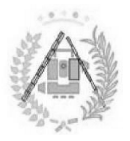

### **3.1.3.3. Índice de vegetación NDVI. .1.3.3. Índice de**

El Índice de vegetación de diferencia normalizada, también conocido como NDVI (normalized difference vegetation index (normalized difference vegetation index), es un índice usado para estimar la<br>cantidad, calidad y desarrollo de la vegetación y está basadoen la medición de la reflectividad en dos bandas espectrales donde la vegetación vigorosa tiene un<br>mínimo (rojo) y un máximo (infrarrojo cercano).<br>Las plantas absorben radiación solar en la región espectral de radiación mínimo (rojo) y un máximo (infrarrojo cercano) cercano). El Índice de vegetación de diferencia normalizada, también conocido como NDVI<br>(normalized difference vegetation index), es un índice usado para estimar la<br>cantidad, calidad y desarrollo de la vegetación y está basadoen la index), es un índice usado para estimar la

Las plantas absorben radiación solar en la región espectral de radiación fotosintética activa activa (región roja del visible) energía en el proceso de fotosíntesis. Las células vegetales han evolucionado para para dispersar la radiación solar en la región espectral del infrarrojo cercano, la cual lleva aproximadamente la mitad del total de la energía solar . Por tanto, la vegetación aparece relativamente oscura en la región de radiación fotosintética activa y relativamente brillante en el infrarrojo c ercano. En contraste, las nubes y activa y relativamente brillante en el infrarrojo cercano. En contraste, las nubes y<br>la nieve tienden a ser bastante brillantes en visible (incluido el rojo), y bastante la nieve tienden a ser bastante brillantes<br>oscura en el infrarrojo cercano (Figura 19). solar en la región espectral del infrarrojo cercano, la cual<br>
e la mitad del total de la energía solar. Por tanto, la<br>
ativamente oscura en la región de radiación fotosintética<br>
brillante en el infrarrojo cercano. En contr rben radiación solar en la región espectral de radiación<br>(región roja del visible), la cual es usada como fuente de<br>) de fotosíntesis. Las células vegetales han evolucionado para<br>n solar en la región espectral del infrarro , la cual e<br>llas vegetal<br>ectral del i<br>de la ene<br>la región<br>jo cercano.

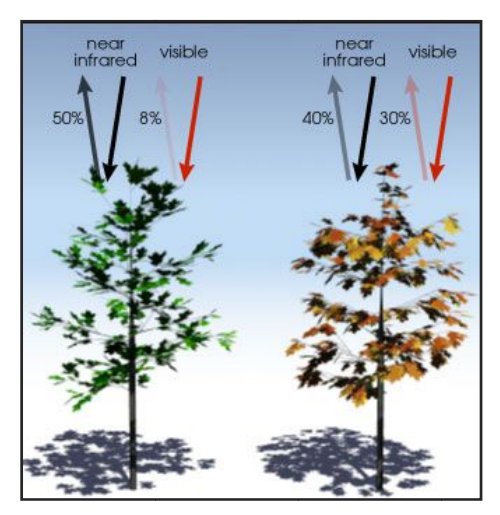

Figura 19: Representación gráfica del NDVI. :

Debido a que los primeros instrumentos usados para la observación terrestre adquirían datos en el rojo e infrarrojo cercano, fue natural hacer uso de las marcadas diferencias en la reflexión vegetal para determinar su distribución espacial en las imágenes de satélite. El índice de vegetación de diferencia normalizada, NDVI, se calcula a partir de estas medidas (Ecuación 16): , y bastante<br>on terrestre<br>uso de las<br>distribución<br>e diferencia

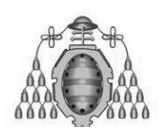

ESTUDIO DEL ÍNDICE DE VEGETACIÓN ESTUDIO DE LAS ESCOMBRERAS DE ASTURIAS

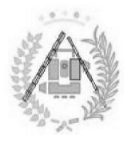

$$
NDVI = \frac{\rho_{NIR} - \rho_{Rojo}}{\rho_{NIR} + \rho_{Rojo}}\tag{16}
$$

Donde las variables Rojo y NIR están definidas por las medidas de reflexión Donde las variables Rojo y NIR están definidas por las medidas de reflexión<br>espectral adquiridas en las regiones del rojo e infrarrojo cercano, respectivamente. Estas reflexiones espectrales son en sí cocientes de la radiación reflejada sobre la Donde las variables Rojo y NIR están definidas por las medidas de reflexión<br>espectral adquiridas en las regiones del rojo e infrarrojo cercano, respectivamente.<br>Estas reflexiones espectrales son en sí cocientes de la radia valores entre un rango de 0 a 1. El NDVI varía como consecuencia entre -1 y +1.

Según investigaciones realizadas, se ha encontrado que el NDVI, está directamente relacionado con la capacidad fotosintética y, por tanto, con la absorción de energía por la cobertura arbórea (Gates, 1980) 1980).

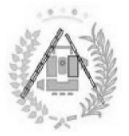

# **3.2 3.2. SISTEMAS DE INFORMACIÓN GEOGRÁFICA. . DE INFORMACIÓN**

*«Conjunto integrado de medios y métodos informáticos, capaz de recoger, verificar, almacenar, gestionar, actualizar, manipular, recuperar, transformar, integrado de recoger, recuperar,* analizar, mostrar y transferir datos espacialmente referidos a la Tierra...» Instituto Geográfico Nacional, 2012.

# **3.2.1. INTRODUCCIÓN.**

Se entiende por "Sistema de Información" la conjunción de información con herramientas informáticas (programas informáticos o software). Si el objeto concreto de un sistema de información (información+software) es la obtención de datos relacionados con el espacio físico, entonces estaremos hablando de un<br>Sistema de Información Geográfica o SIG (GIS en su acrónimo inglés, Geographic Sistema de Información Geográfica o SIG (GIS en su acrónimo inglés, Geographic Information Systems). izar, mostrar y transferir datos espacialmente referidos a la Tierra<br>
rafico Nacional, 2012.<br> **2.1. INTRODUCCIÓN.**<br> **2. entiende por "Sistema de Información"** la conjunción de informacinas informáticas (programas informáti

Así pues, un SIG es un software específico que permite a los usuarios crear<br>nsultas interactivas, integrar, analizar y representar de una forma eficiente<br>alquier tipo de información geográfica referenciada asociada a un te consultas interactivas, integrar, analizar y representar de una forma eficiente cualquier tipo de información geográfica referenciada asociada a un territorio, conectando m mapas con bases de datos.

El uso de este tipo de sistemas facilita la visualización de los datos obtenidos en un mapa con el fin de reflejar y relacionar fenómenos geográficos de cualquier tipo, desde mapas de carreteras hasta sistemas de identificación de parcelas agrícolas o de densidad de población. (CEA, 2010). so de este tipo de sistemas facilita la visualización de los da<br>pa con el fin de reflejar y relacionar fenómenos geográficos<br>mapas de carreteras hasta sistemas de identificación de pa

# **3.2.1.1. Funcionamiento de un SIG Funcionamiento SIG.**

El SIG funciona como una base de datos con información geográfica (datos alfanuméricos) que se encuentra asociada por un identificador común a los objetos gráfi gráficos de un mapa digital. De esta forma, al señalarse un objeto se conocen sus atributos e, inversamente, preguntando por un registro de la base de datos se puede saber su localización en la cartografía.

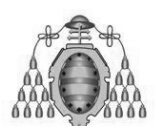

ESTUDIO DEL ÍNDICE DE VEGETACIÓN ESTUDIO DE LAS ESCOMBRERAS DE ASTURIAS

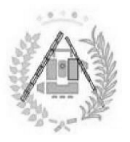

La razón fundamental para utilizar un SIG es la gestión de información espacial. El sistema permite separar la información en diferentes capas temáticas y las las almacena independientemente, permitiendo trabajar con ellas de manera rápida y sencilla, y facilitando al profesional la posibilidad de relacionar la información existente a través de la topología de los objetos, con el fin de generar otra nueva existente a través de la topología de los objetos, con el fin de generar otra nueva<br>que no podríamos obtener de otra forma (Langlé, 2011). El funcionamiento de un SIG sigue las normas expuestas en el esquema representado en la Figura 20.

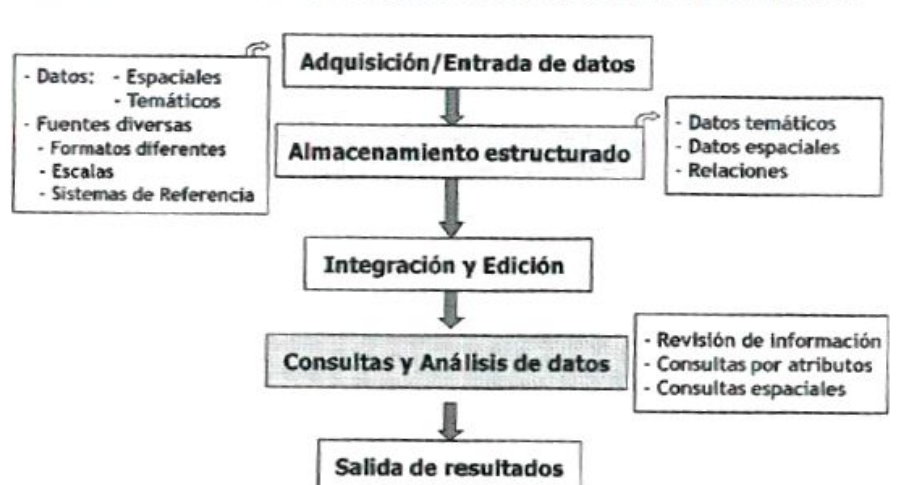

Punto de vista funcional: Herramienta informática

**Figura 20 20: Esquema del SIG desde punto de vista funcional. Fuente: Moreno, 2007.**

### **3.2.1.2. Las escalas de los SIG. Las**

Para entender el concepto de Sistema de Información Geográfica, así como su funcionamiento real, se ha de conocer el concepto de las diferentes escalas. En un Sistema de Información Geográfica se diferencian tres tipos de escalas los datos georreferenciados los datos georreferenciados: de conocer el concepto de las diferentes escalas. En un<br>ográfica se diferencian tres tipos de escalas referidas a<br>:<br>En la que se distingue exclusivamente por clases referidas a

- **Escala nominal**: En la que se distingue exclusivamente por clases distintas. No suele ser numérica, sino que tiene un código.
- **Escala ordinal**: Establece un orden dentro de las unidades espaciales. Relación de jerarquía en la que se establece
- **Escala de intervalos**: Diferentes distancias entre unidades. Cuantifica de forma única cada unidad espacial existente.

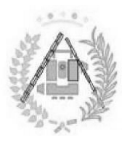

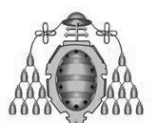

# **3.2.1.3. Los mapas y la información geográfica. Los**

Rara vez se obtiene la información geográfica de forma directa a partir de trabajo de terreno o de levantamientos topográficos. Por ello es frecuente utilizar cartografía institucional obtenida mediante métodos directos para que sirvan así trabajo de terreno o de levantamientos topográficos. Por ello es frecuente utilizar<br>cartografía institucional obtenida mediante métodos directos para que sirvan así<br>de base para la introducción de la propia información. Lo clasificados usándose múltiples criterios (Gutiérrez, portal web cartomap):

- **Formato**: Puede ser analógico o digital. El formato se distingue en cartografía SIG (la utilizada en este estudio) y cartografía CAD.
- **Tipo**: Se diferencian entre topográficos y temáticos, según si su información es básica territorial o hacen referencia a un tema en concreto, física o políticamente. cartografía SIG (la utilizada en este estudio) y cartografía CAD.<br>**Tipo**: Se diferencian entre topográficos y temáticos, según si su<br>información es básica territorial o hacen referencia a un tema en<br>concreto, física o polí
- **Escala**: Además de lo explicado en el apartado anterior, se eniende como escala los distintos niveles administrativos que se pueden cubrir (local, comunal, provincial, regional y nacional). **Example 18 Seconds in the series in the series of the comunal, provincial, regional y nacional).<br>
<b>Difusión**: Alcance que tiene la cartografía. Se distingue entre pública, onal obtenida mediante métodos directos para que sirvan así<br>
roducción de la propia información. Los mapas pueden ser<br>
se múltiples criterios (Gutiérrez, portal web cartomap):<br>
Puede ser analógico o digital. El formato se nediante métodos directos para que sirvan así<br>a propia información. Los mapas pueden ser<br>erios (Gutiérrez, portal web cartomap):<br>alógico o digital. El formato se distingue en<br>a en este estudio) y cartografía CAD.<br>Antre top ormato se distingue en<br>rtografía CAD.<br>temáticos, según si su<br>ferencia a un tema en<br>nterior, se eniende como<br>se pueden cubrir (local,<br>distingue entre pública,<br>marítima.<br>marítima.
- privada y restringida.
- **Zona** : A distinguir entre terrestre, aeronáutico y marítima.

# **3.2.1. 3.2.1.4. Relaciones espaciales. . Relaciones espaciales.**

Uno de los aspectos más importantes de un SIG son las relaciones espaciales entre sus elementos. Éstas determinan las interrelaciones interrelaciones topológicas entre elementos en el espacio.

Todas ellas se pueden responder a partir de la geometría o la topología. De otra manera, se puede decir que la topología tiene en cuenta las relaciones de carácter cualitativo mientras que la geometr Todas ellas se pueden responder a partir de la geometría o la topología. De otra<br>manera, se puede decir que la topología tiene en cuenta las relaciones de carácter<br>cualitativo mientras que la geometría es cuantitativa. La dos elementos sería topológica.

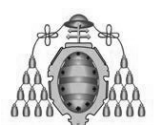

ESTUDIO DEL ÍNDICE DE VEGETACIÓN DE LAS ESCOMBRERAS DE ASTURIAS

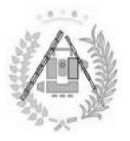

No siempre los sistemas incluyen de forma automática las relaciones espaciales No siempre los sistemas incluyen de forma automática las relaciones espaciales<br>entre los objetos. De hecho, en muchos de ellos se necesita ejecutar comandos específicos para que el programa tenga en cuenta las relaciones topológicas (es lo que en algún caso se denomina dar topología). Quizás sea ésta una de las caracterísitcas más complejas tanto por el elevado número de posibles relaciones espaciales como por las complicadas operaciones que debe realizar el programa específicos para que el programa tenga en cuenta las relaciones topológicas (es lo<br>que en algún caso se denomina dar topología). Quizás sea ésta una de las<br>caracterísitcas más complejas tanto por el elevado número de posib 21. ESTUDIO DEL INDICE DE VEGETACIÓN<br>
DE LAS ESCOMBRERAS DE ASTURIAS<br>
temas incluyen de forma automática las relaciones espaciales<br>
el programa tenga en cuenta las relaciones topológicas (es lo<br>
se denomina dar topología). Qui

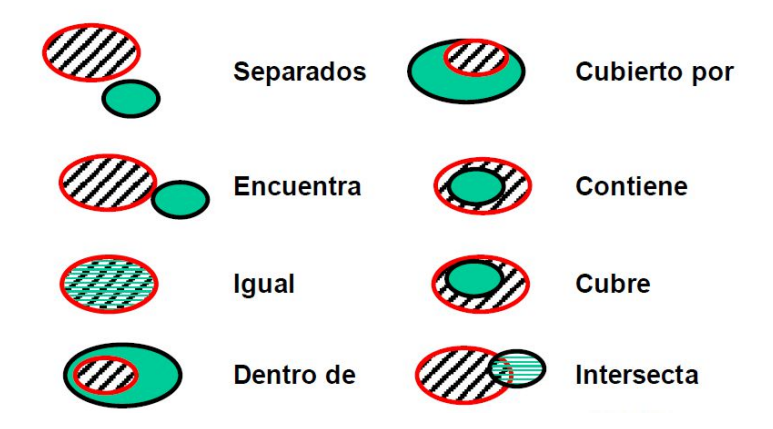

Figura 21: Tipos de relaciones espaciales. Fuente: Van Westen et al, 2005.

# **3.2.2. TIPOS DE ARCHIVO.**

Los datos SIG representan los objetos del mundo real (carreteras, el uso del suelo, altitudes). Los objetos del mundo real se pueden dividir en dos Los datos SIG representan los objetos del mundo real (carreteras, el uso del<br>suelo, altitudes). Los objetos del mundo real se pueden dividir en dos<br>abstracciones: objetos discretos (una casa) y continuos (cantidad de lluvi una elevación). Existen dos formas de almacenar los datos en un SIG: raster y vectorial. (Figura 22).

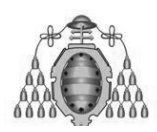

# DE LAS ESCOMBRERAS DE ASTURIAS

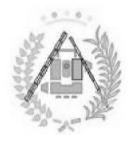

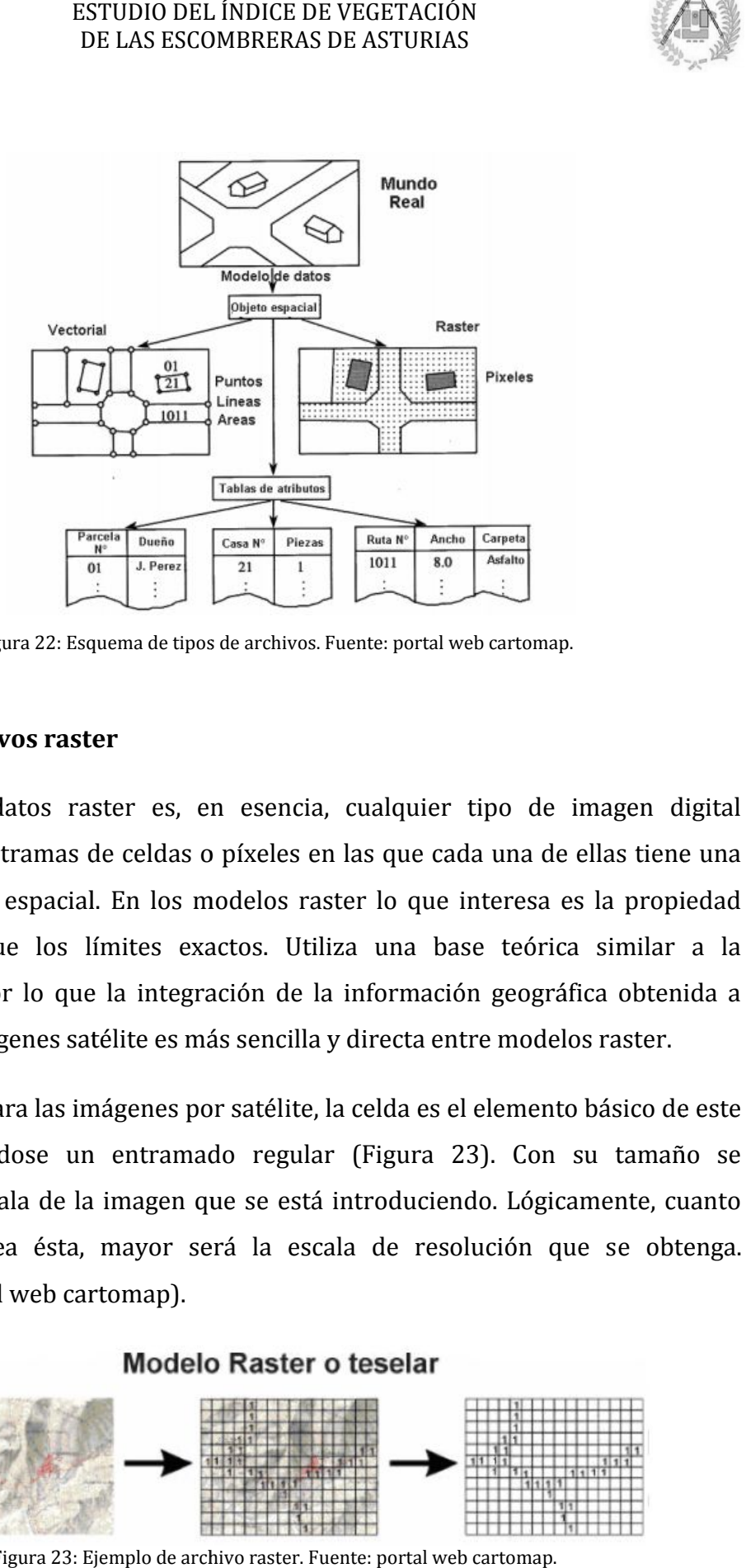

Figura 22: Esquema de tipos de archivos. Fuente: portal web cartomap.

### **3.2.2.1. Archivos raster Archivos raster**

Un tipo de datos raster es, en esencia, cualquier tipo de imagen digital representada en tramas de celdas o píxeles en las que cada una de ellas tiene una única propiedad espacial. En los modelos raster lo que interesa es la propiedad única propiedad espacial. En los modelos raster lo que interesa es la propiedad<br>espacial más que los límites exactos. Utiliza una base teórica similar a la teledetección, por lo que la integración de la información geográfica obtenida a través de las imágenes satélite es más sencilla y directa entre modelos raster.

Al igual que para las imágenes por satél modelo, formándose un entramado regular (Figura 23). Con su tamaño se determina la escala de la imagen que se está introduciendo. Lógicamente, cuanto Al igual que para las imágenes por satélite, la celda es el elemento básico de este<br>modelo, formándose un entramado regular (Figura 23). Con su tamaño se<br>determina la escala de la imagen que se está introduciendo. Lógicame (Gutiérrez, portal web cartomap). s de las imágenes satélite es más sencilla y directa entre modelos raster.<br>igual que para las imágenes por satélite, la celda es el elemento básico de este<br>lo, formándose un entramado regular (Figura 23). Con su tamaño se<br>

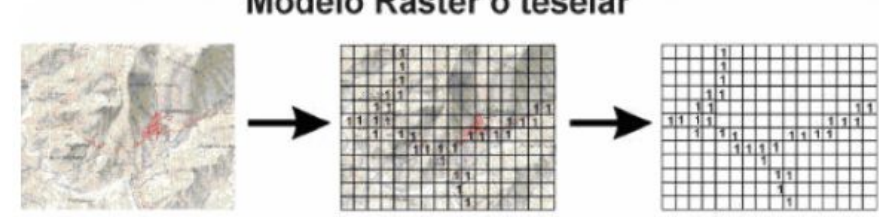

Figura 23: Ejemplo de archivo raster. Fuente: portal web cartomap.

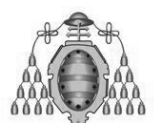

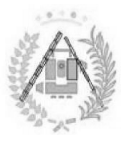

En el modelo raster, los límites no quedan recogidos de forma explícita sino que se deben suponer de la delimitación de las celdas que forman la tesela. La información se estructura en niveles que contienen elementos de una misma variable (Figura 24).

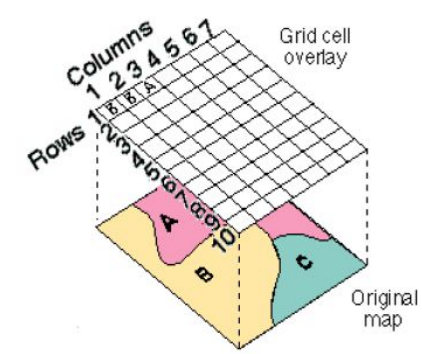

Figura 24 24: Distribución de datos en un archivo ráster. Fuente: Van Westen et al de datos al., 2005.

Divide el espacio en celdas regulares donde cada una d único valor. Se trata de un modelo de datos muy adecuado para la representación de variables continuas en el espacio. ser un valor discreto, como el uso del suelo, valores continuos, como o un valor nulo si no se dispone de datos. Si bien una trama de celdas almacena un valor único, estas pueden ampliarse mediante el uso de diferentes bandas, o una tabla extendida de atributos con una fila para cada valor único. (Bolstad, 2005). en celdas regulares donde<br>de un modelo de datos muy<br>s en el espacio. Los valores<br>como el uso del suelo, valor<br>se dispone de datos. Si bien gura 24: Distribución de datos en un archivo ráster. Fuente: Van Wes<br>el espacio en celdas regulares donde cada una de<br>c. Se trata de un modelo de datos muy adecuado para continuas en el espacio. Los valores registrados p<br>r Los valores registrados para cada celda puede es donde cada una de ellas representa un<br>latos muy adecuado para la representación<br>s valores registrados para cada celda puede<br>uelo, valores continuos, como temperaturas,<br>os. Si bien una trama de celdas almacena un<br>ediante

### **3.2. 3.2.2.2. Archivos vectoriales .2. Archivos**

En un SIG, las características geográficas se expresan con frecuencia como vectores, manteniendo las características geométricas de las figuras. En un SIG, las características geográficas se expresan con frecuencia como<br>ctores, manteniendo las características geométricas de las figuras.<br>En los datos vectoriales, el interés de las representaciones se centra en la

precisión de la localización de los elementos geográficos sobre el espacio y donde los fenómenos a representar son discretos, es decir, de límites definidos (Figura 25). Cada una de estas geometrías está vinculada a una fila en una base de datos precisión de la localización de los elementos geográficos sobre el espacio y donde<br>los fenómenos a representar son discretos, es decir, de límites definidos (Figura<br>25). Cada una de estas geometrías está vinculada a una fi mapa que describa un atributo particular contenido en la base de datos. Además, las diferentes geometrías de los elementos también pueden ser comparadas. dida de atributos con una fila para cada valor<br>**Archivos vectoriales**<br>SIG, las características geográficas se expre<br>nanteniendo las características geométricas de<br>datos vectoriales, el interés de las represe<br>le la localiza , o una<br>15).<br>1.como<br>1.en la<br>6.ligura

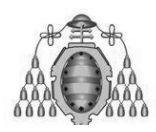

### ESTUDIO DEL ÍNDICE DE VEGETACIÓN ESTUDIO DE LAS ESCOMBRERAS DE ASTURIAS

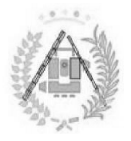

### Modelo vectorial

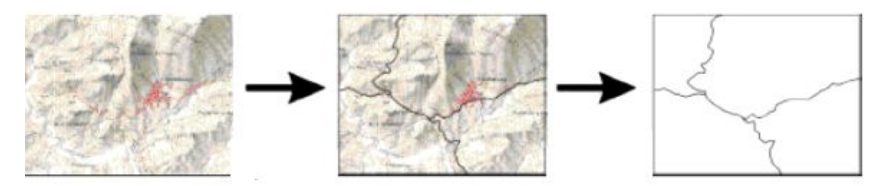

Figura 25: Ejemplo de archivo vectorial. Fuente: portal web cartomap.

Los elementos vectoriales pueden crearse respetando una integridad territorial a través de la aplicación de unas normas topológicas tales como que "los polígonos no deben superponerse". Los datos vectoriales se pueden utilizar para representar variaciones continuas de fenómenos (Burrough, 1998).

Existen tres tipos distintos de archivos vectoriales( aciones continuas de f<br>ixisten tres tipos distir<br>**'untos:** Los puntos se vectoriales(Figura

**Puntos Puntos:** Los puntos se utilizan para las entidades geográficas que mejor pueden ser expresadas por un único punto de referencia. En otras palabras: la simple ubicación. También se pueden utilizar para representar zonas a una escala pequeña.

Líneas o polilíneas: Usadas para rasgos lineales como ríos, caminos, ferrocarriles, rastros, líneas topográficas o curvas de nivel. De igual forma que en las entidades puntuales, en pequeñas escalas pueden ser utilizados para representar polígonos. En los elementos lineales puede medirse la distancia. co punto de referencia. En otras palabras:<br>eden utilizar para representar zonas a u<br>Usadas para rasgos lineales como ríos,<br>topográficas o curvas de nivel. De igual form<br>en pequeñas escalas pueden ser utiliza<br>os elementos l tar zonas a una<br>es como ríos, ca<br>el. De igual forma d<br>en ser utilizados<br>edirse la distancia.<br>ilizan para repre<br>la superficie de la

Polígonos: Los polígonos bidimensionales se utilizan para representar representar polígonos. En los elementos lineales puede medirse la distancia.<br> **Polígonos:** Los polígonos bidimensionales se utilizan para representar<br>
elementos geográficos que cubren un área particular de la superficie de Los polígonos transmiten la mayor cantidad de información en archivos con datos datos vectoriales y en ellos se pueden medir el perímetro y el área área e nivel.<br>pueden<br>de medi<br>e utiliz<br>ar de la<br>rmación<br>de lárea.

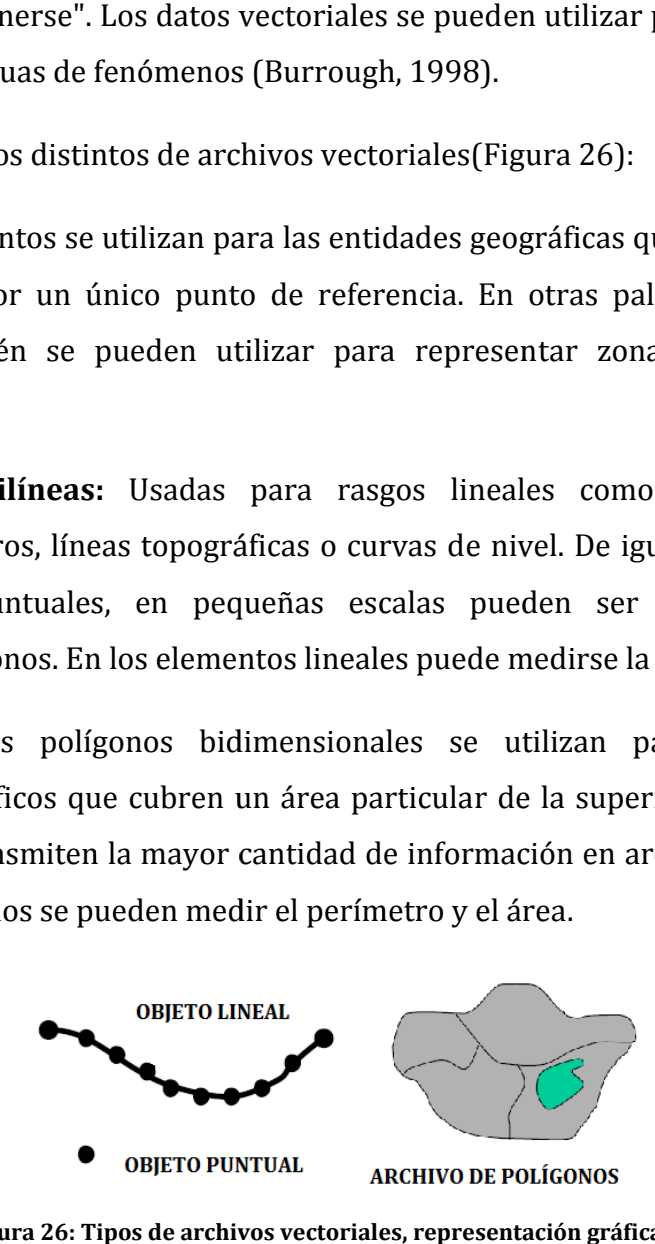

**Figura 26: Tipos de archivos vecto vectoriales, representación gráfica.**

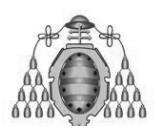

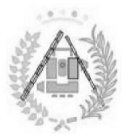

# 4 4. METODOLOGÍA

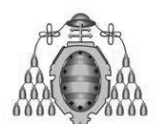

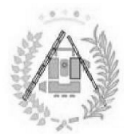

# **4 4.1: TELEDETECCIÓN**

Para el estudio se ha elaborado el siguiente flujo de trabajo (Figura 27).

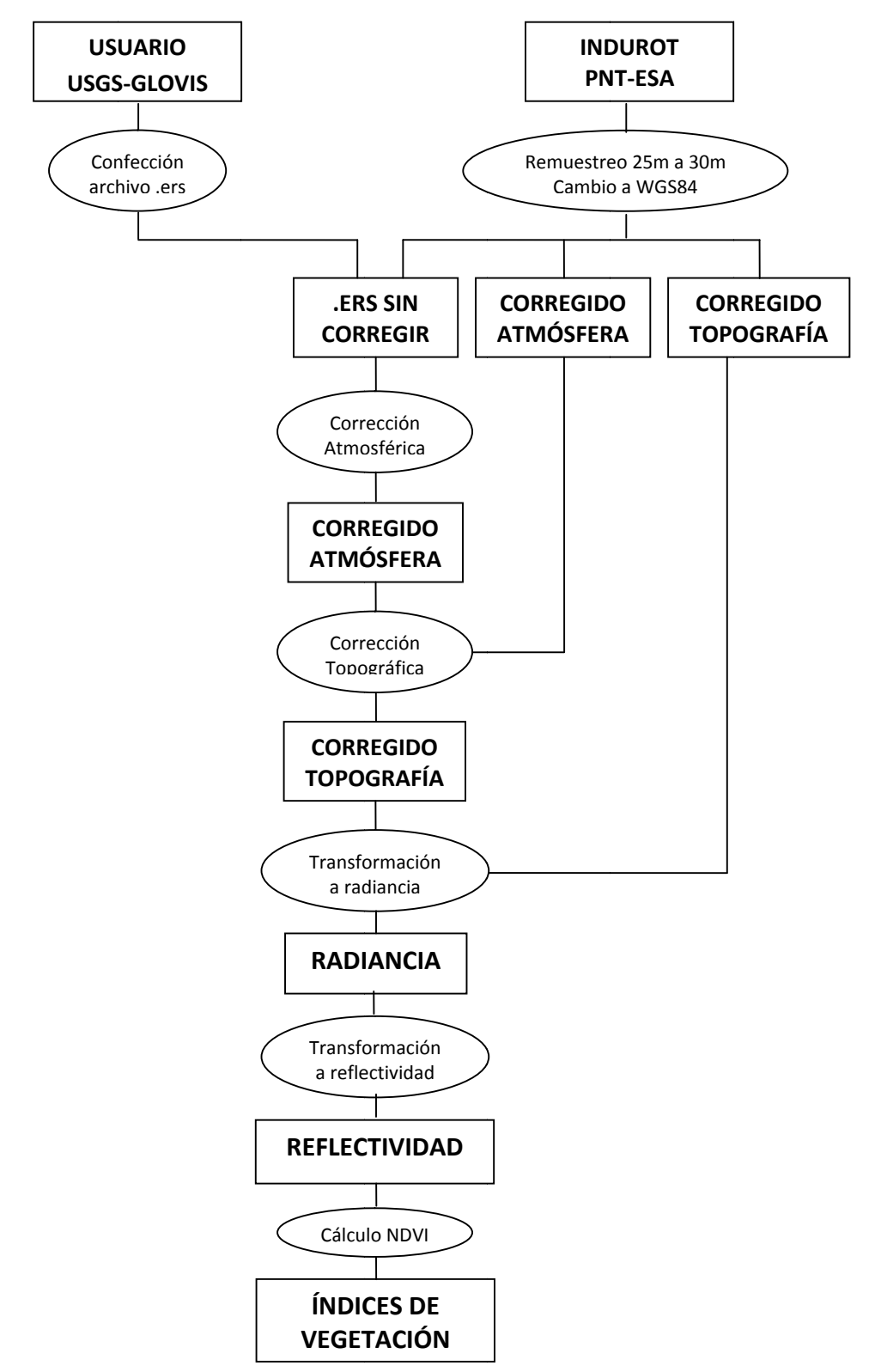

Figura 27: Esquema del procedimiento en Teledetección del actual trabajo

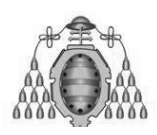

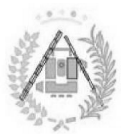

# **4.1.1: .1.1: OBTENCIÓN DE LAS IMÁGENES OBTENCIÓN DE**

El primer paso a realizar en cualquier estudio que involucre técnicas como la teledetección espacial será el de la selección y recopilación de todas las imágenes de satélite necesarias para su elaboración.

Como el estudio ha consistido en el estudio a través del tiempo del índice de vegetación de las escombreras de Asturias, es de gran utilidad la posesión de una imagen por año en la franja de tiempo más amplia que se pueda alcanzar dentro de las posibilidades del carácter del proyecto. Así, se ha escogido siempre que se ha podido, una imagen por año desde 1985 hasta 2011. A su vez, es de gran interés podido, una imagen por año desde 1985 hasta 2011. A su vez, es de gran interés<br>que todas las imágenes sean de un momento del año, cuanto menos, similar entre ellas. Se ha optado por elegir los meses de verano para el estudio, ya que es la época del año con más días despejados y mayor iluminación (Tabla 04) r paso a realizar en cualquier estudio que involucre técnicas como la<br>n espacial será el de la selección y recopilación de todas las imágenes<br>ecesarias para su elaboración.<br>estudio ha consistido en el estudio a través del l tiempo del<br>lad la posesie<br>eda alcanzar<br>ido siempre<br>vez, es de gra<br>o menos, sim<br>l estudio, ya<br>(Tabla 04).

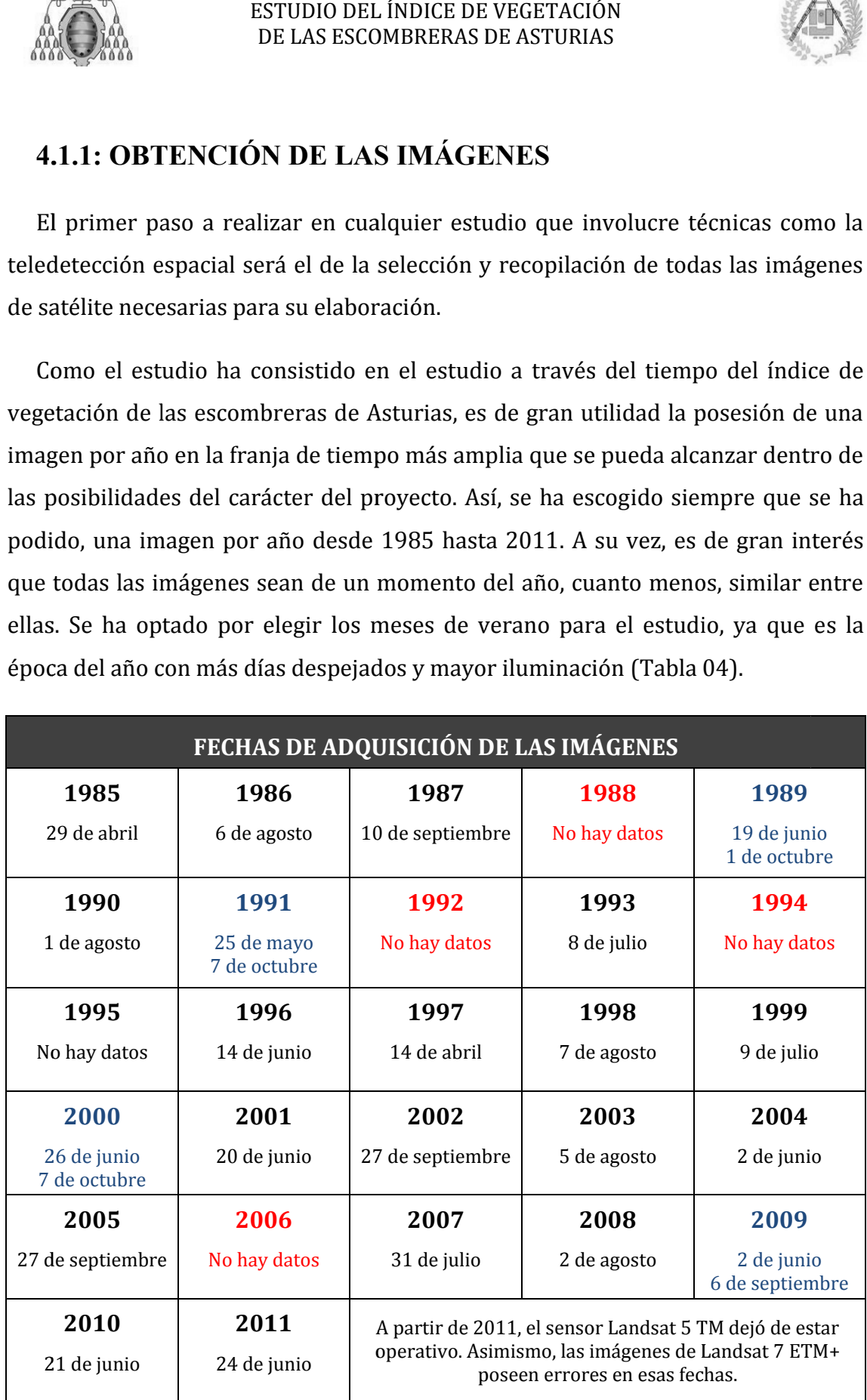

Tabla 04: Imágenes disponibles para el estudio

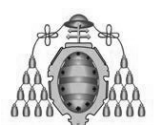

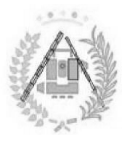

Se han encontrado cuatro años en los que había disponibles para su estudio tanto una imagen a principios del verano como una en otoño. Se ha elegido en tanto una imagen a principios del verano como u<br>cualquier caso la imagen correspondiente a verano. nto una imagen a principios del verano como una en otoño. Se ha elegido en<br>alquier caso la imagen correspondiente a verano.<br>Existen dos maneras principales de obtener las imágenes provenientes de un

sensor de la serie Landsat.

- **USGS USGS-Glovis.**De acceso libre.
- **PNT-ESA.De** universidades universidades, imágenes gratuitas para estos organismos desde 2005 2005. acceso restringido a entidades públicas como
- **Compra directa a la ESA a través del INTA.** Hemos usado las imágenes compradas por el INDUROT para distintos proyectos (las comprendidas entre 1986 y 2004) y cedidas para este proyecto fin de grado. s, imágenes gratuitas para estos organismos des<br>e**cta a la ESA a través del INTA.** Hemos usado l<br>or el INDUROT para distintos proyectos (las co<br>2004) y cedidas para este proyecto fin de grado os en los que había disponibles para su e<br>os del verano como una en otoño. Se ha eleg<br>espondiente a verano.<br>cipales de obtener las imágenes provenientes<br>ceso libre.<br>restringido a entidades públicas<br>genes gratuitas para est

Así, se ha realizado previamente una búsqueda exhaustiva por los archivos del INDUROT para localizar y utilizar la mayor cantidad de imágenes posibles y, también en medida de lo posible, con algunas de las correcciones realizadas. Tras INDUROT para localizar y utilizar la mayor cantidad de imágenes posibles y,<br>también en medida de lo posible, con algunas de las correcciones realizadas. Tras<br>ello, se han encontrado una serie de imágenes con distintos grad Otras han tenido que extraerse del portal Glovis para el estudio actual (Tabla 05) Disponibles en el Anexo I. mágenes<br>rendidas<br>hivos del<br>sibles y,<br>das. Tras<br>rrección.<br>abla 05).

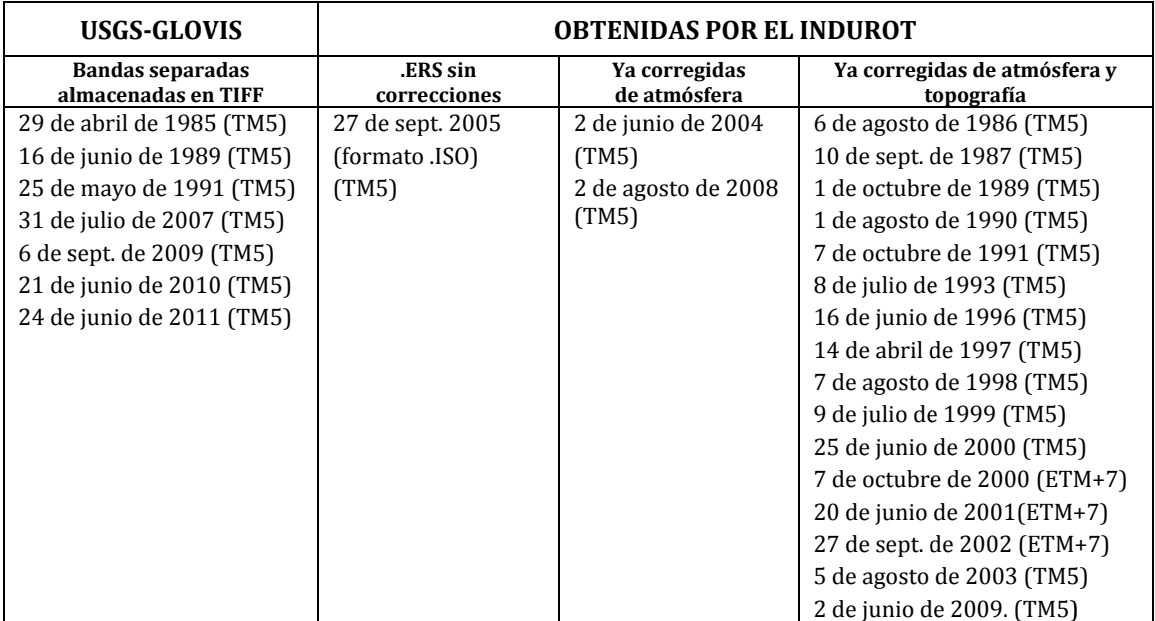

Tabla 05: Estado de las imágenes disponibles. :

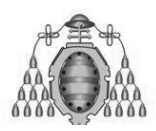

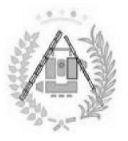

Se ha actuado de manera consecuente, introduciendo cada imagen en el proceso Se ha actuado de manera consecuente, introduciendo cada imagen en el proceso<br>de corrección y conversión de acuerdo con el esquema de la Figura 27 presentado al inicio de la Sección 4.1.

### **4.1.1.1. .1.1.1. USGS USGS-Glovis.**

USGS-Glovis es un servicio gratuito de adquisición de imágenes, así como de distribución de las mismas, que se ha utilizado para la obtención de varias USGS-Glovis es un servicio gratuito de adquisición de imágenes, así como de<br>distribución de las mismas, que se ha utilizado para la obtención de varias<br>imágenes (Tabla 05) sobre las que se ha realizado este estudio. Corre Gobierno de los Estados Unidos y la NASA (Figura 28).

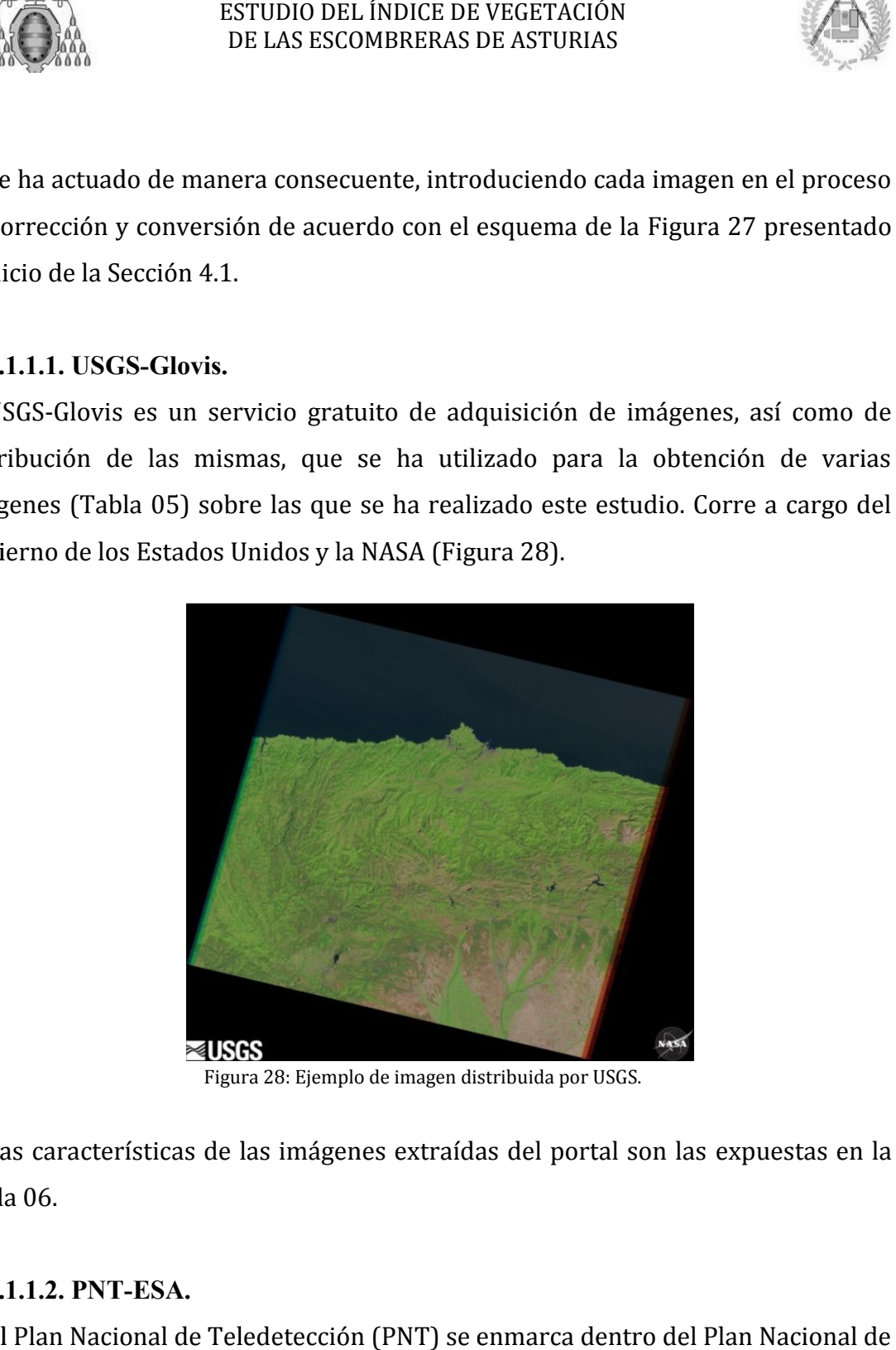

Figura 28: Ejemplo de imagen distribuida por USGS.

Las características de las imágenes extraídas del portal son las expuestas en la Tabla 06.

# **3.1.1.2 3.1.1.2. PNT PNT-ESA.**

El Plan Nacional de Teledetección (PNT) se enmarca dentro del Plan Nacional de Observación del Territorio (PNOT), ambos coordinados por el Instituto Geográfico Nacional (IGN) y el Centro Nacional de Información Geográfica (CNIG).

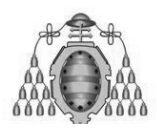

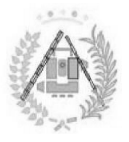

Su objetivo principal es coordinar la adquisición de imágenes de satélite del territorio español entre la Administración General del Estado (AGE) y las comunidades autónomas y fomentar su uso masivo y el de sus productos derivados (Tabla 06) Su objetivo principal es coordinar la adquisición de imágenes de<br>ritorio español entre la Administración General del Estado (.<br>munidades autónomas y fomentar su uso masivo y el de sus producto<br>abla 06).

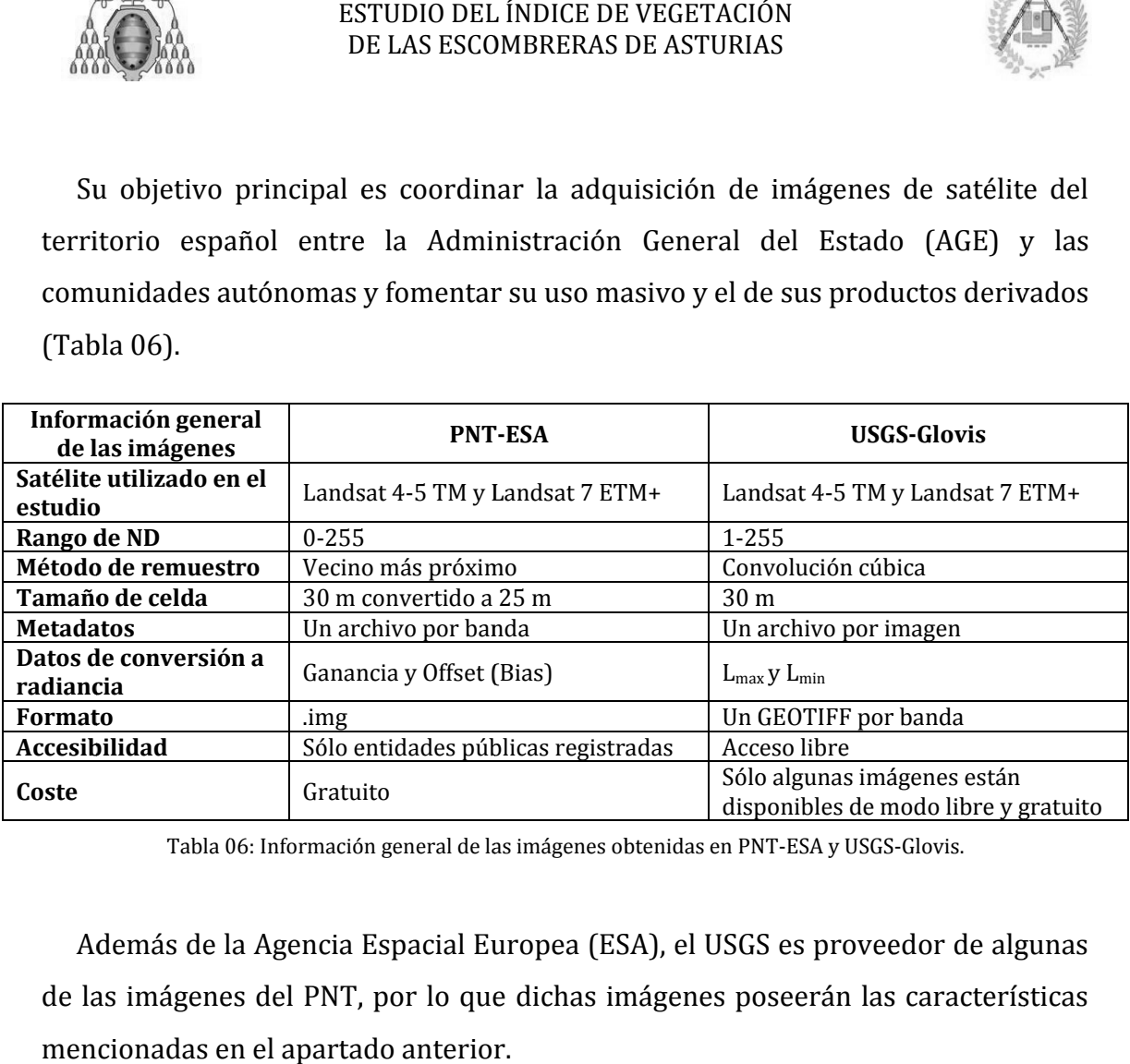

Tabla 06: Información general de las imágenes obtenidas en PNT-ESA y USGS-Glovis.

Además de la Agencia Espacial Europea (ESA), el USGS es proveedor de algunas Además de la Agencia Espacial Europea (ESA), el USGS es proveedor de algunas<br>de las imágenes del PNT, por lo que dichas imágenes poseerán las características mencionadas en el apartado anterior.

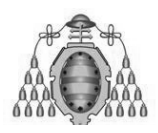

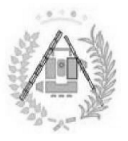

# **4.1.2: .1.2: CORRECCIÓN ATMOSFÉRICA CORRECCIÓN**

El primer paso de todos, una vez todas las imágenes se han recopilado y organizado según el nivel de corrección con el que se han obtenido, ha sido la corrección atmosférica de todas aquellas imágenes que no lo estaban.

Como se ha expuesto en la parte de fundamentos teóricos (Sección 3), el método a utilizar consistirá en la localización de píxeles de radiancia constante entre diferentes fechas, preferiblemente de baja reflectividad. Para homogeneizar la escenase ha de e efectuar adecuadamente el cálculo en base al ND medio del agua diferentes fechas, preferiblemente de baja reflectividad. Para homogeneizar la<br>escenase ha de efectuar adecuadamente el cálculo en base al ND medio del agua<br>para cada una de las bandas de cada escena y así se ajustarán los convenientemente. nivel de corrección con el que se han obtenido, ha sido la<br>a de todas aquellas imágenes que no lo estaban.<br>to en la parte de fundamentos teóricos (Sección 3), el método<br>en la localización de píxeles de radiancia constante

### **4.2.1.1. .2.1.1. ND de referencia a utilizar**

En este caso se han considerado las radiancias sobre el agua (Bukata et al.,<br>83) específica para Landsat, utilizadas en numerosos estudios (Tabla 07). Como 1983) específica para Landsat, utilizadas en numerosos estudios (Tabla 07) queremos trabajar en este proceso con las imágenes en ND, ya que ocupan menos al ser datos enteros, hemos convertido los valores de radiancia en el agua de Bukata et al. (L<sub>Bukata</sub>) a los valores correspondientes de ND para las diferentes queremos trabajar en este proceso con las imágenes en ND, ya que ocuj<br>al ser datos enteros, hemos convertido los valores de radiancia en e<br>Bukata et al. (L<sub>Bukata</sub>) a los valores correspondientes de ND para las<br>fechas y se adelante en las las Tablas 30 y 31 e invirtiendo la Ecuación 12. Los resultados para para los distintos sensores y años se muestra en la Tabla 07. Disponibles en el Anexo I. fectuar adecuadamente el cálculo en base al ND medio del agua<br>e las bandas de cada escena y así se ajustarán los histogramas<br>e.<br>**referencia a utilizar.**<br>se han considerado las radiancias sobre el agua (Bukata et al.,<br>para

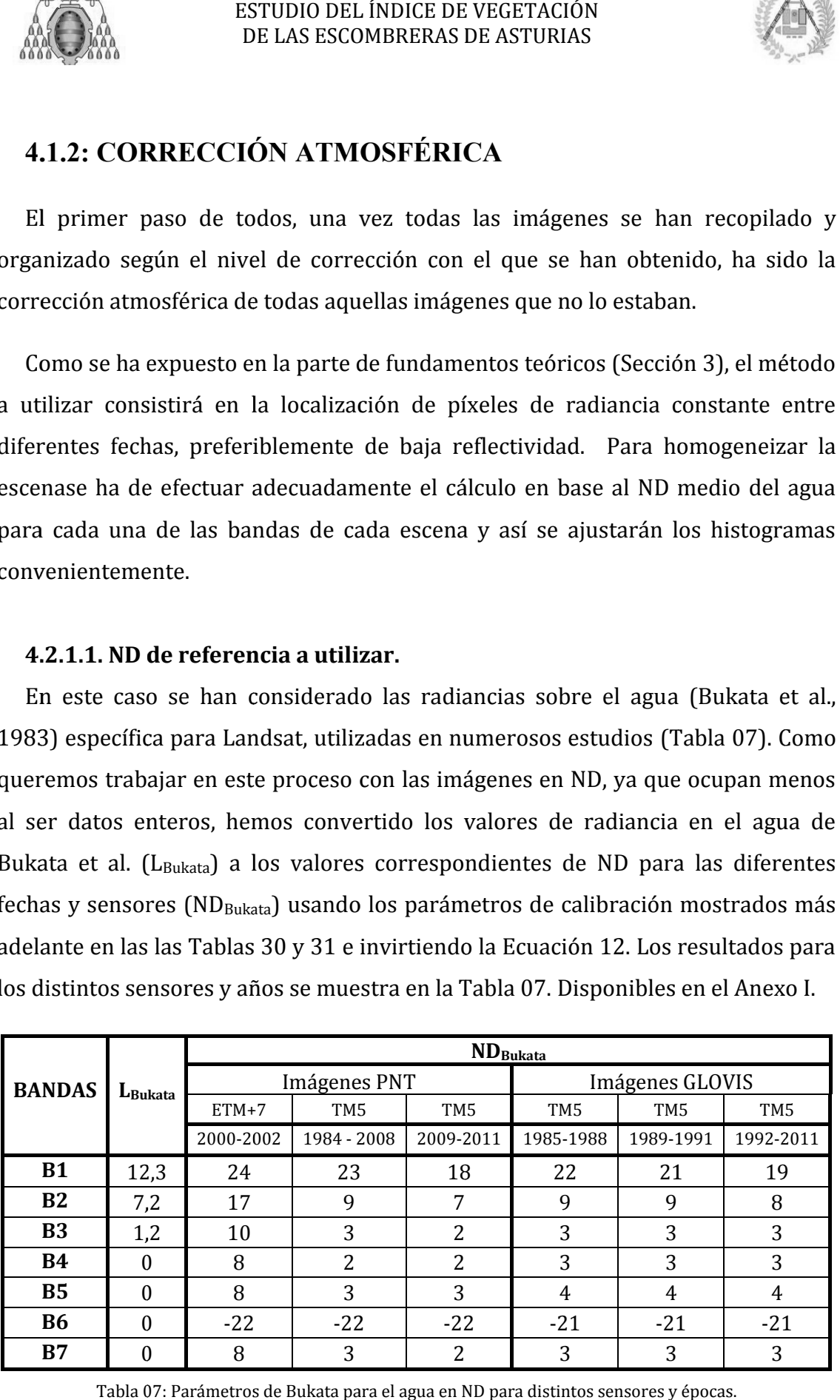

Tabla 0 07: Parámetros de Bukata para el agua en ND para distintos sensores y épocas.

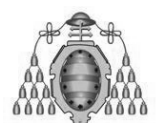

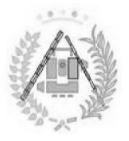

La fórmula para corregir de atmósfera una imagen se obtiene de restar a cada ND la diferencia entre el ND medio de las zonas de agua y el nivel digital del agua observado por Bukata (Ecuación 17).

$$
ND_{ATMO} = ND - (ND_{med}^{Agua} - ND_{Bukata})
$$
\n(17)

# **4.2.1. .2.1.2. Definición de . las zonas de agua.**

Para poder corregir la imagen de atmósfera es necesaria la creación de zonas de agua en el archivo .ers que se ha confeccionado.

Para ello, se recurre a ER Mapper. Así, se introduce un archivo vectorial creado a partir de los mayores embalses que se puedan encontrar en una imagen del Principado de Asturias (Figura 29).

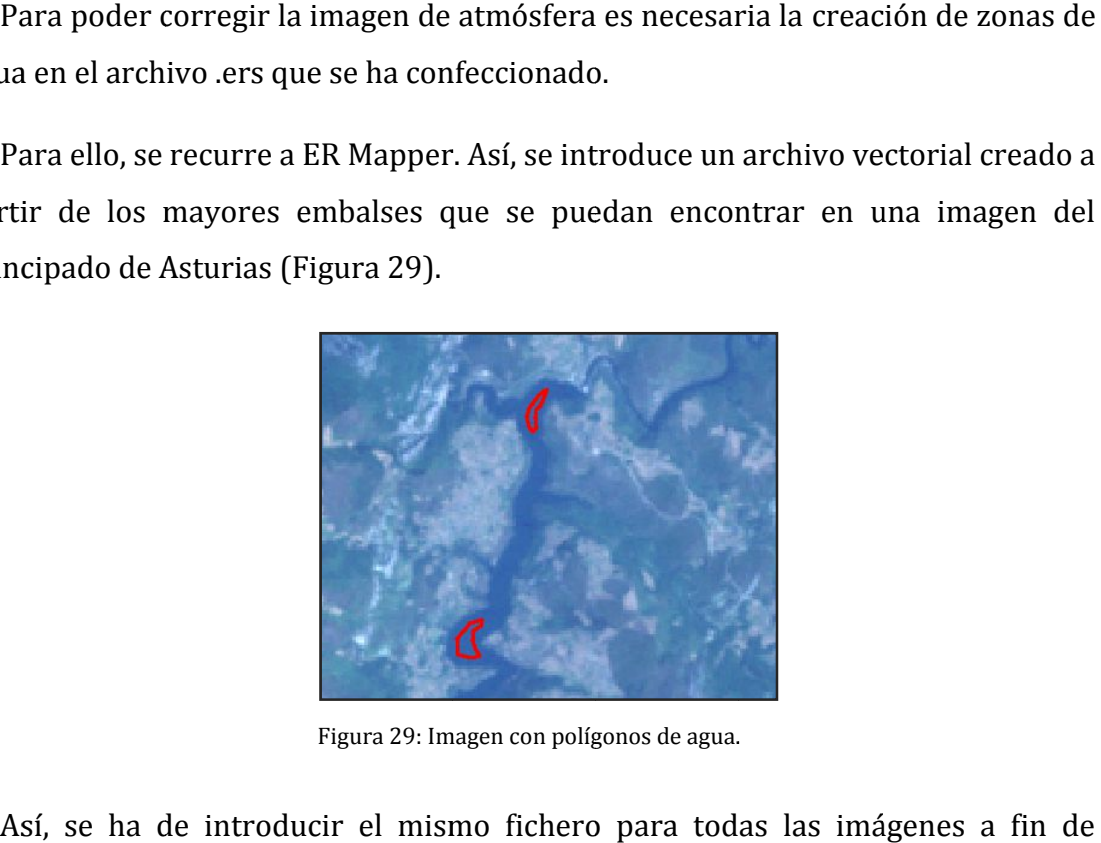

Figura 29: Imagen con polígonos de agua.

Así, se ha de introducir el mismo fichero para todas las imágenes a fin de realizar un estudio multitemporal. Sin embargo, es necesaria la modificación en algunos de los archivos si las zonas de agua a estudiar están cubiertas por nubes. Como se ha realizado un exhaustivo análisis acerca de qué imágenes seleccionar, las únicas modificaciones necesarias son la eliminación puntual de algunos polígonos de pequeño tamaño o la modificación de los mismos para bord ear de pequeño tamaño. En la imagen de la Figura 30 se ha optado por eliminar el polígono que aparece en rojo por estar cubierto por nubes casi en su totalidad le los archivos si las zonas de agua a estudiar están cubiertas por nubes.<br>ha realizado un exhaustivo análisis acerca de qué imágenes seleccionar,<br>s modificaciones necesarias son la eliminación puntual de algunos<br>s ESTUDIO DEL INDICE DE VEGETACIÓN<br>
DE LAS ESCOMBRERAS DE ASTURIAS<br>
a entre el ND medio de las zonas de agua y<br>
r Bukata (Ecuación 17).<br>  $ND_{ATMO} = ND - (ND_{med}^{Agua} - ND_{Bukata})$ <br>
efinición de las zonas de agua.<br>
corregir la imagen de at

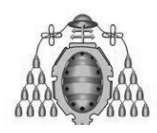

### ESTUDIO DEL ÍNDICE DE VEGETACIÓN DE LAS ESCOMBRERAS DE ASTURIAS

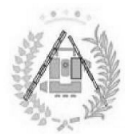

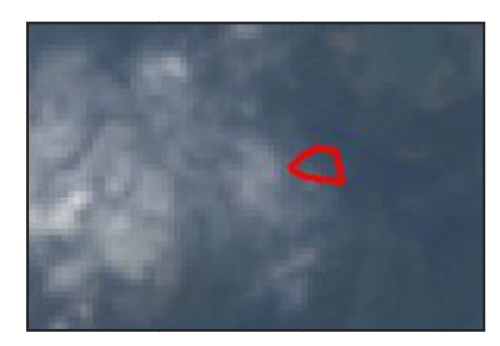

Figura 30: Imagen con polígonos de agua eliminados al haber nubes. :

Los archivos vectoriales creados a raíz de la necesidad de realizar dichas modificaciones son los mostrados en la Tabla 08.

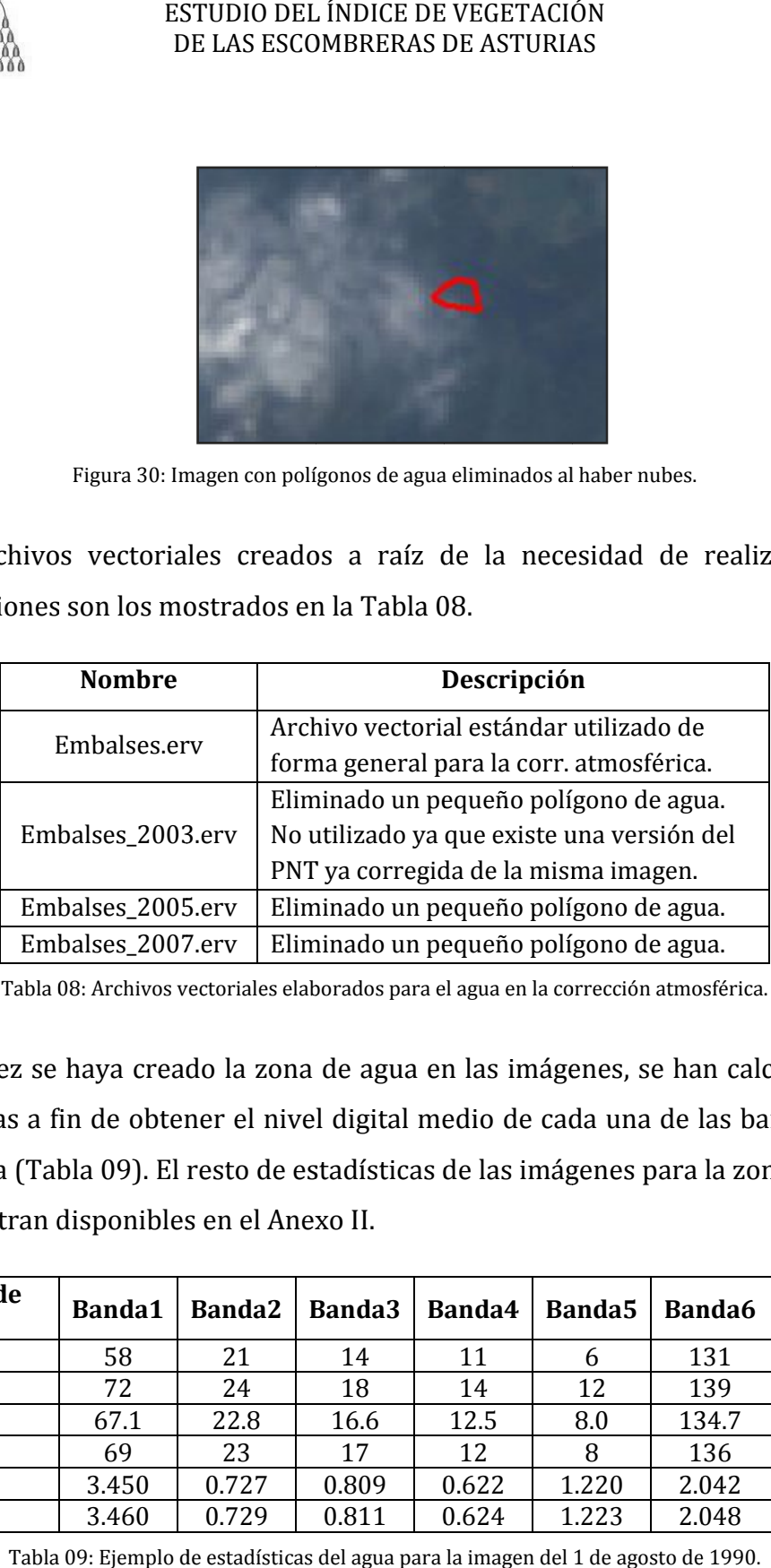

Tabla 08 08: Archivos vectoriales elaborados para el agua en la corrección atmosférica.

Toda vez se haya creado la zona de agua en las imágenes, se han calculado sus estadísticas a fin de obtener el nivel digital medio de cada una de las bandas para estadísticas a fin de obtener el nivel digital medio de cada una de las bandas para<br>dicha zona (Tabla 09). El resto de estadísticas de las imágenes para la zona de agua se encuentran disponibles en el Anexo II.

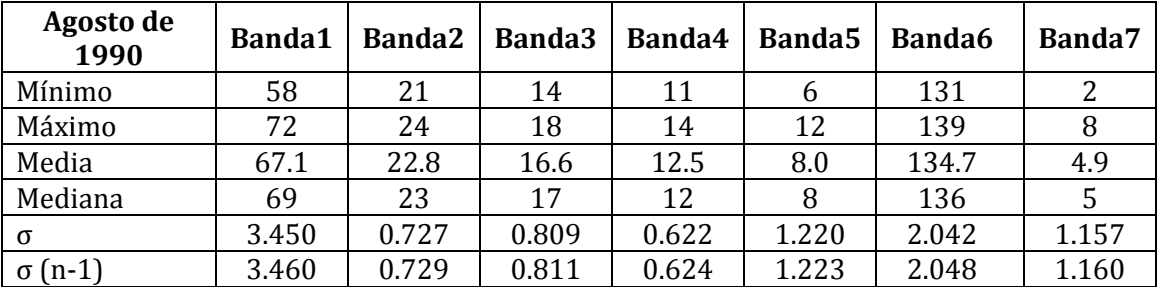

Tabla 09: Ejemplo de estadísticas del agua para la imagen del 1 de agosto de 1990.

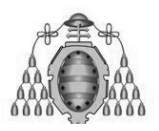

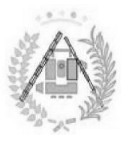

### **4.2.1. .2.1.3. Corrección atmosférica**

Una vez se ha introducido las zonas de agua a las imágenes, así como calculado sus estadísticas en dicha zona, se ha elaborado un algoritmo en ER Mapper en el cual, introduciendo una capa por cada banda, se ejecutará la fórmula teórica anteriormente descrita como ecuación dentro del algoritmo (Figura

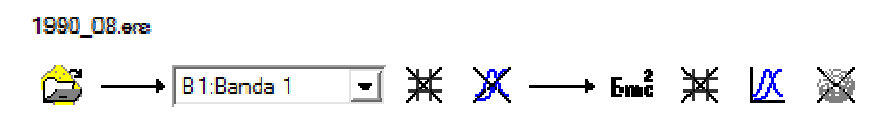

Figura 31: Algoritmo de la imagen 1990 en ER Mapper.

Seleccionando como input cada banda y la zona de agua como región a aplicar (Figura 32).

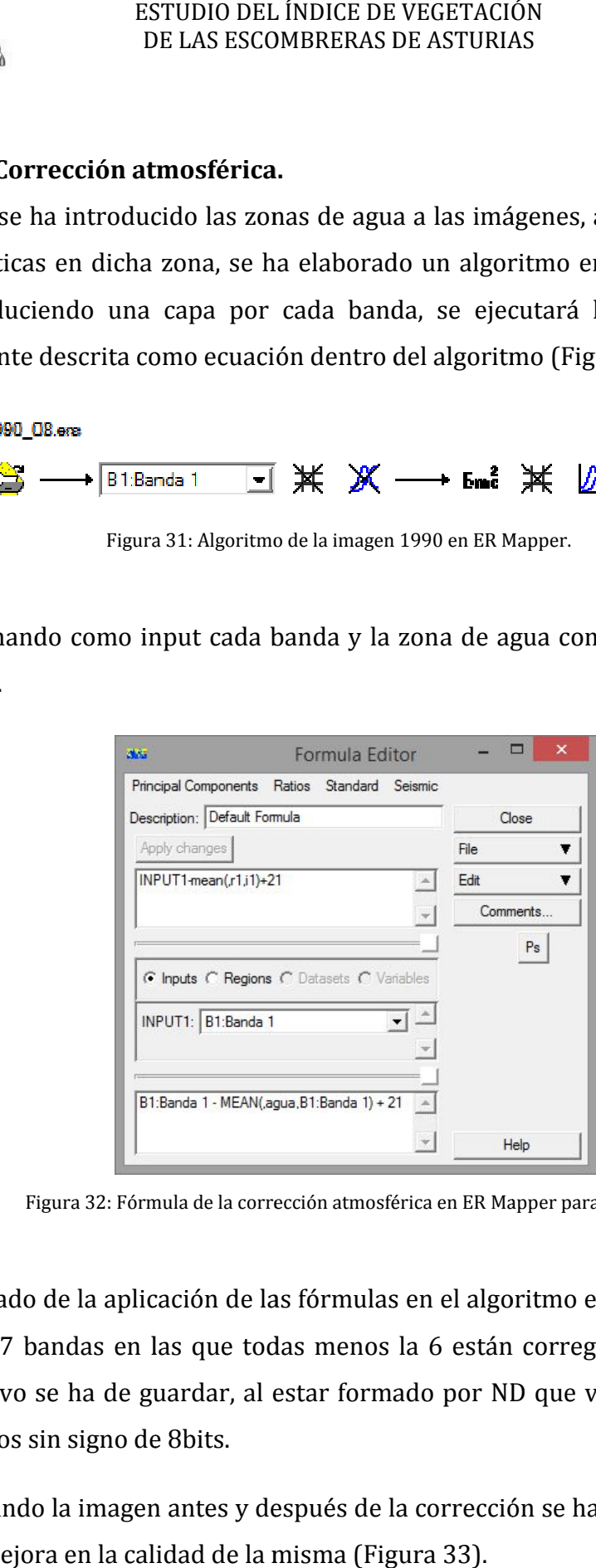

Figura 32: Fórmula de la corrección atmosférica en ER Mapper para 1990. para 1990.

El resultado de la aplicación de las fórmulas en el algoritmo es la creación de un archivo de 7 bandas en las que todas menos la 6 están corregidas de atmósfera. Dicho archivo se ha de guardar, al estar formado por ND que van de 0 ó 1 a 255,<br>como enteros sin signo de 8bits.<br>Visualizando la imagen antes y después de la corrección se ha de poder apreciar como enteros sin signo de 8bits.

Visualizando la imagen antes y después de la corrección se ha de poder apreciar una clara mejora en la calidad de la misma (Figura 33).

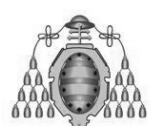

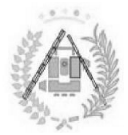

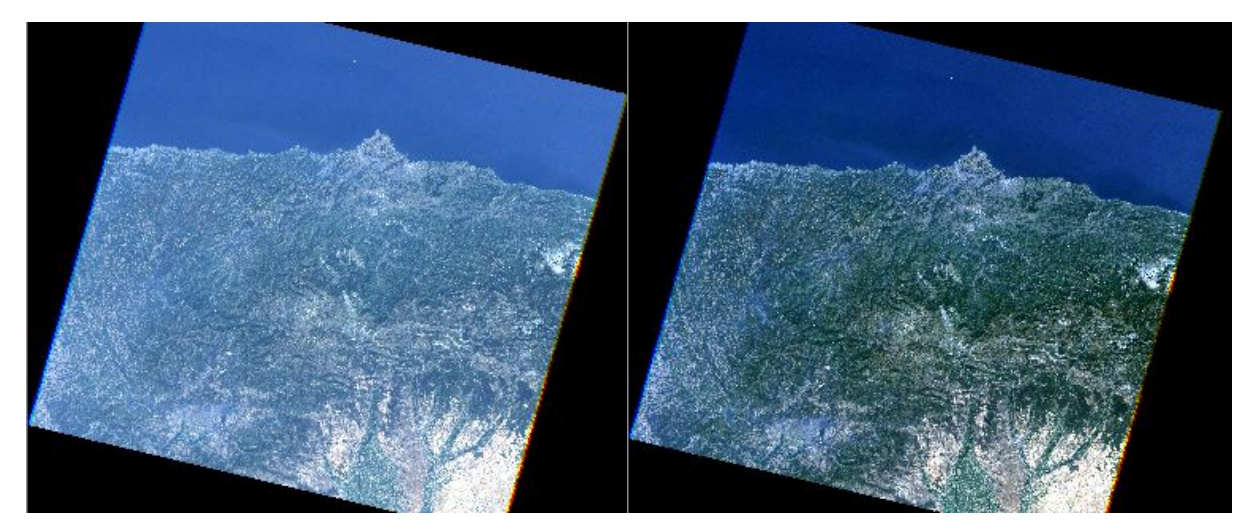

Figura 33: Imagen de 1990 antes y después de la corrección atmosférica.

Guardando el algoritmo creado, se hace posible la utilización del mismo para la la corrección atmosférica automática de las imágenes. Para ello es necesario guardar un algoritmo diferente por cada grupo de imágenes que utilice ND<sub>Bukata</sub> distintos. A un algoritmo diferente por cada grupo de imágenes que utilice ND<sub>Bukata</sub> distintos. A<br>pesar de la agilización del proceso que ello conlleva, sigue siendo necesario introducir la zona de agua una por una a cada imagen y calcular sus estadísticas para que el algoritmo funcione. Figura 33: Imagen do<br>
dando el algoritmo crión atmosférica autom<br>
ritmo diferente por ca<br>
de la agilización del<br>
cir la zona de agua un<br>
e el algoritmo funcion<br> **L.4. Comprobaciones.**<br>
corregir la imagen<br>
nente para la zon

### **4.2.1. .2.1.4. Comprobaciones**

Tras corregir la imagen de atmósfera, se han calculado las estadísticas Tras corregir la imagen de atmósfera, se han calculado las estadísticas<br>nuevamente para la zona de agua para la comprobación de los niveles digitales<br>medios de la misma. Por ejemplo, para la imagen del año 1990 (Tabla 10). medios de la misma. Por ejemplo, para la imagen del año 1990 ( (Tabla

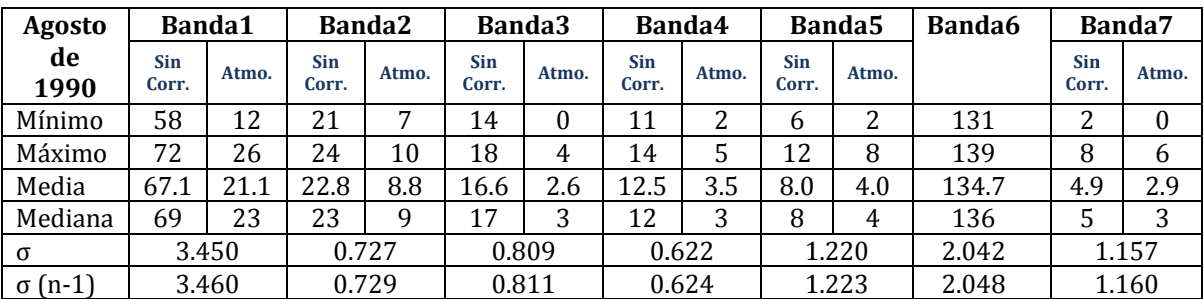

Tabla Tabla 10: Ejemplo de estadísticas del agua antes y después de la corrección atmosférica para agosto de 1990.

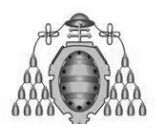

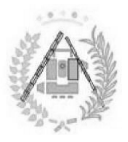

Si la corrección ha sido exitosa, se ha de poder apreciar que los valores del ND medio de las zonas de agua, redondeados al entero más cercano (Tabla 11), corresponden a los ND de Bukata para el agua (ver los valores N Tabla 03): nedio de las zonas de agua, redondeados al en<sup>.</sup><br>orresponden a los ND de Bukata para el agua (ver<br>abla 03): ND de Bukata de la

|                      | Β1 | B <sub>2</sub> | <b>B3</b>        | <b>B4</b> | <b>B5</b> | <b>B7</b> |
|----------------------|----|----------------|------------------|-----------|-----------|-----------|
| $ND_{med}$           |    | 8.8            | 2.6 <sub>1</sub> | 3.5       | 4.0       |           |
| ND <sub>Bukata</sub> |    |                |                  |           |           | . .       |

Tabla 11: ND medio del agua en la imagen corregida frente al esperado teóricamente.

Se ha repetido el proceso para todas aquellas imágenes que se hayan obtenido sin una corrección previa de atmósfera, obteniendo los valores medios en la zona de agua mostrados en la Tabla 11.

|                                                                                                    | DE LAS ESCOMBRERAS DE ASTURIAS |           | ESTUDIO DEL ÍNDICE DE VEGETACIÓN |           |                |     |
|----------------------------------------------------------------------------------------------------|--------------------------------|-----------|----------------------------------|-----------|----------------|-----|
|                                                                                                    |                                |           |                                  |           |                |     |
| i sido exitosa, se ha de poder apreciar que                                                                                                    |                                |           |                                  |           |                |     |
| de agua, redondeados al entero más ce                                                                                                    |                                |           |                                  |           |                |     |
|                                                                                                    |                                |           |                                  |           |                |     |
| ID de Bukata para el agua (ver los valores l                                                                                                    |                                |           |                                  |           |                |     |
|                                                                                                    |                                |           |                                  |           |                |     |
|                                                                                                    |                                |           |                                  |           |                |     |
|                                                                                                    | <b>B1</b>                      | <b>B2</b> | <b>B3</b>                        | <b>B4</b> | <b>B5</b>      | B7  |
| $\mathbf{ND}_{\mathbf{med}}$                                                                                                    | 21.1                           | 8.8       | 2.6                              | 3.5       | 4.0            | 2.9 |
|                                                                                                    |                                |           |                                  |           |                |     |
|                                                                                                    | 21                             | 9         | 3                                | 3         | $\overline{4}$ | 3   |
|                                                                                                    |                                |           |                                  |           |                |     |
| $ND_{med}$                                                                                                    | <b>B1</b>                      | <b>B2</b> | <b>B3</b>                        | <b>B4</b> | <b>B5</b>      | B7  |
| 1985                                                                                                    | 21.7                           | 9.5       | 3.0                              | 3.1       | 4.5            | 2.9 |
| 1989                                                                                                    | 20.5                           | 9.5       | 2.9                              | 3.0       | 4.5            | 3.3 |
| 1991                                                                                                    | 21.3                           | 9.5       | 2.7                              | 3.4       | 4.3            | 2.8 |
| 2005                                                                                                    | 23.4                           | 9.2       | 3.0                              | 2.5       | 3.0            | 2.8 |
| 2007                                                                                                    | 18.7                           | 8.6       | 2.7                              | 3.2       | 3.8            | 2.7 |
| 2009                                                                                                    | 19.2                           | 7.8       | 2.6                              | 2.6       | 4.0            | 3.2 |
| <b>ND</b> Bukata<br>edio del agua en la imagen corregida frente al esperado te<br>proceso para todas aquellas imágenes que<br>revia de atmósfera, obteniendo los valores<br>ı la Tabla 11.<br>2010 | 19.3                           | 8.3       | 3.3                              | 3.4       | 3.5            | 3.1 |

Tabla Tabla 12: ND medio del agua en la imagen corregida para diversos años. :

Comprobando en todo caso que los ND medios de la zona de agua tras corregir sean iguales, redondeándolos al entero más cercano, a los NDBukata correspondientes a su fecha y método de adquisición (ver Tabla 12). ).

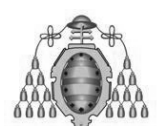

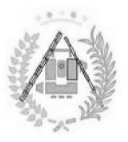

# **4. .1.3. CORRECCIÓN TOPOGRÁFICA .**

Tal como se ha explicado en la Sección 3.1.4, la corrección topográfica consiste<br>compensar las diferencias de irradiancia solar recibida en unas laderas y otras<br>n diferente orientación y pendiente.<br>En el entorno ER Mapper, en compensar las diferencias de irradiancia solar recibida en unas laderas y otras con diferente orientación y pendiente.

En el entorno ER Mapper, existen dos métodos de corrección topográfica: la aplicación manual de las definiciones teóricas de la misma y algoritmos que automaticen el proceso ( (Figura 34 34). El segundo proceso mencionado es mucho más rápido y elimina posibles errores por parte del usuario, aunque ha de comprobarse la idoneidad del mismo comprobando al menos una vez los resultados de una imagen con el método manual. ión manual de las definiciones teóricas de la misma y la ut<br>mos que automaticen el proceso (Figura 34). El seguno<br>nado es mucho más rápido y elimina posibles errores por parte<br>ha de comprobarse la idoneidad del mismo compr ESTUDIO DEL INDICE DE VEGETACIÓN<br>
DE LAS ESCOMBRERAS DE ASTURIAS<br> **LÓN TOPOGRÁFICA**<br>
cado en la Sección 3.1.4, la correcci<br>
encias de irradiancia solar recibida<br>
in y pendiente.<br>
apper, existen dos métodos de co<br>
las defin o se ha explicado en la Sección 3.1.4, la corrección topográfica co<br>sar las diferencias de irradiancia solar recibida en unas laderas y<br>te orientación y pendiente.<br>tutrono ER Mapper, existen dos métodos de corrección topo corrección topográfica consi<br>ecibida en unas laderas y ot<br>ide corrección topográfica:<br>la misma y la utilización<br>a 34). El segundo proc<br>serrores por parte del usua:<br>o comprobando al menos u<br>ual.<br>**MISMA IMAGEN CORREGIDA DE T** 

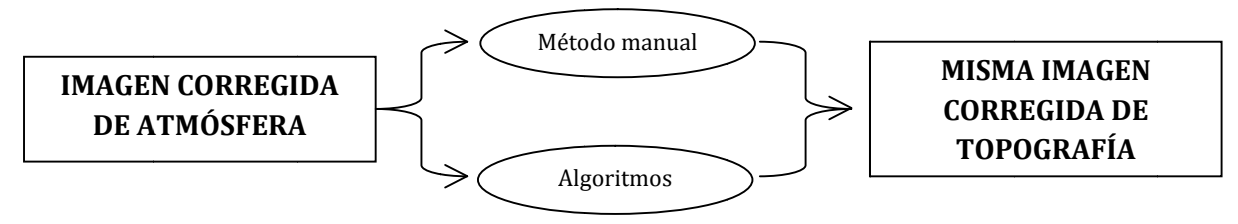

Figura 34: Esquema dos métodos de corrección topográfica.

# **4. .1.3.1. Corrección topográfica manual a modo de comprobación. a modo**

La corrección topográfica, explicada de forma teórica anteriormente, se puede realizar de modo manual, aplicando directamente en ER Mapper, paso por paso, los cálculos teóricos sobre la misma. Si bien es un método mucho más lento que con la utilización de algoritmos, método que se trata más adelante, es necesaria una primera realización de la misma para comprobar que dichos algoritmos son válidos, además de para una mejor comprensión de su mecanismo.

# **1. Creación de p <sup>x</sup> y py.**

El primer paso consiste en la elaboración de una imagen que contenga dos modelos de pendientes correspondientes a las x y las y (pendientes horizontales y verticales respectivamente). Para este estudio, se ha partido de los datos de un verticales respectivamente). Para este estudio, se ha partido de los datos de un<br>Modelo Digital de Elevaciones (MDE) que abarque todo el Principado de Asturias Modelo Digital de Elevaciones (MDE) que abarque todo el Principado de Asturias<br>(Tabla 13), objetivo geográfico del proyecto, con una resolución igual a la de las imágenes tomadas por el sensor Landsat TM (Figura 35) 35).

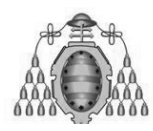

### ESTUDIO DEL ÍNDICE DE VEGETACIÓN DE LAS ESCOMBRERAS DE ASTURIAS

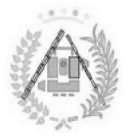

| Tamaño de celda | 30 m    |
|-----------------|---------|
| Extensión (x)   | 7798.08 |
| Extensión (y)   | 2953.03 |

Tabla 13: Extensión y resolución MDE.

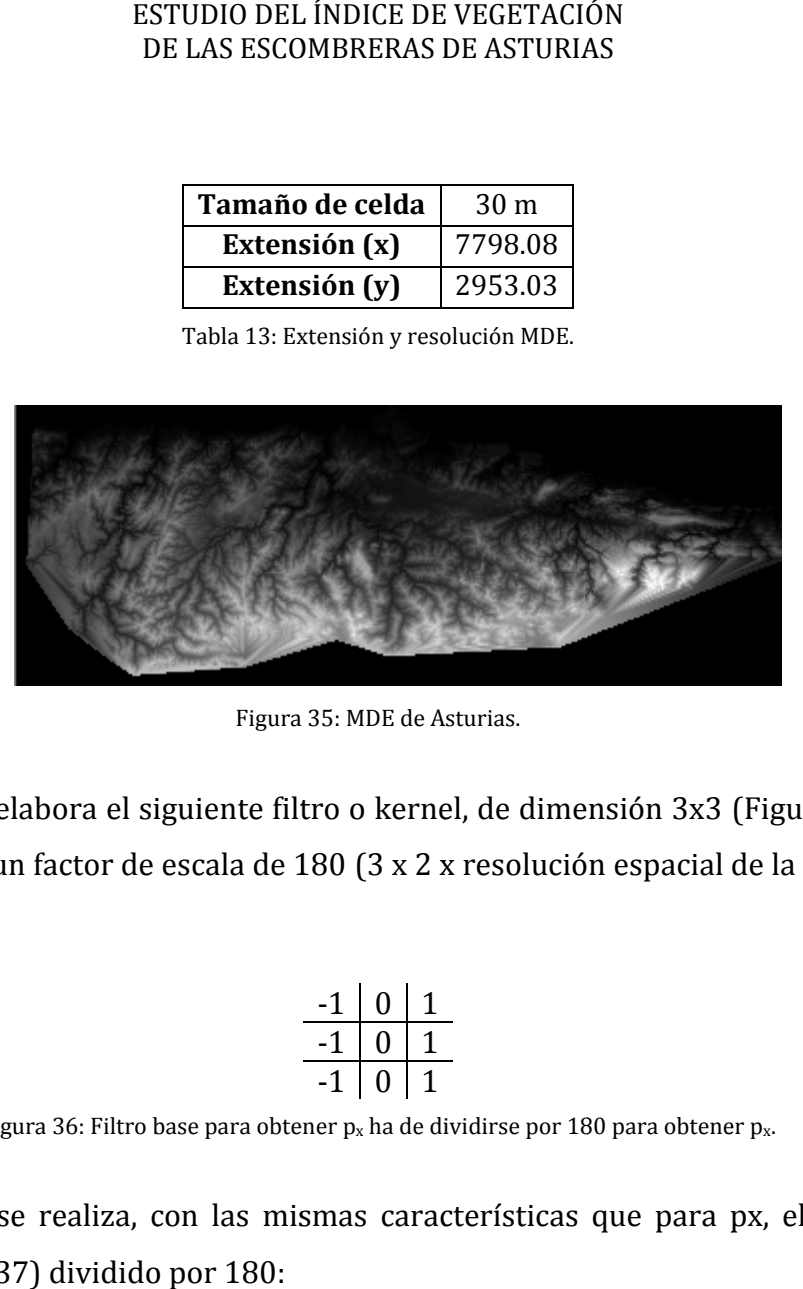

Figura 35:

Para p<sub>x</sub> se elabora el siguiente filtro o kernel, de dimensión 3x3 (Figura 36) y a dividir entre un factor de escala de 180 (3 x 2 x resolución espacial de la imagen en<br>metros): metros):

| L |  |
|---|--|
| L |  |
|   |  |

Figura 36: Filtro base para obtener  $p_x$  ha de dividirse por 180 para obtener  $p_x$ .

Y para p<sub>y</sub> se realiza, con las mismas características que para px, el siguiente<br>ro (Figura 37) dividido por 180: filtro (Figura 37

| U | U |
|---|---|
|   |   |

Figura 37: Filtro base para obtener py ha de dividirse por 180 para obtener py.

En el entorno de ER Mapper, la elaboración de los mapas de pendientes se consigue creando un algoritmo de dos capas, en las que datos del MDE y, a continuación, se le introducen los filtros con la herramienta correspondiente. El resultado es una imagen con las capas px y py común a todas las fechas a estudiar. 1<br>dividirse por 180 para obtener p<sub>y</sub>.<br>ción de los mapas de pendientes se<br>s, en las que se cargan en ambas los

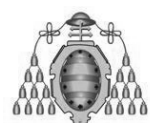

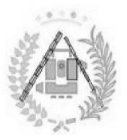

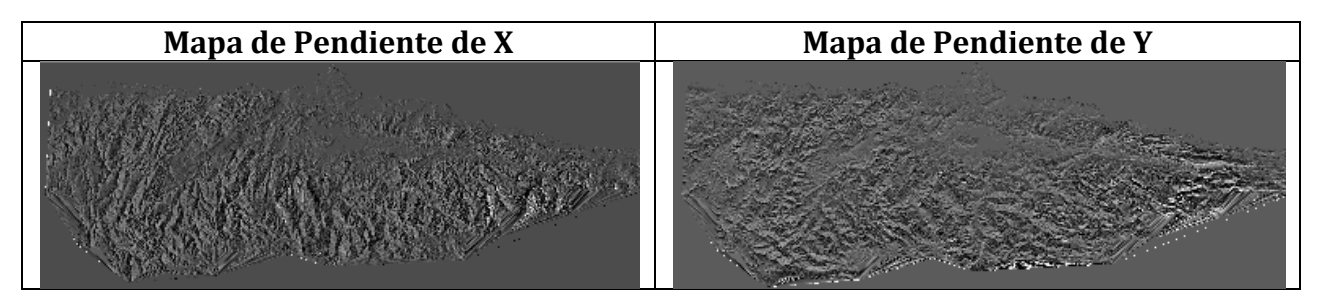

Tabla 14: Modelos de pendiente de x e y.

### **2. Ángulos de observación (** *e***) e incidencia(** *i***).**

Los principales parámetros de la corrección topográfica, aquellos utilizados para el cálculo del resto de parámetros utilizados para obtener la imagen final corregida, son los ángulos de observación e incidencia, explicados 3.1.4. Para el cálculo del coseno de e se utiliza la Ecuación 06. Los principales parámetros de la corrección topográfica, aquel<br>para el cálculo del resto de parámetros utilizados para obtener la<br>corregida, son los ángulos de observación e incidencia, explicados<br>3.1.4. Para el cálculo de en la Sección

Así, se procede a materializar el resultado de la fórmula en un entorno ER Mapper, mediante la elaboración de un algoritmo simple que, con una sola fórmula, y tomando como datos la pendiente de x y la pendiente de y, puede elaborar un Así, se procede a materializar el resultado de la fóri<br>Mapper, mediante la elaboración de un algoritmo simple q<br>y tomando como datos la pendiente de x y la pendiente<br>modelo de coseno de *e* para la zona de estudio (Figura procede a materializar el resultado de la fórmula en un entorno ER<br>ediante la elaboración de un algoritmo simple que, con una sola fórmula,<br>o como datos la pendiente de x y la pendiente de y, puede elaborar un

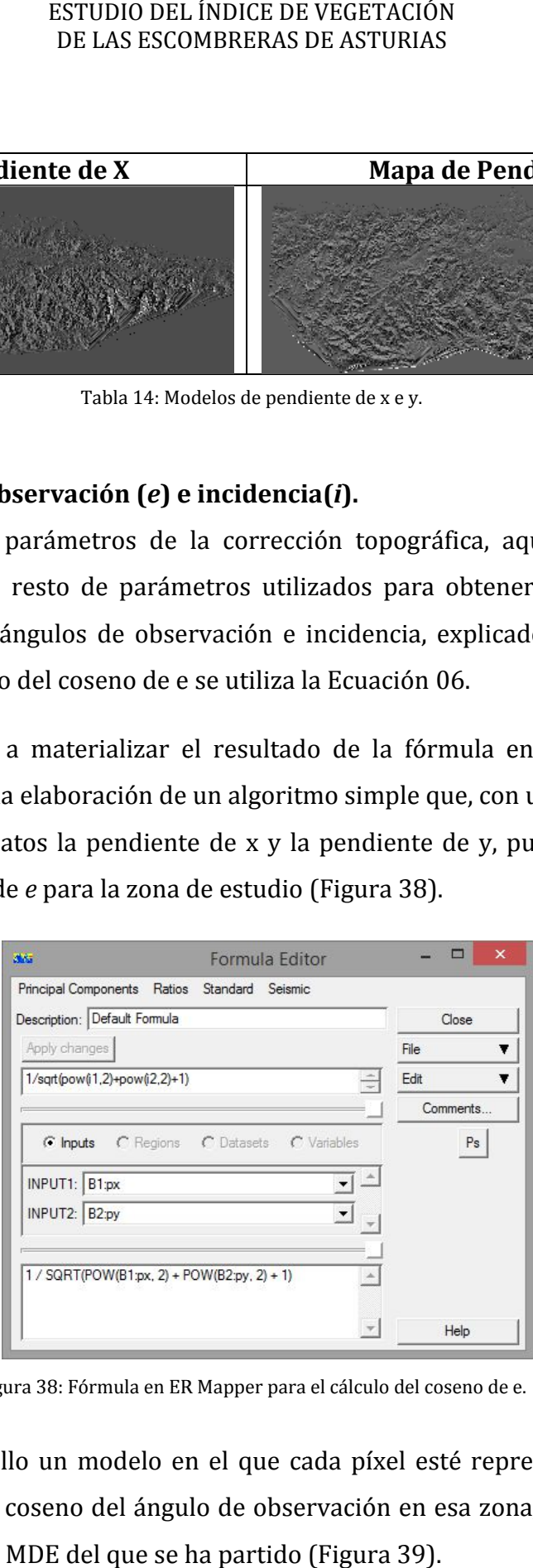

Figura 38: Fórmula en ER Mapper para el cálculo del coseno de e.

Resultando de ello un modelo en el que cada píxel esté representado el valor Resultando de ello un modelo en el que cada píxel esté representado el valor<br>correspondiente al coseno del ángulo de observación en esa zona, con las mismas dimensiones que el MDE del que se ha partido (Figura 39).

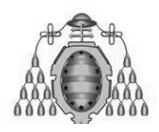

#### ESTUDIO DEL ÍNDICE DE VEGETACIÓN ESTUDIO DE LAS ESCOMBRERAS DE ASTURIAS

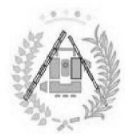

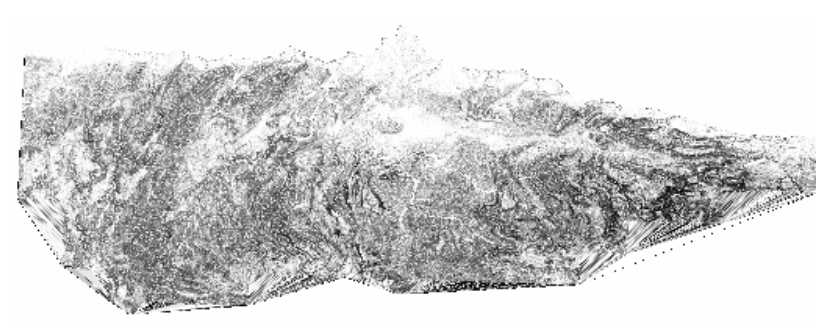

Figura 39: Modelo representando el coseno del ángulo e.

Para la posterior utilización del modelo creado para el cálculo del coseno del Para la posterior utilización del modelo creado para el cálculo del coseno del<br>ángulo de incidencia, es necesaria la elaboración de un archivo con las siguientes capas (Tabla 15) 15):

| Capa          | Dato                   |
|---------------|------------------------|
|               | Mapa de pendiente en x |
| $\mathcal{L}$ | Mapa de pendiente en y |
|               | Coseno de <i>e</i>     |

Tabla 15: Disposición de las capas algoritmo del coseno de i.

Del mismo modo que para el cálculo del coseno del ángulo *e* , se ejecuta la definición teórica de su fórmula nuevo mediante una fórmula en un algoritmo creado con la imagen elaborada con px, p<sup>y</sup> y cos *e*. que para el cálculo del coseno del ángulo *e,* se ejecuta la<br>su fórmula (Ecuación 06) en el contexto de ER Mapper, de<br>órmula en un algoritmo creado con la imagen elaborada con (Ecuación 06 06) en el contexto de ER Mapper, de de ER Mapper, de<br>gen elaborada con<br>da por el seno y el<br>nces la fórmula en

Siendo s<sub>x</sub> y s<sub>y</sub> la tangente del ángulo vertical del sol multiplicada por el seno y el<br>seno del azimut solar respectivamente. Así, Se introduce entonces la fórmula en<br>orograma de la forma mostrada en la Figura 40. coseno del azimut solar respectivamente. Así, Se introduce entonces la el programa de la forma mostrada en la Figura 40.

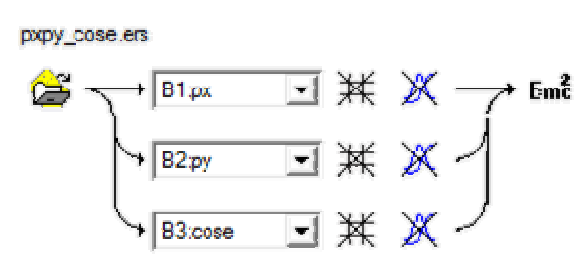

Figura 40: Distribución de capas algoritmo coseno de i.

El resultado es una imagen que representa el coseno del ángulo de incidencia *i*. Aún con el ángulo creado, es necesaria la realización de un paso adicional para conservar únicamente los valores positivos del modelo (Figura 41).

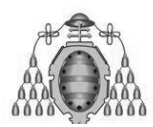

### ESTUDIO DEL ÍNDICE DE VEGETACIÓN DE LAS ESCOMBRERAS DE ASTURIAS

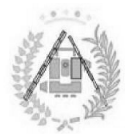

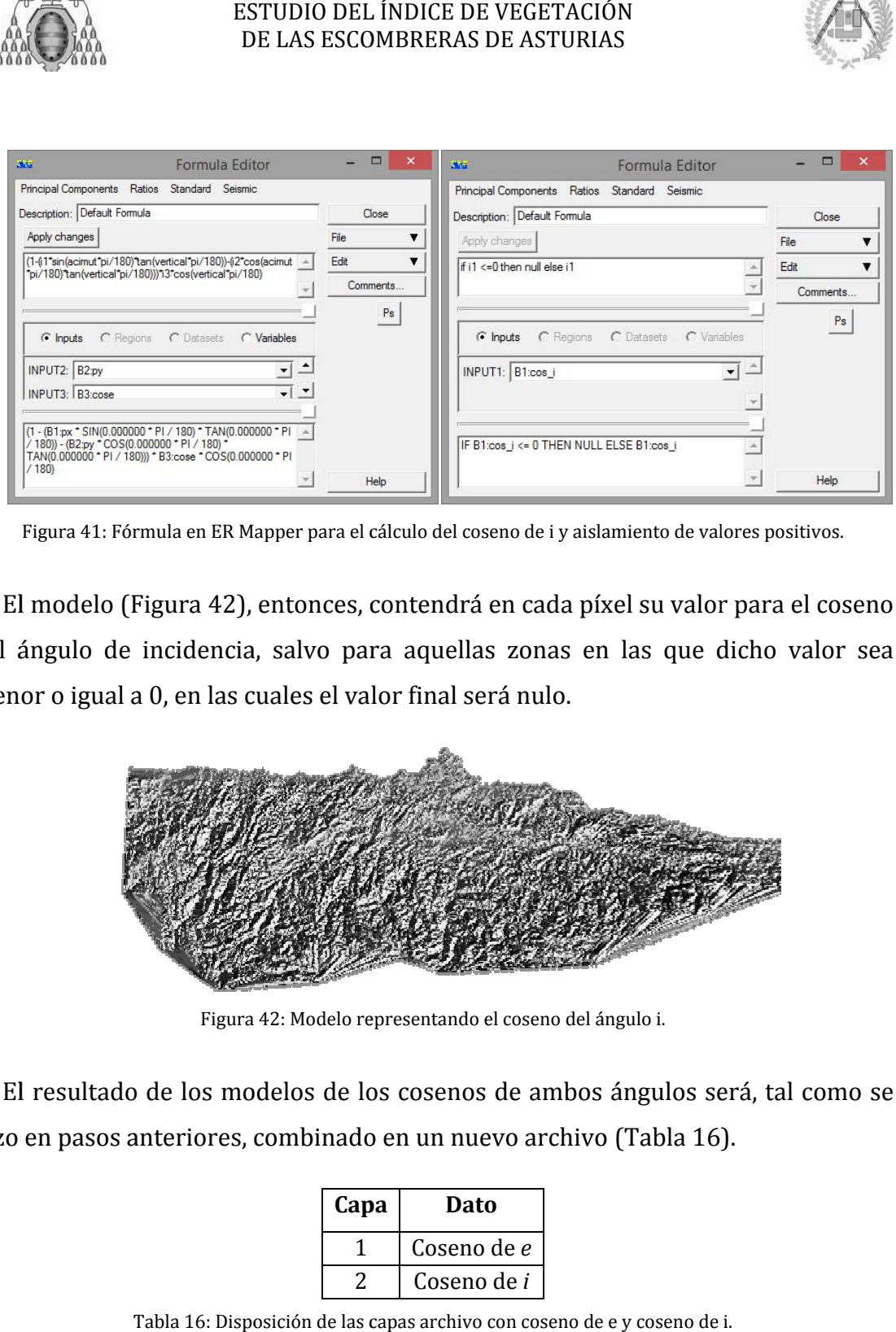

Figura 41: Fórmula en ER Mapper para el cálculo del coseno de i y aislamiento de valores positivos.

El modelo (Figura 42), entonces, contendrá en cada píxel su valor para el coseno del ángulo de incidencia, salvo para aquellas zonas en las que dicho valor sea menor o igual a 0, en las cuales el valor final será nulo.

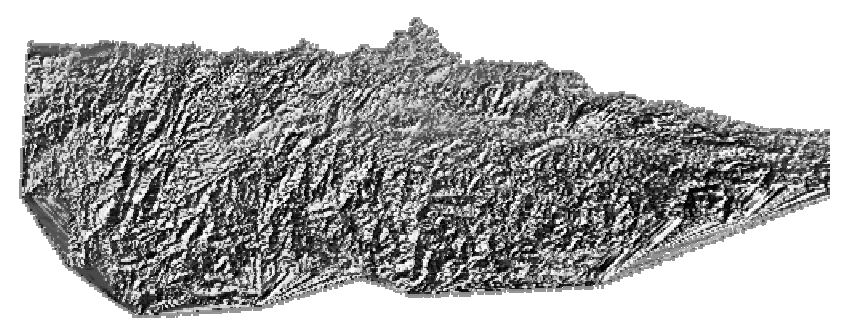

Figura 42: Modelo representando el coseno del ángulo i.

El resultado de los modelos de los cosenos de ambos ángulos será, tal como se<br>hizo en pasos anteriores, combinado en un nuevo archivo (Tabla 16). hizo en pasos anteriores, combinado en un nuevo archivo (Tabla 16) 16).

| Capa | Dato               |
|------|--------------------|
|      | Coseno de <i>e</i> |
|      | Coseno de <i>i</i> |

Tabla 16: Disposición de las capas archivo con coseno de e y coseno de i.

# **3. Creación de X e Y.**

El siguiente paso es necesario para la obtención de los factores k, uno por banda e imagen. Como se ha hecho anteriormente, se implementan en ER Mapper las Ecuaciones 18 y 19.

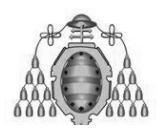

ESTUDIO DEL ÍNDICE DE VEGETACIÓN ESTUDIO DE LAS ESCOMBRERAS DE ASTURIAS

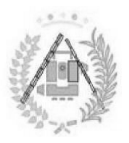

 $y_n = \ln(ND_n \cdot \cos \theta)$  $x = \ln(\cos i \cdot \cos e)$ ݁) (18) ) (19)

Siendo la información del coseno de *i* la obtenida al despreciar los valores iguales o menores a cero.

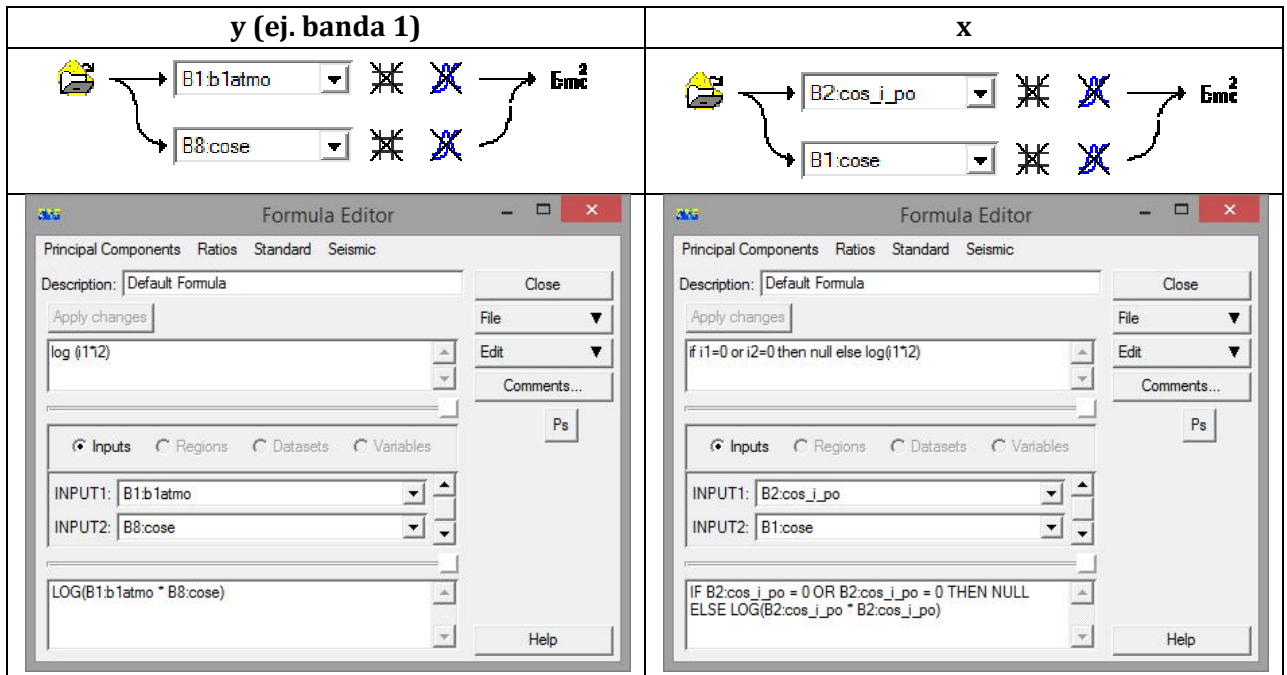

Tabla 17: Algoritmos del cálculo de y y x.

El resultado (Figura 43) será una imagen que tenga una y para cada banda (salvo la banda 6, correspondiente al térmico y que no se va a corregir) para cada banda y una x. Se puede ver la distribución de capas de la imagen en la Tabla 18.

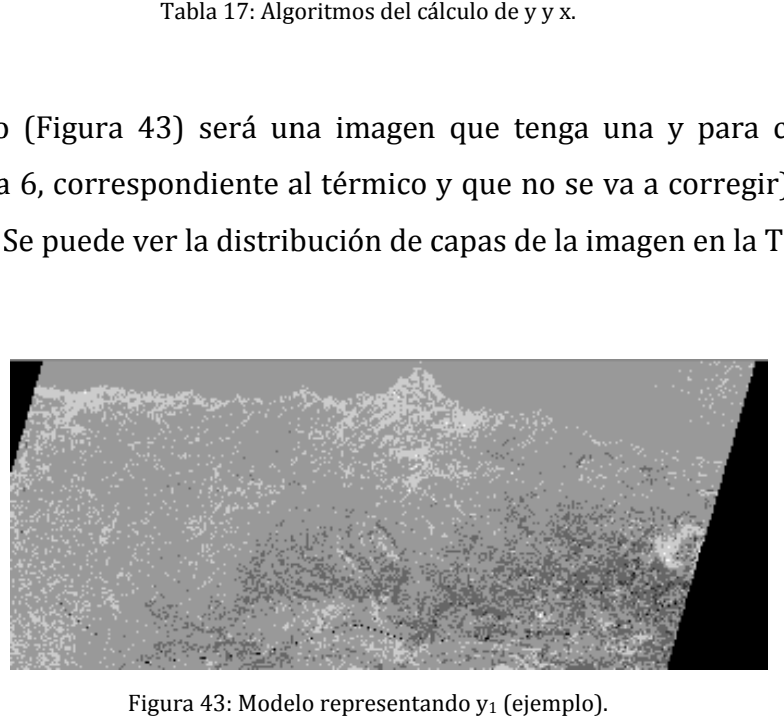

Figura 43: Modelo representando y <sup>1</sup> (ejemplo).

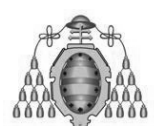

### ESTUDIO DEL ÍNDICE DE VEGETACIÓN ESTUDIO DE LAS ESCOMBRERAS DE ASTURIAS

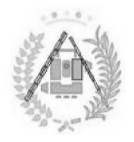

| Capa | <b>Dato</b> |
|------|-------------|
| 1    | ${\rm Y}_1$ |
| 2    | $Y_2$       |
| 3    | $Y_3$       |
| 4    | $Y_4$       |
| 5    | $Y_5$       |
| 6    | $Y_7$       |
| 7    | X           |

Tabla 18: Disposición de las capas archivo con todas las y y x.

### **4. Estadísticas de X e Y en la zona K.**

El estudio que permitirá sacar unos coeficientes que se utilizarán para la elaboración de aquellos parámetros utilizados para la corrección topográfica se realiza sobre la zona K, que ha de ser lo más parecida posible en cada imagen. Para la definición de una zona K (Figura 44) en la imagen obtenida, se ha de<br>implementar un vectorial que conforme uno o más polígonos relativos a la zona. implementar un vectorial que conforme uno o más polígonos relativos a la zona.

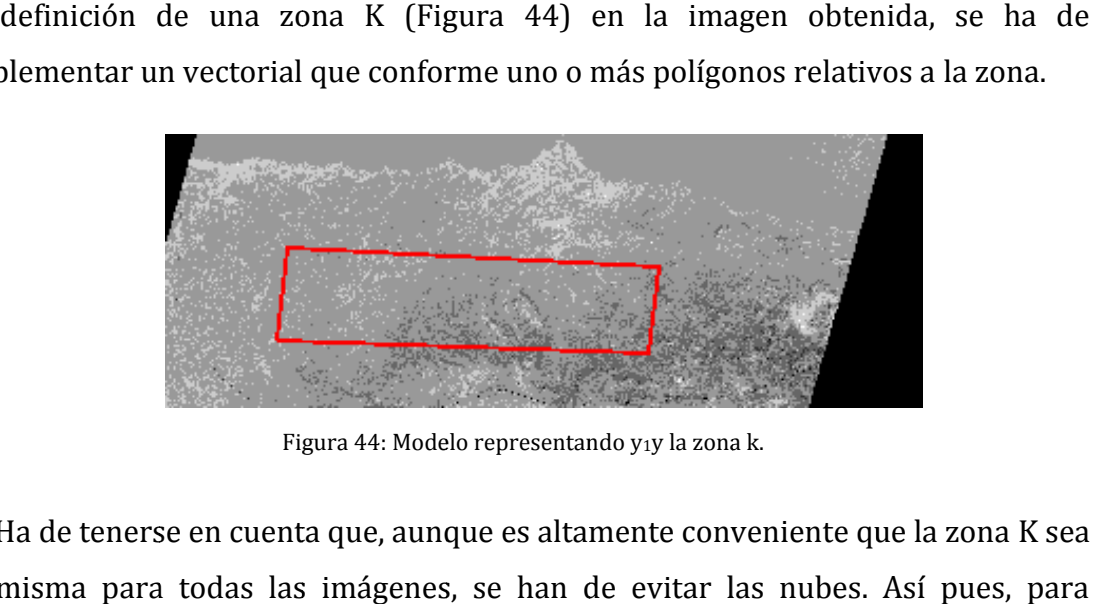

Figura 44: Modelo representando y1y la zona k.

Ha de tenerse en cuenta que, aunque es altamente conveniente que la zona K sea la misma para todas las imágenes, se han de evitar las nubes. Así pues, para algunas imágenes se ha creado una zona K específica a su fecha que busque la forma más semejante a la zona K genérica pero excluyendo las zonas con nubes (Figura 45). Así, se ha de crear una región K para cada imagen, muchas de ellas partiendo del mismo vectorial genérico.

Se calculan ahora las estadísticas de la imagen sobre la zona K delimitada anteriormente.
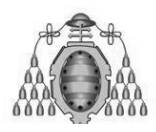

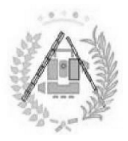

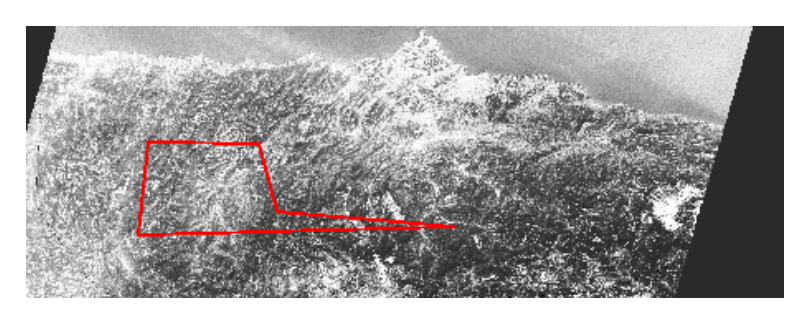

Figura 45: Modelo representando y1y la zona k esquivando las nubes.

$$
k_n = \frac{r_{Xn}}{\sigma_n} \cdot \sigma_X \tag{20}
$$

|                                                                     |                                                              |                                  | DE LAS ESCOMBRERAS DE ASTURIAS                                                                                | ESTUDIO DEL ÍNDICE DE VEGETACIÓN  |                                    |                                  |                                  |                                                                                  |
|---------------------------------------------------------------------|--------------------------------------------------------------|----------------------------------|----------------------------------------------------------------------------------------------------|-----------------------------------|------------------------------------|----------------------------------|----------------------------------|----------------------------------------------------------------------------------|
|                                                                     |                                                              |                                  | Figura 45: Modelo representando y1y la zona k esquivando las nubes.                                           |                                   |                                    |                                  |                                  |                                                                                  |
|                                                                     |                                                              |                                  |                                                                                                    |                                   |                                    |                                  |                                  | Calculando para cada banda el coeficiente k aplicando la siguiente fórmula de la |
|                                                                     | pendiente de una regresión (Ecuación 20):                    |                                  |                                                                                                    |                                   |                                    |                                  |                                  |                                                                                  |
|                                                                     |                                                              |                                  | $k_n = \frac{r_{Xn}}{\sigma_n} \cdot \sigma_X$                                                                |                                   |                                    |                                  |                                  | (20)                                                                             |
|                                                                     |                                                              |                                  |                                                                                                    |                                   |                                    |                                  |                                  | Se obtiene una estadística como la mostrada en la Figura 46 para la imagen del   |
|                                                                     | año 1990, que tomamos como ejemplo de los valores obtenidos. |                                  |                                                                                                    |                                   |                                    |                                  |                                  |                                                                                  |
|                                                                     |                                                              |                                  |                                                                                                    | <b>Display Dataset Statistics</b> |                                    |                                  |                                  | $\Box$                                                                           |
|                                                                     | STATISTICS FOR DATASET: y_x_30.ers                           |                                  |                                                                                                    |                                   |                                    |                                  |                                  | Close                                                                            |
| REGION: zonak                                                       | Band 1                                                       | <b>Band2</b>                     | <b>Band3</b><br>Band 4                                                                                        | Band 5                            | Band 6                             | Band 7                           | <b>Band8</b>                     | Print.                                                                           |
| Non-Null Cells<br>Area In Hectares                                  | 3107189                                                      | 3107189                          | 3107189<br>3107189<br>279647.010 279647.010 279647.010 279647.010 279647.010 279647.010 279647.010 279647.010 | 3107189                           | 3107189                            | 3107189                          | 3107189                          | Help                                                                             |
| Area In Acres<br>Minimum                                            | -0.616                                                       | $-0.989$                         | 691022.863 691022.863 691022.863 691022.863 691022.863 691022.863 691022.863 691022.863<br>$-0.957$<br>-0.395 | 0.000                             | 121.000                            | -1.391                           | $-9.894$                         |                                                                                  |
| Maximum<br>Mean<br>Median                                           | 5.342<br>2.961<br>2.968                                      | 4.754<br>2.600<br>2.600          | 5.000<br>5.166<br>4.196<br>2.251<br>2.301<br>4.232                                                            | 5.519<br>4.245<br>4.269           | 255.000<br>149.018<br>147.695      | 5.529<br>3.208<br>3.177          | 0.000<br>-0.425<br>-0.348        |                                                                                  |
| Std. Dev.<br>Std. Dev. $(n-1)$<br>Corr. Eigenval.<br>Cov. Eigenval. | 0.351<br>0.351<br>5.685<br>110.156                           | 0.338<br>0.338<br>1.224<br>0.403 | 0.692<br>0.311<br>0.311<br>0.692<br>0.504<br>0.301<br>0.142<br>0.038                                          | 0.341<br>0.341<br>0.164<br>0.024  | 10.468<br>10.468<br>0.074<br>0.017 | 0.430<br>0.430<br>0.033<br>0.005 | 0.306<br>0.306<br>0.015<br>0.002 |                                                                                  |
| Correlation Matrix                                                  | <b>Band1</b>                                                 | <b>Band2</b>                     | <b>Band3</b><br>Band 4                                                                                        | Band 5                            | <b>Band6</b>                       | Band7                            | <b>Band8</b>                     |                                                                                  |
| <b>Band 1</b><br><b>Band2</b>                                       | 1.000<br>0.920                                               | 0.920<br>1.000                   | 0.896<br>0.140<br>0.947<br>0.313                                                                              | 0.685<br>0.827                    | 0.653<br>0.705                     | 0.792<br>0.892                   | 0.511<br>0.607                   |                                                                                  |
| <b>Band3</b><br>Band4<br>Band <sub>5</sub>                          | 0.896<br>0.140<br>0.685                                      | 0.947<br>0.313<br>0.827          | 1.000<br>0.162<br>1.000<br>0.162<br>0.785<br>0.605                                                            | 0.785<br>0.605<br>1.000           | 0.743<br>0.155<br>0.682            | 0.900<br>0.311<br>0.927          | 0.545<br>0.569<br>0.705          |                                                                                  |
| <b>Band6</b><br>Band7<br>Band8                                      | 0.653<br>0.792<br>0.511                                      | 0.705<br>0.892<br>0.607          | 0.743<br>0.155<br>0.900<br>0.311<br>0.545<br>0.569                                                            | 0.682<br>0.927<br>0.705           | 1.000<br>0.761<br>0.641            | 0.761<br>1.000<br>0.619          | 0.641<br>0.619<br>1.000          |                                                                                  |
| Determinant<br>$\vert \cdot \vert$                                  | 0.000                                                        |                                  |                                                                                                    |                                   |                                    |                                  |                                  | $\frac{1}{\sqrt{2}}$                                                             |
|                                                                     |                                                              |                                  | Figura 46: Estadísticas de k para 1990 en ER Mapper.                                                          |                                   |                                    |                                  |                                  |                                                                                  |
|                                                                     |                                                              |                                  |                                                                                                    |                                   |                                    |                                  |                                  |                                                                                  |
|                                                                     |                                                              |                                  |                                                                                                    |                                   |                                    |                                  |                                  | En este caso, los datos de interés para el cálculo de las k son los siguientes   |
| (Tabla 19):                                                         |                                                              |                                  |                                                                                                    |                                   |                                    |                                  |                                  |                                                                                  |
| $\sigma_1$                                                          | $\sigma_2$                                                   | σ3                               | $\sigma_4$                                                                                                    | σ5                                | $\sigma$                           |                                  |                                  | σх                                                                               |
| 0.351                                                               | 0.338                                                        | 0.692                            | 0.311                                                                                                    | 0.341                             | 0.430                              |                                  |                                  | 0.306                                                                            |
|                                                                     |                                                              |                                  |                                                                                                    |                                   |                                    |                                  |                                  |                                                                                  |
|                                                                     | $r_{81}$<br>0.511                                            | $r_{82}$<br>0.607                | $r_{83}$<br>0.545                                                                                             | $r_{84}$<br>0.569                 | $r_{85}$<br>0.705                  |                                  | $r_{87}$<br>0.619                |                                                                                  |

Figura 46: Estadísticas de k para 1990 en ER Mapper. :

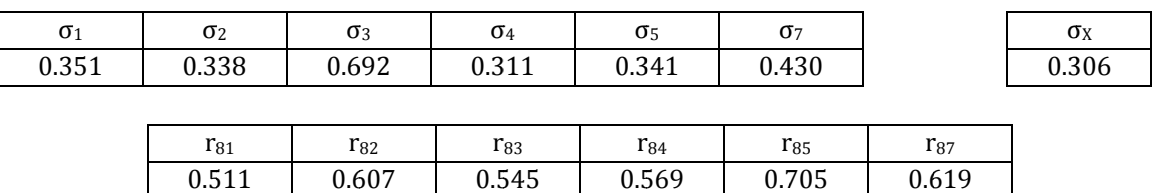

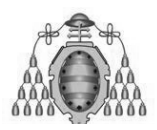

DE LAS ESCOMBRERAS DE ASTURIAS ESTUDIO DEL ÍNDICE DE VEGETACIÓN

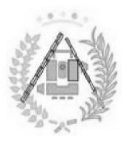

Aunque la teoría indica que la k tiende a crecer con la longitud de onda, en la práctica no son pocas las excepciones a esta norma.

## **5. Obtención de y corrección topográfica.**

Habiéndose calculado todos los parámetros y variables necesarios para el  $c$ álculo de los coeficientes  $\tau$  utilizados para la corrección topográfica, el siguiente paso consiste en el cálculo de los mismos. La fórmula teórica de los coeficientes es la ya vista en la Ecuación 1 10: ESTUDIO DEL ÍNDICE DE VEGETACIÓN<br>
DE LAS ESCOMBRERAS DE ASTURIAS<br>
Aunque la teoría indica que la k tiende a crecer con la<br>
áctica no son pocas las excepciones a esta norma.<br>
5. **Obtención de τ y corrección topográfica.**<br> ados para<br>mismos. L<br>n algoritm  $\tau$ 

Aplicándolo como fórmula en un algoritmo de ER Mapper (Figuras 47 y 48).

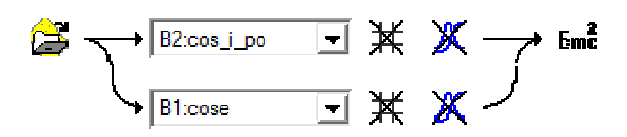

Figura 47: Disposición de las bandas en el algoritmo .

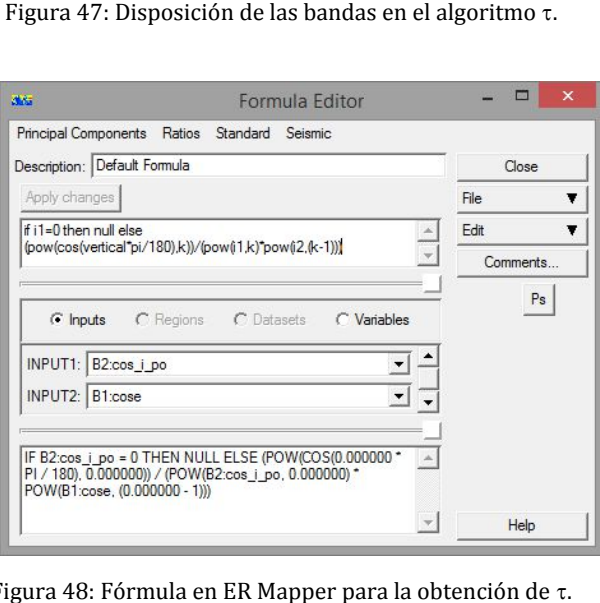

Figura 48: Fórmula en ER Mapper para la obtención de .

Siendo los inputs a utilizar los cosenos de *i* y de *e*, e introduciendo dos variables en las diferentes bandas (Tabla 20) 20):

| Variable 1 |                                     |
|------------|-------------------------------------|
|            | Variable 2   Ángulo vertical solar. |

Tabla 20: Variables utilizadas en el cálculo de t.

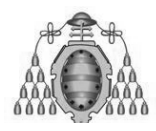

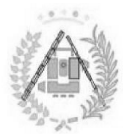

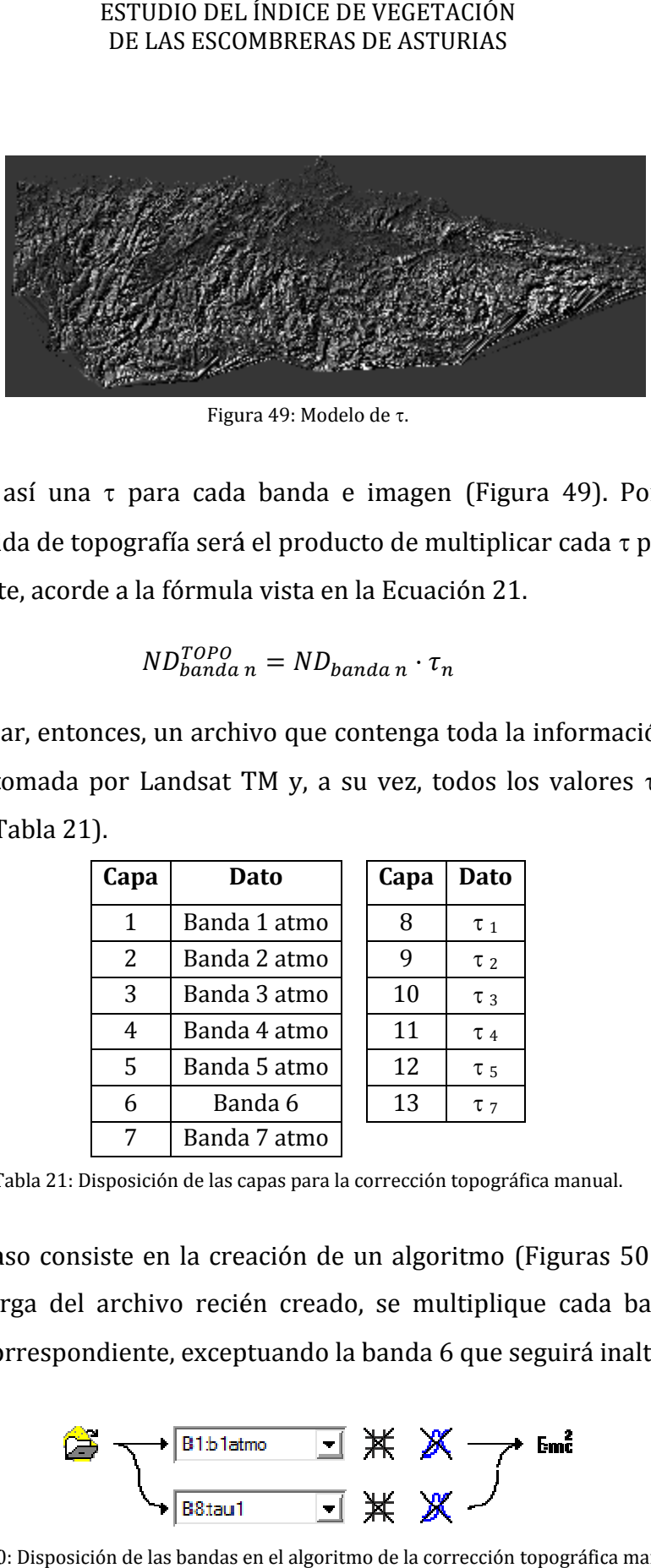

Figura 49: Modelo de τ.

Resultando así una  $\tau$  para cada banda e imagen (Figura 49). Por último, la imagen corregida de topografía será el producto de multiplicar cada  $\tau$  por su banda correspondiente, acorde a la fórmula vista en la Ecuación 2 21.

$$
ND_{banda n}^{TOPO} = ND_{banda n} \cdot \tau_n \tag{21}
$$

Se ha de crear, entonces, un archivo que contenga toda la información espectral de la imagen tomada por Landsat TM y, a su vez, todos los valores calculados previamente (Tabla 21) 21). n corregida de topografía será el producto de multiplicar cada τ por<br>spondiente, acorde a la fórmula vista en la Ecuación 21.<br> $ND_{banda n}^{TOPO} = ND_{banda n} \cdot \tau_n$ ha de crear, entonces, un archivo que contenga toda la información<br>imag

| Capa | Dato         |  | Capa | Dato       |
|------|--------------|--|------|------------|
| 1    | Banda 1 atmo |  | 8    | $\tau_{1}$ |
| 2    | Banda 2 atmo |  | q    | $\tau$ 2   |
| 3    | Banda 3 atmo |  | 10   | $\tau_3$   |
| 4    | Banda 4 atmo |  | 11   | $\tau$ 4   |
| 5    | Banda 5 atmo |  | 12   | $\tau$ 5   |
| 6    | Banda 6      |  | 13   | $\tau$ 7   |
|      | Banda 7 atmo |  |      |            |

Tabla 21: Disposición de las capas para la corrección topográfica manual.

El último paso consiste en la creación de un algoritmo (Figuras 50 y 51) en el El último paso consiste en la creación de un algoritmo (Figuras 50 y 51) en el<br>que, previa carga del archivo recién creado, se multiplique cada banda por su coeficiente t correspondiente, exceptuando la banda 6 que seguirá inalterada.

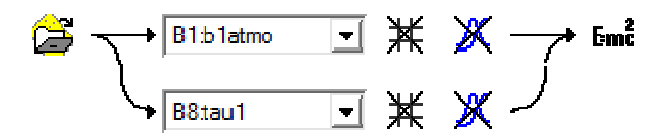

Figura 50 50: Disposición de las bandas en el algoritmo de la corrección corrección topográfica manual.

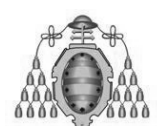

#### DE LAS ESCOMBRERAS DE ASTURIAS ESTUDIO DEL ÍNDICE DE VEGETACIÓN

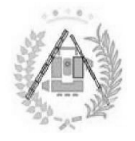

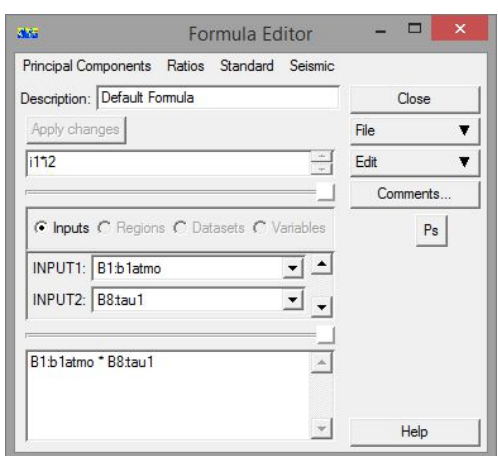

Figura 51: Fórmula en ER Mapper de la corrección topográfica manual.

El resultado será el de la imagen corregida de topografía (Figura 52) 52). Se almacena como enteros de 8bits.

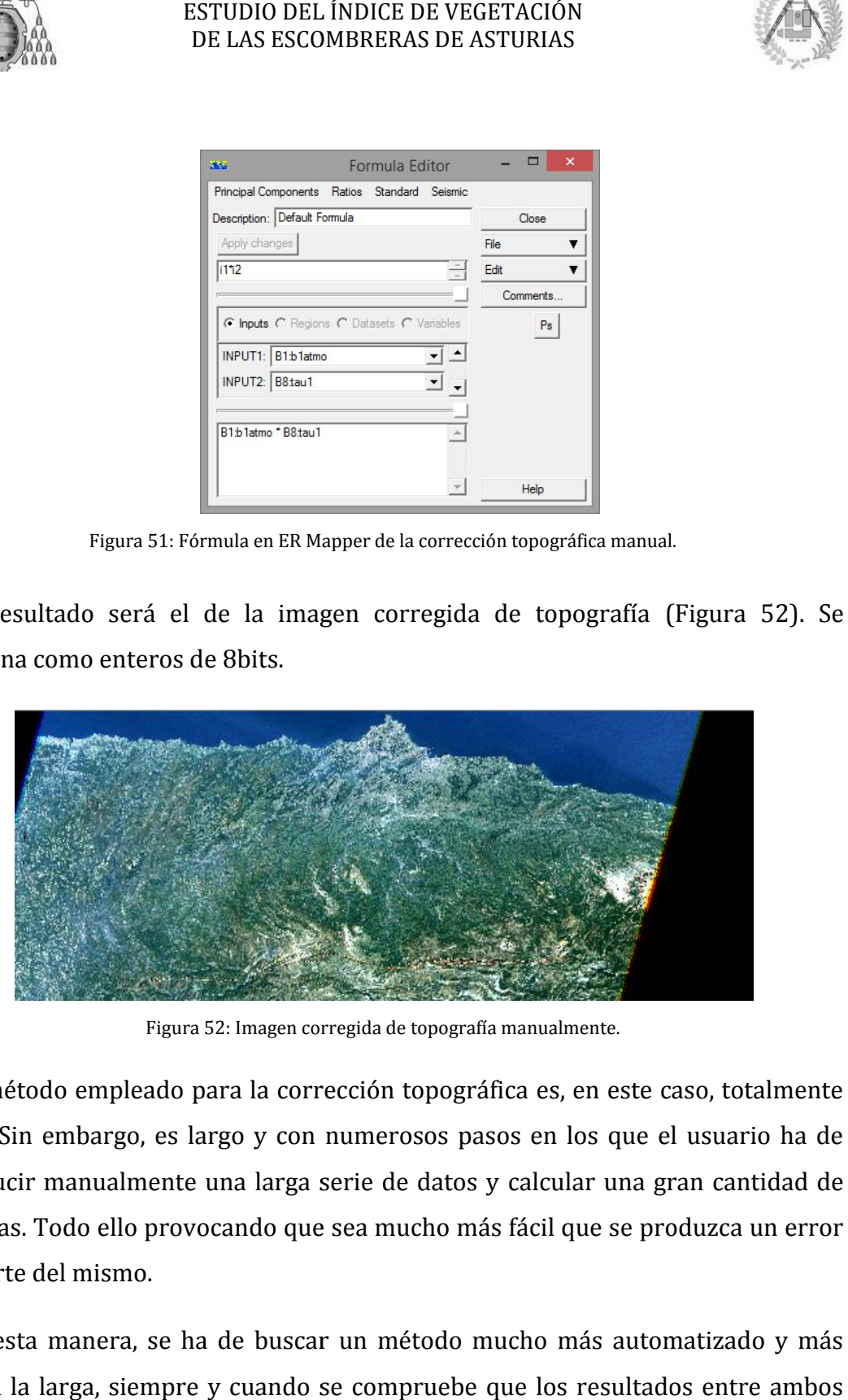

Figura 52: Imagen corregida de topografía manualmente.

El método empleado para la corrección topográfica es, en este caso, totalmente fiable. Sin embargo, es largo y con numerosos pasos en los que el usuario ha de introducir manualmente una larga serie de datos y calcular una gran cantidad de<br>fórmulas. Todo ello provocando que sea mucho más fácil que se produzca un error fórmulas. Todo ello provocando que sea mucho más fácil que se produzca un error por parte del mismo.

De esta manera, se ha de buscar un método mucho más automatizado y más corto a la larga, siempre y cuando se compruebe que los resultados entre ambos procesos son los mismos.

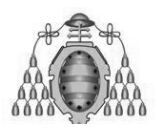

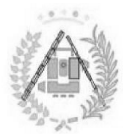

# **4. .1.3.2. Corrección topográfica mediante algoritmos.**

Teniendo en cuenta que ha de hacerse una vez la corrección a modo manual y mediante algoritmos para comprobar que los resultados son los mismos, la corrección topográfica mediante algoritmos en ER Mapper es, comparada con la manual, un método mucho más rápido y automático para corregir las imágenes. Teniendo en cuenta que ha de hacerse una vez la corrección a modo manual y<br>diante algoritmos para comprobar que los resultados son los mismos, la<br>rección topográfica mediante algoritmos en ER Mapper es, comparada con la<br>nu

## **1. Preparación de la zona k y la imagen con MDE.**

En este paso será crucial tener siempre en cuenta los datos altimétricos de cada píxel en la imagen. Para ello, y por la definición de las fórmulas incluidas en los algoritmos a utilizar, el primer paso será elaborar un fichero que contenga las siete capas correspondientes a la imagen corregida de atmósfera, además de una octava capa que contenga el Modelo Digital de Elevaciones correspondiente al Principado contenga de Principado de Asturias, zona a estudiar (Tabla 22) ESTUDIO DEL INDICE DE VEGETACI<br>
DE LAS ESCOMBRERAS DE ASTURI<br>
ción topográfica mediante algoritme<br>
enta que ha de hacerse una vez la co<br>
nos para comprobar que los result<br>
díca mediante algoritmos en ER Mar<br>
o mucho más r

| Capa | Dato    |
|------|---------|
| 1    | Banda 1 |
| 2    | Banda 2 |
| 3    | Banda 3 |
| 4    | Banda 4 |
| 5    | Banda 5 |
| 6    | Banda 6 |
| 7    | Banda 7 |
| 8    | MDE.    |

Tabla 22 22: Disposición de las capas para archivo que combine las bandas con el MDE. :

Debido a que las dos fuentes de datos poseen distintas extensiones, se normalizan las de la imagen final, en este caso, según la extensión de la imagen captada por el satélite.

# $\bm{l}$ magen corregida de atmós $\bm{f}$ era  $\rightarrow$  Set geolink to window<br>Bandas\_MDE  $\rightarrow$  Set geolink to window Set geolink to window

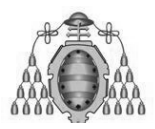

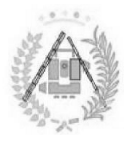

Así, en este caso, las extensiones quedarán de la siguiente forma Así, en este caso, las extensiones quedarán de la siguiente forma (Tabla 23), aunque cada captura pueda tener distintas coordenadas, por lo que se pondrá como ejemplo 2004. ESTUDIO DEL ÍNDICE I<br>DE LAS ESCOMBRERA<br>sextensiones quedan<br>pueda tener distintas<br>magen Extensión<br>2004\_atmo 8190.00

| Imagen    | <b>Extensión X</b> | Extensión Y |
|-----------|--------------------|-------------|
| 2004_atmo | 8190.00            | 5737.00     |
| MDE.      | 7798.08            | 2953.03     |
| 2004 MDE  | 8190.00            | 5737.00     |

**Tabla Tabla 23: Extensión de los archivos involucrados en la creación de los archivos con bandas + MDE.**

La zona K se crea del mismo modo que para la corrección topográfica manual.

#### **2. Estadísticas de k en x e y.**

Una vez se posea un fichero en el cual a las siete bandas se les haya incluido una capa con el MDE y una región k, se procede a la ejecución del algoritmo que calcula x e y (B y A en el algoritmo; Figura 53) a partir del coseno de los ángulos de incidencia (i) y de observación (e). Para obtener x e y, se requiere información de las bandas de la imagen tomada y del MDE, por lo que se carga la imagen creada en el paso anterior. La zona K se crea del mismo modo que<br>
. **Estadísticas de k en x e y**.<br>
na vez se posea un fichero en el cual a<br>
a con el MDE y una región k, se procede<br>
y (B y A en el algoritmo; Figura 53) siguiente forma (Tabla 23),<br>adas, por lo que se pondrá<br>
sión Y<br>
7.00<br>
8.03<br>
7.00<br>
e los archivos con bandas + MDE.<br>
rección topográfica manual.<br>
ndas se les haya incluido una<br>
ión del algoritmo que calcula<br>
el coseno de lo

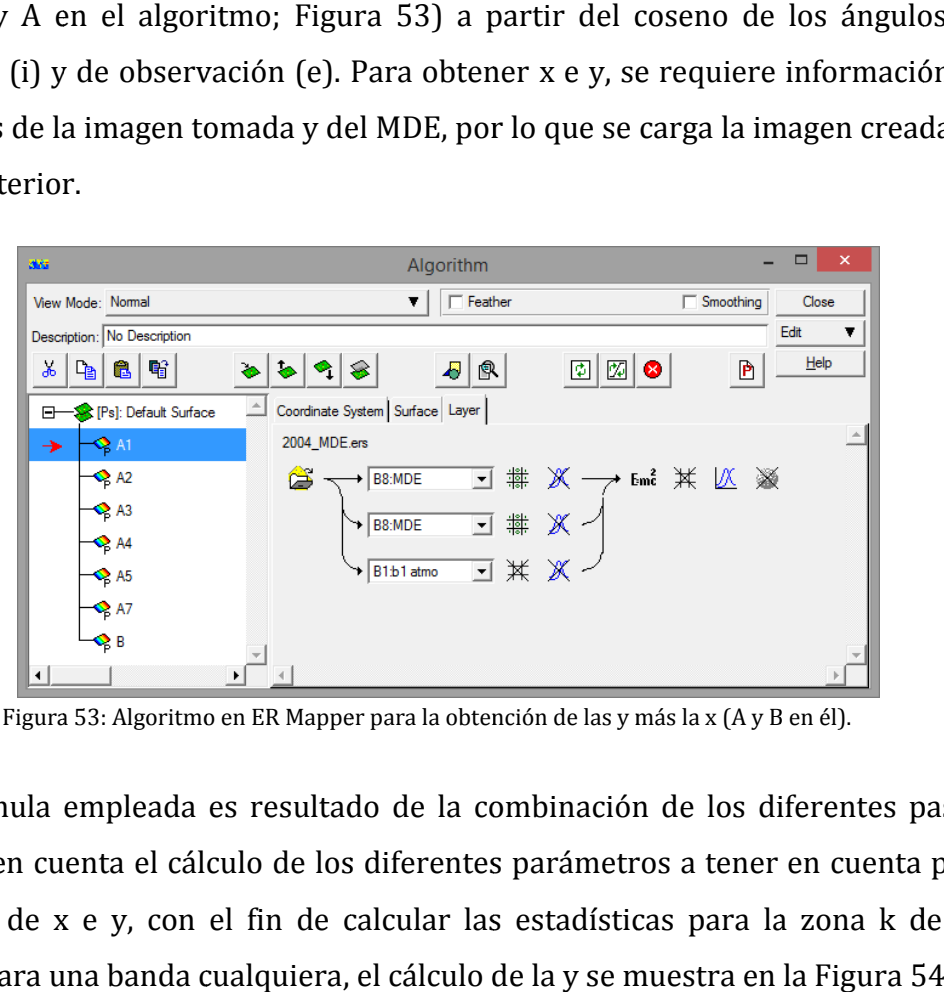

Figura 53: Algoritmo en ER Mapper para la obtención de las y más la x (A y B en él).

La fórmula empleada es resultado de la combinación de los diferentes pasos, teniendo en cuenta el cálculo de los diferentes parámetros a tener en cuenta para el cálculo de x e y, con el fin de calcular las estadísticas para la zona k de las<br>mismas. Para una banda cualquiera, el cálculo de la y se muestra en la Figura 54: mismas. Para una banda cualquiera, el cálculo de la y se muestra en la Figura 54:

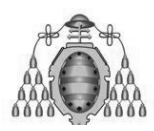

#### ESTUDIO DEL ÍNDICE DE VEGETACIÓN ESTUDIO DE LAS ESCOMBRERAS DE ASTURIAS

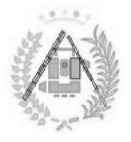

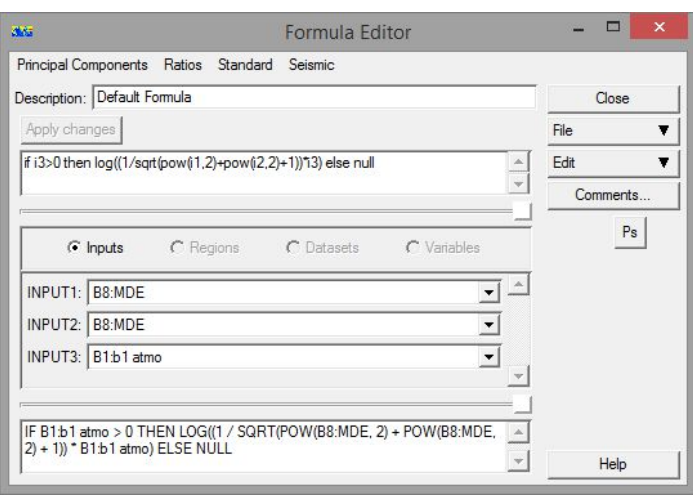

Figura 54: Fórmula en ER Mapper para la obtención de la y.

En este paso, el elemento diferenciador que tendrá cada archivo de y será la banda que, naturalmente, será la que corresponda a cada fecha.

En cuanto a la banda x de cada imagen, se elaborará únicamente con el MDE como dato. Así, las variables en cada caso serán el acimut del Sol, diferente para cada fecha (Figura 55). banda que, naturalmente, será la que corresponda a cada fecha.<br>En cuanto a la banda x de cada imagen, se elaborará única<br>como dato. Así, las variables en cada caso serán el acimut solar<br>del Sol, diferente para cada fecha ( solar y el ángulo vertical

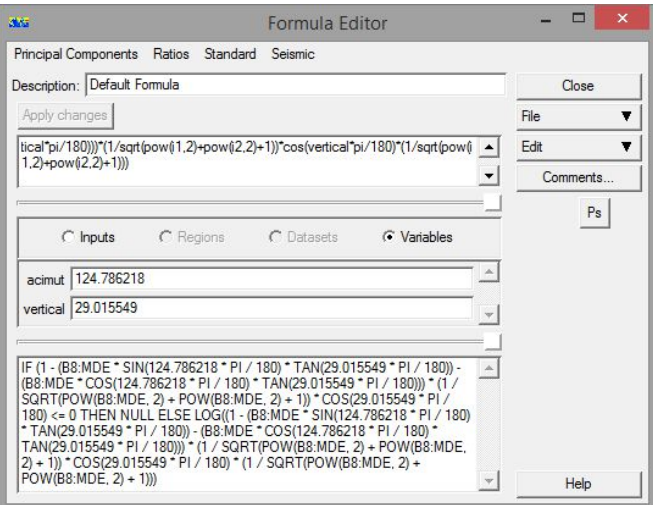

Figura 55: Fórmula en ER Mapper para la obtención de la x.

En los metadatos de las imágenes se indican el acimut y el ángulo horizontal del Sol; de éste último calculamos el ángulo vertical, ya que son complementarios. Los tres datos solares para las imágenes usadas en este estudio se muestran en la Tabla 24. e éste último calculamos el ángulo vertical,<br>atos solares para las imágenes usadas en<br>24.

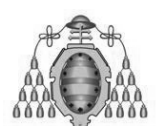

#### DE LAS ESCOMBRERAS DE ASTURIAS ESTUDIO DEL ÍNDICE DE VEGETACIÓN

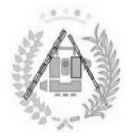

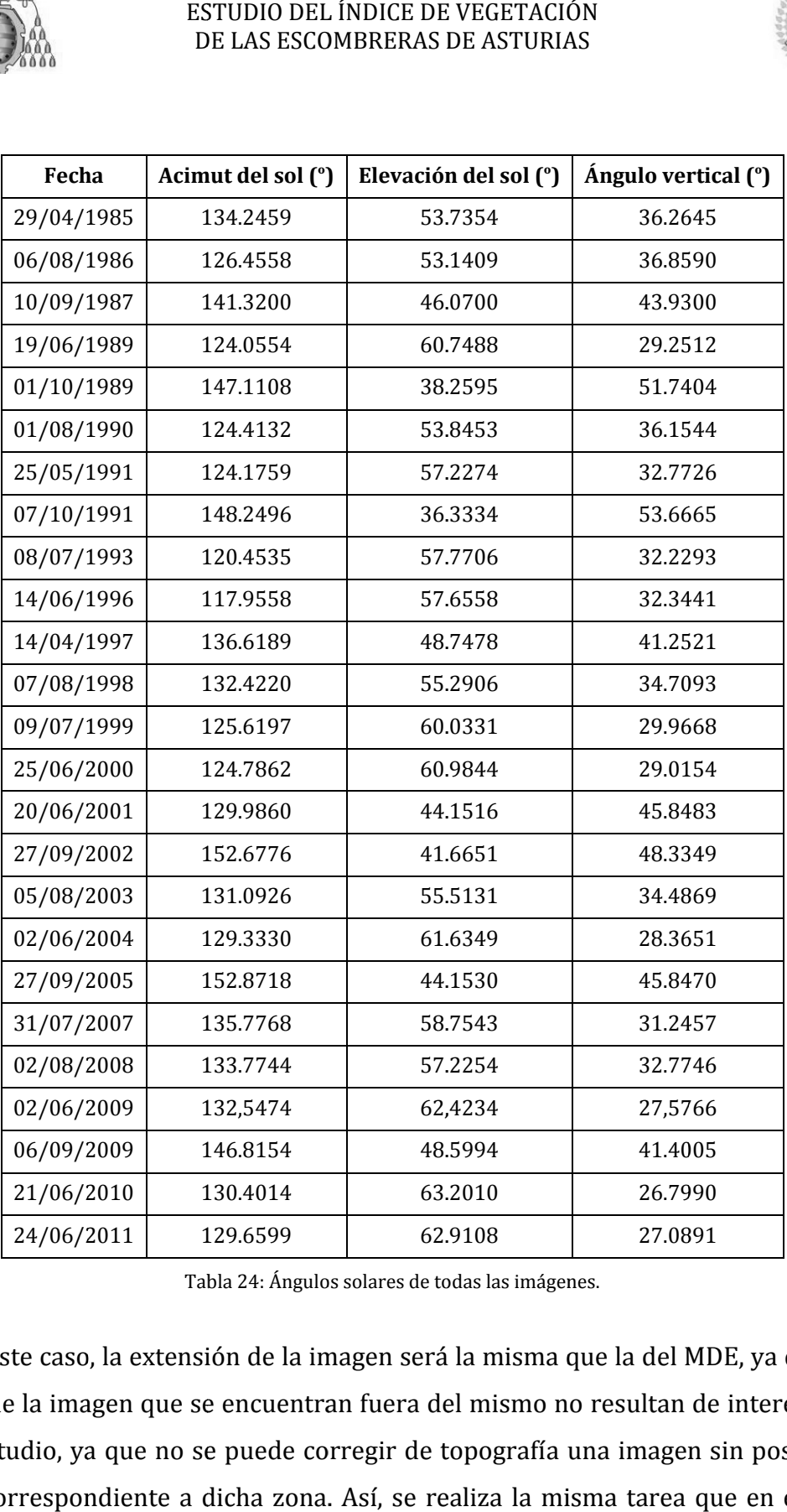

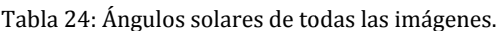

En este caso, la extensión de la imagen será la misma que la del MDE, ya que los En este caso, la extensión de la imagen será la misma que la del MDE, ya que los<br>datos de la imagen que se encuentran fuera del mismo no resultan de interés para este estudio, ya que no se puede corregir de topografía una imagen sin poseer un MDE correspondiente a dicha zona. Así, se realiza la misma tarea que en el paso anterior, aunque se cambian las imágenes sobre las que se realiza.

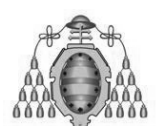

ESTUDIO DEL ÍNDICE DE VEGETACIÓN ESTUDIO DE LAS ESCOMBRERAS DE ASTURIAS

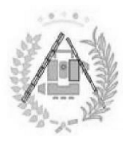

 $YX \rightarrow Set$  geolink to window t geolink to window

Así, las extensiones de los ficheros correspondientes, en este caso para el<br>mplo del año 2004, resulta la siguiente (Tabla 25): ejemplo del año 2004, resulta la siguiente (Tabla 25):

| Imagen   | <b>Extensión X</b> | Extensión Y |
|----------|--------------------|-------------|
| 2004_MDE | 8190.00            | 5737.00     |
| MDE.     | 7798.08            | 2953.03     |
| YX 2004  | 7798.08            | 2953.03     |

Tabla 25 25: Extensiones de los archivos involucrados en la creación de los archivos y y x.

El resultado será una imagen con siete bandas: seis y, cada una correspondiente El resultado será una imagen con siete bandas: seis y, cada una correspondiente<br>a cada una de las bandas Landsat (excluyendo la 6, que no se corrige); y una x, distinta para cada fecha al depender de los datos solares (Figura 56).

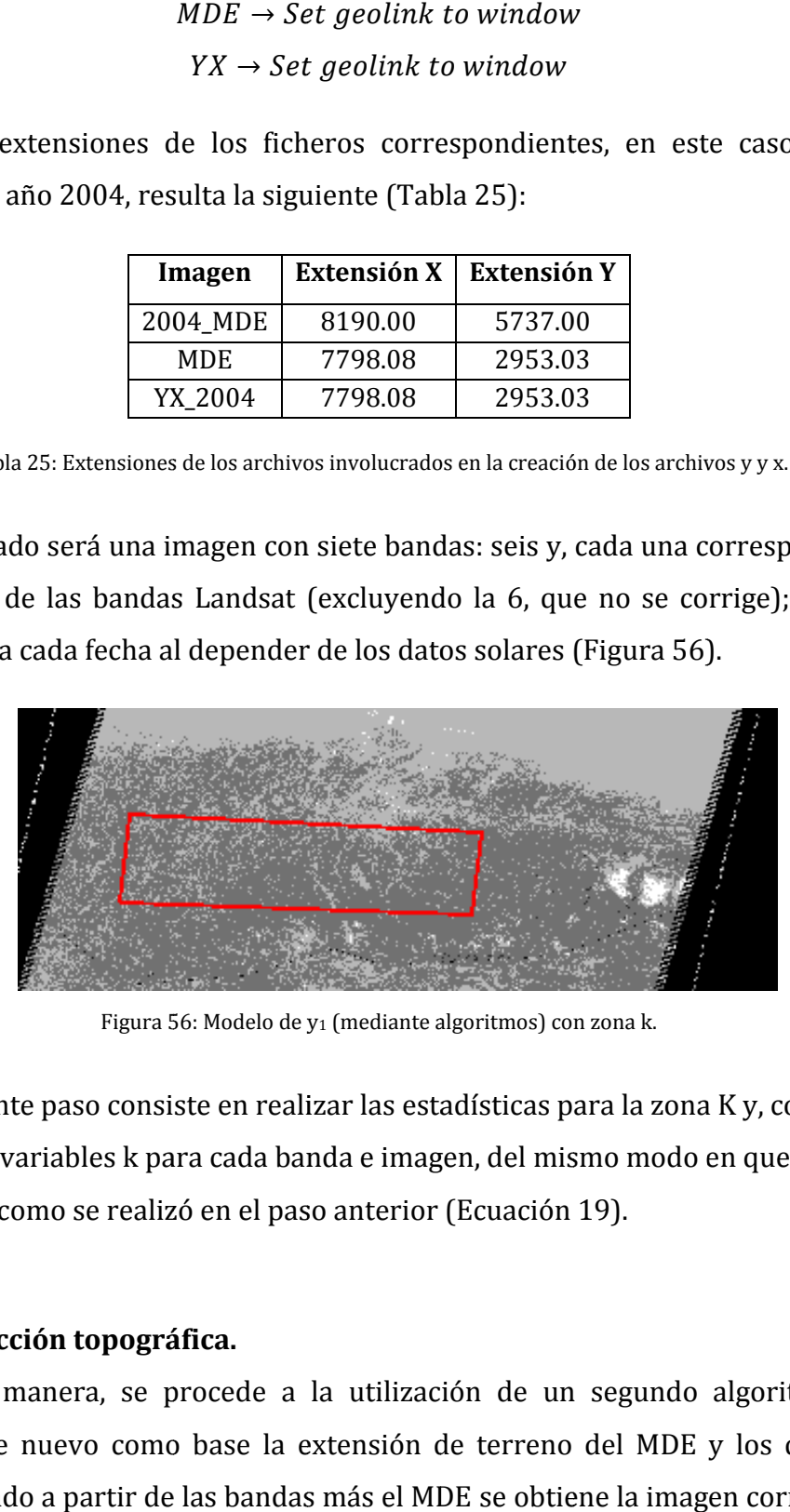

Figura 56 56: Modelo de y

El siguiente paso consiste en realizar las estadísticas para la zona K y, con ellas, calcular las variables k para cada banda e imagen, del mismo modo en que se ha realizado a como se realizó en el paso anterior (Ecuación 19). nsiste en realizar las estadísticas para la zona K y, con ellas,<br>para cada banda e imagen, del mismo modo en que se ha<br>lizó en el paso anterior (Ecuación 19).<br>**gráfica.**<br>e procede a la utilización de un segundo algoritmo q

## **3. Corrección topográfica.**

De esta manera, se procede a la utilización de un segundo algoritmo que, tomando de nuevo como base la extensión de terreno del MDE y los datos del fichero creado a partir de las bandas más el MDE se obtiene la imagen corregida de topografía topografía.

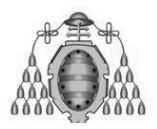

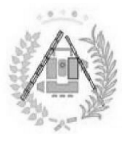

Este algoritmo posee una fórmula que integra  $p_x$  y  $p_y$  mediante sendos filtros, Este algoritmo posee una fórmula que integra  $p_x$  y  $p_y$  mediante sendos filtros, así como las bandas para la creación del parámetro  $\tau$ , basándose también en los cosenos de los ángulos e e i. así como para su corrección topográfica final mediante cosenos de los ángulos *e* e *i*. así como para su corrección topográfica fina<br>su multiplicación por dicho parámetro en la misma fórmula (Figura 57).

| 366                                                 | Algorithm                                            | $\mathsf{x}$<br>$\Box$ |
|-----------------------------------------------------|------------------------------------------------------|------------------------|
| View Mode: Normal                                   | $\Box$ Feather<br>$\Box$ Smoothing<br>▼              | Close                  |
| Description: No Description                         |                                                      | Edit<br>Ŧ              |
| 噌<br>Y,<br>ê.<br>٩b                                 | R<br>函<br>覃<br>4<br>盒<br>×                           | He<br>P                |
| <b>Solution</b> : Default Surface<br>$\blacksquare$ | Coordinate System   Surface   Layer                  |                        |
| B1 topo<br>→                                        | 2004_MDE.ers                                         |                        |
| Se B2 topo                                          | Ô<br>欁<br>$\mathbb{X}$<br>Enne 某 区 灏<br>B8:MDE<br>▾╎ |                        |
| B3 topo                                             | 羃<br>Ж<br>$\vert \cdot \vert$<br>B8:MDE<br>↘         |                        |
| <b>SA</b> B4 topo                                   |                                                      |                        |
| B5 topo                                             | * *<br>⊣<br>B1:b1 atmo<br>→                          |                        |
| $\bullet$ B6                                        | コ 米 ]<br>Ж<br>B1:b1 atmo                             |                        |
| B7topo                                              |                                                      |                        |
|                                                     | ٠                                                    |                        |

Figura 57: Algoritmo en ER Mapper para la obtención de la imagen corregida de topografía por algoritmos.

El algoritmo combina una serie de pasos para la realización en uno único de toda la corrección topográfica toda vez se conozcan tanto los ángulos solares, toda la corrección topográfica toda vez se conozcan tanto los ángulos solares,<br>anteriormente utilizados, como las k, obtenidas en el paso anterior. Los valores k obtenidos para todas las imágenes se muestran en la Tabla 26.

|                | 1985 | 1989 | 1990 | 1991 | 2004 | 2005 | 2007 | 2008 | 2009 | 2010 | 2011 |
|----------------|------|------|------|------|------|------|------|------|------|------|------|
| K1             | 0,43 | 0,63 | 0,57 | 0,46 | 0,35 | 0.47 | 0,58 | 0.48 | 0.41 | 0,55 | 0,60 |
| K2             | 0,54 | 0,65 | 0,67 | 0,53 | 0,45 | 0,59 | 0,59 | 0,60 | 0,54 | 0,60 | 0,66 |
| K <sub>3</sub> | 0,71 | 1,03 | 1,23 | 0,81 | 0,55 | 0,76 | 1,03 | 1,08 | 0.94 | 0,80 | 0,96 |
| K4             | 0,78 | 0,62 | 0,58 | 0,71 | 0,61 | 0,74 | 0.49 | 0,59 | 0,57 | 0,71 | 0,57 |
| K <sub>5</sub> | 0,69 | 0,63 | 0.77 | 0,66 | 0,58 | 0,85 | 0,71 | 0,74 | 0,78 | 0,72 | 0,73 |
|                |      |      |      |      |      |      |      |      |      |      |      |
| K7             | 0,64 | 0,65 | 0,87 | 0,65 | 0,56 | 0,82 | 1,37 | 0,77 | 0,83 | 0,73 | 0,81 |

Tabla 26: Parámetros k para todas las imágenes a corregir de topografía. :

Así, para una de las bandas la fórmula a emplear es la expresada en la Figura 58.

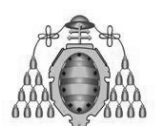

#### ESTUDIO DEL ÍNDICE DE VEGETACIÓN DE LAS ESCOMBRERAS DE ASTURIAS

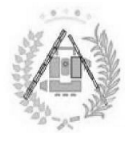

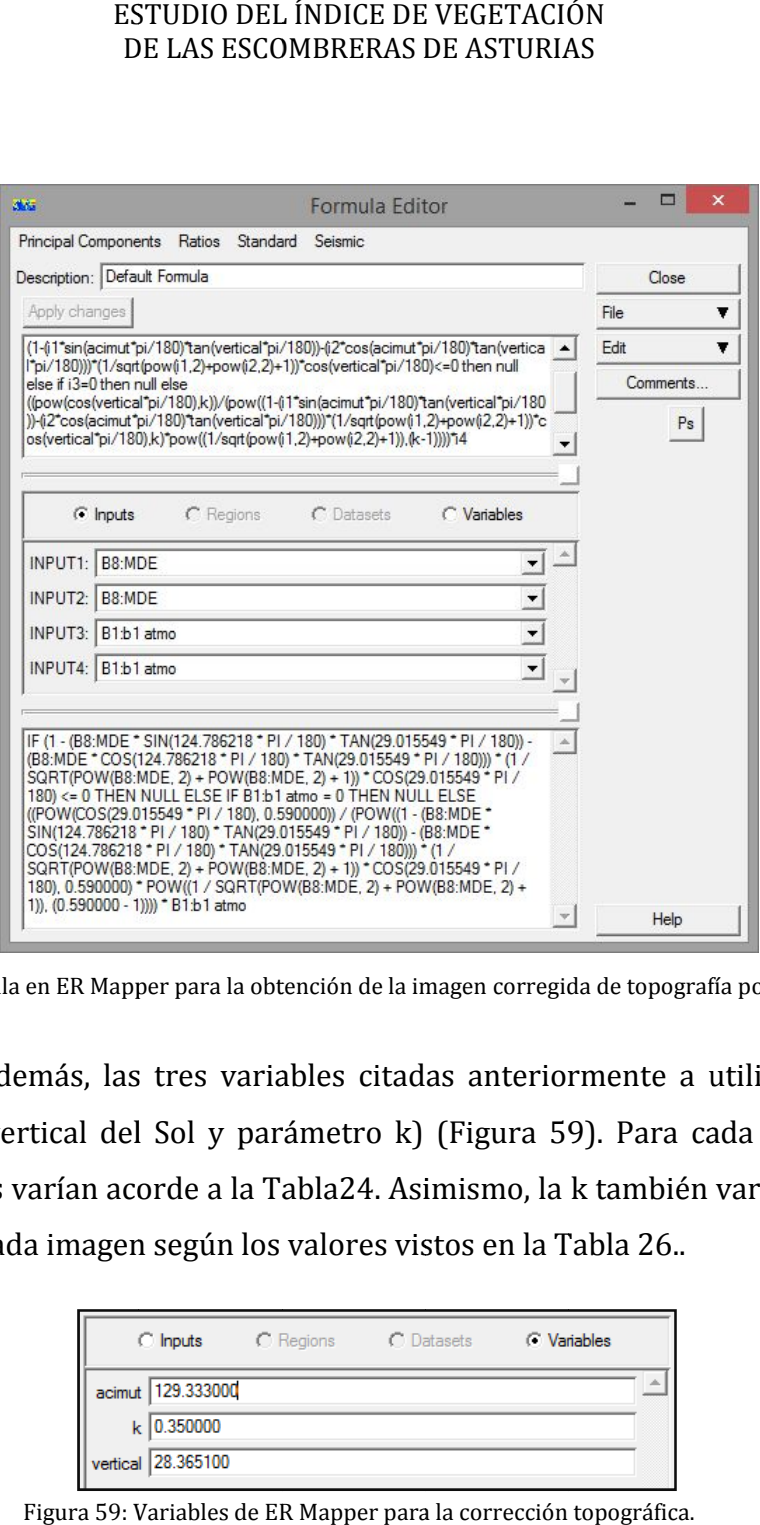

Figura 58: Fórmula en ER Mapper para la obtención de la imagen corregida de topografía por algoritmos. algoritmos.

Teniendo, además, las tres variables citadas anteriormente a utilizar (acimut (acimut solar, ángulo vertical del Sol y parámetro k) (Figura 59). Para cada imagen, los ángulos solares varían acorde a la Tabla24. Asimismo, la k también varía para cada banda y para cada imagen según los valores vistos en la Tabla 26.. vertical del Sol y parámetro k) (Figura<br>
es varían acorde a la Tabla24. Asimismo,<br>
cada imagen según los valores vistos en la<br>
estual imagen según los valores vistos en la<br>
estual  $\frac{C \text{ Points}}{123.33000}$ <br>
Figura 59: Variab : Fórmula en ER Mapper para la obtención de la imagen corregida de topogr<br>
do, además, las tres variables citadas anteriormente a<br>
gulo vertical del Sol y parámetro k) (Figura 59). Para<br>
olares varían acorde a la Tabla24.

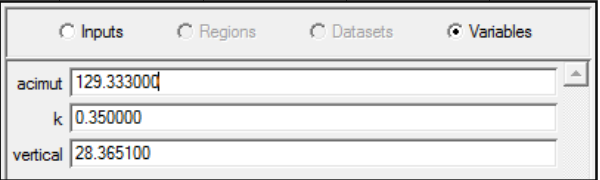

La extensión de la imagen será la misma que la del MDE y de las x e y (Tabla 27 para ejemplo 2004):

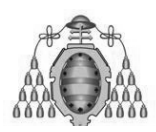

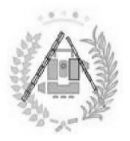

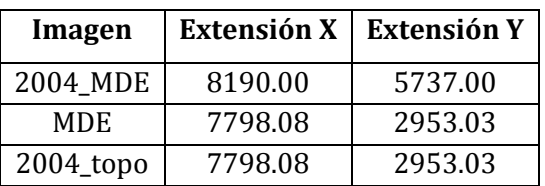

Tabla 27: Extensiones de los archivos involucrados en la corrección por topografía de la imagen. :

Siendo coherente con la tipología de los datos, y además siendo útil para la eliminación de posibles valores extremos que puedan salir en la utilización del algoritmo, se guarda la imagen como enteros de 8 bits (Figura 60).

El resultado de este paso será la obtención de una imagen corregida de atmósfera y topografía para cada fecha, lista para ser convertida a radiancia. (Figura 60).

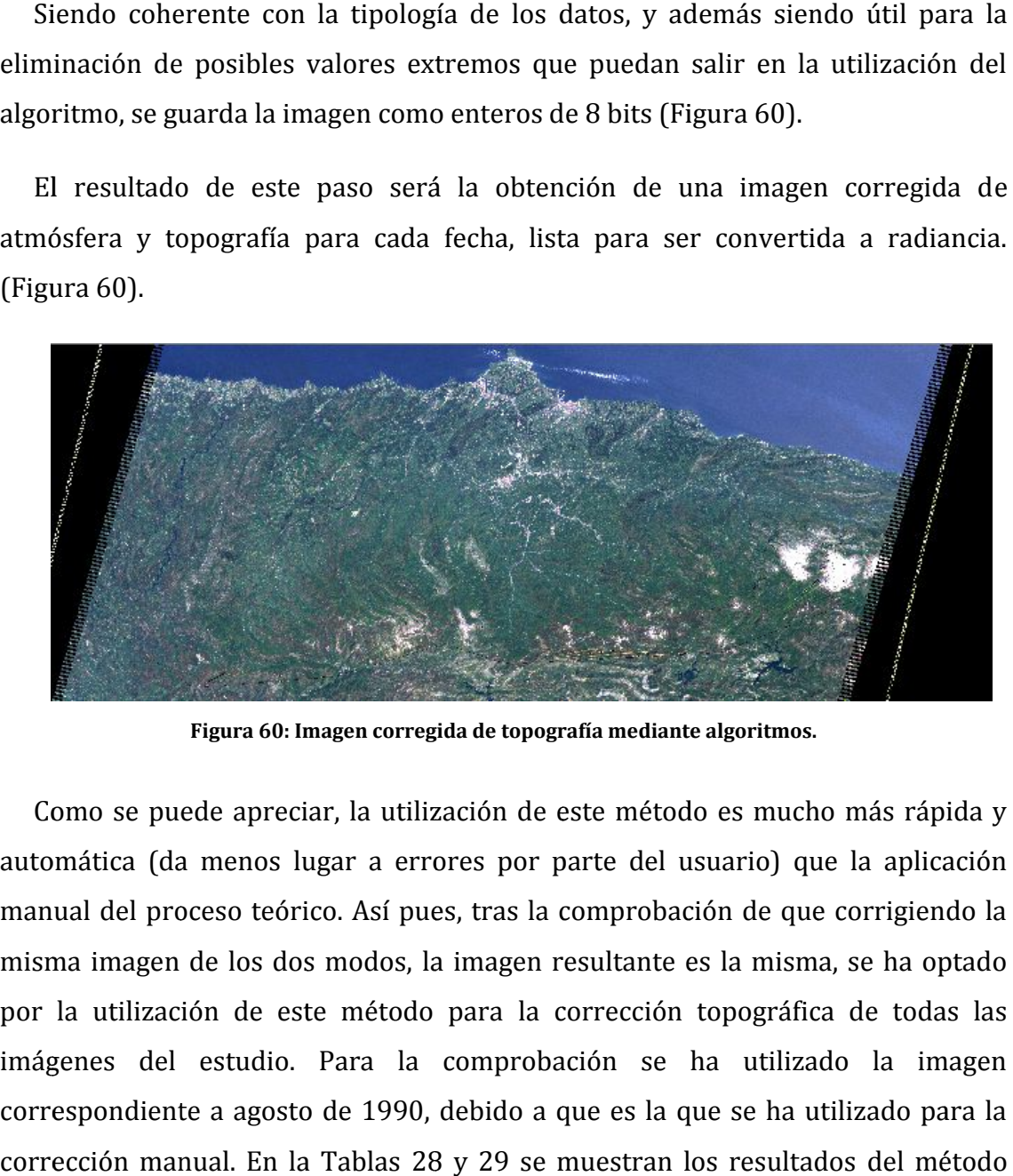

**Figura 60: Imagen corregida de topografía mediante algoritmos. de topografía** 

Como se puede apreciar, la utilización de este método es mucho más rápida y automática (da menos lugar a errores por parte del usuario) que la aplicación manual del proceso teórico. Así pues, tras la comprobación de que corrigiendo la la misma imagen de los dos modos, la imagen resultante es la misma, se ha optado<br>por la utilización de este método para la corrección topográfica de todas las por la utilización de este método para la corrección topográfica de todas las imágenes del estudio. Para la comprobación se ha utilizado la imagen correspondiente a agosto de 1990, debido a que es la que se ha utilizado para la corrección manual. En la Tablas 28 y 29 se muestran los resultados manual y por algoritmos, respectivamente. imágenes del estudio. Para la comprobación se ha utilizado correspondiente a agosto de 1990, debido a que es la que se ha utili<br>corrección manual. En la Tablas 28 y 29 se muestran los resultados<br>manual y por algoritmos, re ESTUDIO DEL ÍNDICE I<br>
DE LAS ESCOMBRERA<br>
<u>Imagen</u> Extensión<br>
<u>MDE</u> 8190.00<br>
<u>MDE</u> 7798.08<br>
2004\_topo 7798.08<br>
elos archivos involucrados<br>
on la tipología de lo:<br>
s valores extremos (imagen como enteros<br>
eles archivos invol

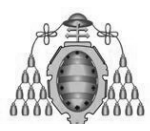

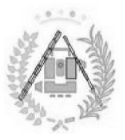

| <b>MANUAL</b>    | <b>Banda 1</b> | <b>Banda 2</b> | <b>Banda 3</b> | <b>Banda 4</b> | <b>Banda 5</b> | Banda 6 | Banda 7 |
|------------------|----------------|----------------|----------------|----------------|----------------|---------|---------|
| <b>ND Mínimo</b> |                |                |                |                |                |         |         |
| ND Máximo        | 255            | 255            | 255            | 255            | 255            | 255     | 255     |
| <b>ND Medio</b>  | 20.753         | 13.048         | 12.024         | 51.159         | 60.644         | 123.685 | 23.919  |
| <b>Mediana</b>   | 23             | 13             | 10             | 63             | 70             | 143     | 24      |
| Desv. Típica     | 12.728         | 8.474          | 13.116         | 36.198         | 43.404         | 55.119  | 19.533  |

Tabla 28: Estadísticas ejemplo corrección topográfica manual. :

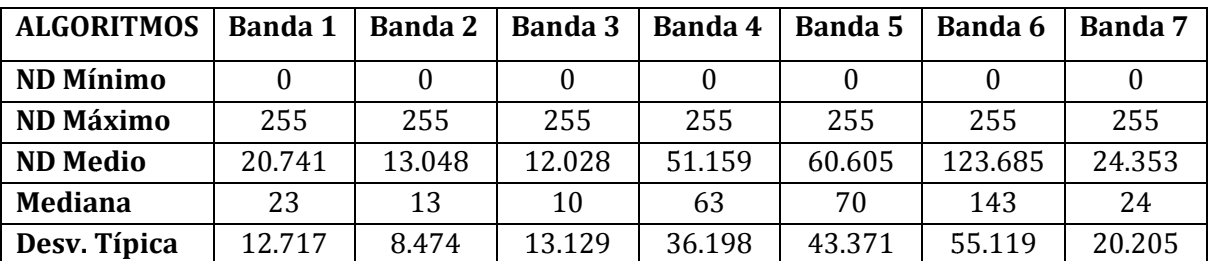

Tabla 29: Estadísticas ejemplo corrección topográfica mediante algoritmos. :

Como se puede apreciar en las estadísticas, las diferencias entre ambas imágenes son despreciables o, incluso, nulas. incluso, nulas.

# **4. .1.4. CONVERSIÓN A RADIANCIA NVERSIÓN**

El objeto del estudio es la interpretación de una serie de resultados que están obtenidos a partir de parámetros reales. Como ya se ha visto con anterioridad, los<br>sensores de los satélites Landsat almacenan los parámetros físicos en ND. Así pues, sensores de los satélites Landsat almacena una vez la imagen ha pasado por todas las correcciones y comprobaciones necesarias, es necesaria la conversión de dichos ND a parámetros físicos. obtenidos a partir de parámetros reales. Como ya se ha visto con anterioridad, los<br>sensores de los satélites Landsat almacenan los parámetros físicos en ND. Así pues,<br>una vez la imagen ha pasado por todas las correcciones parámetros físicos en ND. Así<br>8 correcciones y comprobac<br>ND a parámetros físicos.

Debido a su mayor idoneidad para la realización de la conversión a radiancia de los ND de las imágenes a estudiar, el proceso se realizará, en adelante, con el software ENVI. Existen dos maneras de conversión a radiancia (Siguiendo la software ENVI. Existen dos maneras de conversión a radiancia (Siguiendo la<br>Ecuación 12) mediante este software: editar y grabar en la cabecera (*header*) de la imagen la ganancia ( *gain* ) y el Bias (u Bias *offset ffset*) para la posterior ejecución del comando "Apply Gain Offset" automáticamente o la edición de G y B en el propio comando. Se ha optado por la primera, ya que así la información permanece almacenada en la imagen de partida. El esquema se muestra en la Figura 61. **a 1 Banda 2 Banda 3 Banda 4**<br> **b** 0 0 0 0<br> **b** 255 255 255 255<br> **c** 13.048 12.024 51.159<br> **c** 13.148 12.024 51.159<br> **c** 13.148 13.116 36.198<br> **rabla 28: Estadísticas ejemplo corrección topogr<br>
<b>da 1 Banda 2 Banda 3 Banda** 

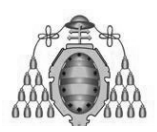

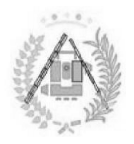

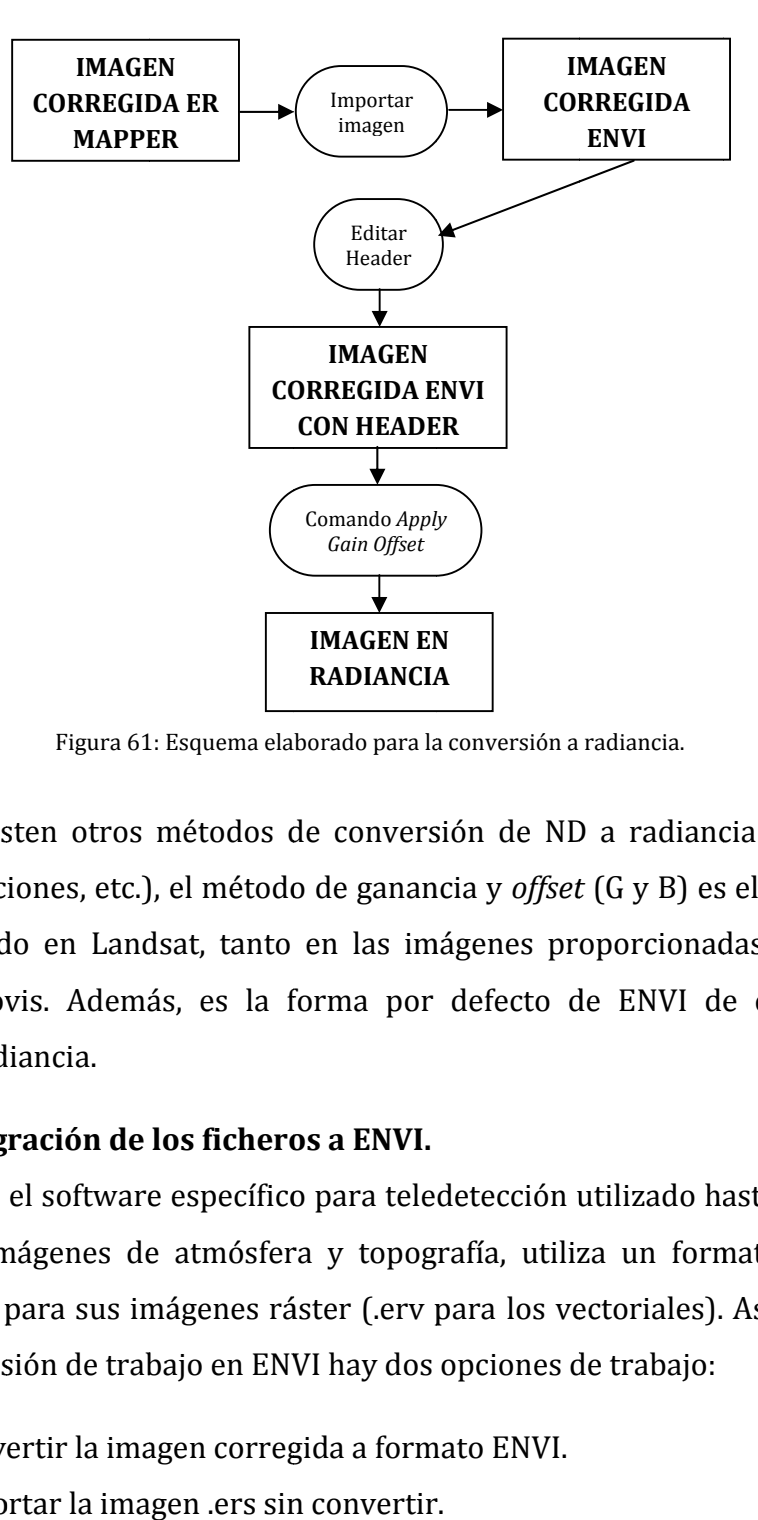

Figura 61 61: Esquema elaborado para la conversión a radiancia.

Aunque existen otros métodos de conversión de ND a radiancia (L<sub>max</sub> y L<sub>min</sub>, distintas ecuaciones, etc.), el método de ganancia y *offset* (G y B) es el método más distintas ecuaciones, etc.), el método de ganancia y *offset* (G y B) es el método más<br>común utilizado en Landsat, tanto en las imágenes proporcionadas por el PNT como por Glovis. Además, es la forma por defecto de ENVI de convertir las imágenes a radianci izado en Landsat, tanto en las imágenes proporcionadas por<br>Glovis. Además, es la forma por defecto de ENVI de conve<br>radiancia.

# **4. .2.3.1. Migración de los ficheros a ENVI. .1. Migración**

ER Mapper, el software específico para teledetección utilizado hasta ahora para para corregir las imágenes de atmósfera y topografía, utiliza un formato propio de extensión .ers para sus imágenes ráster (.erv para comience la sesión de trabajo en ENVI hay dos opciones de trabajo: nes de atmósfera y topografía, utiliza un formato<br>sus imágenes ráster (.erv para los vectoriales). Así,<br>de trabajo en ENVI hay dos opciones de trabajo: los vectoriales). Así, una vez se

- Convertir la imagen corregida a formato ENVI.
- Importar la imagen .ers sin convertir.

Las nuevas versiones de ENVI permiten el trabajo con imágenes de otros<br>matos y programas. Así, es posible ahorrar tiempo y espacio trabajando en el formatos y programas. Así, es posible ahorrar tiempo y espacio trabajando en el formato de origen, ya que las nuevas imágenes se generan en un formato propio de ENVI.

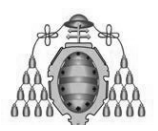

DE LAS ESCOMBRERAS DE ASTURIAS ESTUDIO DEL ÍNDICE DE VEGETACIÓN

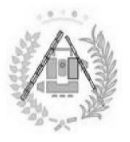

Se pueden cargar diferentes imágenes en un mismo espacio de trabajo, así como distintas bandas (Figura 62). También pueden crearse distintas combinaciones RGB fácilmente. ENVI cuenta con un módulo llamado *Data Manager* que permite RGB fácilmente. ENVI cuenta con un módulo llamado *Data Manager* que permite<br>crear composiciones de color, seleccionar la banda a visualizar, así como la imagen. También proporciona toda la información de la imagen, como sistema de coordenadas, proyección, tamaño de la imagen o de píxel.

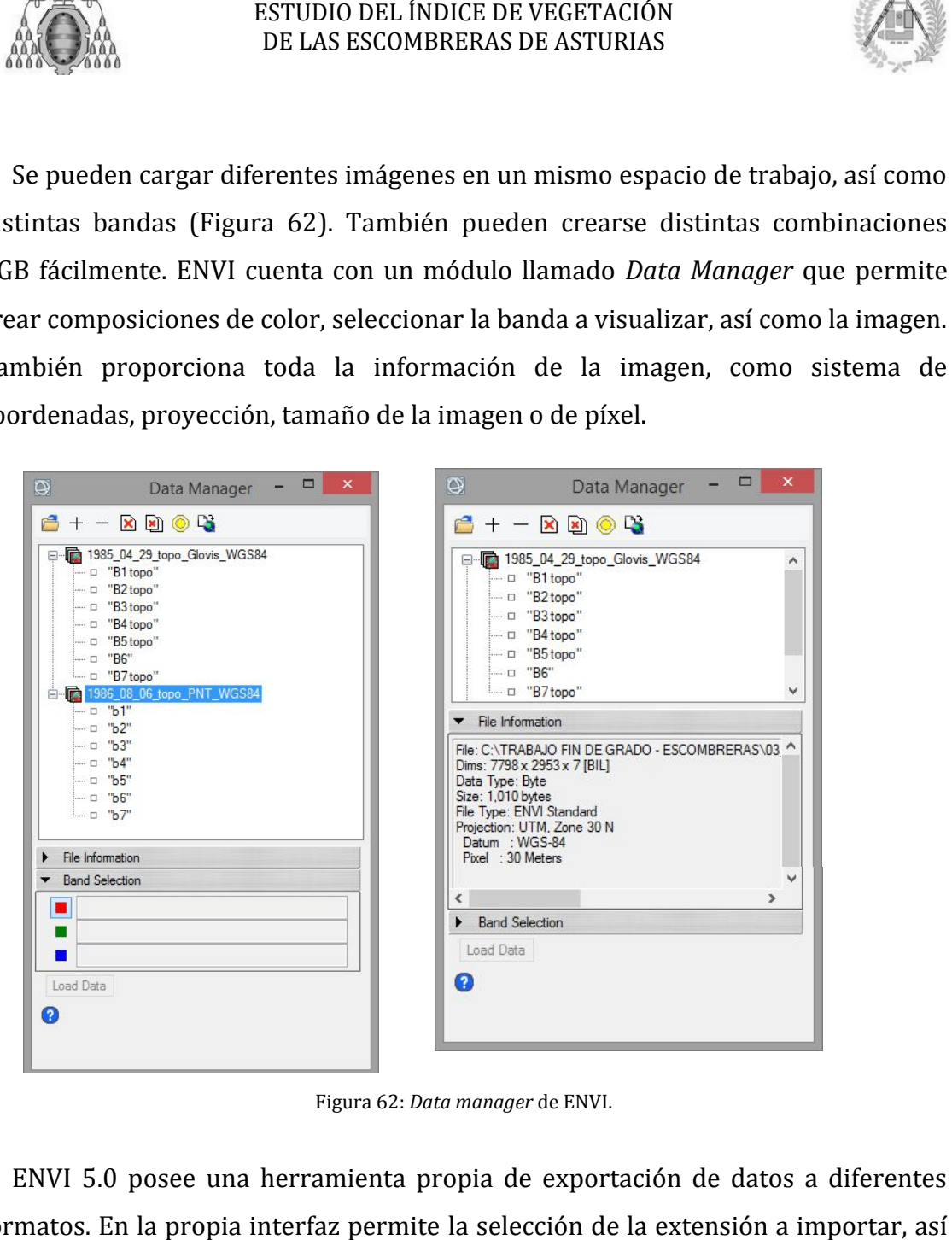

Figura 62 62: *Data manager* de ENVI.

ENVI 5.0 posee una herramienta propia de exportación de datos a diferentes formatos. En la propia interfaz permite la selección de la extensión a importar, así como la información del fichero. Posteriormente es posible seleccionar el tipo de fichero (Figura 63).

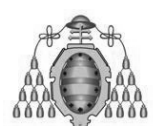

#### DE LAS ESCOMBRERAS DE ASTURIAS ESTUDIO DEL ÍNDICE DE VEGETACIÓN

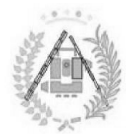

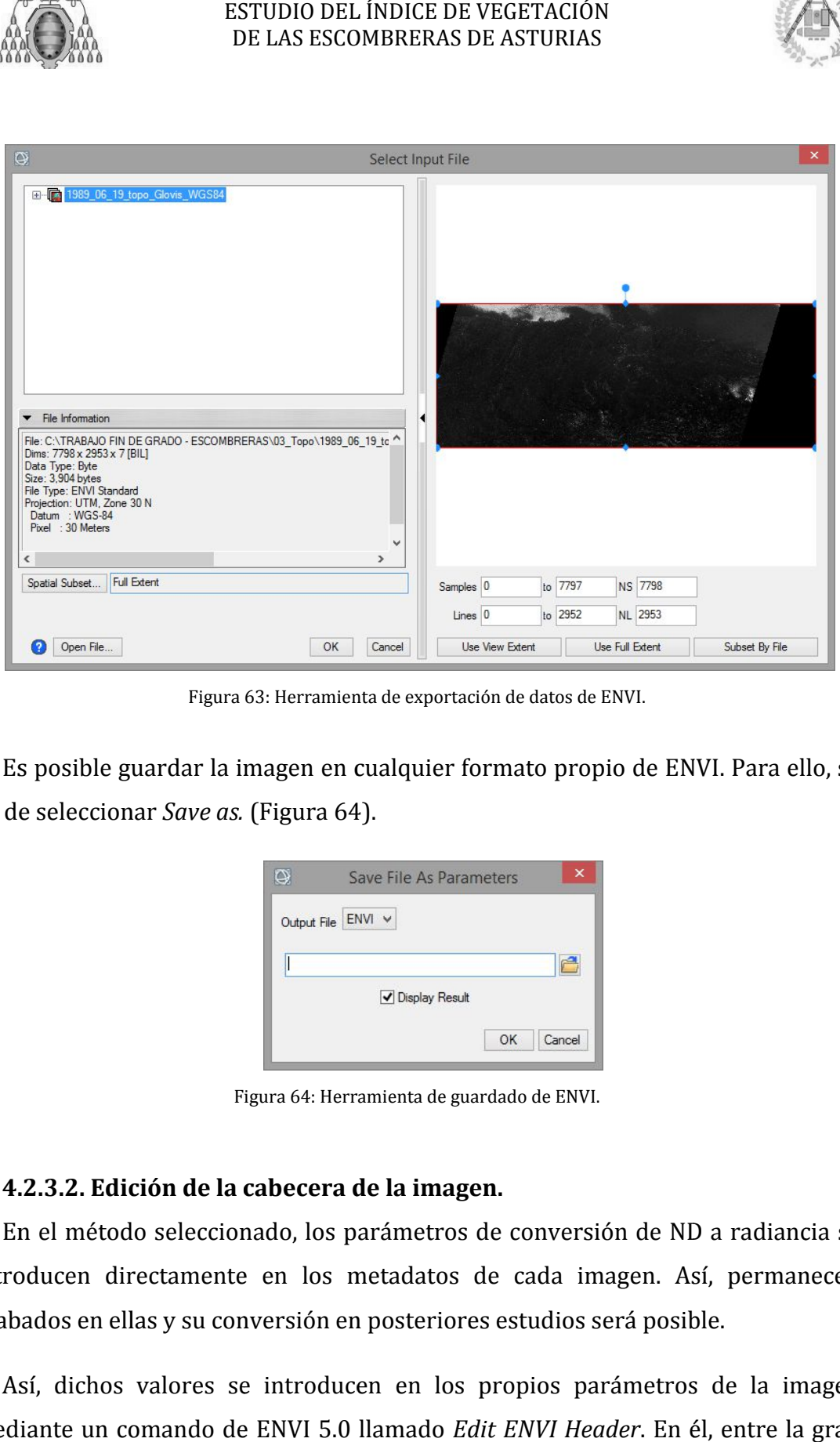

Figura 63: Herramienta de exportación de datos de ENVI.

Es posible guardar la imagen en cualquier formato propio de ENVI. Para ello, se posible ha de seleccionar *Save as.* (Figura 64).

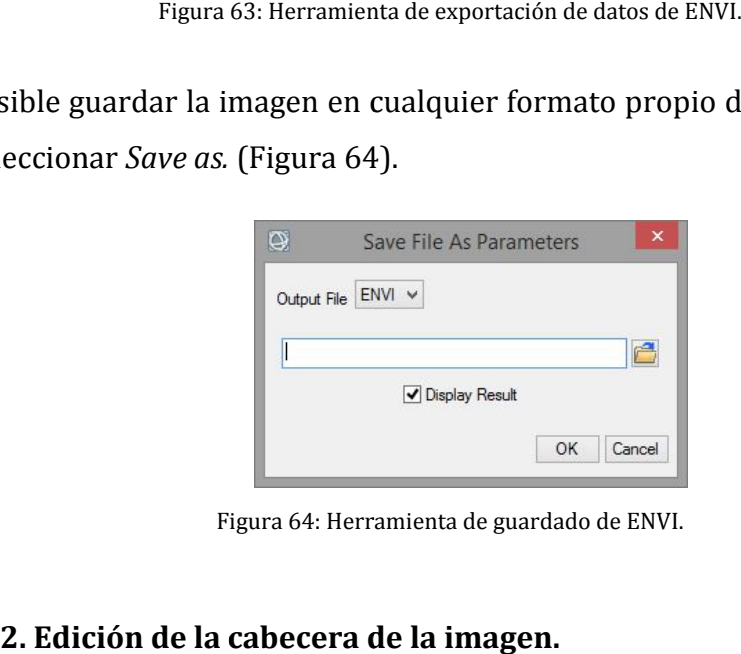

Figura 64: Herramienta de guardado de ENVI.

#### **4.2. .2.3.2. Edición de la cabecera de la imagen.**

En el método seleccionado, los parámetros de conversión de ND a radiancia se En el método seleccionado, los parámetros de conversión de ND a radiancia se introducen directamente en los metadatos de cada imagen. Así, permanecen grabados en ellas y su conversión en posteriores estudios será posible.

Así, dichos valores se introducen en los propios parámetros de la imagen mediante un comando de ENVI 5.0 llamado *Edit ENVI Header* . En él, entre la gran

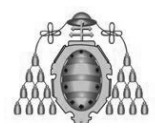

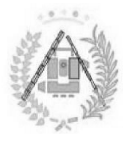

cantidad de metadatos que se pueden modificar, se pueden añadir a la imagen tanto un *offset* para cada banda como una ganancia (Figura 65).

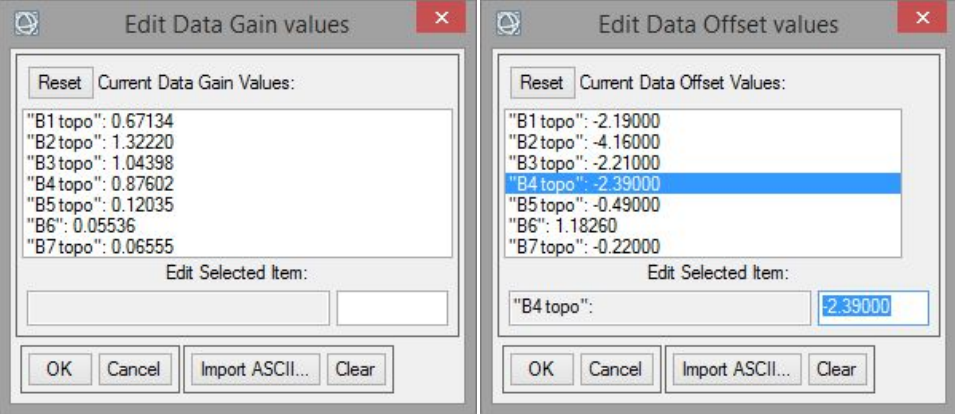

Figura 65: *Gain y offset* de la cabecera de la imagen.

Una manera más rápida de introducir estos valores en la cabecera de la imagen es mediante la creación de un archivo ASCII (Figura 66). Para ello, se crea un documento de texto que conste de dos ganancias y los offsets, respectivamente. e la creación de un archivo<br>de texto que conste de dos co<br>los *offsets,* respectivamente. <sup>7</sup>0 ASCII (Figura 66). Para ello, se crea un<br>columnas. Así, en cada una se introducen las

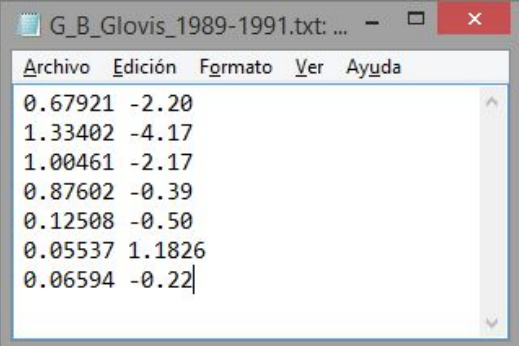

Figura 66: Archivo ASCII con los datos de Gain y offset.

Como no a todas las imágenes les corresponden los mismos parámetros de conversión a radiancia, pero muchas de ellas sí coinciden (las obtenidas en (las determinados períodos del mismo sensor), puede realizarse un documento ASCII por cada grupo distinto de parámetros, indicando para qué imágenes son aptos (Tabla (Tablas 30 y 31 31). Como no a todas las imágenes les corresponden los mismos parámetros de conversión a radiancia, pero muchas de ellas sí coinciden (las obtenidas en determinados períodos del mismo sensor), puede realizarse un documento ASCI

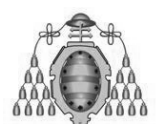

#### ESTUDIO DEL ÍNDICE DE VEGETACIÓN DE LAS ESCOMBRERAS DE ASTURIAS

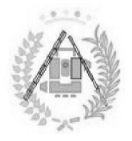

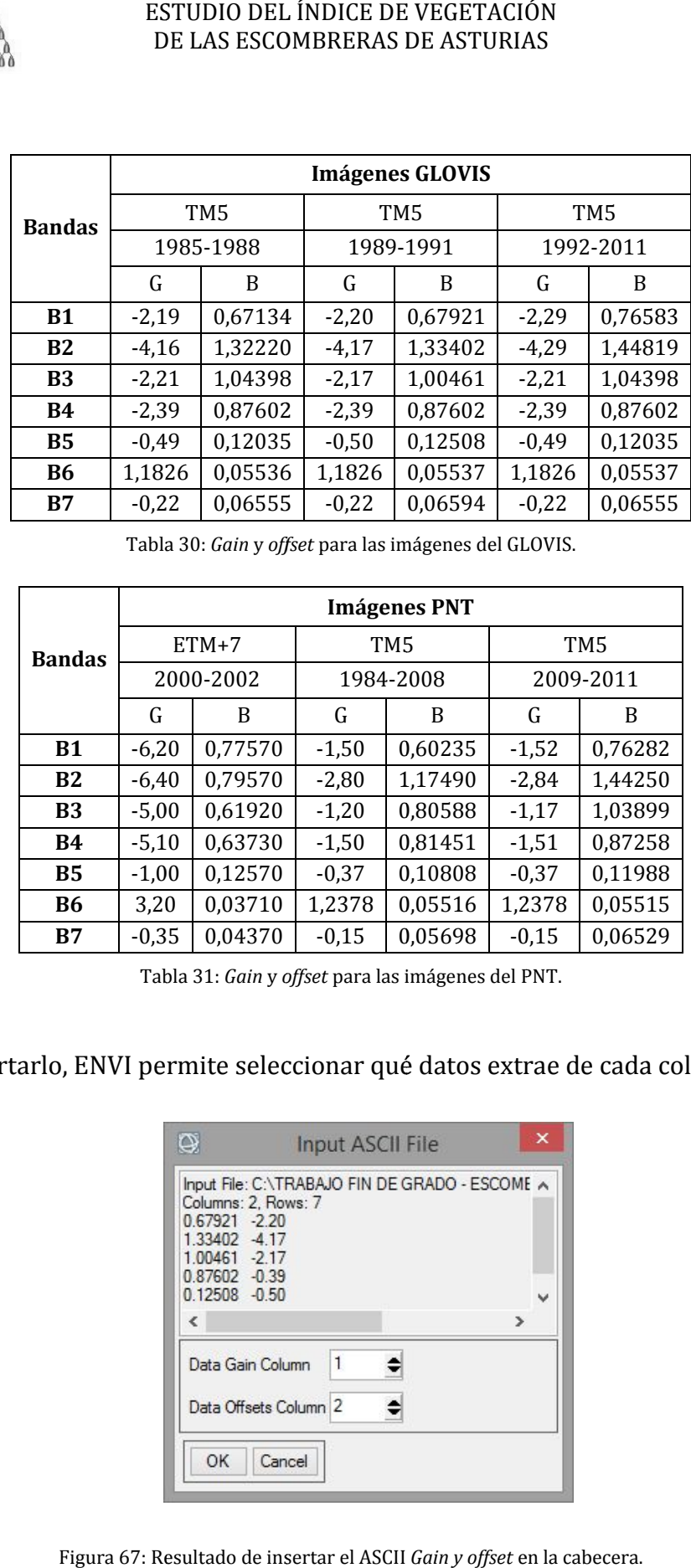

Tabla 30: *Gain* y *offset* para las imágenes del GLOVIS.

|               | <b>Imágenes PNT</b> |         |           |                 |                 |         |  |  |  |
|---------------|---------------------|---------|-----------|-----------------|-----------------|---------|--|--|--|
| <b>Bandas</b> | $ETM+7$             |         |           | TM <sub>5</sub> | TM <sub>5</sub> |         |  |  |  |
|               | 2000-2002           |         | 1984-2008 |                 | 2009-2011       |         |  |  |  |
|               | G                   | B       | G         | B               | G               | B       |  |  |  |
| <b>B1</b>     | $-6,20$             | 0,77570 | $-1,50$   | 0,60235         | $-1,52$         | 0,76282 |  |  |  |
| <b>B2</b>     | $-6,40$             | 0,79570 | $-2,80$   | 1,17490         | $-2.84$         | 1,44250 |  |  |  |
| <b>B3</b>     | $-5,00$             | 0,61920 | $-1,20$   | 0,80588         | $-1,17$         | 1,03899 |  |  |  |
| <b>B4</b>     | $-5,10$             | 0,63730 | $-1,50$   | 0,81451         | $-1,51$         | 0,87258 |  |  |  |
| <b>B5</b>     | $-1,00$             | 0,12570 | $-0,37$   | 0,10808         | $-0,37$         | 0,11988 |  |  |  |
| <b>B6</b>     | 3,20                | 0,03710 | 1,2378    | 0,05516         | 1,2378          | 0,05515 |  |  |  |
| <b>B7</b>     | $-0,35$             | 0.04370 | $-0,15$   | 0,05698         | $-0,15$         | 0,06529 |  |  |  |

Tabla 31: *Gain* y *offset* para las imágenes del PNT.

Al l importarlo, ENVI permite seleccionar qué datos extrae de cada columna.

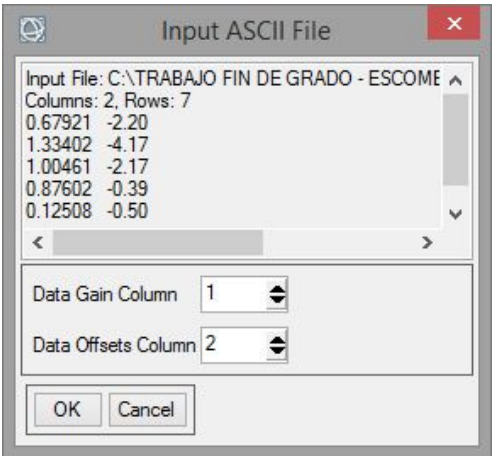

Figura 67: Resultado de insertar el ASCII Gain y offset en la cabecera.

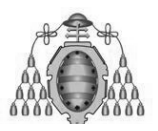

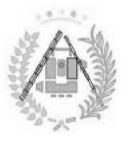

## **4. .2.3.3. Conversión a Radiancia. .3.**

Una vez se han introducido los parámetros de G y B en cada banda e imagen, se ha de aplicar el comando *Gain and Offset Values*. Al habérselo indicado en el *header,*<br>los valores indicados aparecen por defecto en el comando (Figura 68). los valores indicados aparecen por defecto en el comando (Figura 68) (Figura 68).

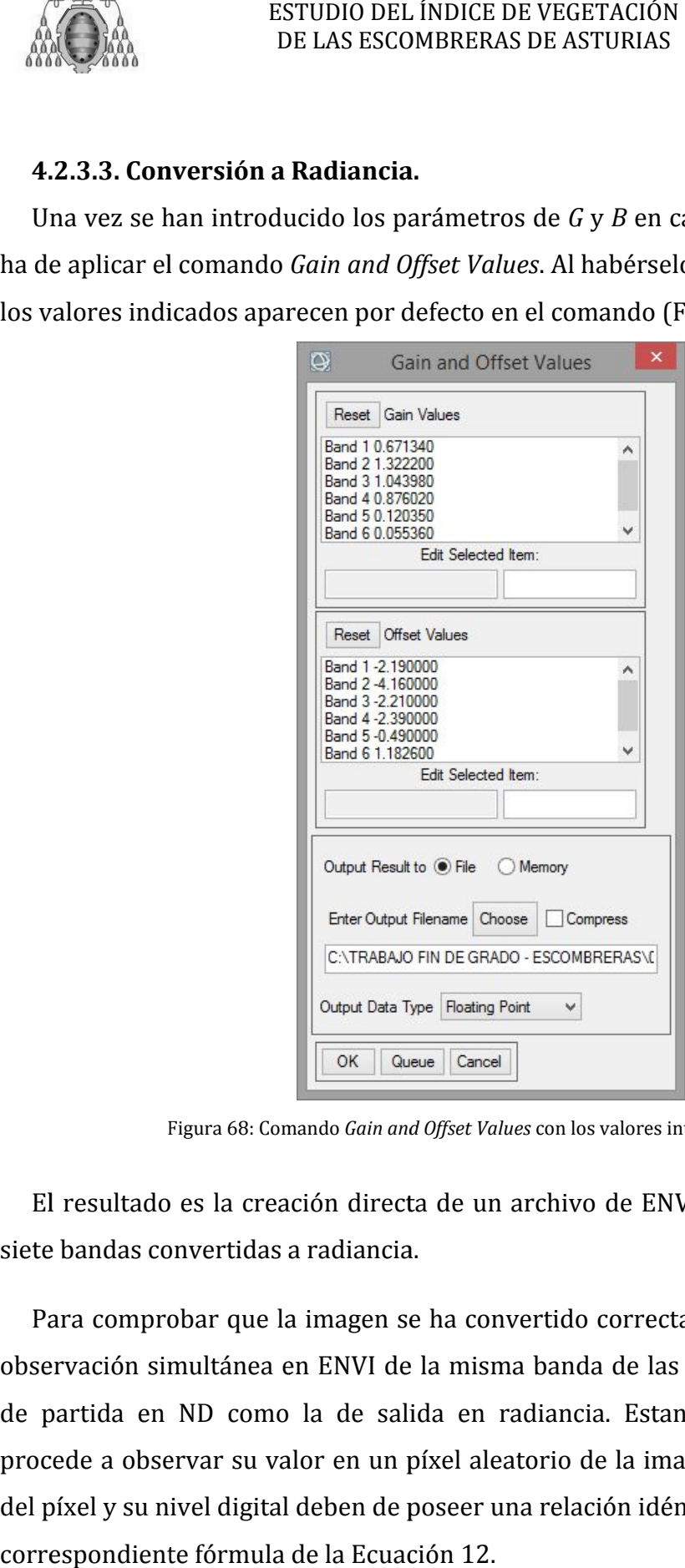

Figura 68: Comando Gain and Offset Values con los valores introducidos.

El resultado es la creación directa de un archivo de ENVI 5.0 que contenga las siete bandas convertidas a radiancia. El resultado es la creación directa de un archivo de ENVI 5.0 que contenga las<br>te bandas convertidas a radiancia.<br>Para comprobar que la imagen se ha convertido correctamente, es necesaria la

observación simultánea en ENVI de la misma banda de las dos imágenes, tanto la de partida en ND como la de salida en radiancia. Estando ambas visibles, se partida ambas visibles, se procede a observar su valor en un píxel aleatorio de la imagen. En él, la radiancia del píxel y su nivel digital deben de poseer una relación idéntica a la que sugiere su correspondiente fórmula de la Ecuación lor en un píxel aleatorio de la imagen.<br>deben de poseer una relación idéntica<br>de la Ecuación 12.

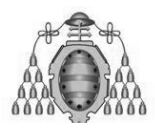

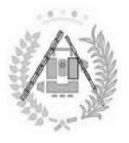

Siguiendo el procedimiento, se visualiza la banda 1 de ambas imágenes y se selecciona un píxel aleatorio (Figura 69).

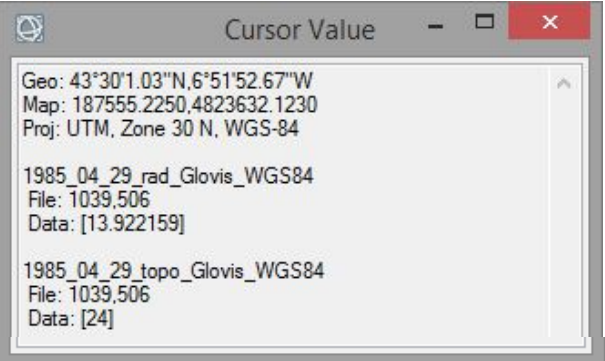

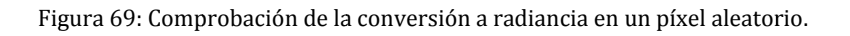

Se ha comprobado que:

 $(24 \cdot 0.67134) - 2.19 = 13.922159$ 

Del mismo modo que para la banda 1, se realiza la comprobación de la imagen completa comprobando un píxel aleatorio banda a banda (ejemplo en la Tabla enes y s<br>la image:<br>`abla 32).

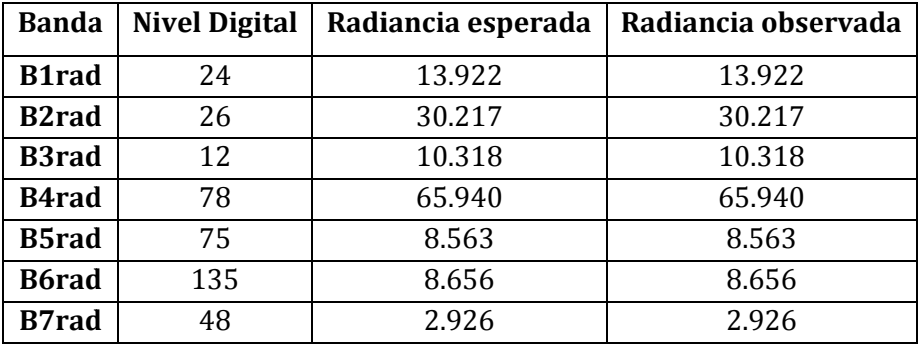

**Tabla 32 32: Comprobación de todas las bandas para 1985. :** 

El que los valores de radiancia calculada y radiancia observada sean iguales indica que la imagen se ha convertido correctamente.

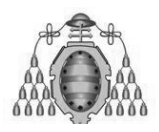

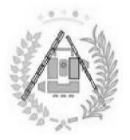

# **4.2. .2.4. CONVERSIÓN A REFLECTIVIDAD**

El índice de vegetación a partir de una imagen de satélite se calcula mediante la reflectividad en diferentes longitudes de onda. Así pues, una vez se ha calculado la radiancia de las imágenes a través de los ND ya corregidos de cada imagen, el siguiente paso ha de ser la conversión de éstas a reflectividad, mediante la aplicación de la fórmula ya vista en la Ecuación 1 15: El índice de vegetación a partir de una imagen de satélite se calcula<br>reflectividad en diferentes longitudes de onda. Así pues, una vez se ha<br>radiancia de las imágenes a través de los ND ya corregidos de cada<br>siguiente pas

Siendo gran parte de los valores de la fórmula constantes físicas conocidas (Tabla 33).

| <b>Banda</b> | $E_{SOL}$ <sub>k</sub> $(W/m^2 \mu m)$ |
|--------------|----------------------------------------|
| 1            | 1957.00                                |
| 2            | 1829.00                                |
| 3            | 1557.00                                |
| 4            | 1047.00                                |
| 5            | 219.30                                 |
| 7            | 74.52                                  |
|              |                                        |
| π            | 3,141592654                            |
| D2           |                                        |

**Tabla 33: Parámetros solares necesarios para conversión a reflectividad reflectividad.**

Uno de los principales problemas de ENVI 5.0 es que dificulta considerablemente la operación con imágenes siempre que la salida sea una con más de una banda. Mientras que se podrían calcular, mediante el comando band math, las bandas una a una y luego combinarlas, se ha optado por la multiplicación más de una banda. Mientras que se podrían calcular, mediante el comai<br>math, las bandas una a una y luego combinarlas, se ha optado por la multi<br>de todas las bandas por una constante en cada una de ellas, (Ecuación 22). mula constantes físic<br>  $\frac{1^2 \mu m}{1957.00}$ <br>  $\frac{1957.00}{1647.00}$ <br>  $\frac{219.30}{74.52}$ <br>  $\frac{1592654}{1}$ <br>
a conversión a reflectividad<br>
e ENVI 5.0 es q<br>
siempre que la salida<br>
alcular, mediante el co<br>
g siempre que la sali

$$
\rho_{\lambda} = L_{\lambda} \frac{D \cdot \pi}{E_{SOL, \lambda} \cdot \cos V} = L_{\lambda} \cdot C_{\lambda}^{n}
$$
 (22)

Así, las constantes por las que multiplicar la imagen (Tabla 34) se han obtenido mediante la elaboración de una hoja de cálculo en la que se ha aplicado directamente la fórmula.

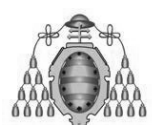

#### DE LAS ESCOMBRERAS DE ASTURIAS ESTUDIO DEL ÍNDICE DE VEGETACIÓN

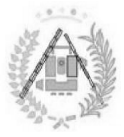

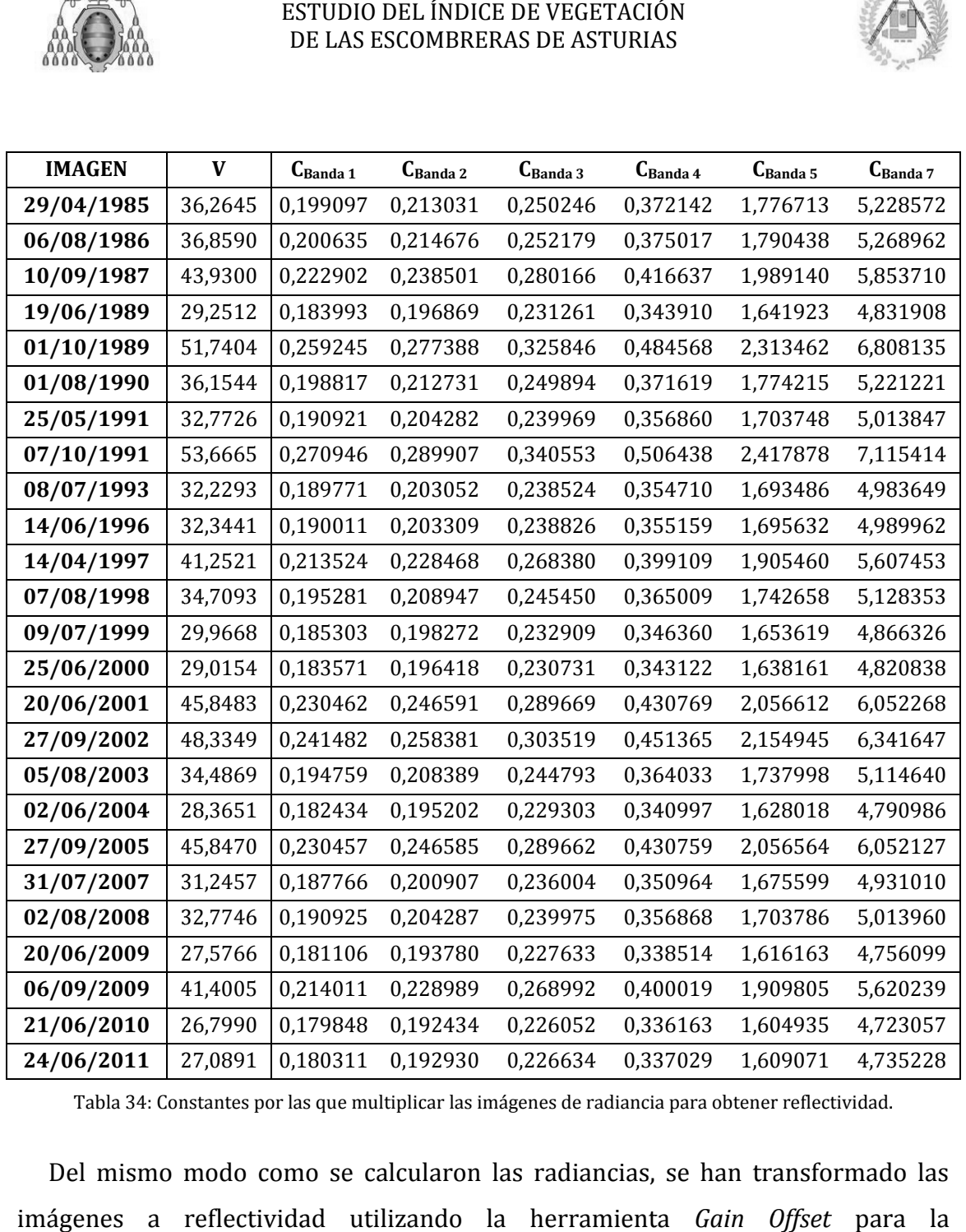

Tabla 34: Constantes por las que multiplicar las imágenes de radiancia para obtener reflectividad.

Del mismo modo como se calcularon las radiancias, se han transformado las imágenes a reflectividad utilizando la herramienta *Gain Offset Gain*  para la materialización de la siguiente fórmula (Ecuación 23) 23):

$$
\rho_{\lambda} = L_{\lambda} \cdot G + B \tag{23}
$$

Donde, en cada caso:

$$
G=C y B=0
$$

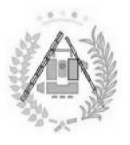

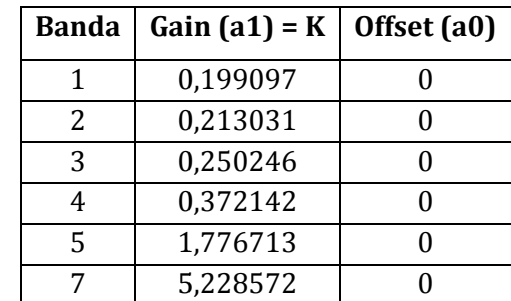

Así, por ejemplo, para la primera imagen, correspondiente a 1985 (Tabla 35): Tabla

Tabla 35: Ejemplo de aplicación del comando *Gain and Offset Values* para la conversión a reflectividad.

Ha de tenerse en cuenta que la banda 6 no se convierte a reflectividad, al<br>rtenecer al infrarrojo térmico. Así pues, las opciones son eliminar la banda 6 con pertenecer al infrarrojo térmico. Así pues, las opciones son eliminar la banda 6 con el gestor de archivos o convertirla a temperatura (no se ha realizado, ya que es un proceso labo laborioso y no es de utilidad para el actual estudio). Se ha optado, para mantener la coherencia en los archivos ASCII, por mantenerla con *offset* y *gain* 0 y, posteriormente, eliminarla. De nuevo, se ha aplicado el comando en ENVI 5.0.

El resultado es la creación de una imagen de seis bandas (1 a 5 y 7) de mantener la coherencia en los archivos ASCII, por mantenerla con *offset* y *gain* 0 y,<br>posteriormente, eliminarla. De nuevo, se ha aplicado el comando en ENVI 5.0.<br>El resultado es la creación de una imagen de seis bandas la imagen de 1985 si se cumple la fórmula (Figura 70). rioso y no es de utilidad para el<br>coherencia en los archivos ASCII, <sub>l</sub><br>nte, eliminarla. De nuevo, se ha apl<br>do es la creación de una image<br>y una banda en blanco (6). Se ha c<br>1985 si se cumple la fórmula (Figu

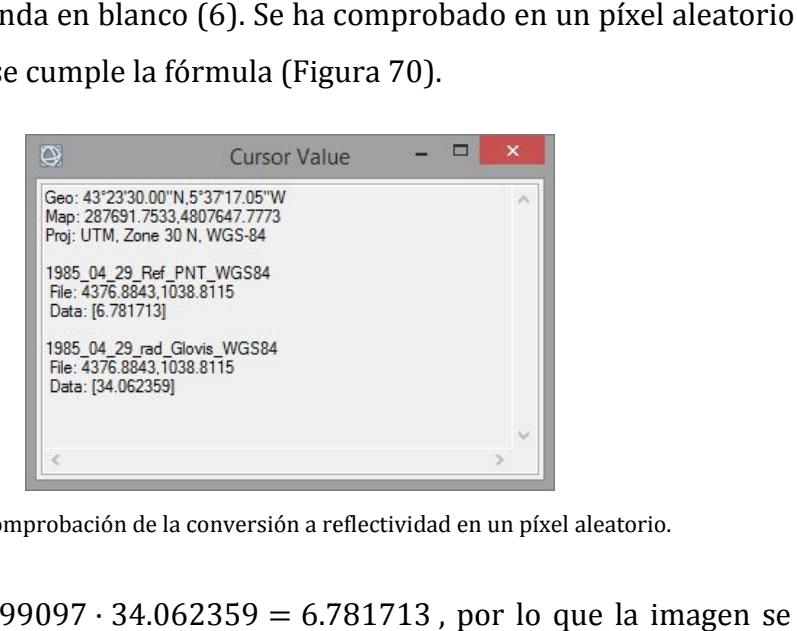

Figura 70: Comprobación de la conversión a reflectividad en un píxel aleatorio.

Se cumple que  $0.199097 \cdot 34.062359 = 6.781713$ , por lo que la imagen se ha convertido a reflectividad de forma satisfactoria.

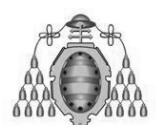

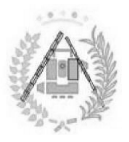

# **4. .1.6. CÁLCULO DEL NDVI .**

Una vez se han obtenido las reflectividades, el último paso para la obtención de los índices de vegetación de la zona a estudiar para cada imagen es la aplicación de<br>la fórmula del NDVI (Ecuación 16). la fórmula del NDVI (Ecuación 16). s, el último paso para la<br>r para cada imagen es la<br>específico que calcula el

En este caso, ENVI 5.0 posee un comando específico que calcula el NDVI de una En este caso, ENVI 5.0 posee un comando específico que calcula el NDVI de una<br>imagen de reflectividades. Con la imagen ya cargada, se ha ejecutado el comando de ENVI *NDVI* (Figura 71).

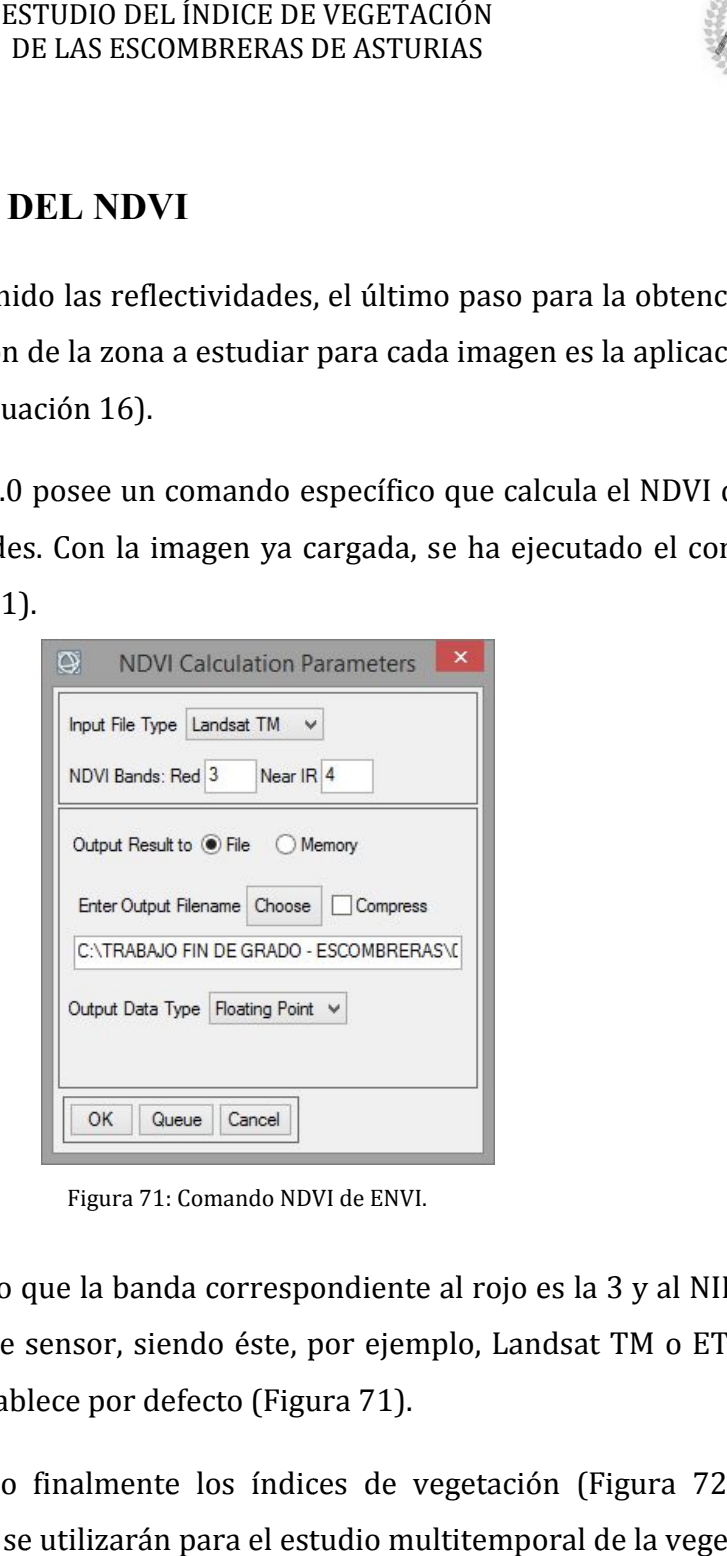

Figura 71: Comando NDVI de ENVI. :

Donde se ha indicado que la banda correspondiente al rojo es la 3 y al NIR, la 4. Al seleccionar el tipo de sensor, Al seleccionar el tipo de sensor, siendo éste, por ejeí<br>propio programa lo establece por defecto (Figura 71). Donde se ha indicado que la banda correspondiente al rojo es la 3 y al NIR, la 4.<br>Al seleccionar el tipo de sensor, siendo éste, por ejemplo, Landsat TM o ETM+, el<br>propio programa lo establece por defecto (Figura 71).<br>Así, siendo éste, por ejemplo, Landsat TM o ETM+, el

Así, se han obtenido finalmente los índices de vegetación (Figura 72) que, mediante el uso de SIG, se utilizarán para el estudio multitemporal de la vegetación en las escombreras del Principado de Asturias.

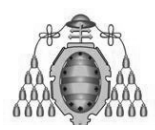

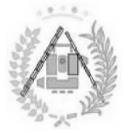

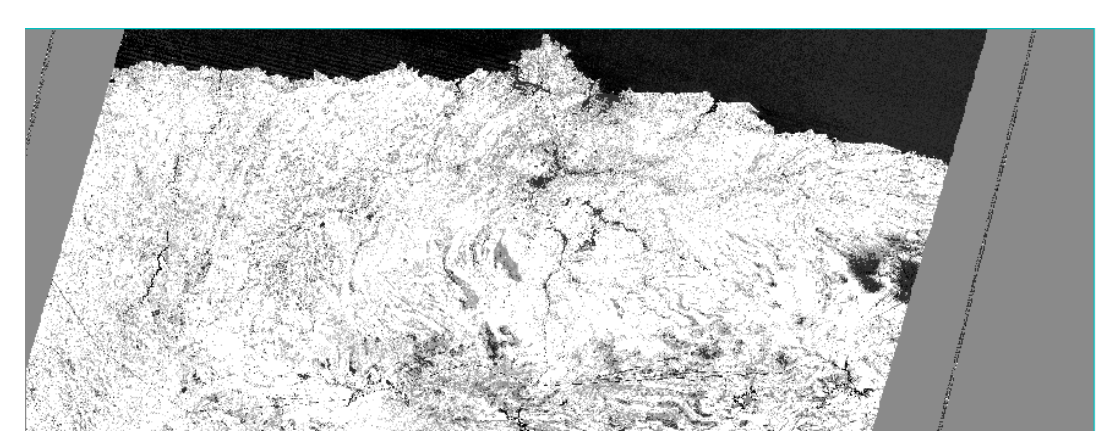

Figura 72: Modelo de NDVI para 1985. :

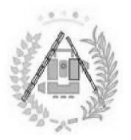

# **4.2: .2: ESTUDIO MEDIANTE SIG**

Una vez los modelos de índice de vegetación se han calculado para todo el contexto geográfico y temporal del estudio, se elaborará un SIG (Sistema de Información Geográfica) para el posterior estudio temporal de la calidad de la vegetación en las escombreras de Asturias. un SIG (Sistema de<br>de la calidad de la<br>**\JO.**<br>ediante Sistemas de

# **4. .2.1. IMPLEMENTACIÓN Y FLUJO DE TRABAJO. 1.**

El primer paso, necesario para todo tipo de trabajo mediante S Información Geográfica, ha consistido en la generación de un espacio de trabajo. Además, se ha de definir el flujo de trabajo para organizar y ordenar las funciones a elaborar, así como los archivos a crear, para obtener unos resultados que perm llegar a unas conclusiones acorde a los objetivos del estudio. primer paso, necesario para todo tipo de trabajo mediante Sistemas de<br>nación Geográfica, ha consistido en la generación de un espacio de trabajo.<br>ás, se ha de definir el flujo de trabajo para organizar y ordenar las funcio

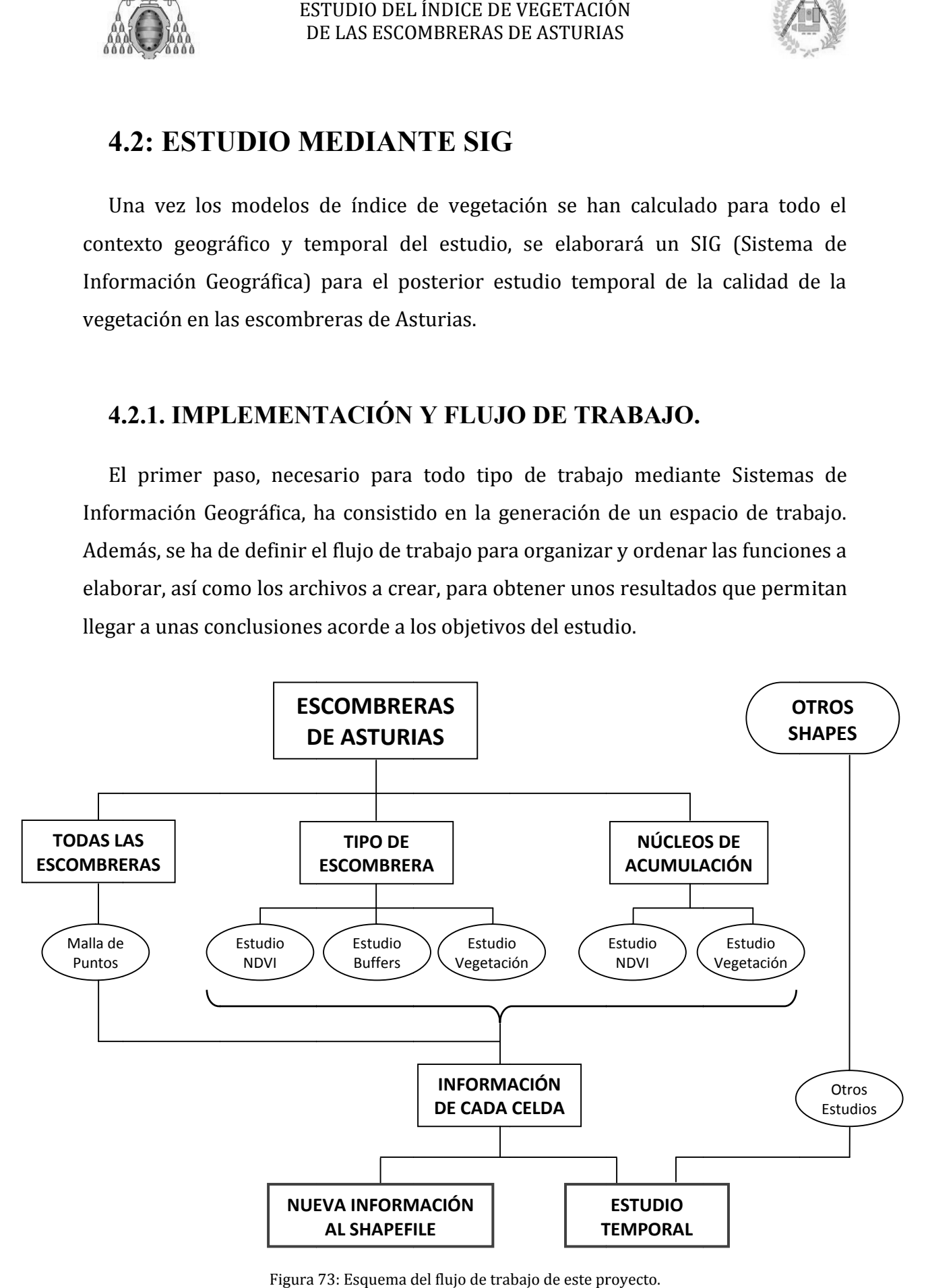

Figura 73: Esquema del flujo de trabajo de este proyecto.

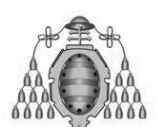

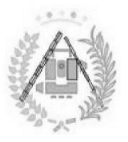

Para el estudio actual en particular, se ha elaborado un flujo de trabajo que se representa en un esquema en la Figura 73. Para el estudio actual en particular, se ha elaborado un flujo de trabajo que se<br>presenta en un esquema en la Figura 73.<br>Toda vez se haya diseñado en flujo de trabajo del estudio a realizar, es necesaria

la adecuación de un espacio de trabajo que contenga, de forma coherente y ordenada, todos los archivos a utilizar para el estudio, además de poder almacenar la adecuación de un espacio de trabajo que contenga, de forma coherente y<br>ordenada, todos los archivos a utilizar para el estudio, además de poder almacenar<br>todos aquellos que se generen como producto intermedio a final en el estudio actual, se ha creado un espacio de trabajo que conste de carpetas tal y como se representa en la tabla 36.

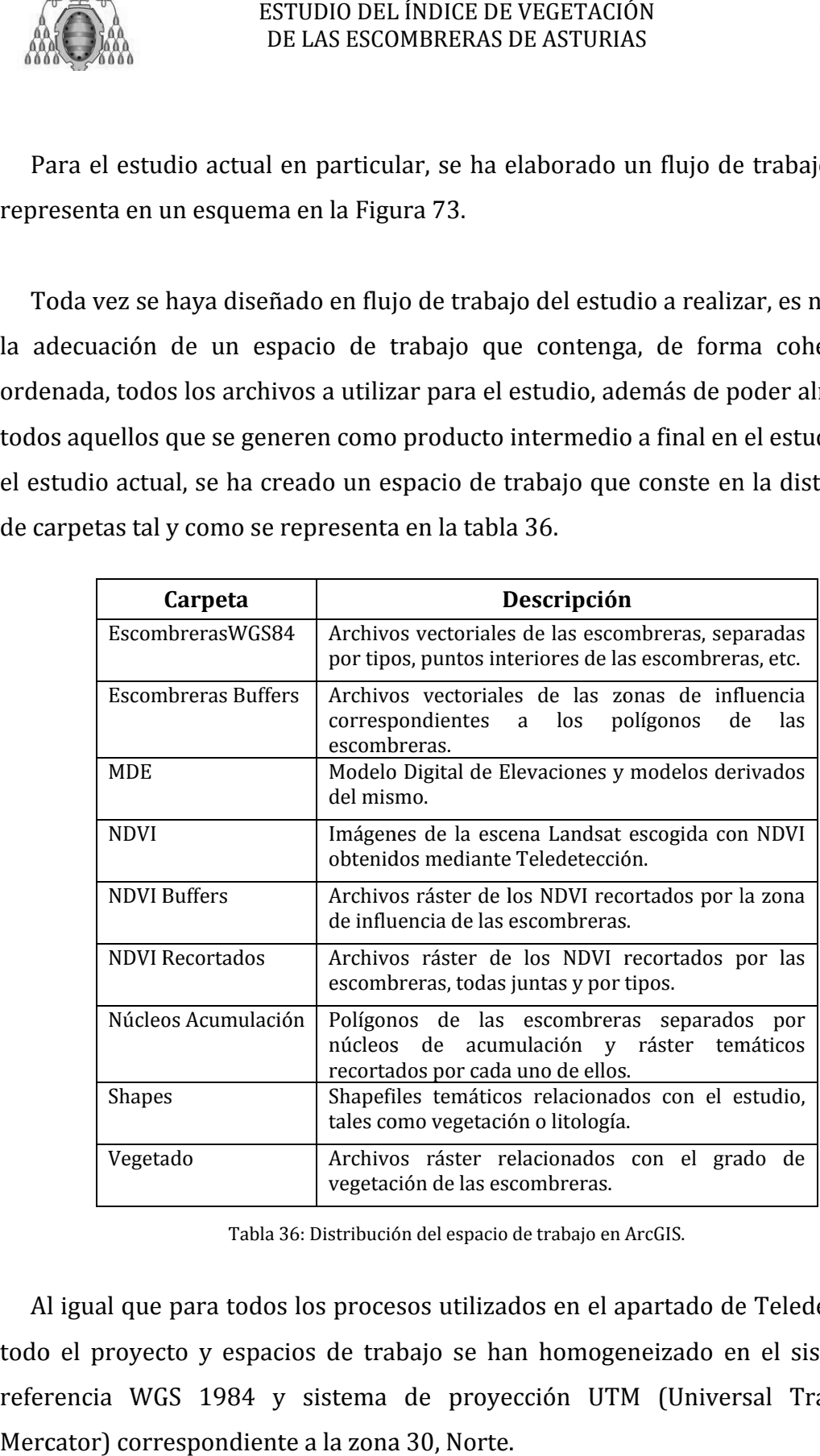

Tabla 36: Distribución del espacio de trabajo en ArcGIS.

Al igual que para todos los procesos utilizados en el apartado de Teledetección, todo el proyecto y espacios de trabajo se han homogeneizado en el sistema de referencia WGS 1984 y sistema de proyección UTM (Universal Transverse Mercator) correspondiente a la zona 30, Norte.

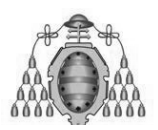

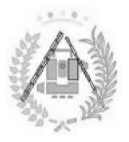

Por medio de imágenes satélite, se ha podido obtener el índice de vegetación para una escena que abarque al Principado de Asturias para cada año (con (con excepciones, tal y como explica la tabla 04) desde 1985. Su conversión a shapefile ha sido automático al ser ENVI 5.0 y ArcGIS softwares desarrollados por ESRI.

El resultado de una imagen de NDVI obtenida con ENVI 5.0 se visualiza en ArcGIS tal como refleja la figura 74. Se ha añadido a la carpeta NDVI del espacio de trabajo una imagen para cada año. omo explica la tabla<br>al ser ENVI 5.0 y Arct<br>una imagen de NDV<br>leja la figura 74. Se h

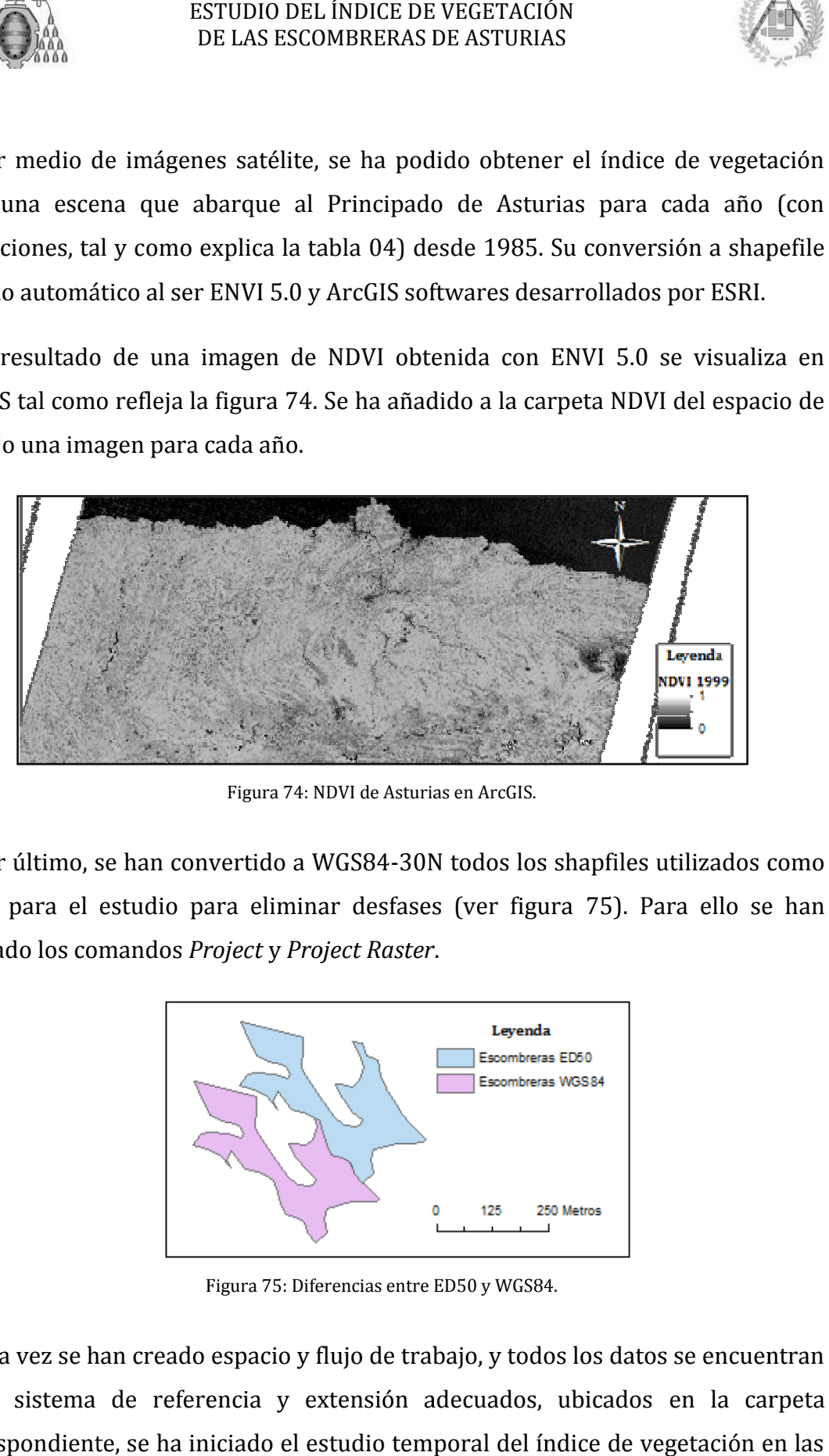

Figura 74: NDVI de Asturias en ArcGIS. :

Por último, se han convertido a WGS84-30N todos los shapfiles utilizados como datos para el estudio para eliminar desfases (ver figura 75). Para ello se han utilizado los comandos Project y Project Raster

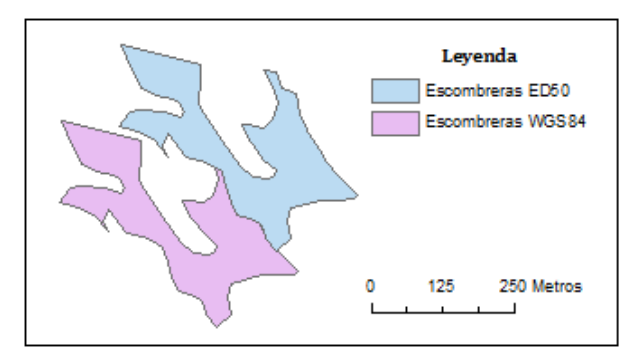

Figura 75: Diferencias entre ED50 y WGS84.

Una vez se han creado espacio y flujo de trabajo, y todos los datos se encuentran en el sistema de referencia y extensión adecuados, ubicados en la carpeta correspondiente, se ha iniciado el estudio temporal del índice de vegetación en las escombreras.

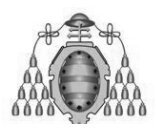

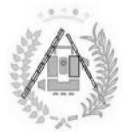

# **4. .2.2. ESTUDIO DE LAS ESCOMBRERAS POR TIPOS TIPOS.**

El principal objetivo del presente estudio consiste en encontrar un elemento característico que permita diferenciar el tipo de escombrera sin necesidad de ir a a campo o consultarlo en ninguna base de datos creada previamente. Por ello, el primer paso es diferenciar dichas escombreras por tipo (tabla 37).

| Tipo de escombrera         | Número de<br>polígonos | Número de núcleos<br>de acumulación |
|----------------------------|------------------------|-------------------------------------|
| Escombrera de carbón       |                        |                                     |
| Escombrera de hierro       |                        |                                     |
| Otros depósitos antrópicos |                        |                                     |

Tabla 37: Número de polígonos y núcleos de acumulación por tipo de escombrera.

Se ha creado un archivo vectorial, así, por cada tipo de escombrera a partir del archivo principal de polígonos de todas las escombreras, siguiendo así dicha tabla. Se ha creado un archivo vectorial, así, por cada tipo de escombrera a partir del<br>archivo principal de polígonos de todas las escombreras, siguiendo así dicha tabla.<br>El resultado son tres shapefiles de polígonos con las car todas las escombreras, pero dividido en tres (ver figura 76).

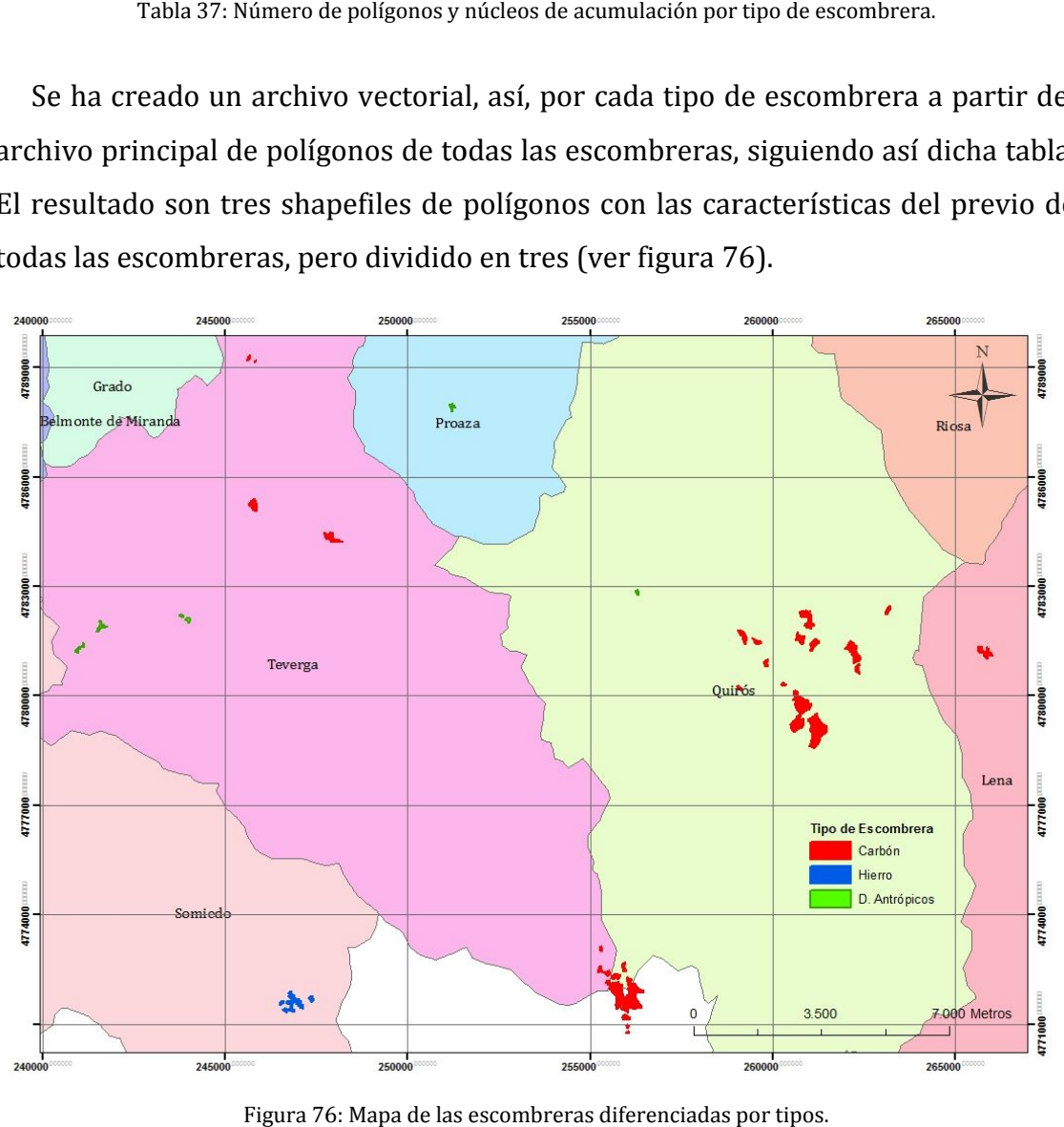

Figura 76 :

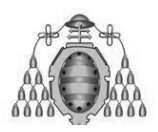

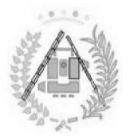

## **4.2.2. .2.2.1. Estudio del NDVI por tipo de escombrera escombrera.**

El principal elemento diferenciador buscado en el estudio para los tipos de escombrera es el índice de vegetación o NDVI. Mediante Teledetección se han obtenido los correspondientes al Principado de Asturias para 22 años (19855 a 2011 con años en blanco). Para ello se han de saber los NDVI correspondientes a a escombreras.

las celdas de los modelos que se encuentren contenidas en el interior de<br>
escombreras.<br>
La visualización de la figura 77 demuestra que, tal como se buscaba al conve<br>
todos los ficheros a WGS84, las zonas relativas a escomb La visualización de la figura 77 demuestra que, tal como se buscaba al convertir todos los ficheros a WGS84, las zonas relativas a escombreras en los modelos de La visualización de la figura 77 demuestra que, tal como se buscaba al convertir<br>todos los ficheros a WGS84, las zonas relativas a escombreras en los modelos de<br>NDVI coinciden con los polígonos de las escombreras (en la im interior del polígono tiene NDVI más bajos, tal como la teoría indica que debería de ser).

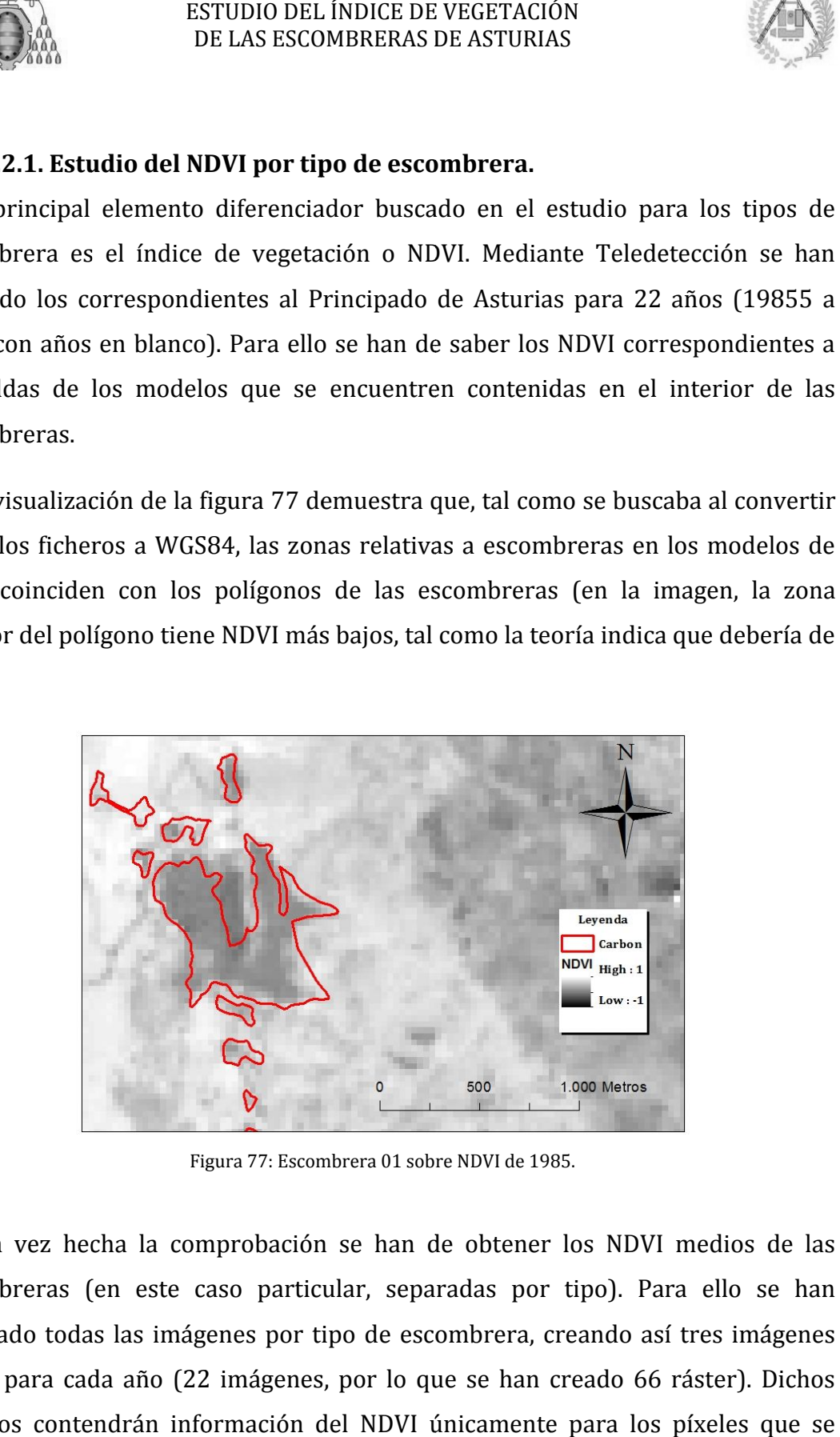

Figura 77: Escombrera 01 sobre NDVI de 1985.

Una vez hecha la comprobación se han de obtener los NDVI medios de las escombreras (en este caso particular, separadas por tipo). Para ello se han recortado todas las imágenes por tipo de escombrera, creando así tres imágenes ráster para cada año (22 imágenes, por lo que se han creado 66 ráster). Dichos archivos contendrán información del NDVI únicamente para los píxeles que se encuentren en el interior de las escombreras cuyo tipo corresponda a aquél que se haya utilizado para recortarlo.

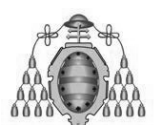

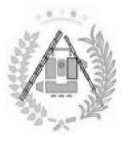

En ArcGIS, el comando que se ha utilizado para obtener las 66 imágenes resultado ha sido el modo batch (uso múltiple del mismo comando en uno) de Extract by Mask, incluido en Spatial Analyst Tools. Se ha utilizado del modo expuesto en la tabla 38.

| <b>Imagen NDVI.</b>   | Elemento a recortar. |                 |                 |
|-----------------------|----------------------|-----------------|-----------------|
|                       | Esc. de Carbón.      | Esc. de Hierro. | Dep. Antrópicos |
| 1985_04_25_NDVI_WGS84 | 1985_Car             | 1985_Hie        | 1985_Ant        |
| 1986_08_06_NDVI_WGS84 | 1986_Car             | 1986_Hie        | 1986_Ant        |
| $\cdots$              | $\cdots$             | $\cdots$        | $\cdots$        |
| 2011_06_24_NDVI_WGS84 | 2011_Car             | 2011_Hie        | 2011 Ant        |

Tabla 38: Archivos procedentes del NDVI recortado por tipo de escombrera. de escombrera.

La figura 78 muestra el resultado de una de las imágenes obtenidas, donde se puede apreciar que la imagen sólo contiene datos en el interior de los polígonos de su temática correspondiente.

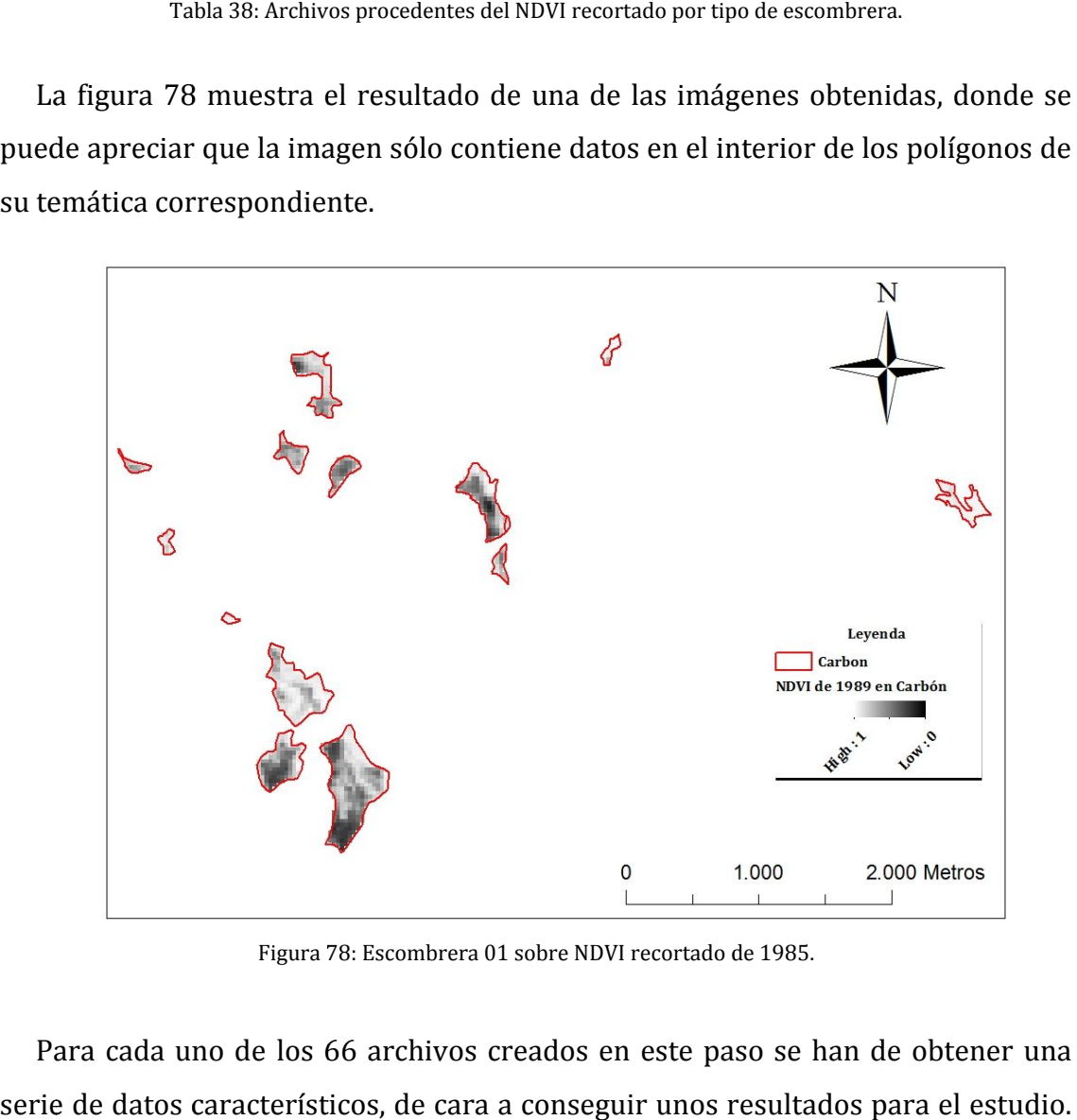

Figura 78: Escombrera 01 sobre NDVI recortado de 1985.

Para cada uno de los 66 archivos creados en este paso se han de obtener una serie de datos característicos, de cara a conseguir unos resultados para el estudio. Para ello se ha calculado el histograma.

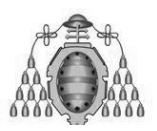

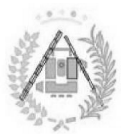

Así, se analizan todas las imágenes creadas, estudiando la tendencia del histograma manualmente (Figura 79) y obteniendo el dato más importante de ellos para el estudio: la media. En ocasiones hay valores extremos que, de cara al cálculo de dicha media, se han de eliminar (el NDVI nunca es mayor de 1 y nunca menor de -1, rara se analizan todas las imágenes creadas, estudiando la tendencia<br>ama manualmente (Figura 79) y obteniendo el dato más importante<br>ra el estudio: la media. En ocasiones hay valores extremos que, de car<br>de dicha media, se han

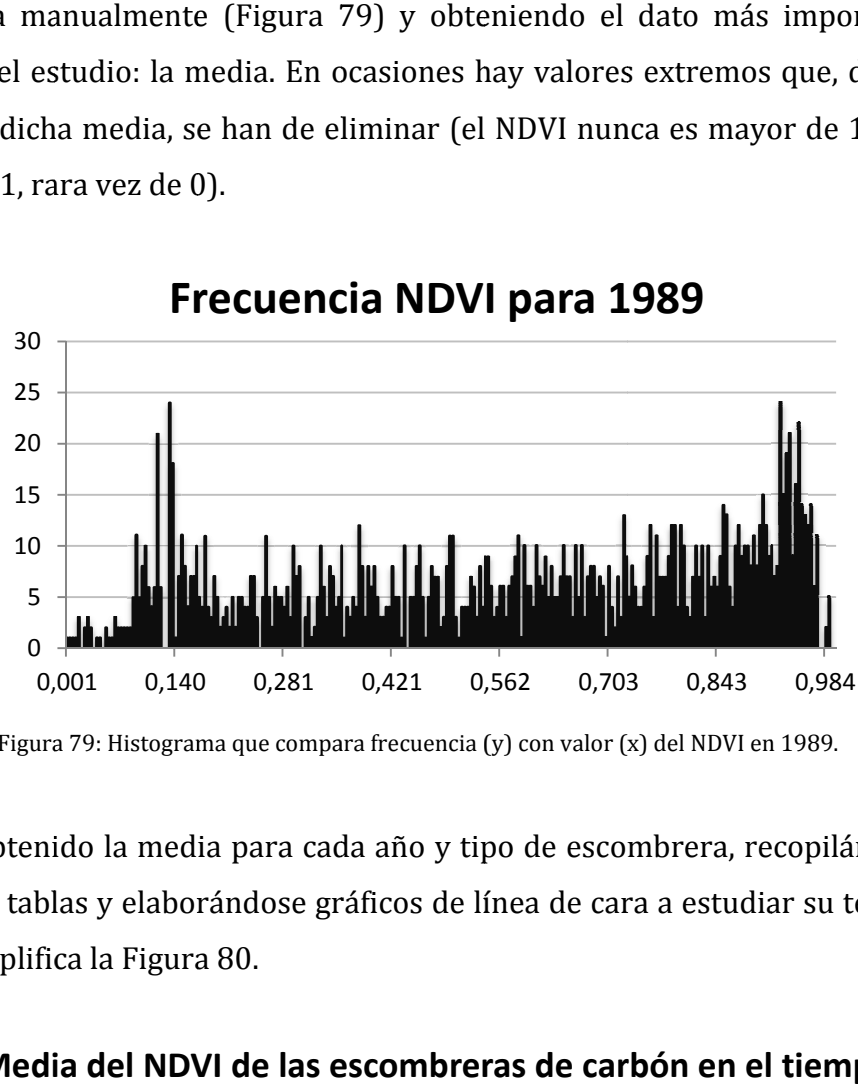

Se ha obtenido la media para cada año y tipo de escombrera, recopilándose las mismas en tablas y elaborándose gráficos de línea de cara a estudiar su tendencia, como ejemplifica la Figura 80.

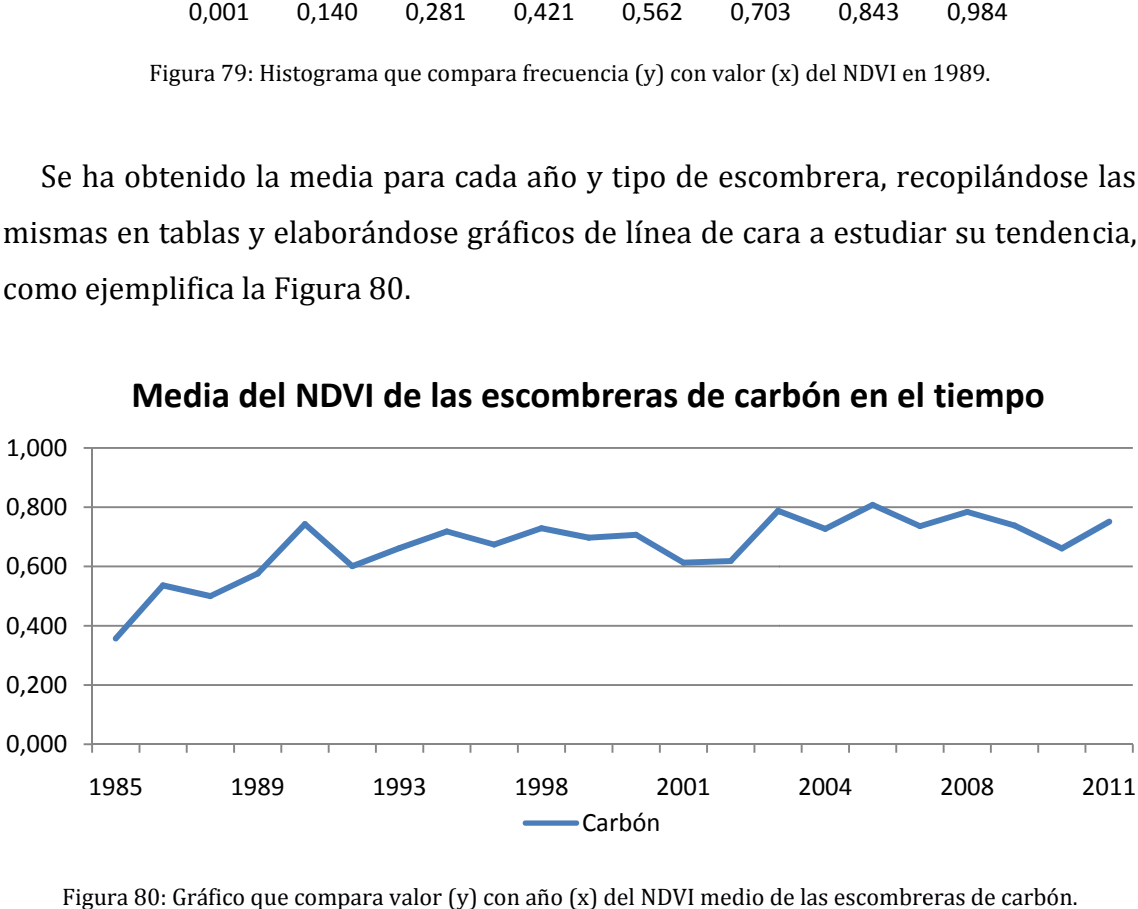

**Media del NDVI de las escombreras de carbón en el tiempo**

Figura 80: Gráfico que compara valor (y) con año (x) del NDVI medio de las escombreras de carbón.

Figura 79: Histograma que compara frecuencia (y) con valor (x) del NDVI en 1989.

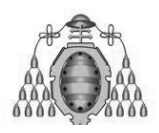

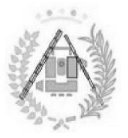

## **4.2.2.2. Cálculo .2.2.2. del NDVI en zonas cercanas a las escombreras escombreras.**

Entre los objetivos del estudio no sólo está encontrar un elemento característico que ayude a distinguir los tipos de escombrera, sino que también lo es encontrar el modo de diferenciar las escombreras del resto de superficie circundante de modo<br>automático, con el fin de utilizar la Teledetección como herramienta para la<br>identificación de escombreras sin registrar mediante la comparaci automático, con el fin de utilizar la Teledetección como herramienta para la identificación de escombreras sin registrar mediante la comparación de dos NDVI consecutivos. Del mismo modo, se busca estudiar si el NDVI de las escombreras es el mismo que el del entorno, ya que el caso ideal de una escombrera con un nivel muy diferente al de su entorno podría no darse.

iy diferente al de su entorno podría no darse.<br>La manera de estudiar esto mediante SIG es la elaboración de una zona de influencia para cada tipo de escombrera. Se han elegido 500 m de radio al ser ésta una distancia coherente, teniendo en cuenta la naturaleza del estudio y los 30 m de una distancia coherente, teniendo en cuenta la naturaleza del es<br>lado que tiene cada píxel en una imagen Landsat (ver figura 81).

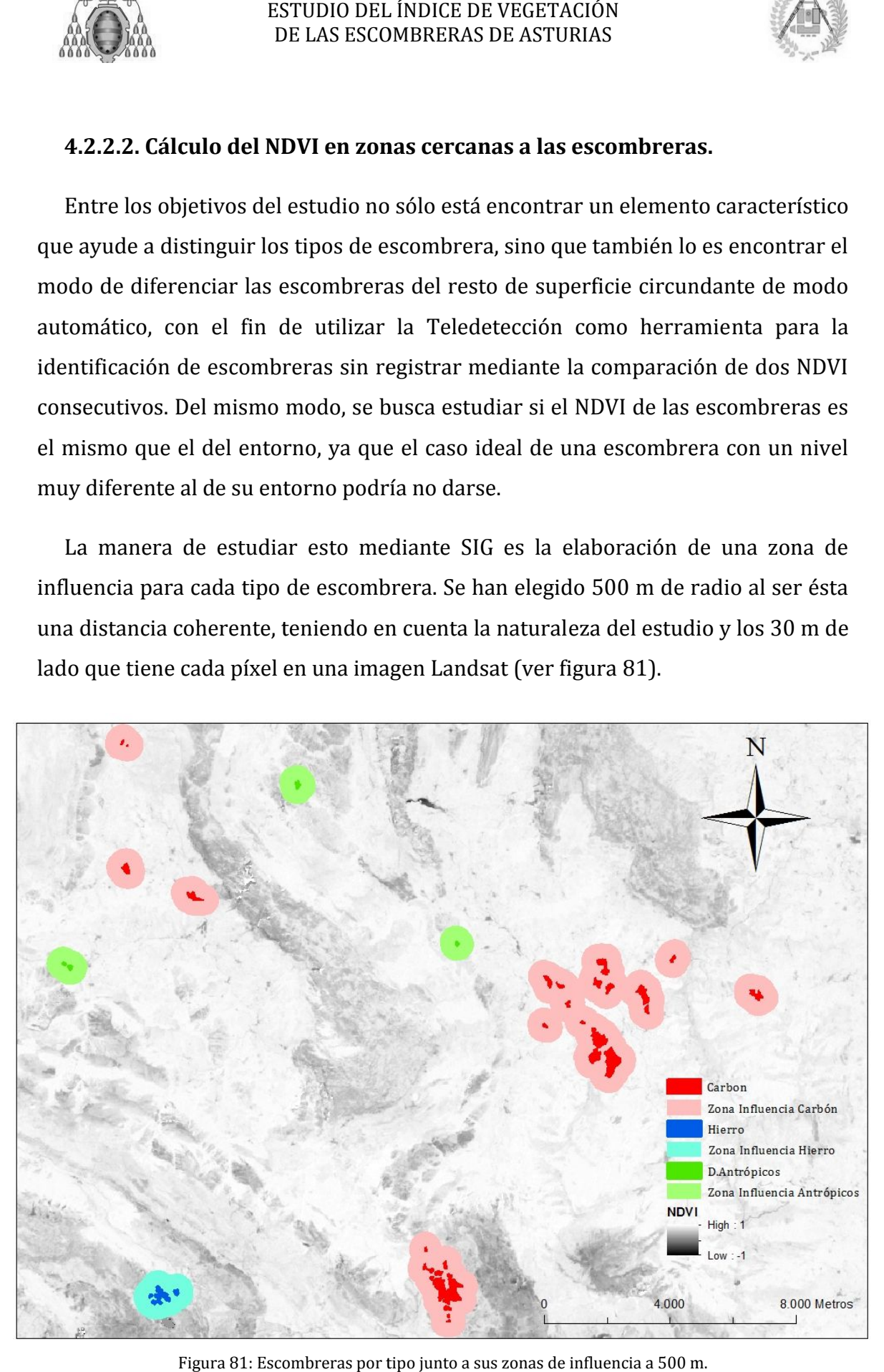

Figura 81: Escombreras por tipo junto a sus zonas de influencia a 500 m.

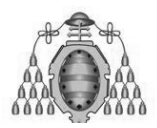

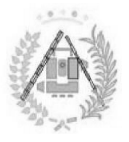

Como resultado, se obtienen otros 66 imágenes, 3 por cada tipo de escombrera por cada 22 años. Sin embargo, estas imágenes corresponden a las áreas que rodean a las escombreras, por lo que, si se cumple la teoría, sus NDVI deberían de ser superiores.

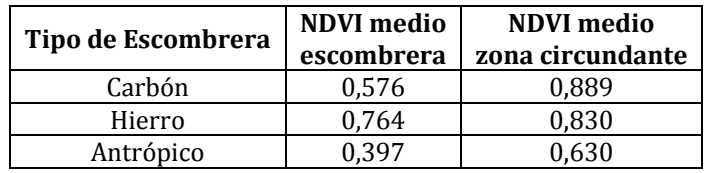

Tabla 39: Ejemplo de 1989 del NDVI medio del interior y exterior de las escombreras.

En la Tabla 39 se comprueba dicha diferencia. Al igual que con las zonas interiores de las escombreras, se han representado gráficamente los NDVI medios de las zonas de influencia (Figura 82). Tabla 39: Ejemplo de 1989 del NDV<br>**2 Tabla 39 se comprueba<br>es de las escombreras, se ha<br>onas de influencia (Figura 82<br>Zona de Influencia de 500** 

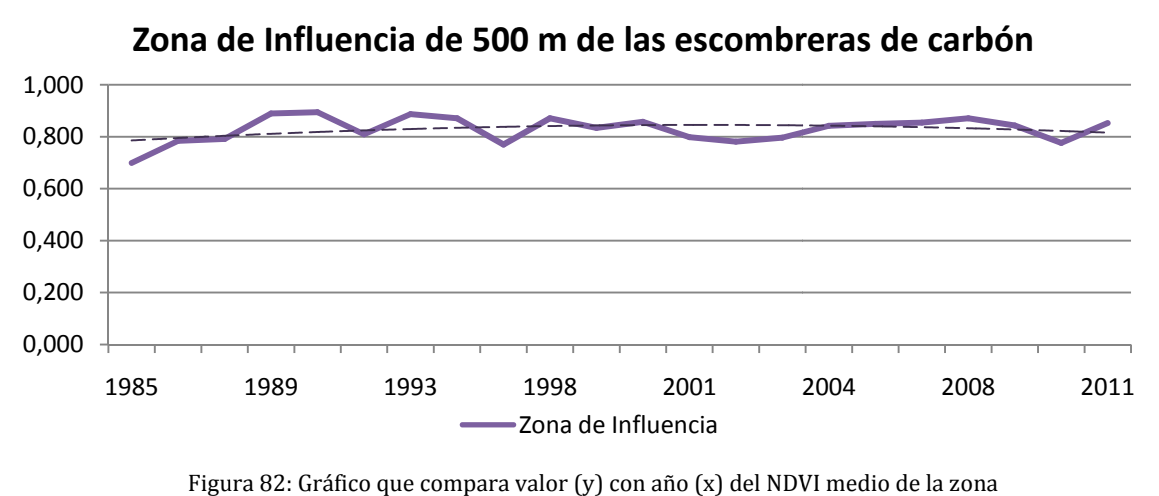

circundante en 500 m a las escombreras de carbón. Gráfico que compara valor (y) con año (x) del NDVI medio de la zona<br>circundante en 500 m a las escombreras de carbón.

## **4.2.2. .2.2.3. Cálculo del porcentaje de . Cálculo del porcentaje de superficie vegetada vegetada.**

Pese a que es fundamental para el estudio conocer la calidad de la vegetación en las escombreras a lo largo de los años, es también de vital cantidad de superficie vegetada en cada momento, así como la ubicación de las zonas vegetadas y no vegetadas. Esto permitirá un estudio posterior de la zonas vegetadas y no vegetadas. Esto permitirá un estudio posterior de la<br>evolución temporal de dicha vegetación y su estabilidad (si se ha mantenido veget vegetada o lo ha dejado de estar). que es fundamental para el estudio conocer la calidad de la vegetación en<br>breras a lo largo de los años, es también de vital importancia conocer la<br>de superficie vegetada en cada momento, así como la ubicación de las 1989<br>Figura 82:<br>Pigura 82:<br>**2.2.3. Cálculo d**<br>Se a que es fun<br>combreras a le<br>dad de superfi<br>picadas y<br>ción temporal<br>ada o lo ha dej. importancia conocer la

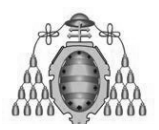

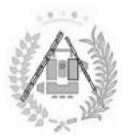

De acuerdo con el entorno SIG en el que se ha trabajado, se ha procedido a la creación de modelos binarios de superficie vegetada para cada año. Considerando De acuerdo con el entorno SIG en el que se ha trabajado, se ha procedido a la<br>creación de modelos binarios de superficie vegetada para cada año. Considerando<br>como vegetación mínimamente sana la representada por un NDVI may (Campo et al, 2005), se ha utilizado en modo batch el comando raster calculator, dentro del paquete *spatial analyst tools* . Se ha aplicado la Ecuación 22 a los NDVI recortados por las escombreras.

 $NDVI_N \ge 3.5$  (24)

Siendo el resultado para cada año una imagen ráster con valores 1, para aquellas celdas cuyo NDVI sea mayor o igual a 3.5 (es decir, celdas correspondientes a zonas vegetadas) y 0, para aquellos que no cumplan la expresión del comando (zona no vegetada).

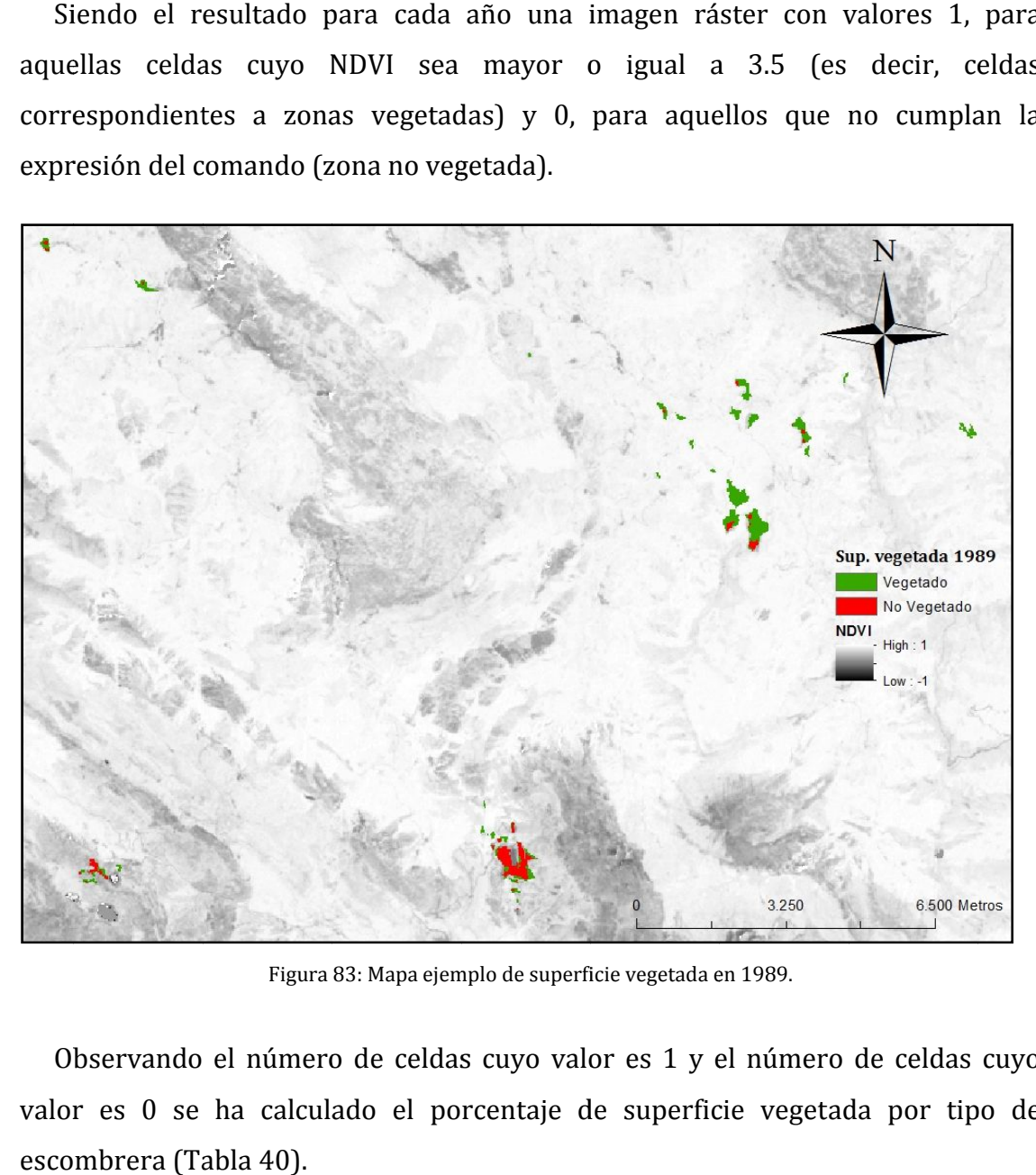

Figura 83: Mapa ejemplo de superficie vegetada en 1989.

Observando el número de celdas cuyo valor es 1 y el número de celdas cuyo valor es 0 se ha calculado el porcentaje de superficie vegetada por tipo de escombrera (T abla 40).

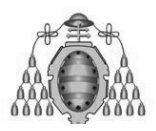

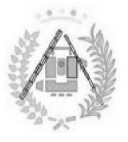

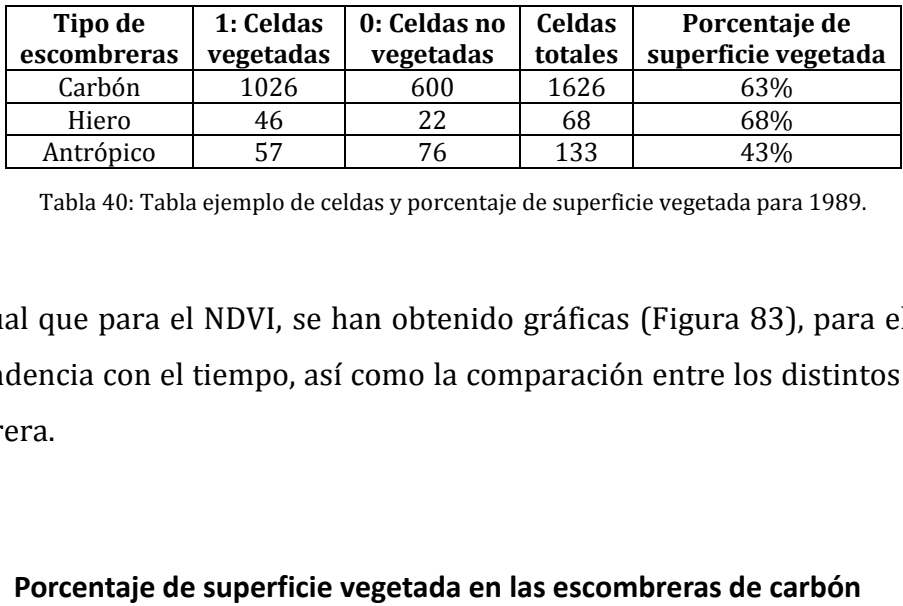

Tabla 40: Tabla ejemplo de celdas y porcentaje de superficie vegetada para 1989.

Al igual que para el NDVI, se han obtenido gráficas (Figura 83), para el estudio Al igual que para el NDVI, se han obtenido gráficas (Figura 83), para el estudio<br>de la tendencia con el tiempo, así como la comparación entre los distintos tipos de escombrera.

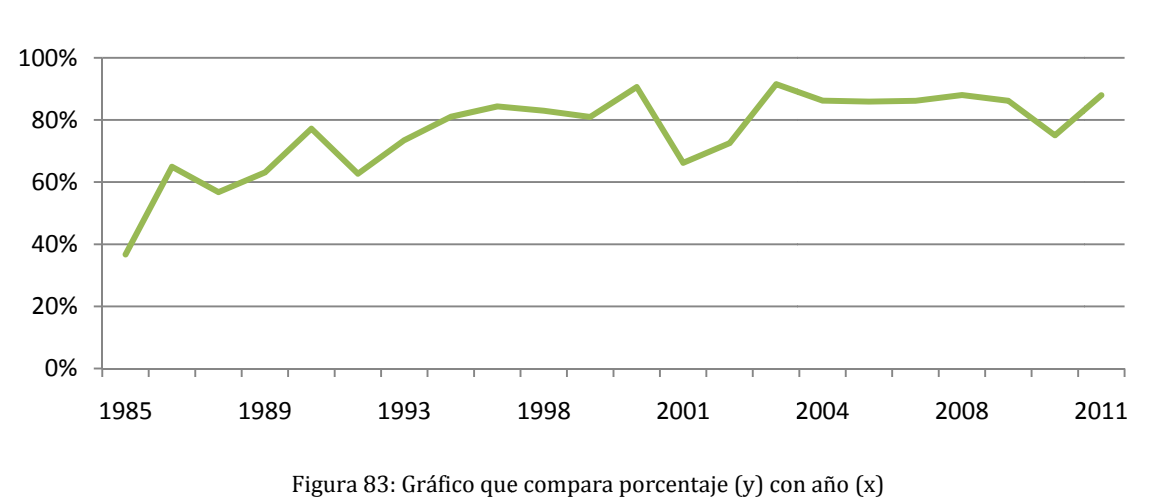

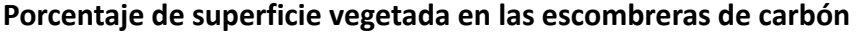

de la superficie vegetada de las escombreras de carbón.
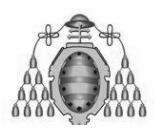

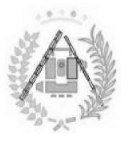

# **4. .2.3. ESTUDIO POR NÚCLEO DE ACUMULACIÓN ACUMULACIÓN. .**

|                                                                                  | ESTUDIO DEL ÍNDICE DE VEGETACIÓN<br>DE LAS ESCOMBRERAS DE ASTURIAS |                                                        |                                                                           |
|----------------------------------------------------------------------------------|--------------------------------------------------------------------|--------------------------------------------------------|---------------------------------------------------------------------------|
|                                                                                  |                                                                    | 4.2.3. ESTUDIO POR NÚCLEO DE ACUMULACIÓN.              |                                                                           |
|                                                                                  |                                                                    |                                                        | Como estudio complementario al de las escombreras por tipo, con el fin de |
| dentificar tendencias y comportamientos a un nivel más individual, añadiéndos    |                                                                    |                                                        |                                                                           |
| nás estudios al del NDVI para conseguir causas para dichos comportamientos, se   |                                                                    |                                                        |                                                                           |
| ia realizado un estudio exhaustivo escombrera a escombrera.                      |                                                                    |                                                        |                                                                           |
|                                                                                  |                                                                    |                                                        | Muchos polígonos en el SIG pertenecen a la misma escombrera, por lo que a |
|                                                                                  |                                                                    |                                                        |                                                                           |
| partir de ahora se entenderá por núcleo de acumulación a todos los polígonos que |                                                                    |                                                        |                                                                           |
| orman una escombrera (ver tabla 41).                                             |                                                                    |                                                        |                                                                           |
| Núcleo 1                                                                         | Núcleo 2                                                           | DISTRIBUCIÓN DE LOS NÚCLEOS DE ACUMULACIÓN<br>Núcleo 3 | Núcleo 4                                                                  |
|                                                                                  |                                                                    |                                                        |                                                                           |
|                                                                                  |                                                                    |                                                        |                                                                           |
| Número de polígonos: 10<br>Escombrera de Carbón                                  | Número de polígonos: 1<br>Escombrera de Carbón                     | Número de polígonos: 1<br>Escombrera de Carbón         | Número de polígonos: 2<br>Escombrera de Carbón                            |
| Núcleo 5                                                                         | Núcleo 6                                                           | Núcleo 7                                               | Núcleo 8                                                                  |
|                                                                                  |                                                                    |                                                        |                                                                           |
|                                                                                  |                                                                    |                                                        |                                                                           |
| Número de polígonos: 1                                                           | Número de polígonos: 1                                             | Número de polígonos: 3                                 | Número de polígonos: 3                                                    |
| Escombrera de Carbón<br>Núcleo 9                                                 | Escombrera de Carbón<br>Núcleo 10                                  | Escombrera de Carbón<br>Núcleo 11                      | Escombrera de Carbón<br>Núcleo 12                                         |
|                                                                                  |                                                                    |                                                        |                                                                           |
| Número de polígonos: 4<br>Escombrera de Carbón                                   | Número de polígonos: 2<br>Escombrera de Carbón                     | Número de polígonos: 1<br>Escombrera de Carbón         | Número de polígonos: 1<br>Escombrera de Carbón                            |
| Núcleo 13                                                                        | Núcleo 14                                                          | Núcleo 15                                              | Núcleo 16                                                                 |
|                                                                                  |                                                                    |                                                        |                                                                           |
| Número de polígonos: 3<br>Escombrera de Hierro                                   | Número de polígonos: 1<br>Escombrera de Hierro                     | Número de polígonos: 2<br>Otros dep. antrópicos        | Número de polígonos: 2<br>Otros dep. antrópicos                           |
| Núcleo 17                                                                        | Núcleo 18                                                          | Núcleo 19                                              |                                                                           |
|                                                                                  |                                                                    |                                                        |                                                                           |
| Número de polígonos: 1                                                           | Número de polígonos: 1<br>Otros dep. antrópicos                    | Número de polígonos: 1<br>Otros dep. antrópicos        |                                                                           |
| Otros dep. antrópicos                                                            | Tabla 41: Número, tipo y forma de los núcleos de acumulación.      |                                                        |                                                                           |

Tabla 41: Número, tipo y forma de los núcleos de acumulación.

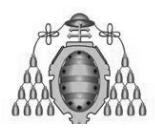

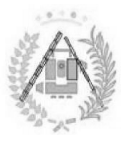

Creándose así 19 núcleos de acumulación a partir de los 41 polígonos utilizados como datos de partida en el estudio. Los núcleos de acumulación poseen un como datos de partida en el estudio. Los núcleos de acumulación<br>tamaño y número de polígonos muy variable y heterogéneo (Figura 84).

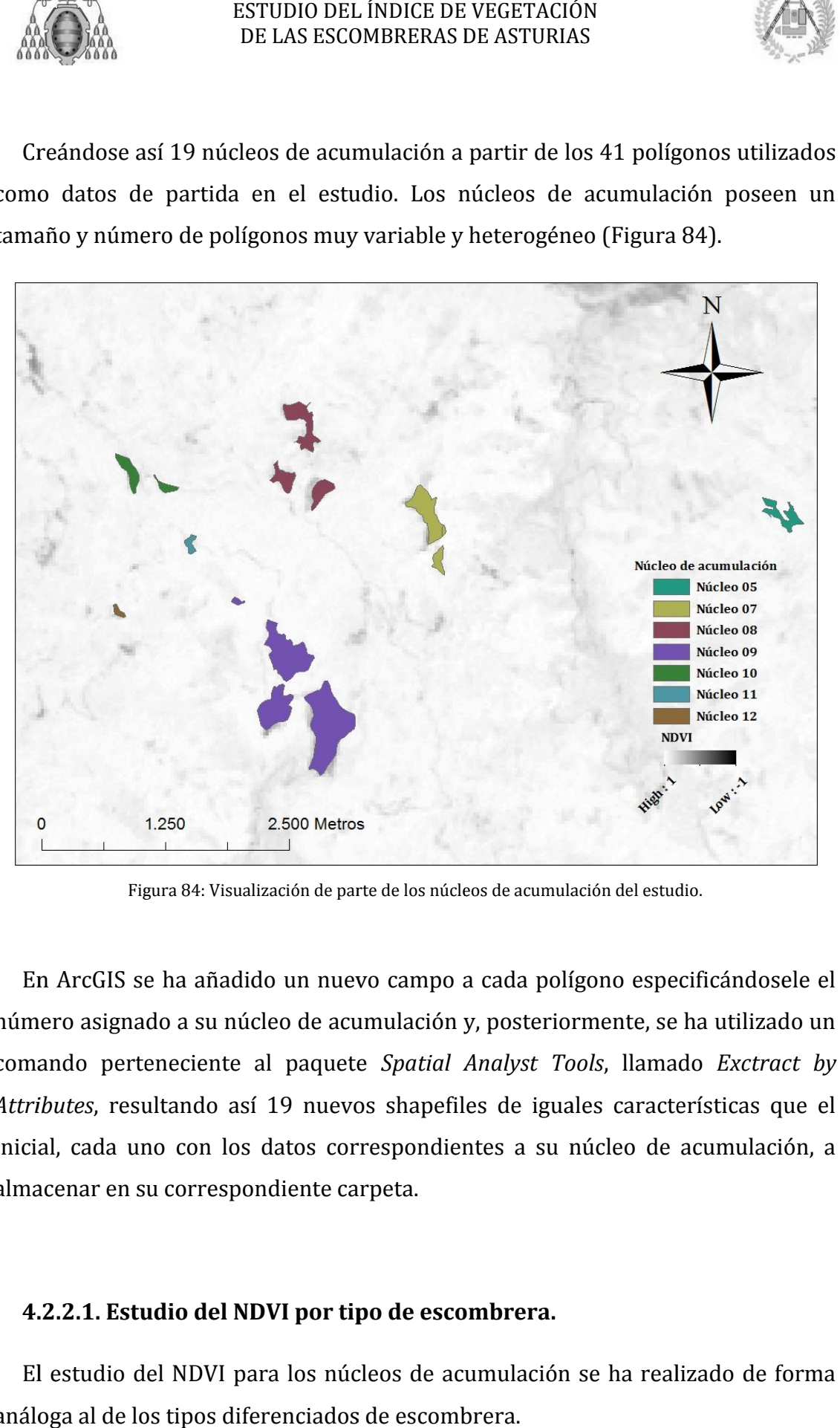

Figura 84: Visualización de parte de los núcleos de acumulación del estudio.

En ArcGIS se ha añadido un nuevo campo a cada polígono especificándosele el número asignado a su núcleo de acumulación y, posteriormente, se ha utilizado un comando perteneciente al paquete Spatial Analyst Tools, llamado Exctract by Attributes, resultando así 19 nuevos shapefiles de iguales características que el inicial, cada uno con los datos correspondientes a su núcleo de acumulación, a almacenar en su correspondiente carpeta.

#### **4.2.2. .2.2.1. Estudio del NDVI por tipo de escombrera escombrera.**

El estudio del NDVI para los núcleos de acumulación se ha realizado de forma análoga al de los tipos diferenciados de escombrera.

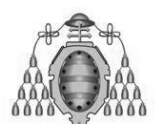

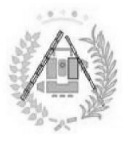

En esta ocasión se han recortado las 22 imágenes de NDVI a lo largo de los años por los 19 núcleos de acumulación, resultando de ello la creación de 418 imágenes por los 19 núcleos de acumulación, resultando de ello la creación de 418 imágenes<br>(Tabla 42) cuyos histogramas (Figura 86), que ahora cuentan con frecuencias mucho más bajas al ser imágenes con muchos menos píxeles, se han analizado uno a uno.

| <b>Imagen NDVI.</b>   | Elemento a recortar. |           |          |           |  |  |  |
|-----------------------|----------------------|-----------|----------|-----------|--|--|--|
|                       | Núcleo 01            | Núcleo 02 | $\cdots$ | Núcleo 19 |  |  |  |
| 1985_04_25_NDVI_WGS84 | 01_1985              | 02_1985   | $\cdots$ | 19_1985   |  |  |  |
| 1986_08_06_NDVI_WGS84 | 01 1986              | 02_1986   | $\cdots$ | 19 1986   |  |  |  |
| $\cdots$              | $\cdots$             | $\cdots$  | $\cdots$ | $\cdots$  |  |  |  |
| 2011_06_24_NDVI_WGS84 | 01_2011              | 02 2011   | $\cdots$ | 19_2011   |  |  |  |

Tabla Tabla 42: Archivos procedentes del NDVI recortado por núcleo de acumulación.

Siendo la figura 85 ejemplo del resultado de dichos recortes

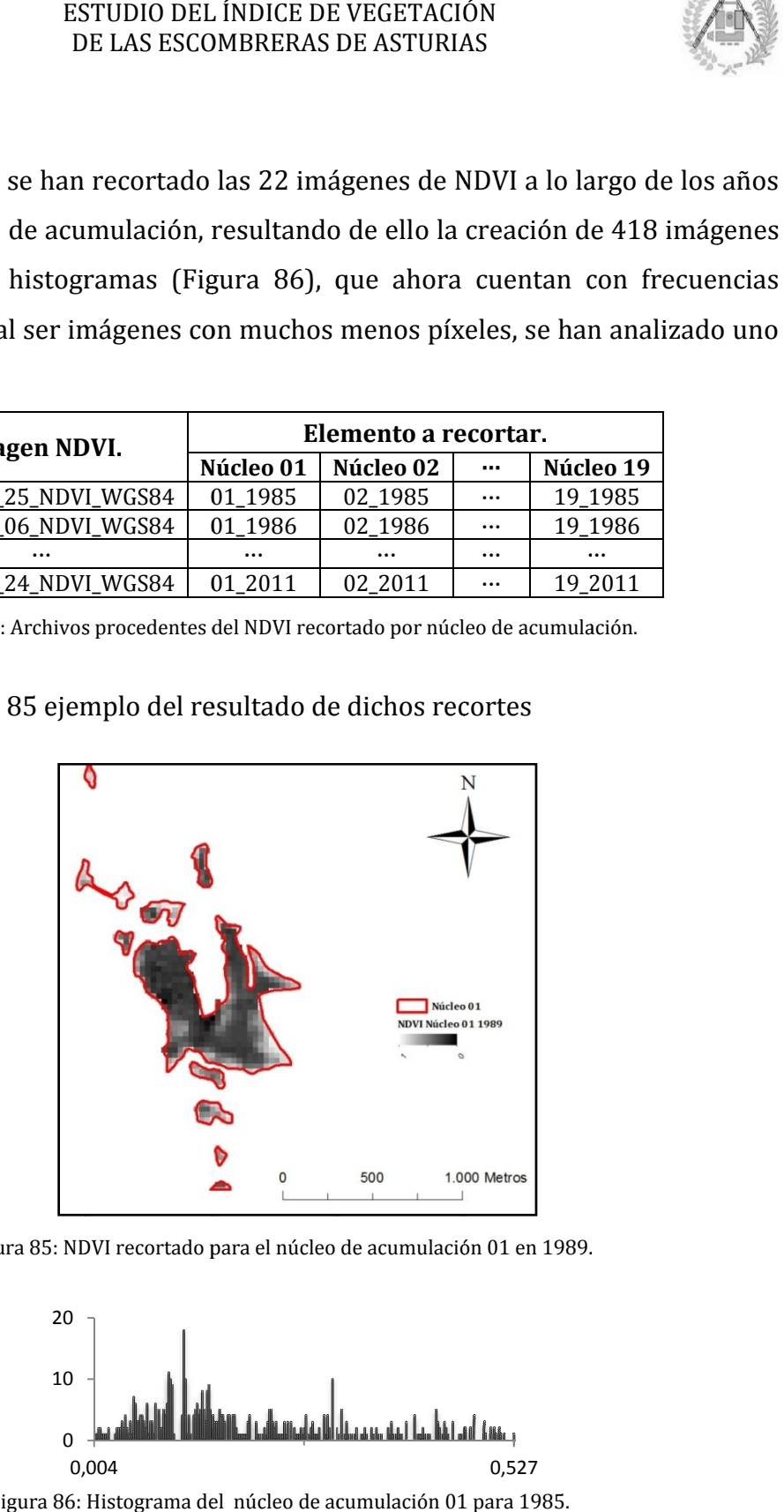

Figura 85: NDVI recortado para el núcleo de acumulación 01 en 1989.

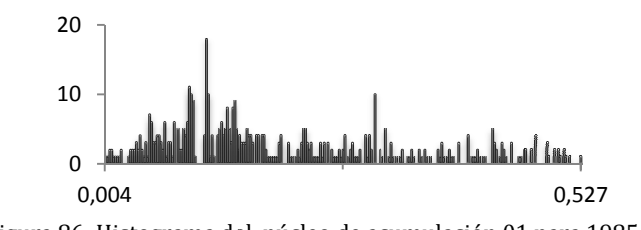

Figura 86: Histograma del núcleo de acumulación 01 para 1985.

Siendo resultado de todo ello la creación de una tabla con todos los valores NDVI medios de cada escombrera para cada año, pudiéndose analizar y comparar la tendencia de los núcleos de acumulación de manera individual.

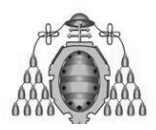

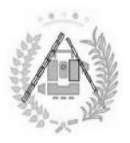

#### **4.2.2. .2.2.3. Cálculo del porcentaje de . Cálculo del porcentaje de superficie vegetada vegetada.**

Elaborado del mismo modo que para los diferentes tipos de escombrera, se puede realizar el cálculo del porcentaje de superficie vegetada para cada núcleo de de vegetada acumulación por separado (F (Figura 87 ie para los diferentes tipos<br>1taje de superficie vegetada <sub>l</sub><br>87).

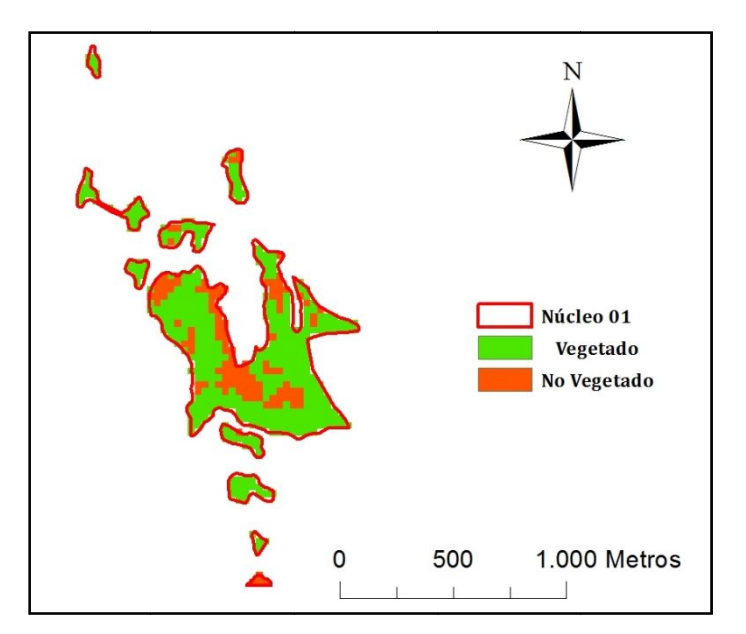

Figura 87: Superficie vegetada para el núcleo de acumulación 01 en 1989.

El cálculo se realiza de manera análoga, contando los píxeles vegetados y los no vegetados (Tabla 43).

| Núcleo de   | 1: Celdas | 0: Celdas no | Celdas  | Porcentaje de       |
|-------------|-----------|--------------|---------|---------------------|
| acumulación | vegetadas | vegetadas    | totales | superficie vegetada |
| Núcleo 01   | 137       | 391          | 528     | 26%                 |

Tabla 43: Tabla ejemplo de celdas y porcentaje de superficie vegetada para 1989 en el núcleo 01.

Del mismo modo se ha estudiado cada gráfica de modo individual (Figura 88).

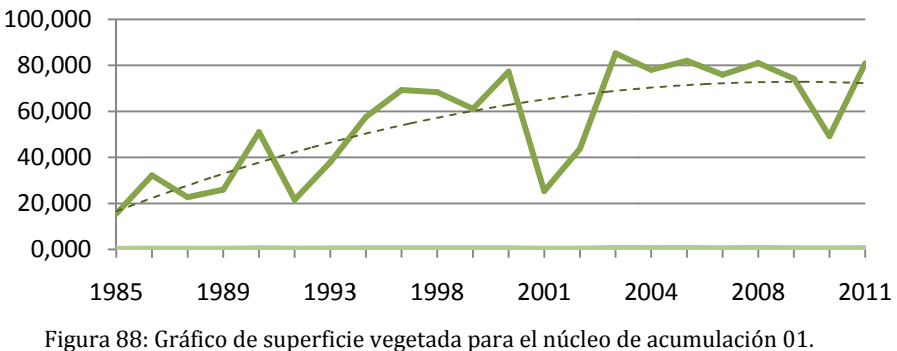

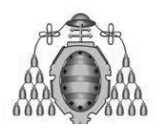

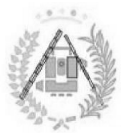

### **4. .2.4. INSERCIÓN DE LOS RESULTADOS AL SHAPEFILE SHAPEFILE.**

Con objeto de realizar determinados cálculos y comandos en el entorno de ArcGIS, ha sido necesaria la introducción de los datos y resultados del estudio hasta el momento en los shapefiles de las escombreras. Para ello, se ha introducido una serie de valores en una malla de puntos que tenga valores de las imágenes ráster, del mismo modo que los valores numéricos iguales para una misma escombrera o núcleo de acumulación se han añadido directamente como campo en su tabla de atr su tabla atributos. on objeto de realizar determinados cálculos y comandos en el entorno de<br>ilS, ha sido necesaria la introducción de los datos y resultados del estudio<br>a el momento en los shapefiles de las escombreras. Para ello, se ha intro

# **4.2.4. .2.4.1. Obtención de cada valor de los ráster mediante la creación de una malla de puntos.**

Existe una manera de obtener, en un mismo archivo, información de todos los valores en cada celda de todos los archivos ráster, tanto de diferente temática como para distintos años. ArcGIS es capaz de añadir varios valores a un archivo de puntos por cada imagen ráster que contenga un valor en el mismo lugar que uno de los puntos del archivo. Así, para poder obtener un shapefile que contenga información de to dos dir varios valores a un archivo de<br>valor en el mismo lugar que uno<br>ener un shapefile que contenga<br>de resolución 30 m, se ha creado ibutos.<br>**tención de cada valor de lotos.**<br>manera de obtener, en un m<br>da celda de todos los archi<br>tintos años. ArcGIS es capaz<br>da imagen ráster que conter<br>; del archivo. Así, para pod<br>e todos los ráster ya creados.

Como se ha trabajado con imágenes Landsat, de resolución 30 m, se ha creado una malla de puntos mediante la opción *raster to point* , habiendo convertido el archivo de escombreras previamente a raster.

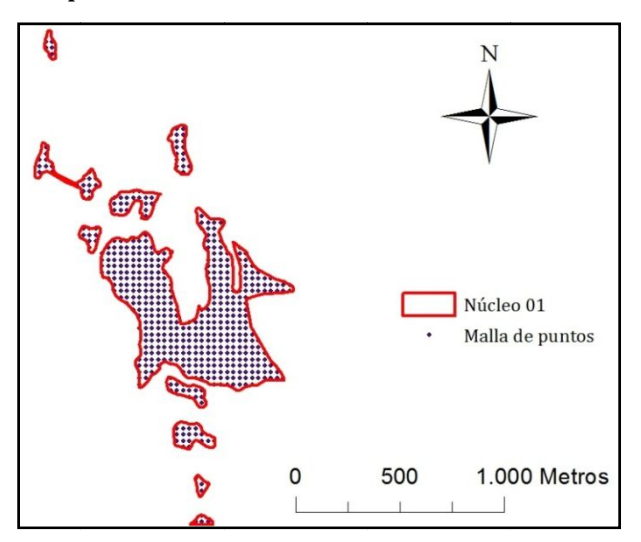

Figura 89: Malla de puntos sobre el núcleo de acumulación 01.

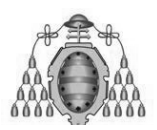

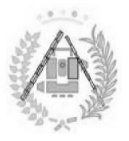

De ese modo se posee una malla de puntos equidistantes a 30 m que se encuentran coincidentes con los archivos ráster creados en el estudio, siendo cada punto coincidente con cada celda de los ráster exclusivamente (Figur (Figura 89). De ese modo se posee una malla de puntos equidistantes a 30 m que se<br>encuentran coincidentes con los archivos ráster creados en el estudio, siendo cada<br>punto coincidente con cada celda de los ráster exclusivamente (Figura

Una vez se ha creado la malla de puntos, se han asociado las informaciones de resultado de ello es un archivo de puntos en el que cada punto posee valores distintos para los 44 atributos creados (dos valores, NDVI y superficie vegetada, por cada uno de los 22 años ( (Tabla 44

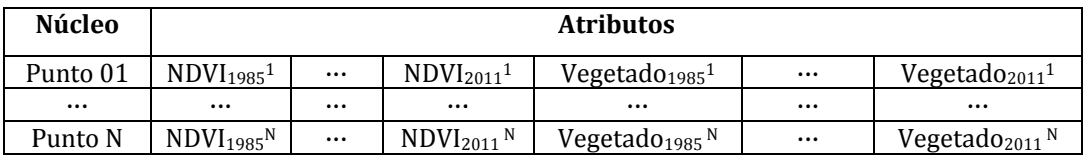

Tabla 44: Distribución de los nuevos atributos y valores en la malla de puntos. :

Este modo de distribuir la información de la vegetación en las escombreras permitirá la elaboración de un estudio temporal de la vegetación en cuanto a calidad y evolución, ya que posee información ordenada de todos los años en formato binario, facilitando mucho la suma de valores para conocer el número de años vegetados, así como la capacidad para identificar en cuáles lo ha sido y en cuáles no. modo de distribuir la información de la vegetación en las escombreras<br>á la elaboración de un estudio temporal de la vegetación en cuanto a<br>y evolución, ya que posee información ordenada de todos los años en<br>binario, facili

#### **4.2.4. .2.4.2. Inserción de n Inserción de nuevos valores al vectorial. uevos**

Cara a la realización de operaciones y la visualización en la leyenda, se han Cara a la realización de operaciones y la visualización en la leyenda, se han<br>insertado los valores calculados fuera del entorno de ArcGIS a los polígonos de las escombreras. Para facilitar un estudio temporal más sencillo se han dividido los años en cuatro partes (ver Tabla 45), que han sido las introducidas en la tabla de atributos, junto con el valor medio de todos los años, tanto para el NDVI como para la superficie vegetada. ESTUDIO DEL ÍN.<br>
DE LAS ESCOMB<br>
DE LAS ESCOMB<br>
see una malla<br>
scon los archiv<br>
cada celda de los<br>
o la malla de pu<br>
ativos al NDVI<br>
n archivo de pu<br>
tributos creado.<br>
años (Tabla 44).<br>
<u>... NDVI<sub>2011</sub>, ...</u><br>
<u>... NDVI<sub>2011</u></sub>

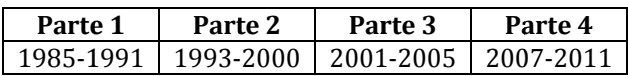

Tabla 45: División de los 22 años a estudiar en cuatro partes.

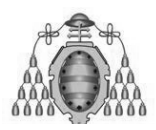

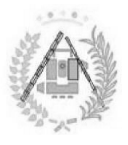

Se han introducido, de esta forma, 10 nuevos atributos en los polígonos, tal y<br>no se especifica en las tablas 46 y 47. como se especifica en las tablas 46 y 47.

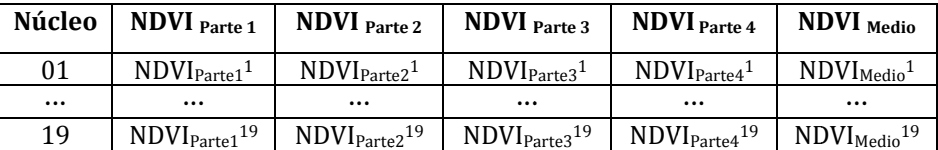

Tabla 46: Distribución de los nuevos valores y atributos (NDVI) en los polígonos.

| Núcleo   | $%Veg$ Parte 1                    | $%VEG$ Parte 2                        | $\%$ VEG $_{\rm Parte \, 3}$         | $%VEG$ Parte 4                | $\%VEG$ <sub>Medio</sub>       |
|----------|-----------------------------------|---------------------------------------|--------------------------------------|-------------------------------|--------------------------------|
| 01       | $\%VEG_{\rm Parte1}$ <sup>1</sup> | $\%VEG_{\rm Parte2}$ <sup>1</sup>     | $\%VEG_{\text{Parte3}}$ <sup>1</sup> | $\%VEG_{Parte4}$ <sup>1</sup> | $\% {\rm VEG}_{\rm Medio}{}^1$ |
| $\cdots$ | $\cdots$                          | $\cdots$                              | $\cdots$                             | $\cdots$                      | $\cdots$                       |
| 19       | $%VEGParte1$ <sup>19</sup>        | $\%VEG_{\text{Parte2}}$ <sup>19</sup> | $%VEG_{Parte3}$ <sup>19</sup>        | $%VEG_{Parte4}$ <sup>19</sup> | $%VEG_{Medio}$ <sup>19</sup>   |

Tabla 47: Distribución de los nuevos valores y atributos (%Veg) en los polígonos.

Además de permitir un mejor estudio, la adición de estos valores permite una visualización temática de los núcleos de acumulación (Figura 90).

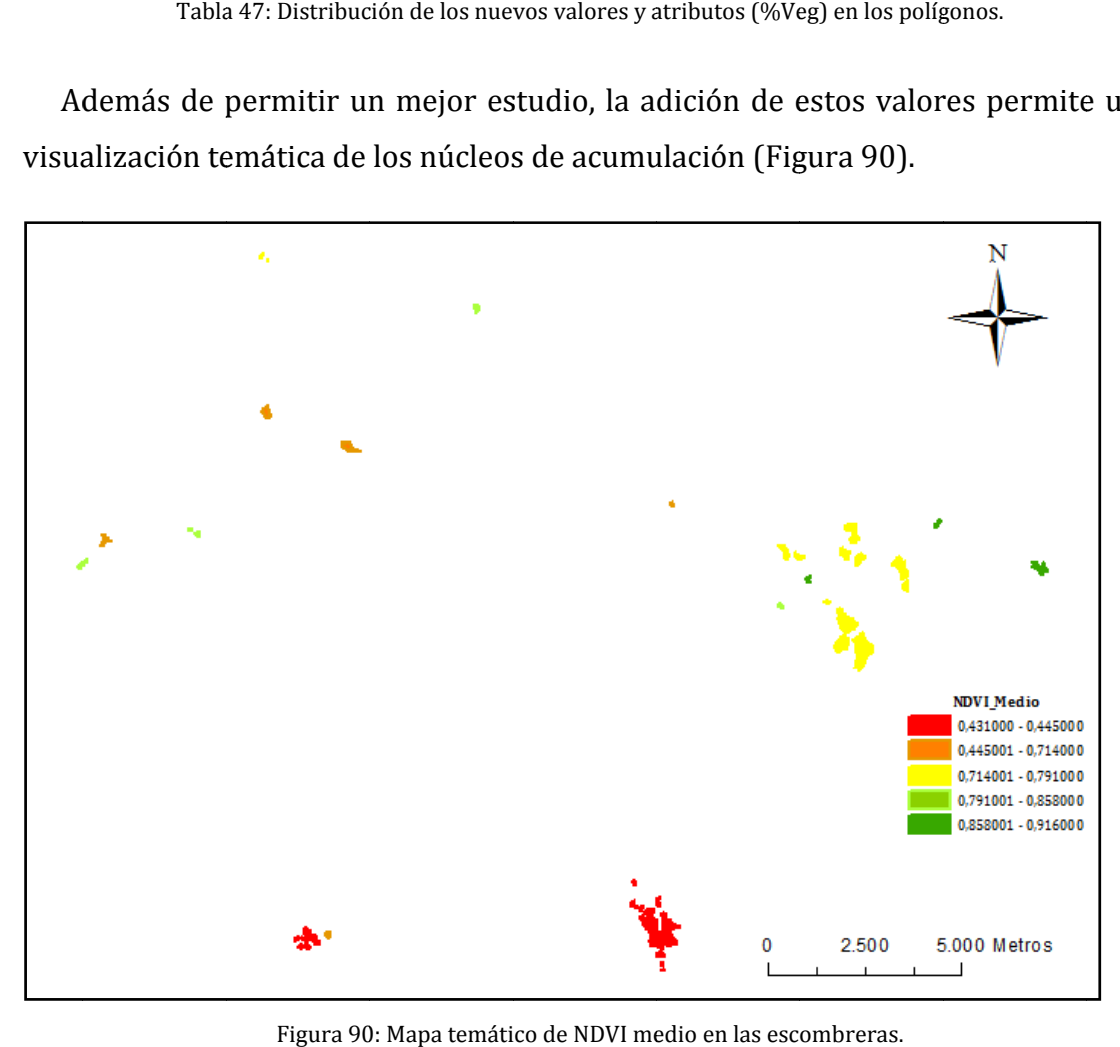

Figura 90: Mapa temático de NDVI medio en las escombreras.

Con posterioridad se le han añadido a los archivos otros atributos una vez se hayan realizado los estudios de evolución en la vegetación, altura media, *etc*.

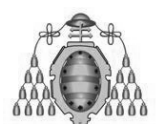

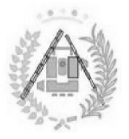

# **4. .2.5. ESTUDIO TEMPORAL EN LA VEGETACIÓN. .**

Aunque ya se ha visto que, mediante el cálculo de gráficas con sus líneas de tendencia se puede ver la evolución tanto en superficie vegetada como en calidad<br>de la vegetación, mediante el estudio de la malla de puntos se pueden realizar dos de la vegetación, mediante el estudio de la malla de puntos se pueden realizar dos estudios adicionales que, siendo parecidos, suponen una important e información para conocer la edad de la vegetación, así como qué píxeles poseen información variable y qué píxeles se mantienen constantes en el tiempo. ESTUDIO DEL INDICE DE VEGETACIÓN,<br>
DE LAS ESCOMBRERAS DE ASTIRIAS<br>
10 **TEMPORAL EN LA VEGETACIÓN**,<br>
a visto que, mediante el cálculo de gráficas con sus líneas de<br>
ver la evolución tanto en superficie vegetada como en cal

#### **4.2.5.1. Estudio temporal de la superficie vegetada.**

El estudio temporal de la superficie vegetada permite clasificar las celdas del ráster (o los puntos de la malla) en función del año en que se ha vegetado por primera vez. A cada punto se le ha asignado un valor según el primer momento en que ha sido vegetado: vegetada<br>unción del<br>nado un va<br>suma total<br>getado por<br>o por prin<br>getado por<br>: Vegetado suponen una importante fuente de<br>tación, así como qué píxeles poseen<br>en constantes en el tiempo.<br>Proposeen<br>en constantes en el tiempo.<br>Proposeen<br>en constantes en el tiempo.<br>Proposeen<br>n valor según el primer momento en<br>tota icie vegetada permite clasificar<br>n función del año en que se ha<br>signado un valor según el prime<br>ya suma total sea 0.<br>Vegetado por primera vez (primer<br>tado por primera vez (primer<br>Vegetado por primera vez (prim

- Nunca vegetado: Píxeles cuya suma total sea 0.
- " Vegetación muy reciente: Vegetado por primera vez (primer 1) durante la cuarta etapa.
- " Vegetación reciente: Vegetado por primera vez (primer 1) durante la tercera etapa. Vegetación muy recien<br>la cuarta etapa.<br>Vegetación reciente: V<br>tercera etapa.<br>Vegetación poco recien<br>la segunda etapa.<br>Vegetación muy poco re<br>l resultado el observado iente: Vegetado por primera vez (primer 1) durante<br>: Vegetado por primera vez (primer 1) durante la<br>:<br>iente: Vegetado por primera vez (primer 1) durante
- Vegetación poco reciente: la segunda etapa.
- " Vegetación muy poco reciente: Vegetado desde la primera etapa.

Siendo el resultado el observado en la Tabla 48

| Código | Descripción                   |
|--------|-------------------------------|
|        | Nunca vegetado                |
|        | Vegetación muy reciente       |
| 3      | Vegetación reciente           |
|        | Vegetación poco reciente      |
|        | Vegetación muy poco reciente. |

Tabla 48: Leyenda que relaciona valores y descripción en el estudio temporal.

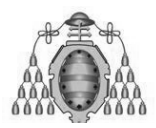

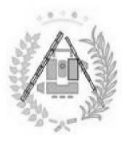

Por último, se ha convertido a ráster utilizando como valor el código de<br>olución de la vegetación. evolución de la vegetación.

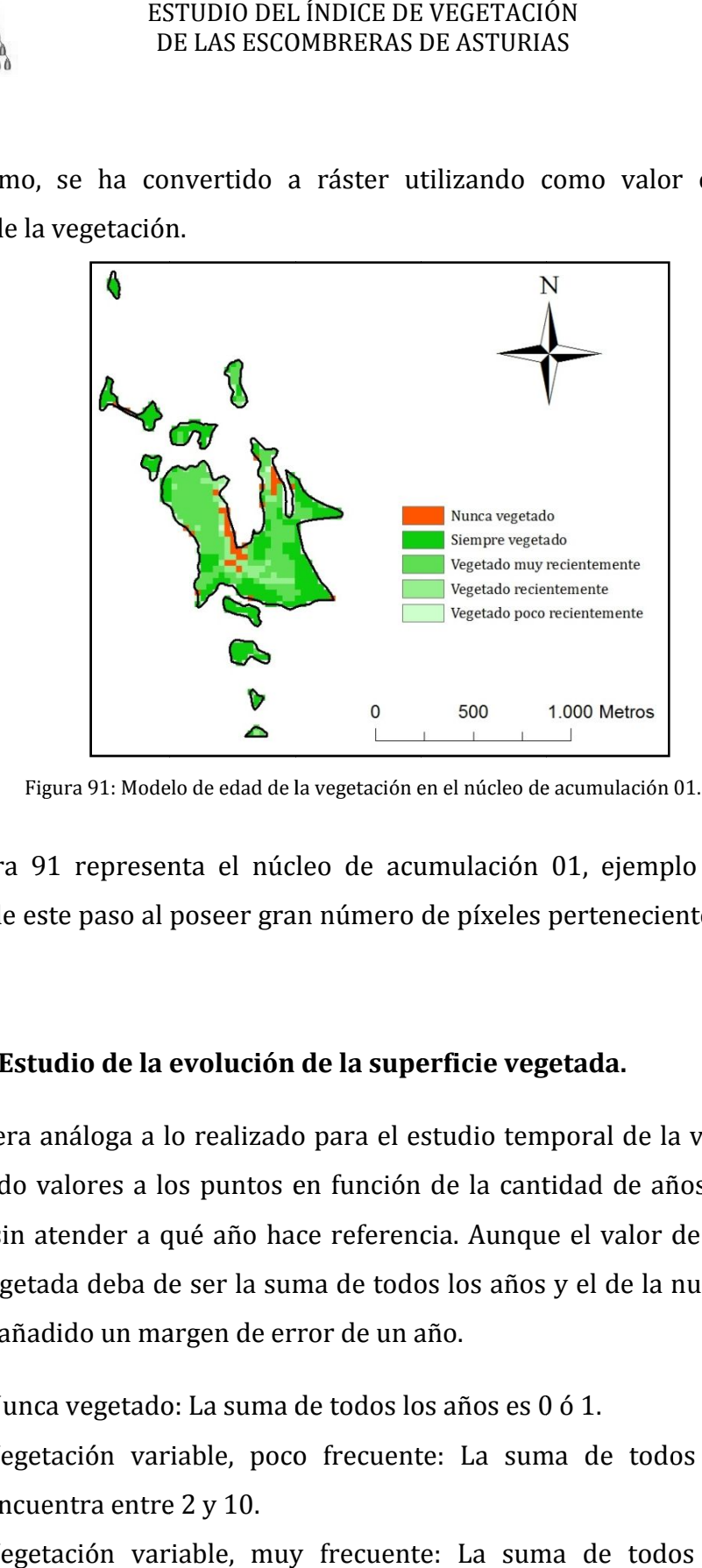

Figura 91: Modelo de edad de la vegetación en el núcleo de acumulación 01.

La Figura 91 representa el núcleo de acumulación 01, ejemplo perfecto del resultado de este paso al poseer gran número de píxeles pertenecientes a todas las clases.

#### **4.2.5.2. Estudio de la evolución de la superficie vegetada. .2.5.2. vegetada.**

De manera análoga a lo realizado para el estudio temporal de la vegetación, se han asignado valores a los puntos en función de la cantidad de años que ha sido vegetado, sin atender a qué año hace referencia. Aunque el valor de la superficie siempre vegetada deba de ser la suma de todos los años y el de la nunca vegetada cero, se ha añadido un margen de error de un año. gnado valores a los puntos en función de la cantidad de años que<br>o, sin atender a qué año hace referencia. Aunque el valor de la su<br>vegetada deba de ser la suma de todos los años y el de la nunca v<br>ha añadido un margen de análoga a lo realizado para el estudio temporal de la vegetación, se<br>valores a los puntos en función de la cantidad de años que ha sido<br>atender a qué año hace referencia. Aunque el valor de la superficie<br>ada deba de ser la

- Nunca vegetado: La suma de todos los años es 0 ó 1.
- Vegetación variable, poco frecuente: La suma de todos los años se encuentra entre 2 y 10.
- Vegetación variable, muy frecuente: La suma de todos los años se encuentra entre 11 y 20.
- Siempre vegetado: La suma de todos los años es 21 ó 22.

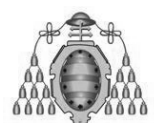

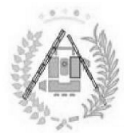

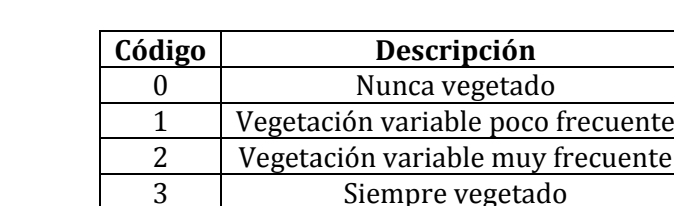

Siendo el resultado el observado en la Tabla 49 49.

Tabla 49: Leyenda que relaciona valores y descripción en el estudio de la evolución.

Mientras que los valores 0 del estudio, nunca vegetado, hacen referencia a lo lo mismo, los valores intermedios atienden a parámetros distintos: la primera vez que una celda estuvo vegetada y el número de veces que lo ha estado. Aunque que una celda estuvo vegetada y el número de veces que lo ha estado. Aunque<br>pueda parecer que las celdas serán más frecuentemente vegetadas cuanto antes hayan empezado a estarlo, diferencias en los estudios permiten encontrar<br>anomalíasoo puntos cuya vegetación ha dejado de existir (Figura 92). anomalías o puntos cuya vegetación ha dejado de existir (

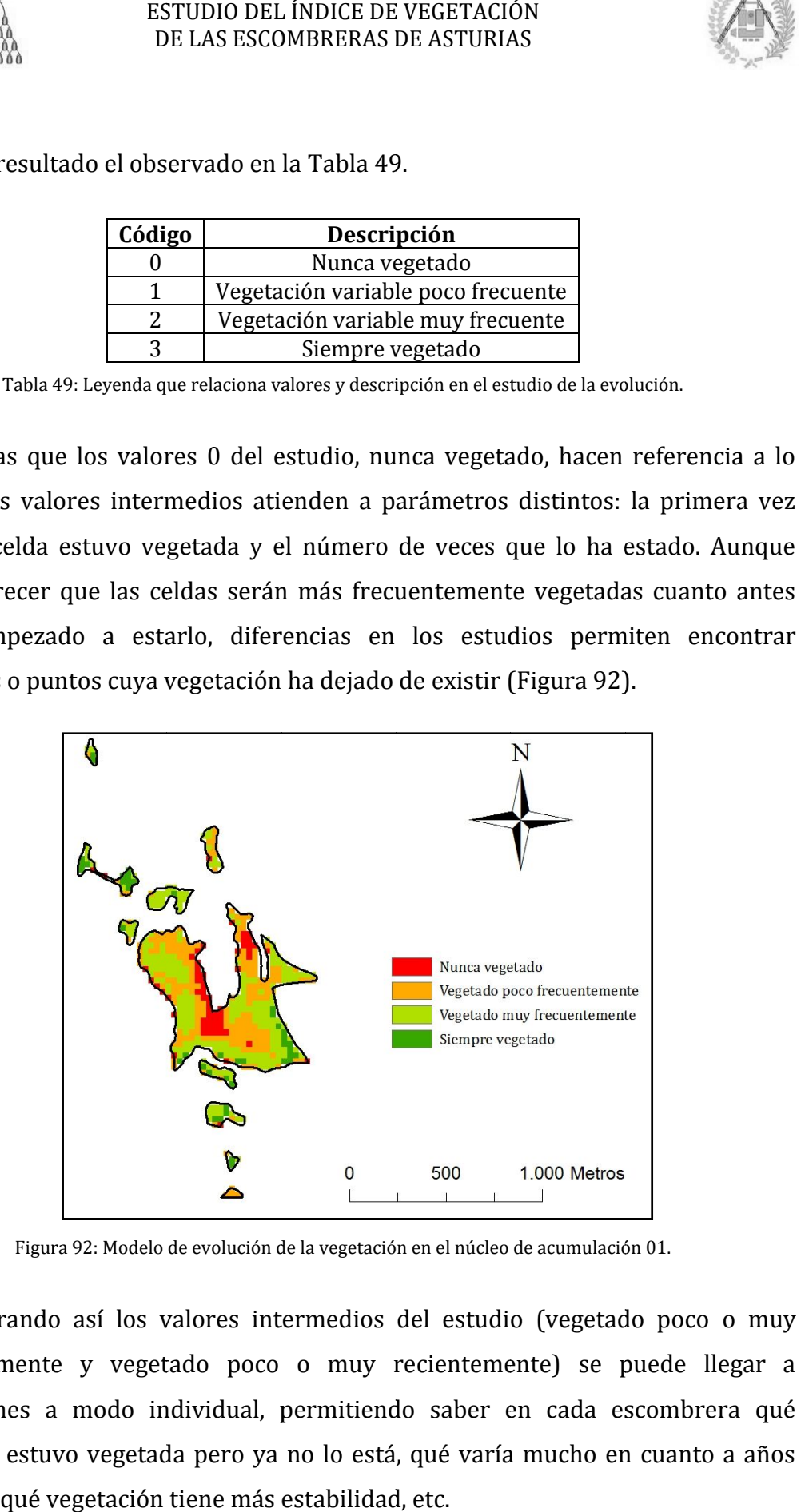

Figura 92: Modelo de evolución de la vegetación en el núcleo de acumulación 01.

Comparando así los valores intermedios del estudio (vegetado poco frecuentemente y vegetado poco o muy recientemente) se puede llegar a conclusiones a modo individual, permitiendo saber en cada escombrera qué superficie estuvo vegetada pero ya no lo está, qué varía mucho en cuanto a años vegetado, qué vegetación tiene más estabilidad, etc.

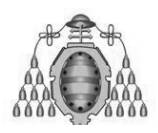

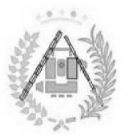

# **4. .2.6. OTROS ESTUDIOS EN LAS ESCOMBRERAS 6. ESCOMBRERAS.**

Hecho el estudio principal, puede darse que dos escombreras del mismo tipo tengan una evolución en la vegetación, tanto en edad como en calidad y frecuencia, totalmente distintas. Esto puede deberse a una gran serie de parámetros y factores físicos cuya totalidad sería imposible abarcar. Sin embargo, se han analizado los principales con el fin de encontrar alguna tendencia en las escombreras con NDVI más bajo. estudio principal, puede darse que dos escombreras del mismo tipo<br>evolución en la vegetación, tanto en edad como en calidad y frecuencia,<br>distintas. Esto puede deberse a una gran serie de parámetros y factores<br>totalidad se

#### **4.2.6.1. Estudio de la altura de las escombreras.**

Teóricamente sería lógico entender que la altura ocupa un papel fundamental en la calidad de la vegetación de una zona. En zonas muy elevadas la vegetación suele ser menor y más débil. Para realizar el estudio sobre ella se ha utilizado un MDE (Modelo Digital de Elevaciones) con resolución 5 m (conservando la en la calidad de la vegetación de una zona. En zonas muy elevadas<br>suele ser menor y más débil. Para realizar el estudio sobre ella se l<br>MDE (Modelo Digital de Elevaciones) con resolución 5 m (co<br>coherencia en el sistema de

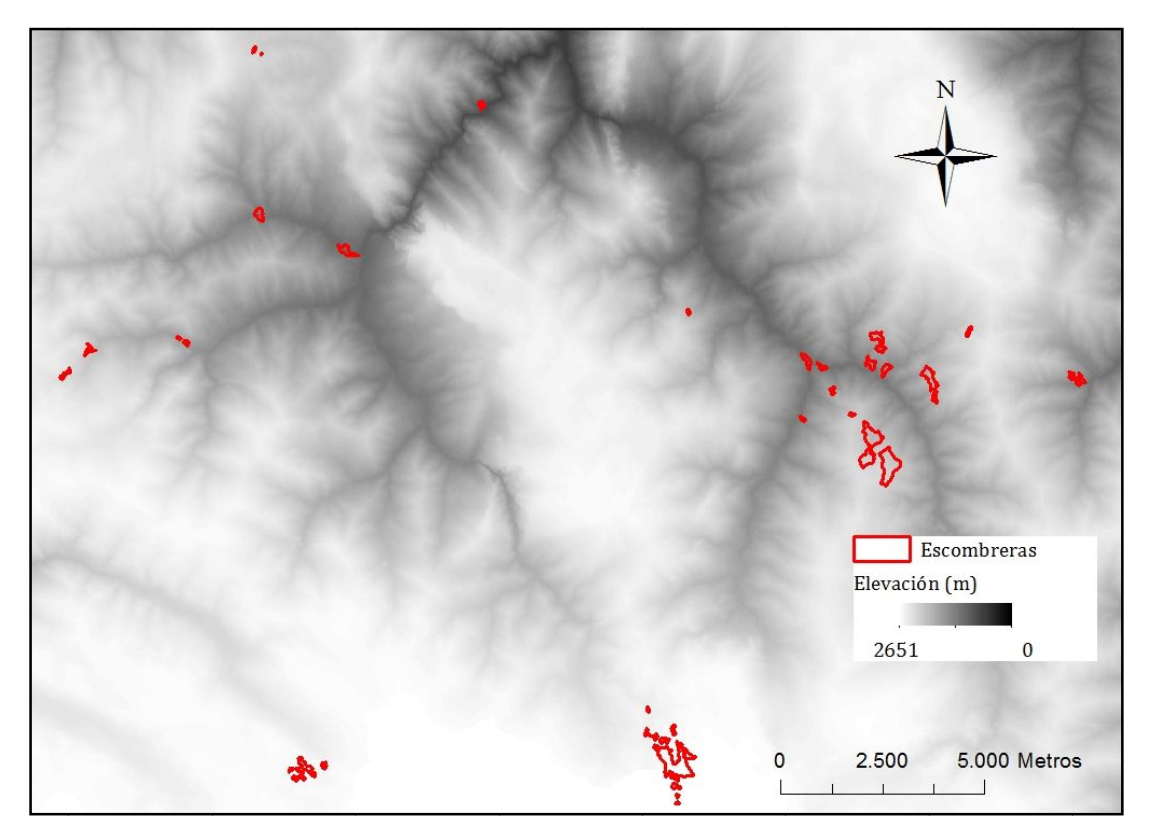

Figura 93: Escombreras sobre MDE de Asturias.

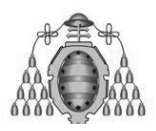

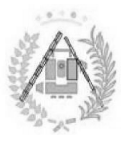

Del mismo modo que el empleado con otros ráster, tales como modelos de NDVI o de superficie vegetada, se ha recortado el MDE por cada escombrera de modo individual con la orden *extract by mask* los 22 modelos generados (Tabla 50).

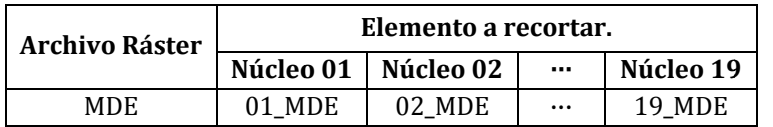

Tabla 50: Archivos generados a partir del MDE para cada núcleo de acumulación.

#### **4.2.6.2. Estudio de la pendiente de las escombreras. pendiente**

Del mismo modo que para las elevaciones, se ha realizado un estudio de las pendientes en las zonas cubiertas por las escombreras. Para ello, se ha obtenido un modelo de pendientes a partir del MDE y el comando *slope* del paquete *Spatial Analyst* (Figura 95).

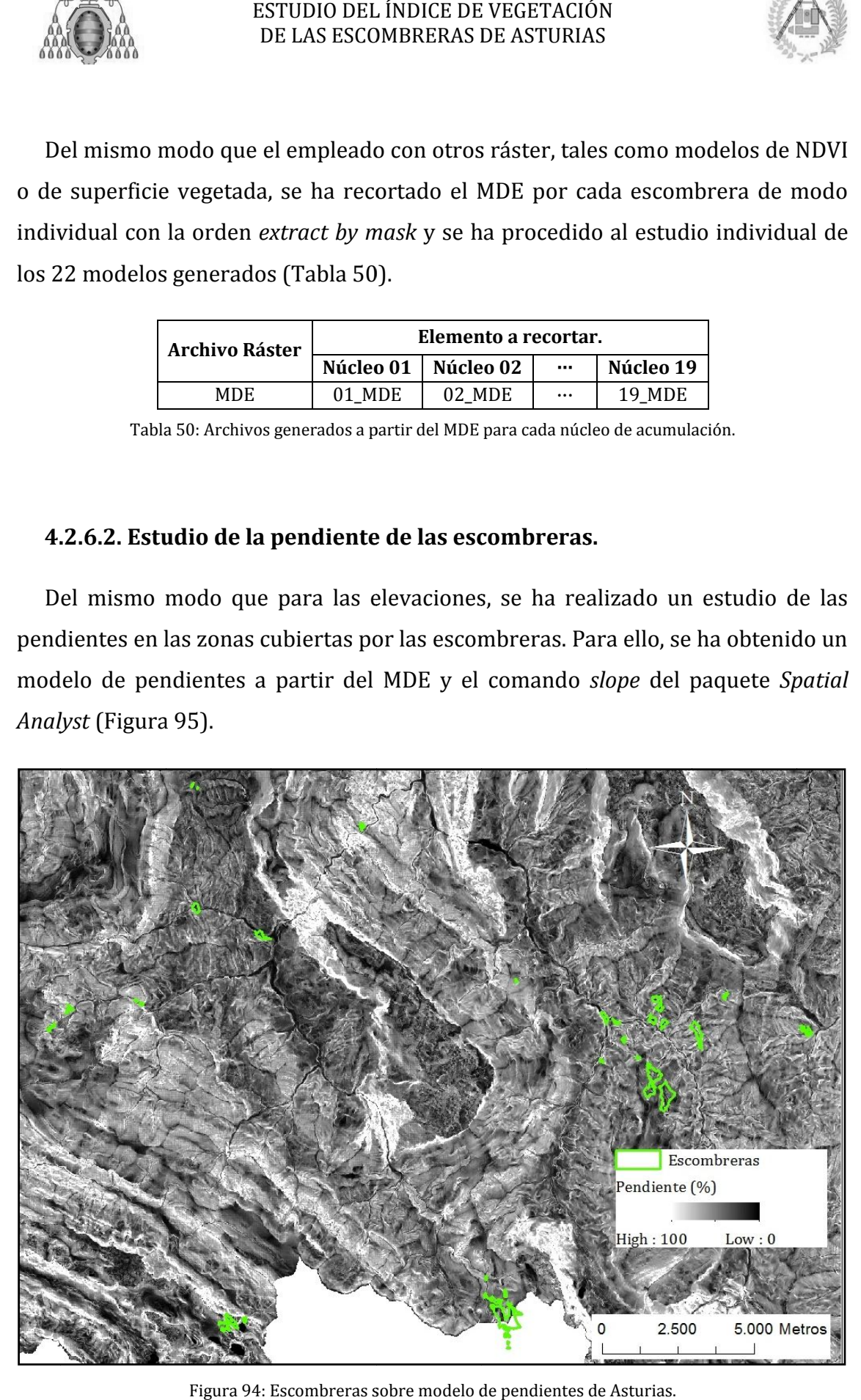

Figura 94: Escombreras sobre modelo de pendientes de Asturias.

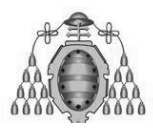

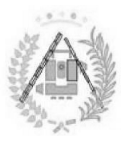

De nuevo se generan 22 archivos a estudiar individualmente mediante el comando *extract by mask by mask*(Tabla 51).

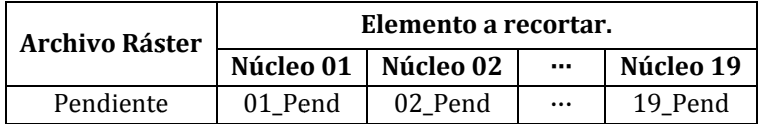

Tabla 51: Archivos generados a partir del modelo de pendientes para cada núcleo de acumulación.

#### **4.2.6.3. Estudio de la orientación de las escombreras.**

Debido a la trayectoria solar, en cuanto al desarrollo de la vegetación es fundamental la orientación de la superficie sobre la que dicha vegetación se desarrolle. Por ello, ha sido uno de los aspectos a estudiar en el presente estudio. Al igual que el modelo de pendientes, el modelo de orientaciones se ha obtenido a partir del MDE mediante la función aspect del paquete Spatial Analyst Tools (Figura 95) ESTUDIO DEL ÍNDICE DE VEGETACIÓN<br>
DE LAS ESCOMBRERAS DE ASTURIAS<br>
De nuevo se generan 22 archivos a estudiar individualmente med<br>
comando extract by mask (Tabla 51).<br>  $\begin{array}{|l|}\n\hline\n\textbf{Archivo Råster}\n\hline\n\textbf{Pendiente}\n\hline\n\textbf{1} & \textbf$ 

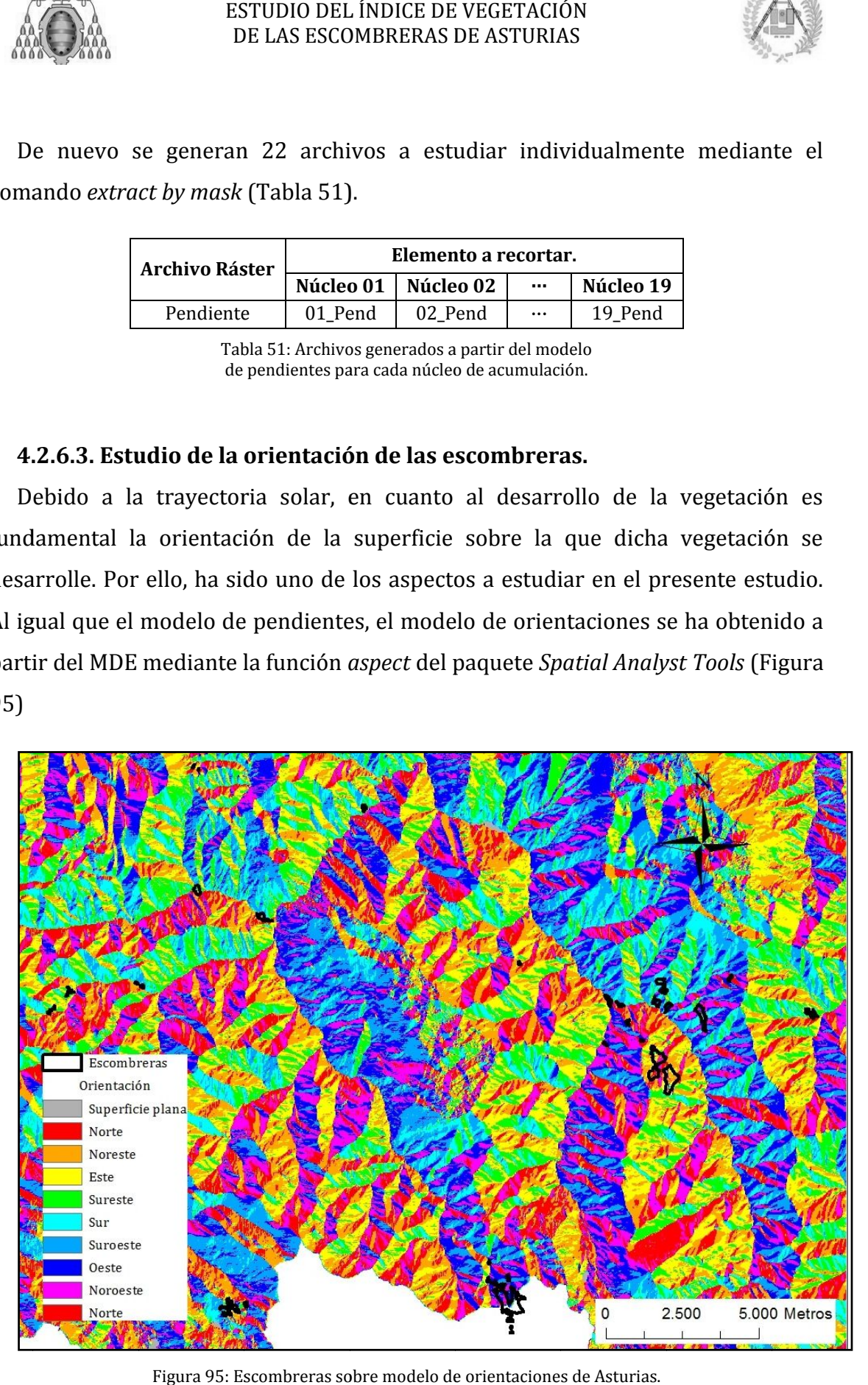

Figura 95: Escombreras sobre modelo de orientaciones de Asturias.

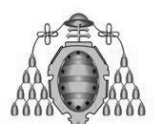

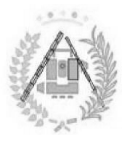

En este caso no será necesario recortar el archivo 22 veces por cada núcleo de acumulación, ya que lo que se busca es un valor nominal y no una cifra calculada En este caso no será necesario recortar el archivo 22 veces por cada núcleo de<br>acumulación, ya que lo que se busca es un valor nominal y no una cifra calculada<br>por el programa. Así, se ha observado (Figura 96) el valor de (coincidente con ocho direcciones más superficie pla acumulación y se ha anotado, teniéndose en cuenta que una escombrera puede tener más de una orientación. En ese caso, se diferenciaría entre una escombrera con variedad de orientaciones y una con una clara orientación principal. Así, se ha observado (Figura 96) el valor de la pendiente<br>ocho direcciones más superficie plana) en cada núcleo de<br>ha anotado, teniéndose en cuenta que una escombrera puede<br>orientación. En ese caso, se diferenciaría entre caso no será necesario recortar el archivo 22 veces por cada núcleo de<br>
on, ya que lo que se busca es un valor nominal y no una cifra calculada<br>
ograma. Así, se ha observado (Figura 96) el valor de la pendiente<br>
te con och ) el valor de la pendiente<br>plana) en cada núcleo de<br>que una escombrera puede<br>ciaría entre una escombrera<br>mtación principal.<br>ente será más fácil que se<br>efficie mayor. Para ello, se ha<br>la ArcGIS automáticamente<br>recogido los

#### **4.2. 4.2.6.4. Área de las escombreras. 6.4. Área**

A la hora de revegetar una superficie, teóricamente será más fácil que se recupere antes una superficie pequeña que una superficie mayor. Para ello, se ha estudiado el área de las escombreras, dato que calcula ArcGIS automátic amente para cualquier archivo vectorial de polígonos. Se han recogido los datos para su posterior estudio junto a los demás parámetros.

#### **4.2.6.5. Estudio de la litología.**

También se ha recogido el tipo del suelo sobre el que se asientan las escombreras y su vegetación, observando directamente una a una el tipo de suelo (Figura 96) sobre el que se encuentran en el mapa de litología (Figura 97). para cualquier archivo vectorial de polígonos. Se han recogido los datos para<br>posterior estudio junto a los demás parámetros.<br>**4.2.6.5. Estudio de la litología.**<br>También se ha recogido el tipo del suelo sobre el que se asi

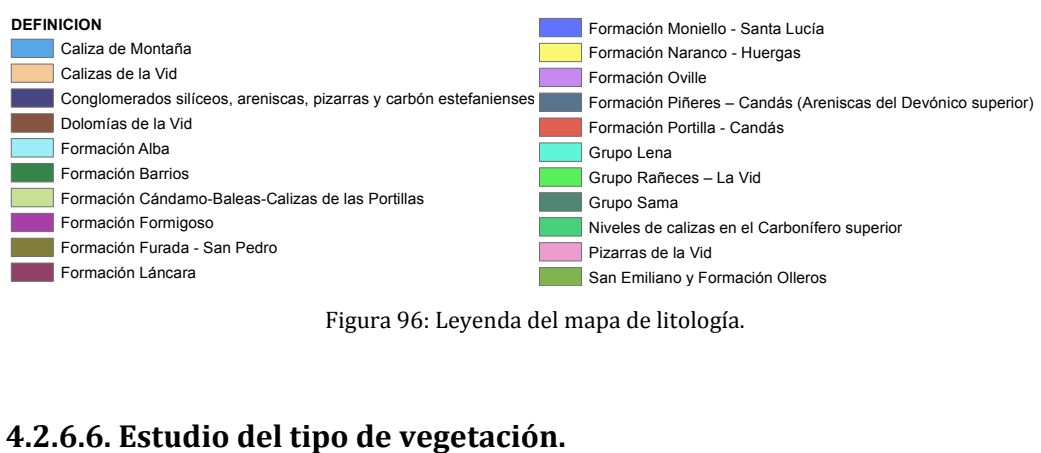

Figura 96: Leyenda del mapa de litología.

#### **4.2.6.6. Estudio del tipo de vegetación.**

Por último, se ha seguido el mismo método para la vegetación que para la litología, utilizando así el mapa de vegetación (figura 98).

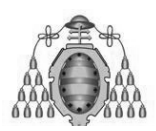

#### ESTUDIO DEL ÍNDICE DE VEGETACIÓN ESTUDIO DE LAS ESCOMBRERAS DE ASTURIAS

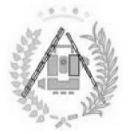

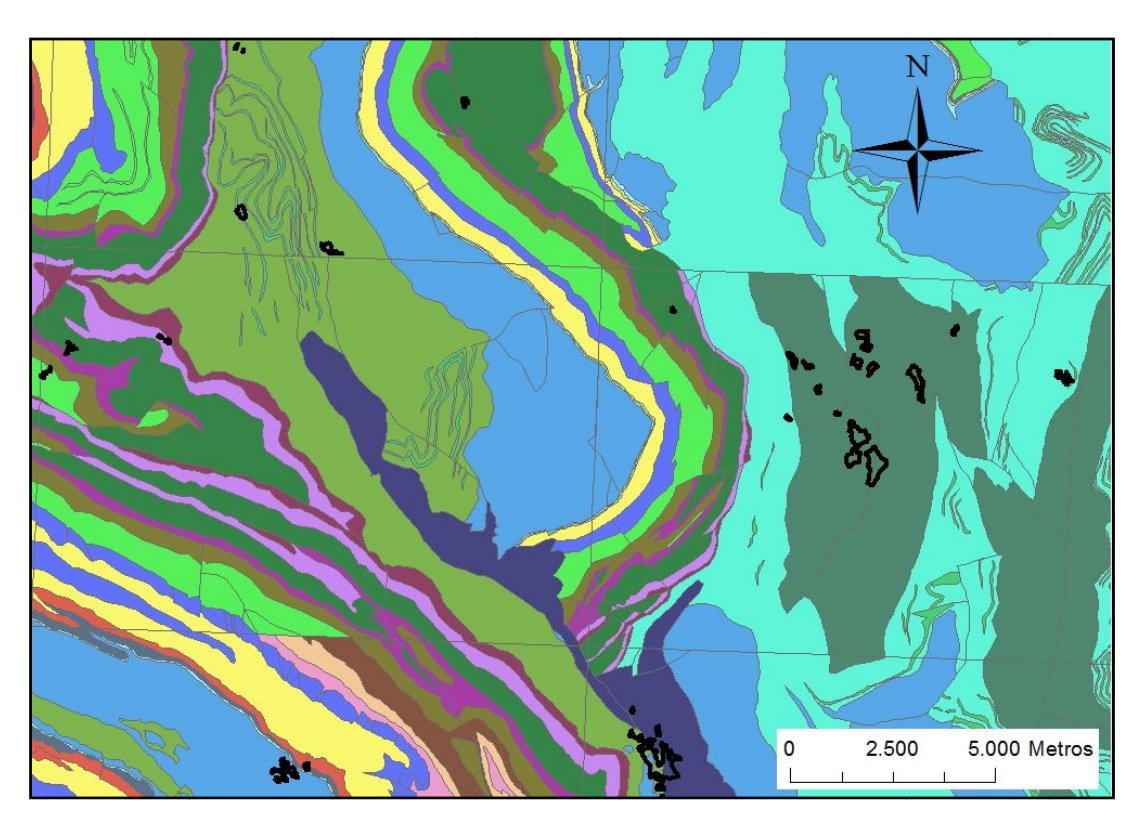

Figura 97: Escombreras sobre mapa de litología.

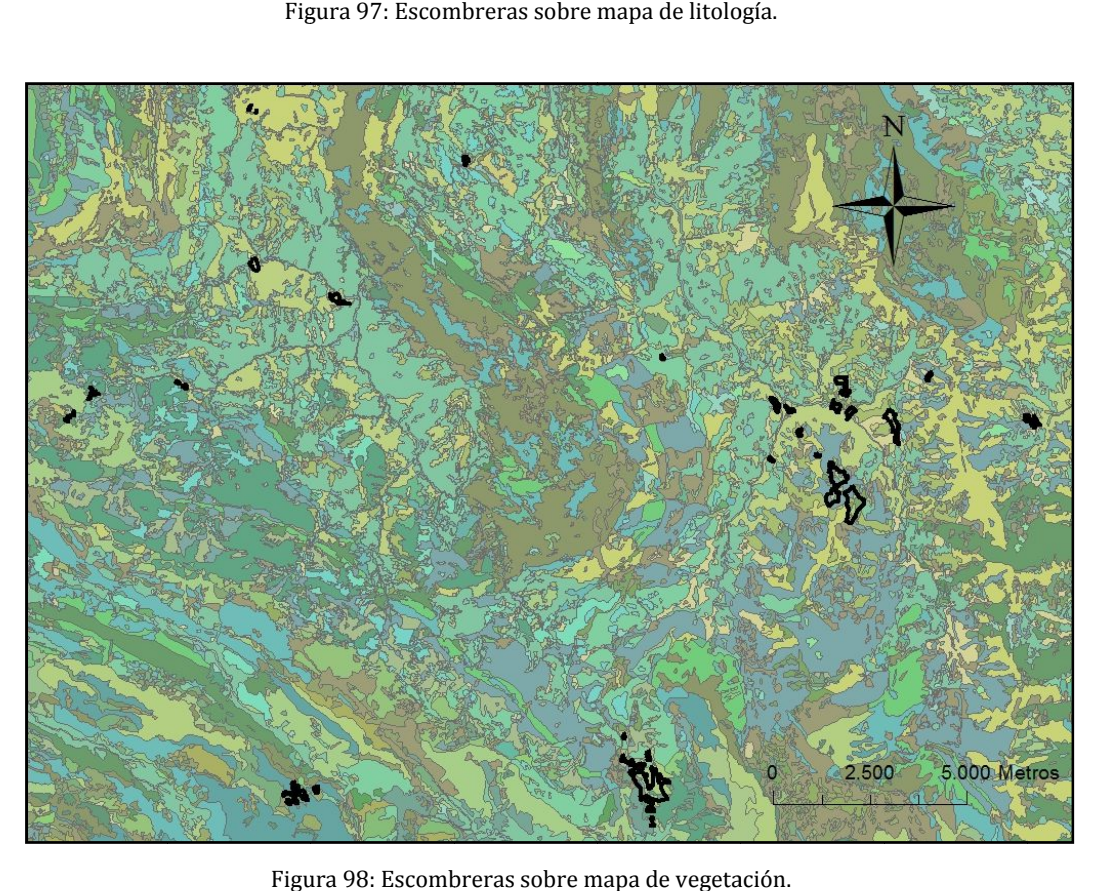

Figura 98: Escombreras sobre mapa de vegetación.

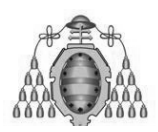

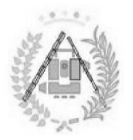

# 5. . RESULTADOS

JAVIER VIÑUELA ÁLVAREZ GRADO EN INGENIERÍA GEOMÁTICA Y TOPOGRAFÍA .

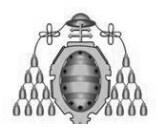

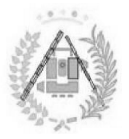

# **5.1. RESULTADOS TELEDETECCIÓN.**

Mientras que el estudio final se ha realizado mediante el uso de Sistemas de Información Geográfica, los principales datos para el mismo se han obtenido mediante Teledetección. Así, mediante una serie de operaciones, se han obtenido Información Geográfica, los principales datos para el mismo se han obtenido<br>mediante Teledetección. Así, mediante una serie de operaciones, se han obtenido<br>productos intermedio utilizables y un producto final de cara al es escombreras, objetivo principal del presente estudio. se han obtenido<br>l estudio de las<br>te (Landsat) ha

#### **5.2 5.2.1. PRODUCTOS INTERMEDIOS.**

El estudio mediante Teledetección de las imágenes de satélite ( proporcionado, además del conjunto de imágenes finales de NDVI utilizadas como dato para el estudio mediante SIG, una serie de conjuntos de imágenes intermedias producto de corregir las imágenes de diversos factores o convertirlas a distintas El estudio mediante Teledetección de las imágenes de satélite (Landsat) ha<br>proporcionado, además del conjunto de imágenes finales de NDVI utilizadas como<br>dato para el estudio mediante SIG, una serie de conjuntos de imágene pues no van a utilizarse para sacar conclusiones sobre el mismo, son una serie de conjuntos de imágenes absolutamente utilizables para otros estudios, ahorrando ahorrando tiempo y recursos en corregir y convertirlas de nuevo. Landsat) ha<br>izadas como<br>intermedias<br>s a distintas<br>a el estudio,<br>una serie de<br>s, ahorrando<br>s extraídas<br>lefecto de la

#### **5.2.1.1. Imágenes corregidas de atmósfera.**

Como primer producto a partir de las imágenes originales extraídas directamente del distribuidor se han obtenido imágenes corregidas del efecto de<br>atmósfera (Figura 99). atmósfera (Figura 99).

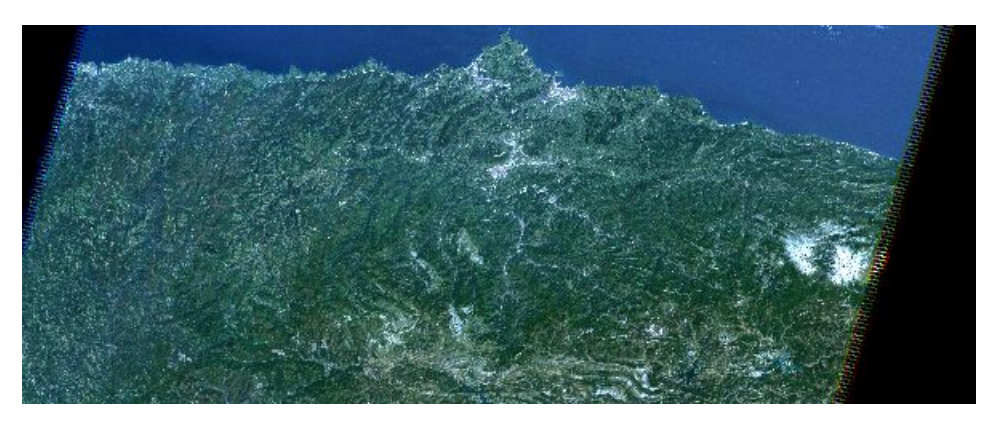

Figura 99: Imagen ejemplo corregida de atmósfera. Año 2007.

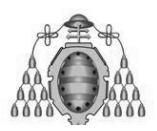

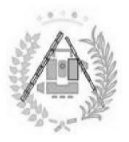

#### **5.2.1 5.2.1.2. Imágenes corregidas de topografía. .**

A partir de dichas imágenes y un Modelo Digital de Elevaciones se han obtenido también, previas correcciones y cálculo de los parámetros propios, distorsión por la topografía ha sido corregida ( (Figura 100 has imágenes y un Modelo Digital de Elevaciones se<br>correcciones y cálculo de los parámetros propios, ir<br>topografía ha sido corregida (Figura 100). imágenes cuya

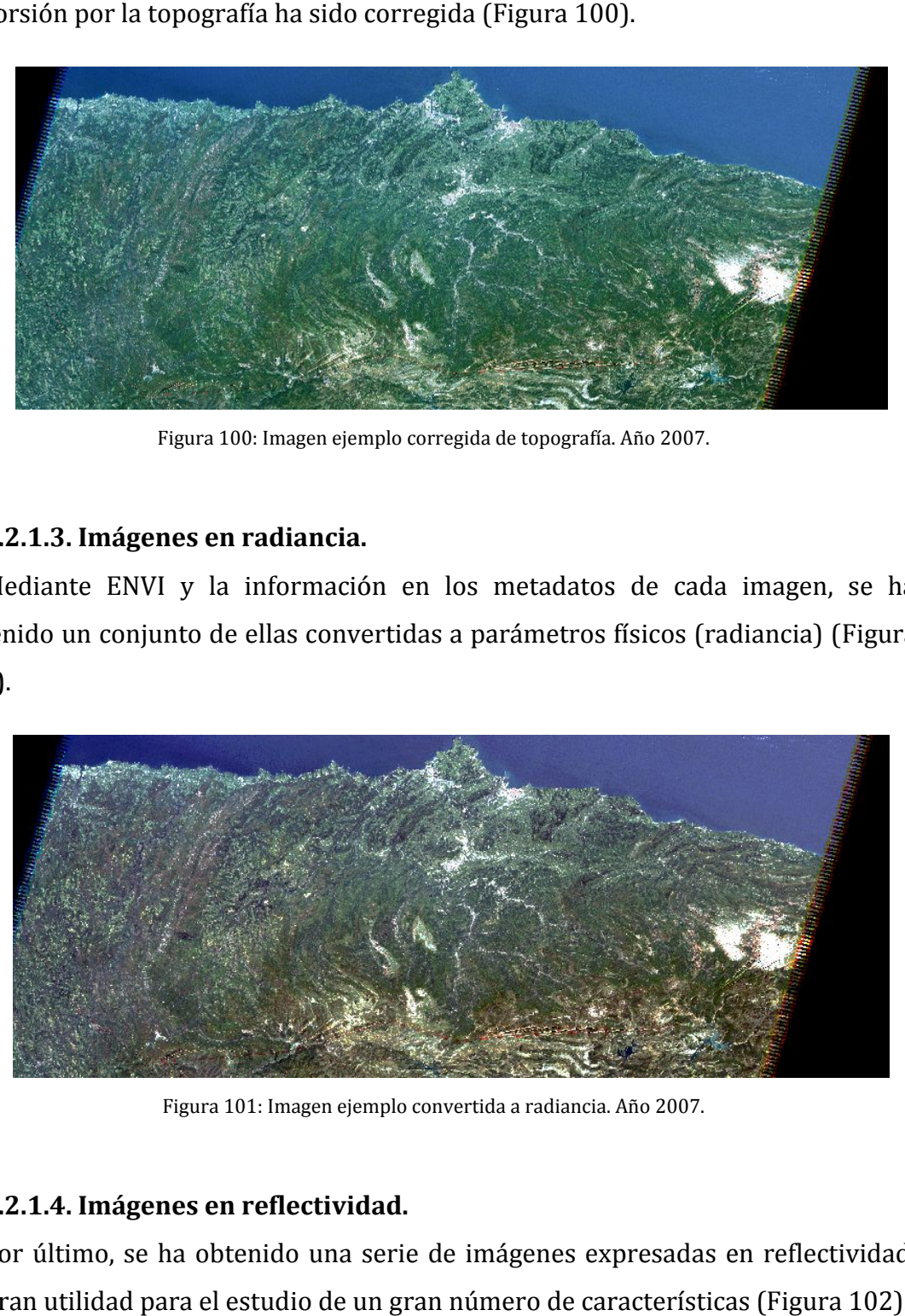

Figura 100 2007.

#### **5.2.1 5.2.1.3. Imágenes en radiancia. .**

Mediante ENVI y la información en los metadatos de cada imagen, se ha ha obtenido un conjunto de ellas convertidas a parámetros físicos (radiancia) ( (Figura 101). ).

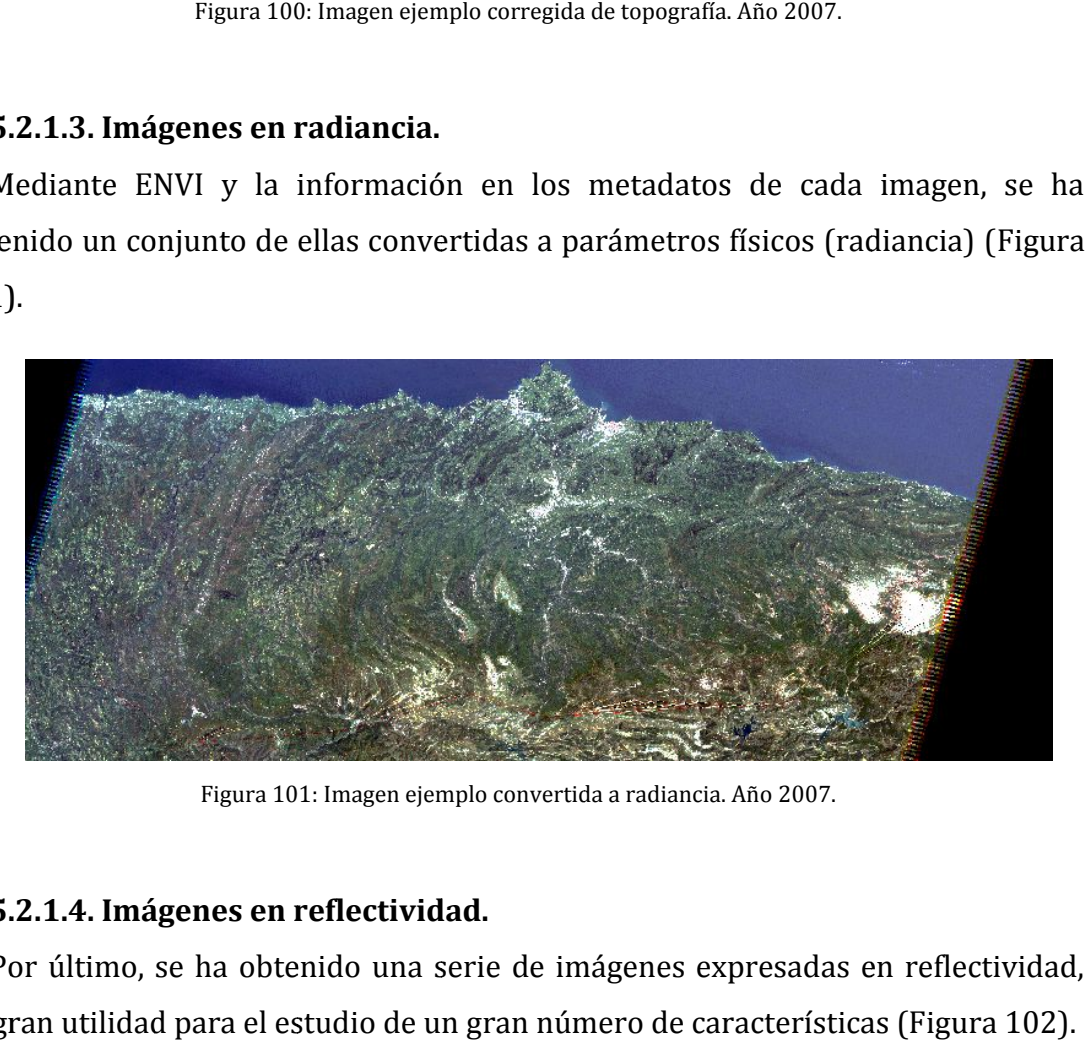

Figura 101 101: Imagen ejemplo convertida a radiancia. Año 2007.

#### **5.2.1 5.2.1.4. Imágenes en reflectividad.**

Por último, se ha obtenido una serie de imágenes expresadas en reflectividad, de gran utilidad para el estudio de un gran número de características (Figura 102

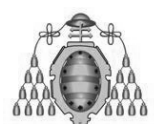

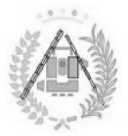

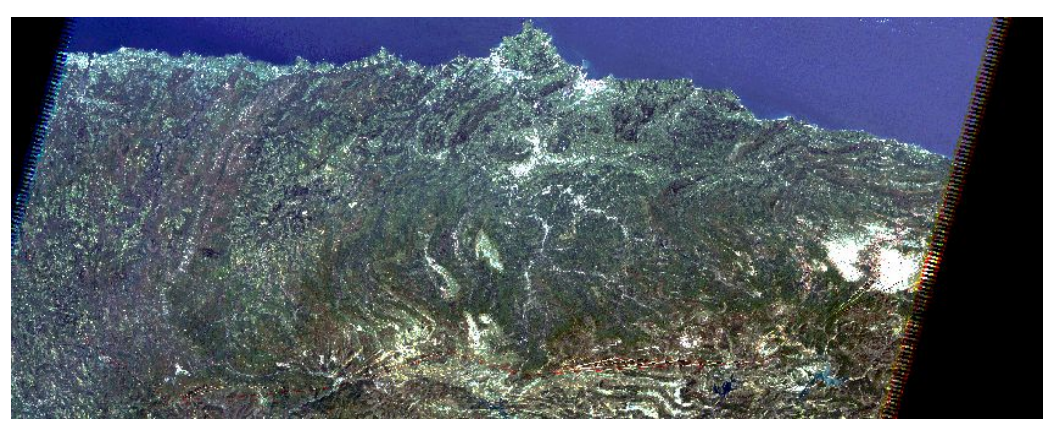

Figura 102: Imagen ejemplo convertida a reflectividad. Año 2007.

La Tabla 52 representa el conjunto de grupos de imágenes que se han obtenido en el estudio. estudio.

| 1985                 | 2011          |
|----------------------|---------------|
| 1985 <sub>ATM0</sub> | $2011_{ATMO}$ |
| 1985 торо            | $2011$ TOPO   |
| $1985_{\text{RAD}}$  | $2011_{RAD}$  |
| 1985REF              | $2011_{REF}$  |

Tabla 52 52: Imágenes intermedias obtenidas en el estudio.

#### **5. 5.1.2. PRODUCTO FINAL: NDVI.**

El producto final de la Teledetección ha sido un conjunto de imágenes de NDVI pertenecientes a 22 años distintos, con las que se ha realizado un estudio mediante SIG ( 103). ll producto final de la Teledetección ha sido un conjunto d<br>tenecientes a 22 años distintos, con las que se ha realizado<br>(Figura 103).

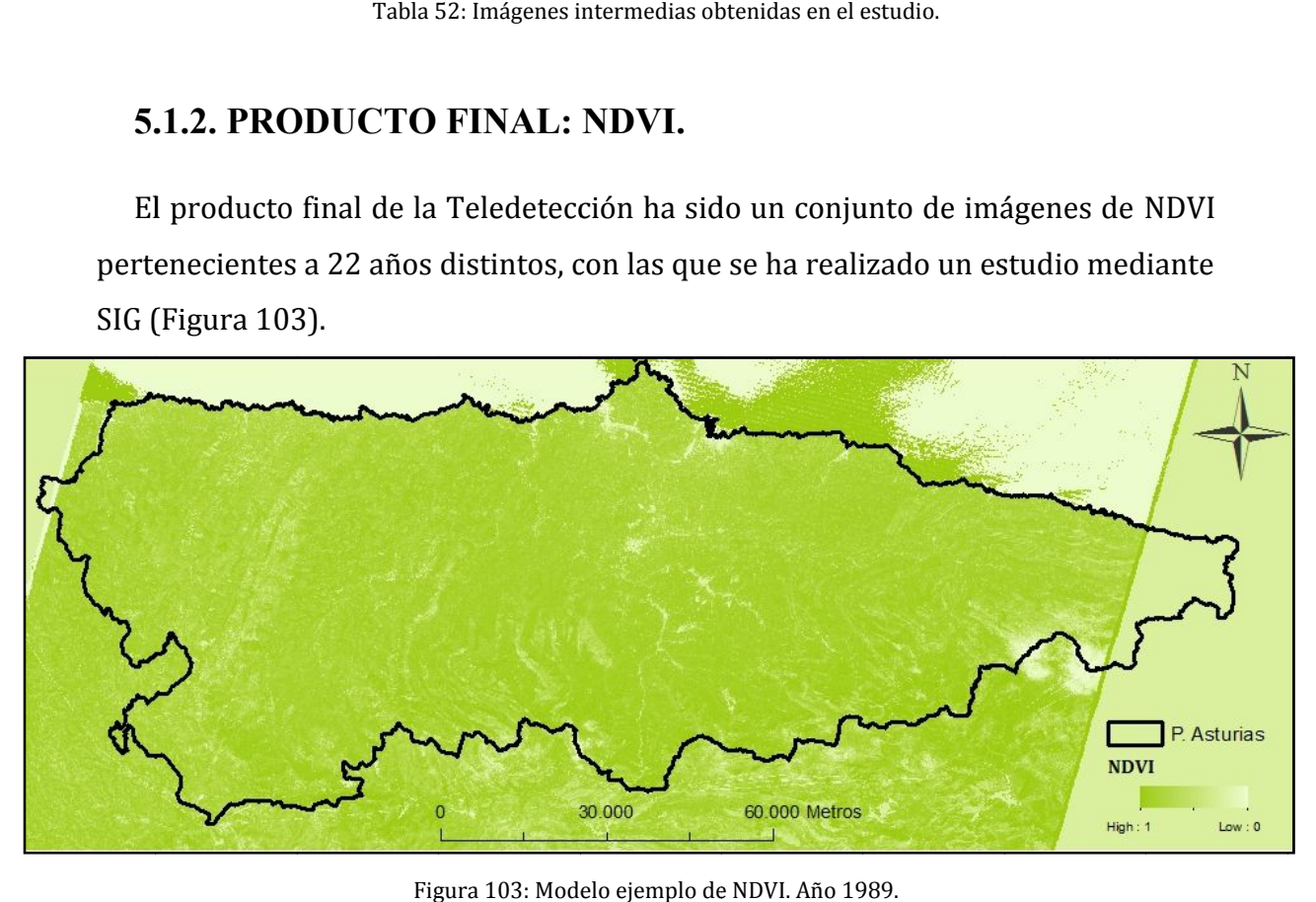

Figura 103: Modelo ejemplo de NDVI. Año 1989.

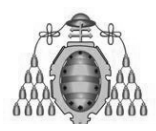

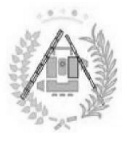

# **5.2 5.2. RESULTADOS DEL**

Con los datos del NDVI obtenidos mediante Teledetección y el posterior estudio<br>ArcGIS se han obtenido los siguientes resultados: en ArcGIS se han obtenido los siguientes resultados:

# **5.2 5.2.1. NDVI DE LAS ESCOMBRERAS . DE LAS**

Con el fin de obtener conclusiones en cuanto a la evolución de la calidad de la vegetación del interior de las escombreras, se han calculado y recopilado los datos Con el fin de obtener conclusiones en cuanto a la evolución de la c<br>vegetación del interior de las escombreras, se han calculado y recopila<br>del NDVI medio para cada año y se han estudiado mediante una gráfica.

#### **5.2.1.1 5.2.1.1. Por tipo de escombrera escombrera.**

Se han diferenciado los tipos de escombrera a la hora de calcular el NDVI medio para un conjunto de núcleos de acumulación distintos (Tabla 53).

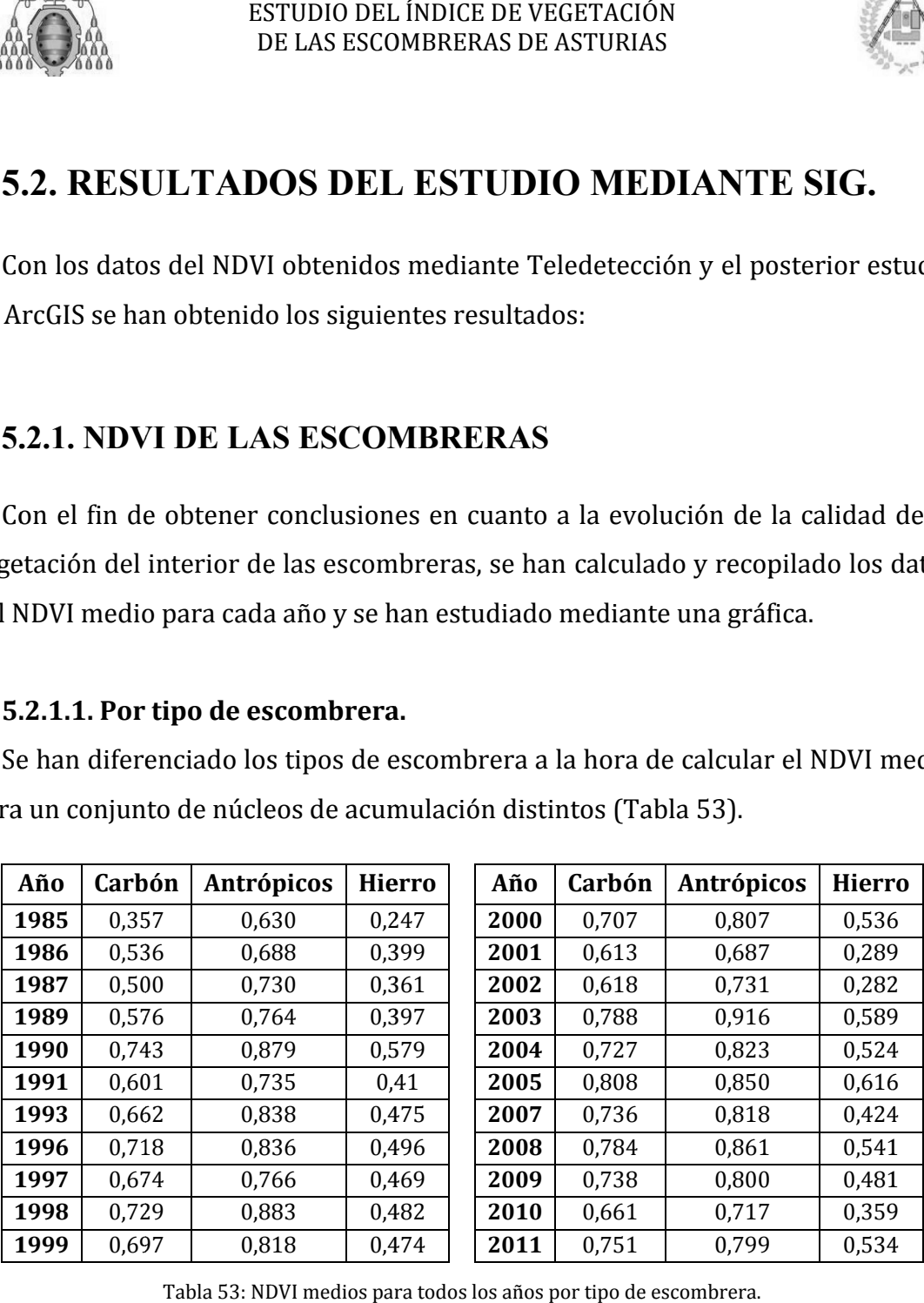

Tabla 53: NDVI medios para todos los años por tipo de escombrera.

Mediante estos resultados se ha obtenido una gráfica conjunta para ellos, facilitándose así la comparación entre los mismos (Figura 104). Mediante la misma y la obtención de una línea de tendencia para cada tipo de escombrera queda clara la diferencia de NDVI entre tipos, suficientemente amplia para hablar de tendencia por tipo. También se aprecia la evolución en cada tipo mediante una curva<br>ascendente. ascendente.

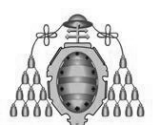

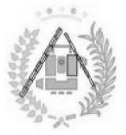

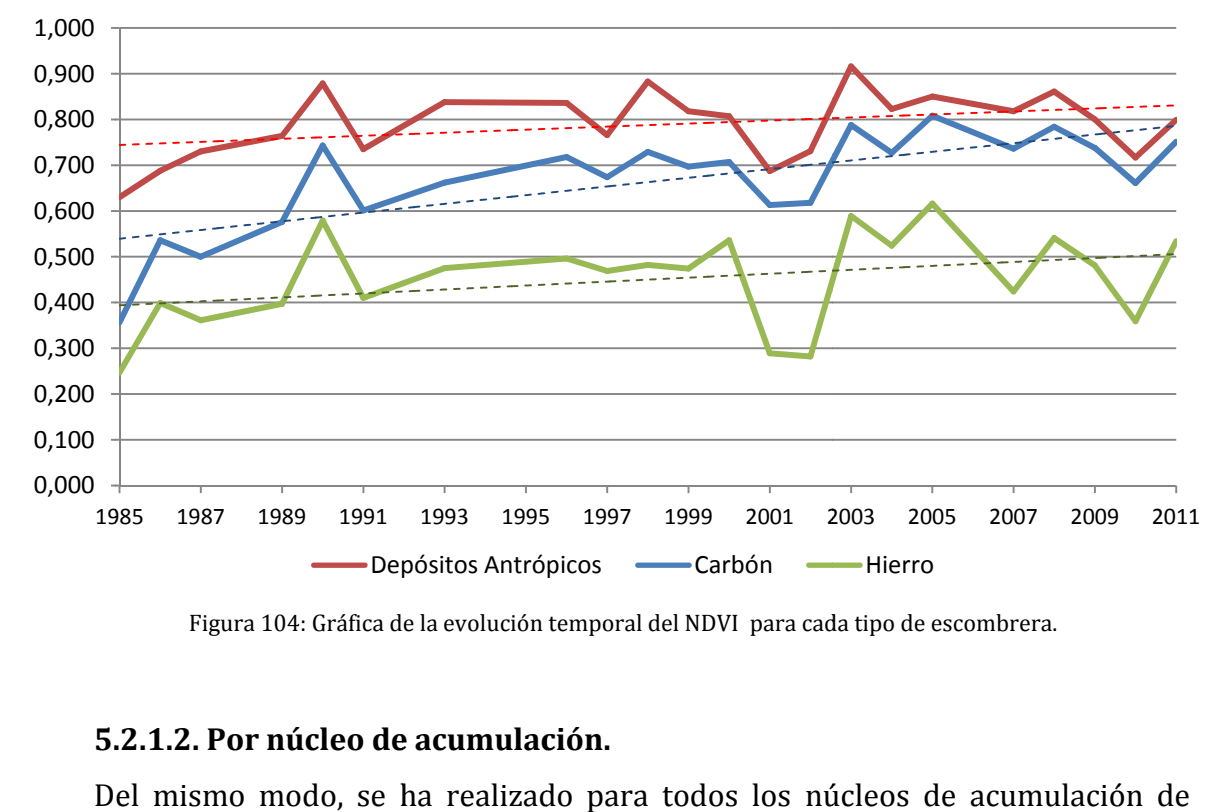

Figura 104: Gráfica de la evolución temporal del NDVI para cada tipo de escombrera.

#### **5.2.1.2 5.2.1.2. Por núcleo de acumulación acumulación.**

modo independiente (Tablas 54 y 55).

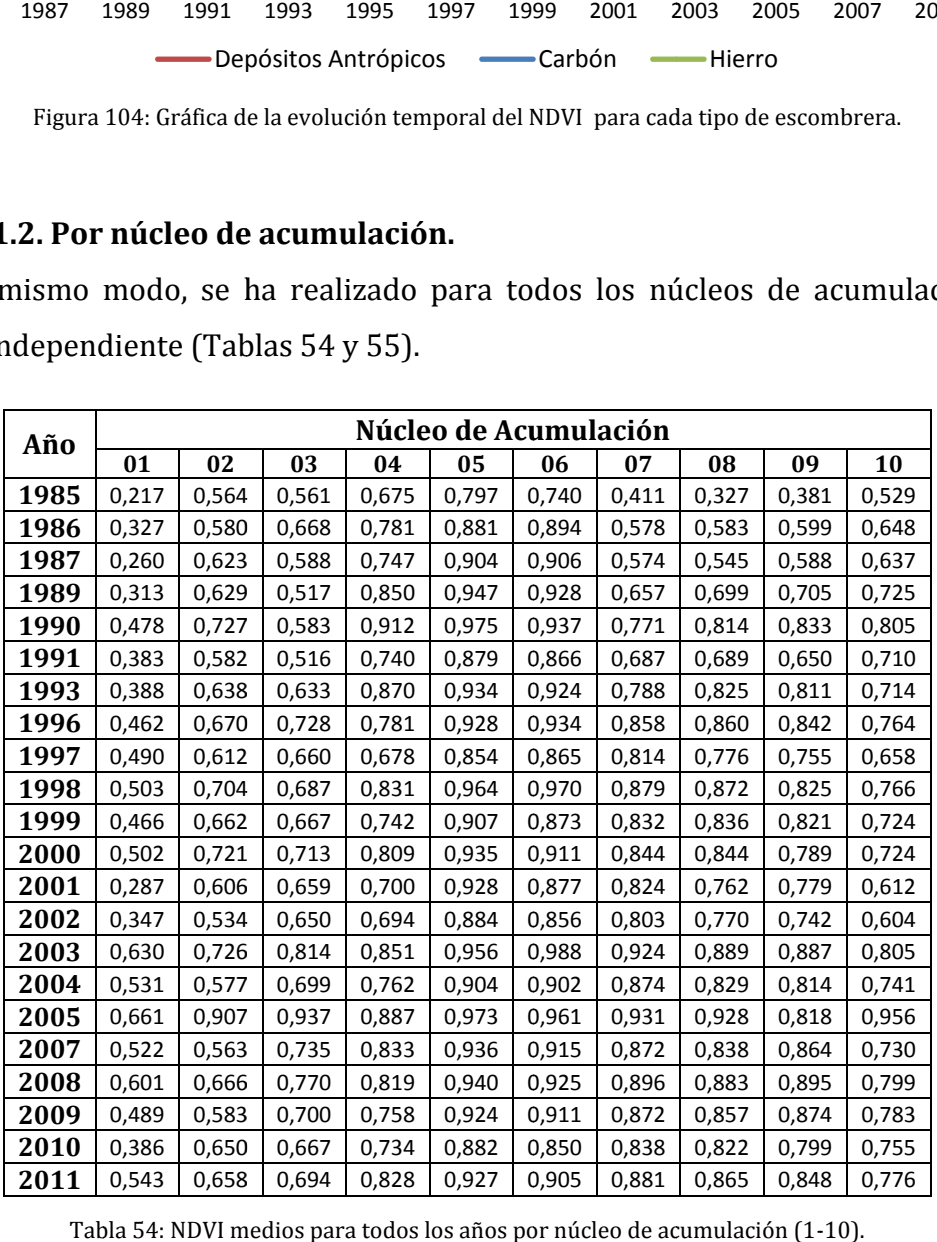

Tabla 54: NDVI medios para todos los años por núcleo de acumulación (1-10).

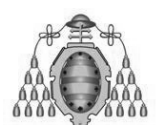

#### ESTUDIO DEL ÍNDICE DE VEGETACIÓN DE LAS ESCOMBRERAS DE ASTURIAS

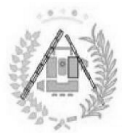

| DE LAS ESCOMBRERAS DE ASTURIAS<br>Â,Â<br>00 |                                              |                |                |                                                                                                    |                |                |                |                |                |  |  |  |  |
|---------------------------------------------|----------------------------------------------|----------------|----------------|----------------------------------------------------------------------------------------------------|----------------|----------------|----------------|----------------|----------------|--|--|--|--|
| Núcleo de Acumulación                       |                                              |                |                |                                                                                                    |                |                |                |                |                |  |  |  |  |
| Año                                         | 11<br>12<br>13<br>14<br>15<br>17<br>18<br>16 |                |                |                                                                                                    |                |                |                |                | 19             |  |  |  |  |
| 1985                                        | 0,644                                        | 0,752          | 0,225          | 0,443                                                                                                    | 0,594          | 0,794          | 0,566          | 0,686          | 0,367          |  |  |  |  |
| 1986                                        | 0,815                                        | 0,853          | 0,398          | 0,463                                                                                                    | 0,829          | 0,709          | 0,566          | 0,571          | 0,666          |  |  |  |  |
| 1987                                        | 0,829                                        | 0,787          | 0,339          | 0,513                                                                                                    | 0,792          | 0,787          | 0,682          | 0,668          | 0,512          |  |  |  |  |
| 1989                                        | 0,888                                        | 0,899          | 0,373          | 0,622                                                                                                    | 0,824          | 0,838          | 0,643          | 0,789          | 0,548          |  |  |  |  |
| 1990                                        | 0,940                                        | 0,821          | 0,558          | 0,715                                                                                                    | 0,873          | 0,911          | 0,918          | 0,905          | 0,757          |  |  |  |  |
| 1991                                        | 0,845                                        | 0,802          | 0,272          | 0,375                                                                                                    | 0,781          | 0,817          | 0,526          | 0,691          | 0,377          |  |  |  |  |
| 1993                                        | 0,906                                        | 0,800          | 0,449          | 0,709                                                                                                    | 0,884          | 0,902          | 0,769          | 0,868          | 0,683          |  |  |  |  |
| 1996                                        | 0,913                                        | 0,855          | 0,478          | 0,659                                                                                                    | 0,823          | 0,856          | 0,782          | 0,874          | 0,866          |  |  |  |  |
| 1997                                        | 0,839                                        | 0,730          | 0,456          | 0,606                                                                                                    | 0,777          | 0,739          | 0,805          | 0,821          | 0,755          |  |  |  |  |
| 1998                                        | 0,933                                        | 0,939          | 0,472          | 0,589                                                                                                    | 0,916          | 0,858          | 0,855          | 0,910          | 0,917          |  |  |  |  |
| 1999                                        | 0,902                                        | 0,868          | 0,457          | 0,622                                                                                                    | 0,878          | 0,757          | 0,769          | 0,819          | 0,837          |  |  |  |  |
| 2000                                        | 0,904                                        | 0,882          | 0,515          | 0,704                                                                                                    | 0,831          | 0,823          | 0,410          | 0,765          | 0,751          |  |  |  |  |
| 2001                                        | 0,888                                        | 0,803          | 0,259          | 0,475                                                                                                    | 0,810          | 0,732          | 0,457          | 0,773          | 0,685          |  |  |  |  |
| 2002                                        | 0,874                                        | 0,831          | 0,249          | 0,503                                                                                                    | 0,839          | 0,755          | 0,669          | 0,749          | 0,768          |  |  |  |  |
| 2003                                        | 0,957                                        | 0,966          | 0,576          | 0,711                                                                                                    | 0,931          | 0,879          | 0,883          | 0,949          | 0,978          |  |  |  |  |
| 2004                                        | 0,890                                        | 0,879          | 0,502          | 0,729                                                                                                    | 0,822          | 0,839          | 0,786          | 0,880          | 0,817          |  |  |  |  |
| 2005<br>2007                                | 0,970                                        | 0,942          | 0,628          | 0,555<br>0,567                                                                                                    | 0,847          | 0,950          | 0,789          | 0,951          | 0,946          |  |  |  |  |
| 2008                                        | 0,917<br>0,922                               | 0,898<br>0,918 | 0,408<br>0,524 | 0,713                                                                                                    | 0,878<br>0,866 | 0,824<br>0,871 | 0,786<br>0,830 | 0,845<br>0,927 | 0,661<br>0,821 |  |  |  |  |
| 2009                                        | 0,911                                        | 0,909          | 0,478          | 0,596                                                                                                    | 0,856          | 0,899          | 0,704          | 0,792          | 0,714          |  |  |  |  |
| 2010                                        | 0,872                                        | 0,838          | 0,345          | 0,538                                                                                                    | 0,750          | 0,818          | 0,632          | 0,724          | 0,604          |  |  |  |  |
| 2011                                        | 0,893                                        | 0,898          | 0,517          | 0,692                                                                                                    | 0,838          | 0,888          | 0,691          | 0,810          | 0,675          |  |  |  |  |
|                                             |                                              |                |                | obtenido gráficas para cada núcleo de acumulación, a modo de<br>para cada núcleo de acumulación por separado (Figura 105,<br>r gráficas de todos los núcleos de modo individual). |                |                |                |                |                |  |  |  |  |
|                                             |                                              |                |                |                                                                                                    |                |                |                |                |                |  |  |  |  |
|                                             |                                              |                |                |                                                                                                    |                |                |                |                |                |  |  |  |  |
|                                             |                                              |                |                |                                                                                                    |                |                |                |                |                |  |  |  |  |
|                                             |                                              |                |                |                                                                                                    |                |                |                |                |                |  |  |  |  |
| 1989                                        |                                              | 1993           |                | 1998<br>2001<br>2004<br>2008<br>Núcleo 01                                                                                                    |                |                |                |                |                |  |  |  |  |

Tabla 55: NDVI medios para todos los años por núcleo de acumulación (11-19).

Se han obtenido gráficas para cada núcleo de acumulación, a modo de estudio de Se han obtenido gráficas para cada núcleo de acumulación, a modo de estudio de<br>tendencia para cada núcleo de acumulación por separado (Figura 105, ir a Anexo III para ver gráficas de todos los núcleos de modo individual).

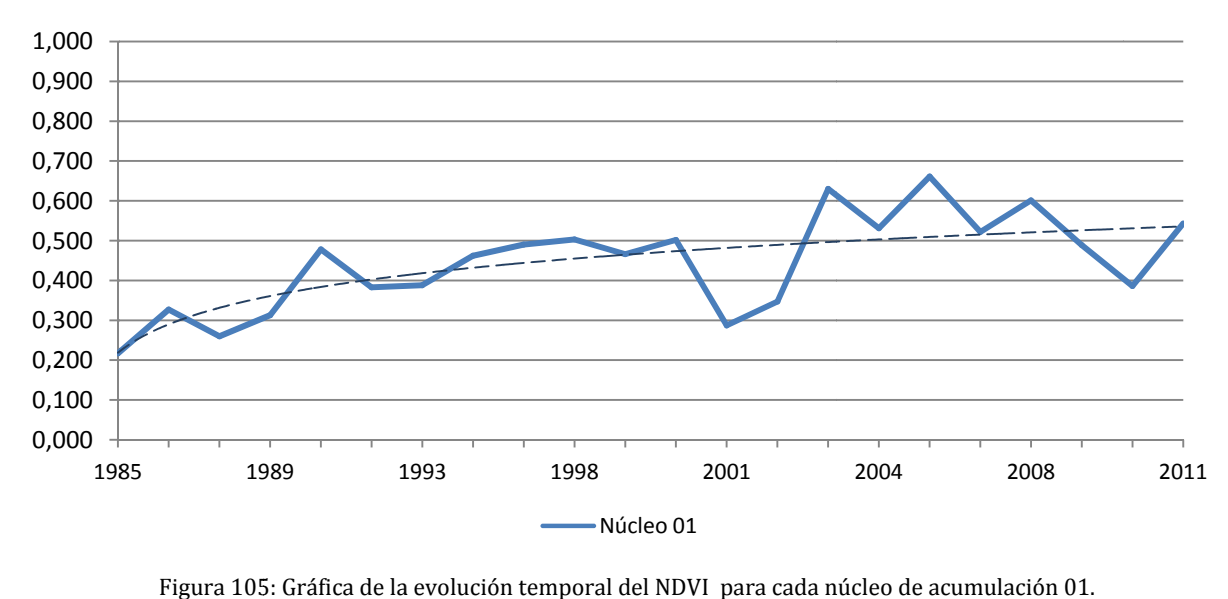

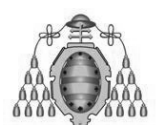

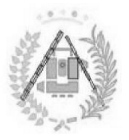

# **5.2 5.2.2. DIFERENCIAS DE NDVI CON EL ENTORNO ENTORNO.**

Los NDVI medios de las zonas circundantes a las escombreras se han obtenido y recopilado para cada año ( (Tabla 56). ).

| Año  | Carbón | <b>Antrópicos</b> | <b>Hierro</b> | Año  | Carbón | Antrópicos | Hierro |
|------|--------|-------------------|---------------|------|--------|------------|--------|
| 1985 | 0.699  | 0.710             | 0,330         | 2000 | 0.857  | 0.805      | 0.673  |
| 1986 | 0,784  | 0,744             | 0,562         | 2001 | 0,798  | 0,708      | 0,466  |
| 1987 | 0.791  | 0,761             | 0,529         | 2002 | 0,781  | 0,716      | 0,468  |
| 1989 | 0.889  | 0,830             | 0,630         | 2003 | 0,796  | 0,894      | 0,738  |
| 1990 | 0.894  | 0,878             | 0,713         | 2004 | 0,842  | 0,800      | 0,615  |
| 1991 | 0.809  | 0.767             | 0,593         | 2005 | 0.849  | 0.824      | 0,586  |
| 1993 | 0.887  | 0,847             | 0.670         | 2007 | 0.854  | 0,804      | 0,540  |
| 1996 | 0,871  | 0,834             | 0,700         | 2008 | 0,871  | 0,840      | 0,686  |
| 1997 | 0,770  | 0,741             | 0,598         | 2009 | 0,843  | 0,780      | 0,510  |
| 1998 | 0,871  | 0,861             | 0,656         | 2010 | 0,776  | 0,734      | 0,387  |
| 1999 | 0.834  | 0.790             | 0.644         | 2011 | 0.852  | 0.789      | 0.543  |

Tabla 5 56: NDVI medios de la superficie circundante a las : escombreras para todos los años por tipo de escombrera.

Así, se le ha añadido la gráfica de la zona de influencia, con su línea de tendencia, a las gráficas de NDVI medio por tipo de escombrera para comparar sus tendencias y calidad de la calidad (Figuras 106, 107 y 108).

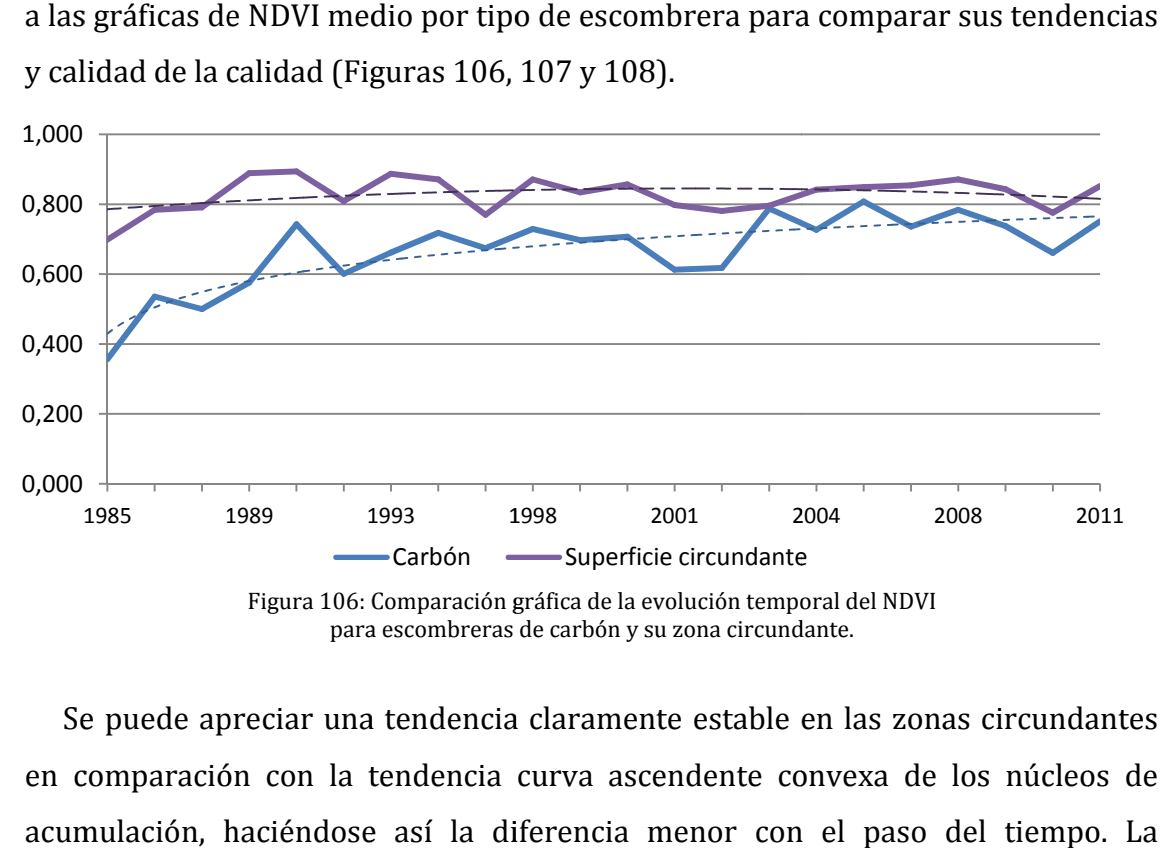

Se puede apreciar una tendencia claramente estable en las zonas circundantes en comparación con la tendencia curva ascendente convexa de los núcleos de acumulación, haciéndose así la diferencia menor con el paso del tiempo. La excepción son los depósitos antrópicos, que se confunden con su entorno.

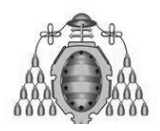

ESTUDIO DEL ÍNDICE DE VEGETACIÓN ESTUDIO DE LAS ESCOMBRERAS DE ASTURIAS

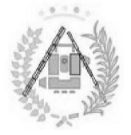

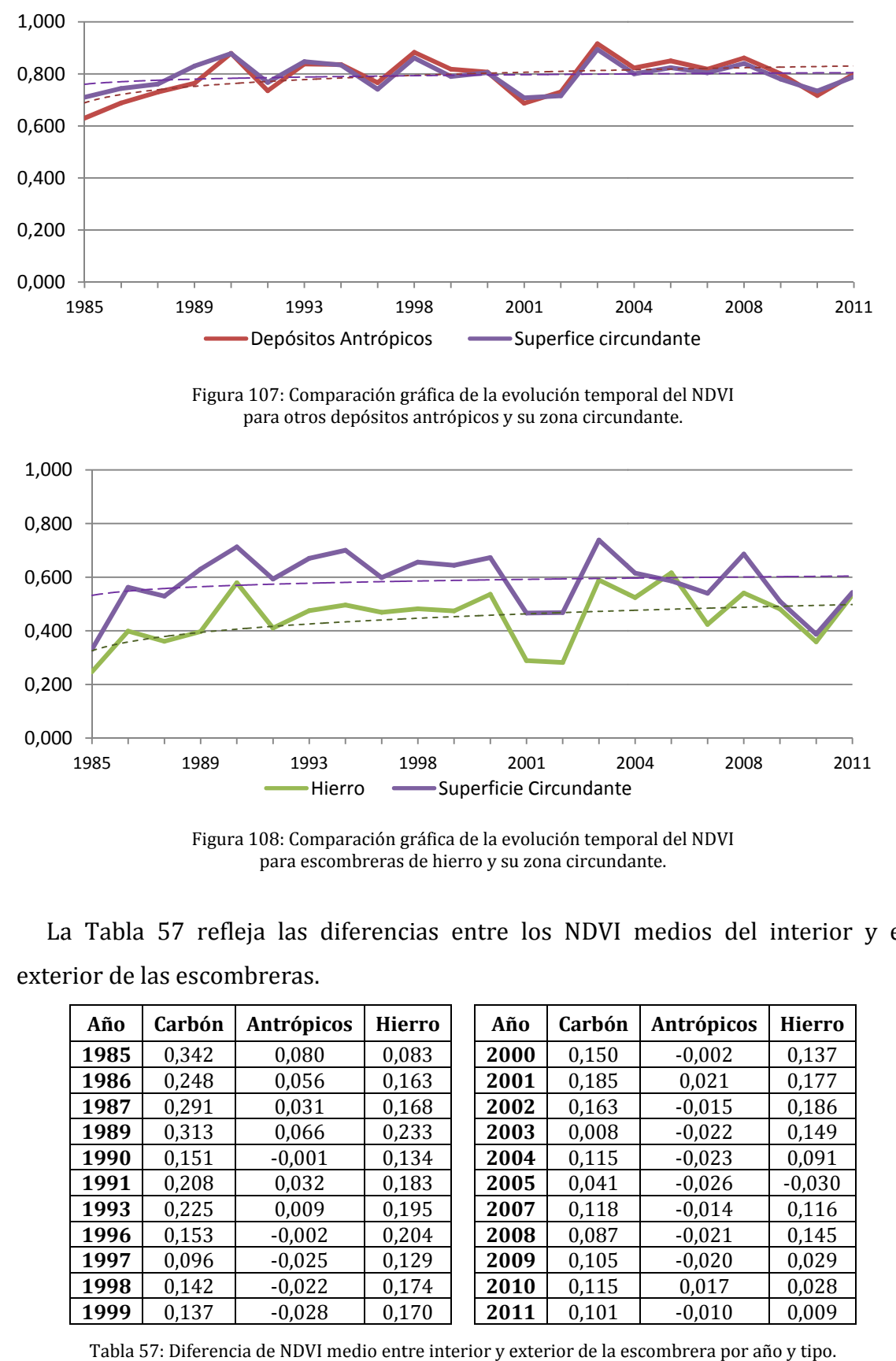

Figura 108: Comparación gráfica de la evolución temporal del NDVI para escombreras de hierro y su zona circundante. circundante.

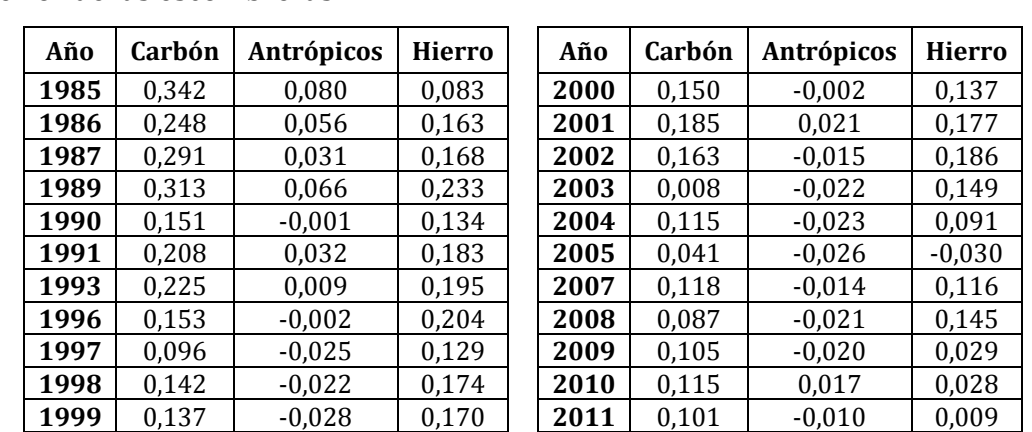

La Tabla 57 refleja las diferencias entre los NDVI medios del interior y el exterior de las escombreras.

Tabla 57: Diferencia de NDVI medio entre interior y exterior de la escombrera por año y tipo.

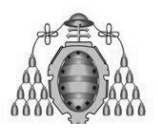

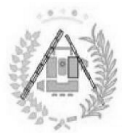

# **5. 5.2.3. ESTUDIO DE LA SUPERFICIE VEGETADA.**

De modo análogo al estudio del NDVI se ha recopilado y tratado información De modo análogo al estudio del NDVI se ha recopilado y tratado in<br>obtenida del SIG en relación a la superficie vegetada de las escombreras.

#### **5.2.3 5.2.3. Por tipo de escombrera escombrera.**

Se han obtenido los valores de porcentaje de superficie vegetada por año y por tipo de escombrera (Tabla 58) de cara a compararlos y estudiar su tendencia a lo largo del tiempo.

| Año  | Carbón  | Antrópicos | <b>Hierro</b> | Año  | Carbón  | Antrópicos | <b>Hierro</b> |
|------|---------|------------|---------------|------|---------|------------|---------------|
| 1985 | 36,72 % | 69,12 %    | 14,29 %       | 2000 | 90,59%  | 85,29 %    | 87,97 %       |
| 1986 | 64.94 % | 76.47 %    | 57,14 %       | 2001 | 66,17 % | 75,00 %    | 28,57 %       |
| 1987 | 56,77 % | 76,47 %    | 45,11 %       | 2002 | 72,51 % | 77,94 %    | 29,32 %       |
| 1989 | 63,10 % | 67,65 %    | 42,86 %       | 2003 | 91,51 % | 82,35 %    | 79,70 %       |
| 1990 | 77,18 % | 67,65 %    | 80,45 %       | 2004 | 86,22 % | 77,94 %    | 70,68 %       |
| 1991 | 62,67 % | 63,24 %    | 27,07 %       | 2005 | 85,92 % | 69,12 %    | 83,46 %       |
| 1993 | 73,49 % | 77,94 %    | 66,92 %       | 2007 | 86,16 % | 76,47 %    | 57,89 %       |
| 1996 | 81.00 % | 77.94 %    | 69,17 %       | 2008 | 88.01 % | 76,47 %    | 81,95 %       |
| 1997 | 84,38 % | 77,94 %    | 73,68 %       | 2009 | 86,16 % | 80,88 %    | 72,93 %       |
| 1998 | 82,96 % | 77,94 %    | 71,43 %       | 2010 | 75,03 % | 67,65 %    | 42,86 %       |
| 1999 | 80,93 % | 77,94 %    | 67,67 %       | 2011 | 87,95 % | 76,47 %    | 76,69 %       |

Tabla Tabla 58: Porcentaje de superficie vegetada por tipo de escombrera y año.

Disponiendo los valores en una gráfica se ha podido comprobar que siguen una Disponiendo los valores en una gráfica se ha podido comprobar que<br>tendencia similar al NDVI medio, aunque con más altibajos (Figura 109).

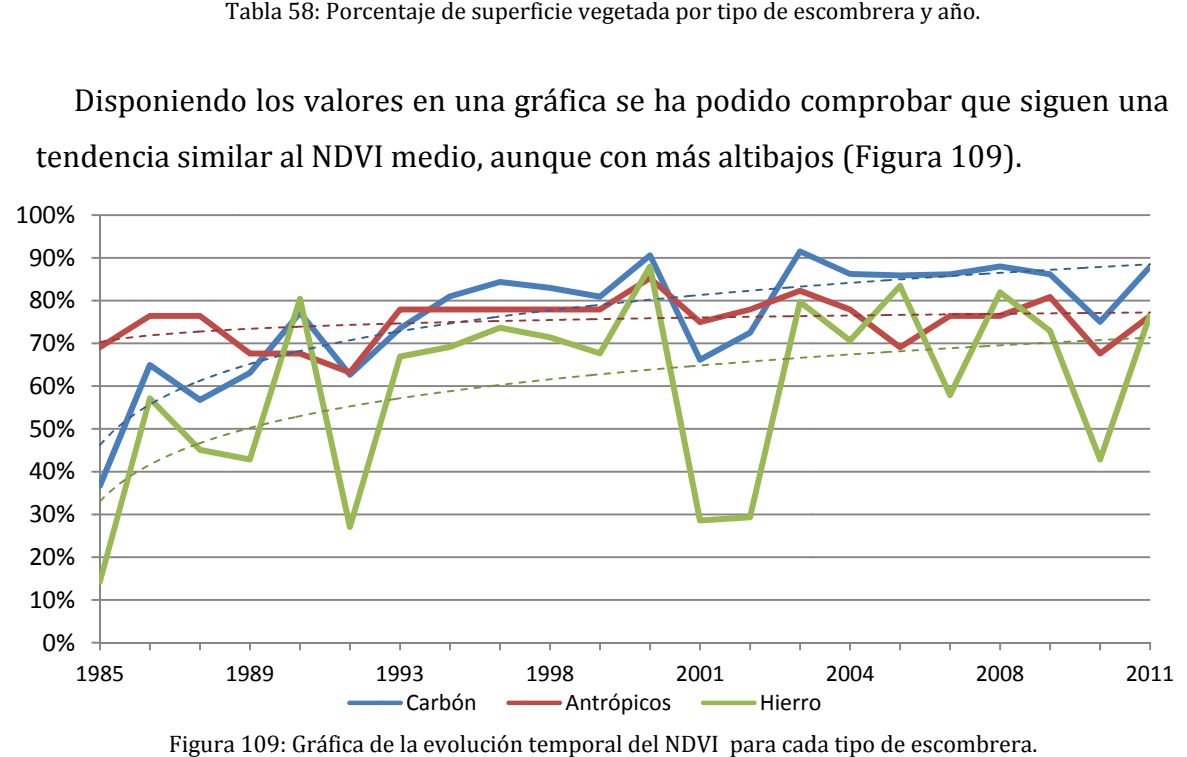

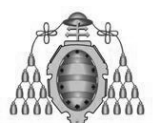

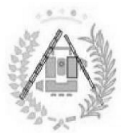

#### **5.2.4 5.2.4. Por núcleo de acumulación acumulación.**

Se ha recopilado el porcentaje de superficie medio calculado para todos los núcleos de acumulación por cada año del estudio (Tablas 59 y 60).

| Año  |         | Núcleo de Acumulación |         |         |          |         |        |         |        |         |  |  |  |  |
|------|---------|-----------------------|---------|---------|----------|---------|--------|---------|--------|---------|--|--|--|--|
|      | 01      | 02                    | 03      | 04      | 05       | 06      | 07     | 08      | 09     | 10      |  |  |  |  |
| 1985 | 15,53%  | 77,59 %               | 78,72 % | 71,43 % | 83,33%   | 86,67%  | 42,64% | 26,54%  | 38,42% | 63,33%  |  |  |  |  |
| 1986 | 32,20%  | 77,59 %               | 91,49%  | 71,43%  | 83,33%   | 86,67%  | 70,54% | 82,72%  | 79,89% | 75,00%  |  |  |  |  |
| 1987 | 22,73%  | 72,41%                | 85,11%  | 71,43%  | 83,33%   | 86,67%  | 72,87% | 69,75%  | 70,74% | 66,67%  |  |  |  |  |
| 1989 | 25,95%  | 79,31%                | 65,96%  | 85,71%  | 75,93%   | 80,00%  | 79,07% | 88,89%  | 81,69% | 73,33%  |  |  |  |  |
| 1990 | 50,95%  | 81,03%                | 85,11%  | 57,14 % | 74,07%   | 86,67%  | 82,17% | 83,33%  | 92,82% | 70,00 % |  |  |  |  |
| 1991 | 21,59%  | 72,41%                | 68,09 % | 85,71%  | 75,93 %  | 80,00%  | 80,62% | 90,12%  | 84,38% | 76,67%  |  |  |  |  |
| 1993 | 37,88%  | 77,59%                | 78,72 % | 71,43%  | 83,33%   | 86,67%  | 90,70% | 89,51%  | 93,90% | 75,00 % |  |  |  |  |
| 1996 | 57,58%  | 82,76%                | 91,49%  | 71,43%  | 83,33%   | 86,67%  | 91,47% | 89,51%  | 94,97% | 78,33%  |  |  |  |  |
| 1997 | 69,32%  | 81,03%                | 91,49%  | 71,43%  | 83,33%   | 86,67%  | 93,02% | 89,51%  | 93,36% | 80,00%  |  |  |  |  |
| 1998 | 68,37%  | 82,76%                | 85,11%  | 71,43%  | 83,33%   | 86,67%  | 93,02% | 89,51%  | 90,48% | 80,00%  |  |  |  |  |
| 1999 | 61,17%  | 82,76%                | 91,49%  | 71,43%  | 83,33%   | 86,67%  | 90,70% | 89,51%  | 91,38% | 80,00%  |  |  |  |  |
| 2000 | 77,27 % | 100,00%               | 100,00% | 100,00% | 100,00 % | 100,00% | 99,22% | 100,00% | 95,15% | 91,67%  |  |  |  |  |
| 2001 | 25,38%  | 79,31%                | 78,72%  | 71,43%  | 83,33%   | 86,67%  | 87,60% | 89,51%  | 85,46% | 66,67%  |  |  |  |  |
| 2002 | 43,75%  | 62,07%                | 89,36%  | 71,43%  | 83,33%   | 86,67%  | 86,05% | 88,27%  | 88,51% | 66,67%  |  |  |  |  |
| 2003 | 85,23%  | 89,66%                | 93,62%  | 85,71%  | 83,33%   | 86,67%  | 96,12% | 94,44%  | 96,95% | 86,67%  |  |  |  |  |
| 2004 | 78,03%  | 58,62%                | 91,49%  | 57,14%  | 83,33%   | 80,00%  | 93,02% | 87,04%  | 94,25% | 75,00 % |  |  |  |  |
| 2005 | 82,01%  | 87,93 %               | 89,36%  | 71,43%  | 83,33%   | 73,33 % | 87,60% | 85,80%  | 89,23% | 76,67%  |  |  |  |  |
| 2007 | 75,95%  | 67,24 %               | 91,49%  | 71,43%  | 83,33%   | 86,67%  | 92,25% | 88,89%  | 94,61% | 75,00 % |  |  |  |  |
| 2008 | 81,06%  | 75,86%                | 95,74 % | 100,00% | 79,63%   | 80,00 % | 93,02% | 91,98%  | 94,61% | 85,00 % |  |  |  |  |
| 2009 | 74,24%  | 72,41%                | 85,11%  | 57,14 % | 85,19%   | 93,33%  | 93,02% | 90,12%  | 95,69% | 73,33 % |  |  |  |  |
| 2010 | 49,24%  | 70,69%                | 87,23%  | 85,71%  | 75,93 %  | 80,00%  | 88,37% | 91,36%  | 91,20% | 73,33 % |  |  |  |  |
| 2011 | 80,87%  | 72,41%                | 91,49%  | 71,43%  | 83,33%   | 86,67%  | 93,02% | 89,51%  | 94,25% | 75,00 % |  |  |  |  |

Tabla 59 59: Porcentajes medios de superficie vegetada para lla 59: Porcentajes medios de superficie vegetada p<br>todos los años por núcleo de acumulación (01-10).

Se ha elaborado una gráfica temporal por núcleo de acumulación (ir a Anexo III) con la estructura de la Figura 110.

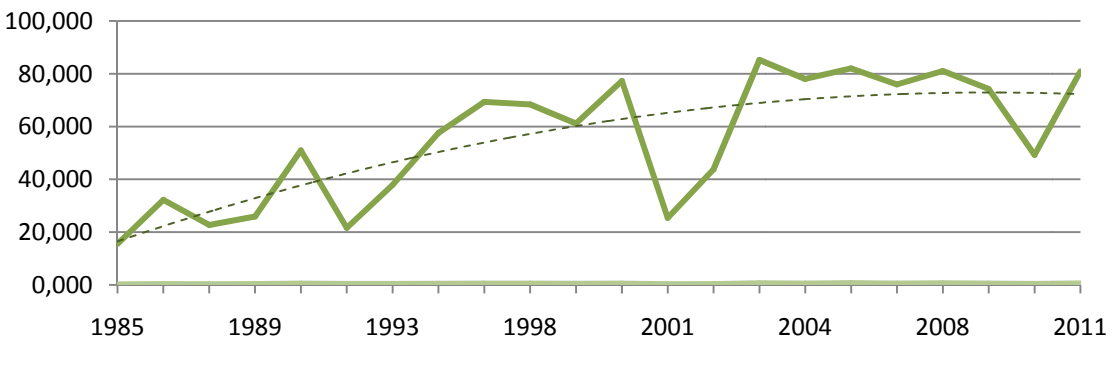

Figura 110 110: Gráfica de La evolución temporal del NDVI para cada núcleo de acumulación 01.

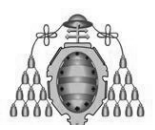

#### ESTUDIO DEL ÍNDICE DE VEGETACIÓN ESTUDIO DE LAS ESCOMBRERAS DE ASTURIAS

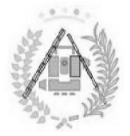

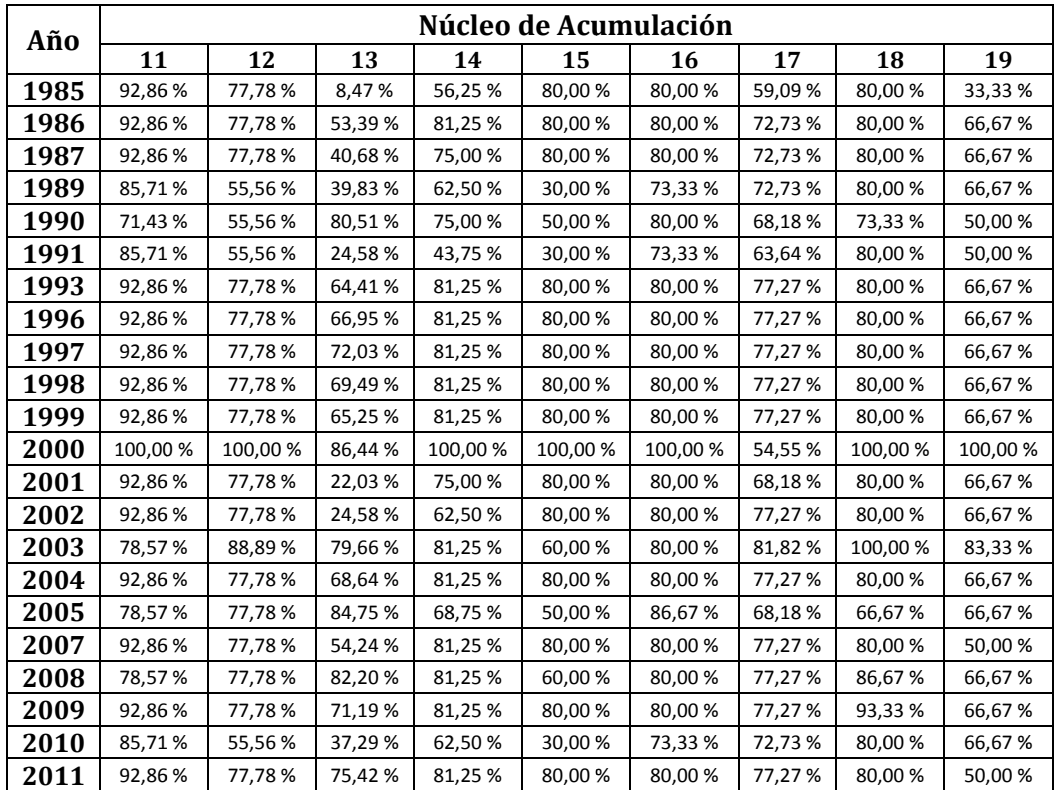

Tabla 60 todos los años por núcleo de acumulación (11 60: Porcentajes medios de superficie vegetada para años por núcleo de acumulación (11-19).

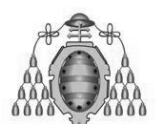

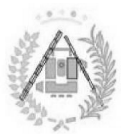

# **5. 5.2.4. OTROS ESTUDIOS EN LAS ESCOMBRERAS. 4.**

Una vez se haya realizado el estudio del NDVI y la superficie vegetada en base a los resultados obtenidos mediante datos relativos a otras características físicas de las escombreras y la zona en la que están asentadas. Una vez se haya realizado el estudio del NDVI y la superficie vegetada en base a<br>los resultados obtenidos mediante Teledetección, se ha obtenido una serie de<br>datos relativos a otras características físicas de las escombrer Teledetección, se ha obtenido una serie de

#### **5.2.4.1. Información física sobre el espacio de las escombreras. las escombreras.**

La información sobre área, altura, pendiente y orientación, es decir, toda aquella relacionada con la forma, tamaño y ubicación física de la misma, se ha recopilado<br>en una tabla (Tabla 61) de cara a sacar condiciones sobre su influencia sobre la en una tabla (Tabla 61) de cara a sacar condiciones sobre su influencia sobre la calidad de la vegetación.

| Núcleo de   | Área de la             | <b>Altura</b> | Pendiente | <b>Orientación</b> |
|-------------|------------------------|---------------|-----------|--------------------|
| Acumulación | escombrera             | media         | media     | predominante       |
| Núcleo 01   | 475200 m <sup>2</sup>  | 1663,06 m     | 38,20 %   | Oeste              |
| Núcleo 02   | 52200 m <sup>2</sup>   | 447,15 m      | 31,75 %   | Norte              |
| Núcleo 03   | 43044 m <sup>2</sup>   | 541,31 m      | 27,48 %   | Sureste            |
| Núcleo 04   | 6300 m <sup>2</sup>    | 1037,50 m     | 28,81 %   | Todas              |
| Núcleo 05   | 47772 m <sup>2</sup>   | 639,67 m      | 57,77 %   | Norte              |
| Núcleo 06   | 13500 m <sup>2</sup>   | 1083,70 m     | 57,18 %   | Sur                |
| Núcleo 07   | 116100 m <sup>2</sup>  | 824,28 m      | 59,36 %   | Noroeste           |
| Núcleo 08   | 145800 m <sup>2</sup>  | 681,51 m      | 43,75 %   | Suroeste           |
| Núcleo 09   | 501300 m <sup>2</sup>  | 976,35 m      | 43,88 %   | Noreste            |
| Núcleo 10   | 54000 m <sup>2</sup>   | 477,01 m      | 18,70 %   | Noreste            |
| Núcleo 11   | 12600 m <sup>2</sup>   | 737,74 m      | 33,30 %   | Norte              |
| Núcleo 12   | 8012 m <sup>2</sup>    | 568,97 m      | 46,99 %   | <b>Oeste</b>       |
| Núcleo 13   | 106200 m <sup>2</sup>  | 1685,00 m     | 41,57 %   | Este               |
| Núcleo 14   | 14400 m <sup>2</sup>   | 1603,00 m     | 21,75 %   | Todas              |
| Núcleo 15   | $9000 \; \mathrm{m}^2$ | 375,88 m      | 54,02 %   | Sureste            |
| Núcleo 16   | 13500 m <sup>2</sup>   | 703,31 m      | 57,44 %   | Suroeste           |
| Núcleo 17   | 224188 m <sup>2</sup>  | 1020,00 m     | 61,97%    | Este               |
| Núcleo 18   | 13500 m <sup>2</sup>   | 1241,78 m     | 70,09 %   | Sureste            |
| Núcleo 19   | 5400 m <sup>2</sup>    | 846,73 m      | 58,18%    | Noreste            |

Tabla 61: Recopilación de la información física de las escombreras. :

#### **5.2.4.2. Información sobre el entorno de las escombreras.**

A su vez, se ha estudiado el lugar sobre el que se asientan las escombreras en cuanto a vegetación (Tabla 62) y litología (Tabla 63).

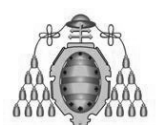

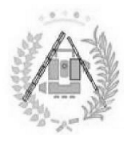

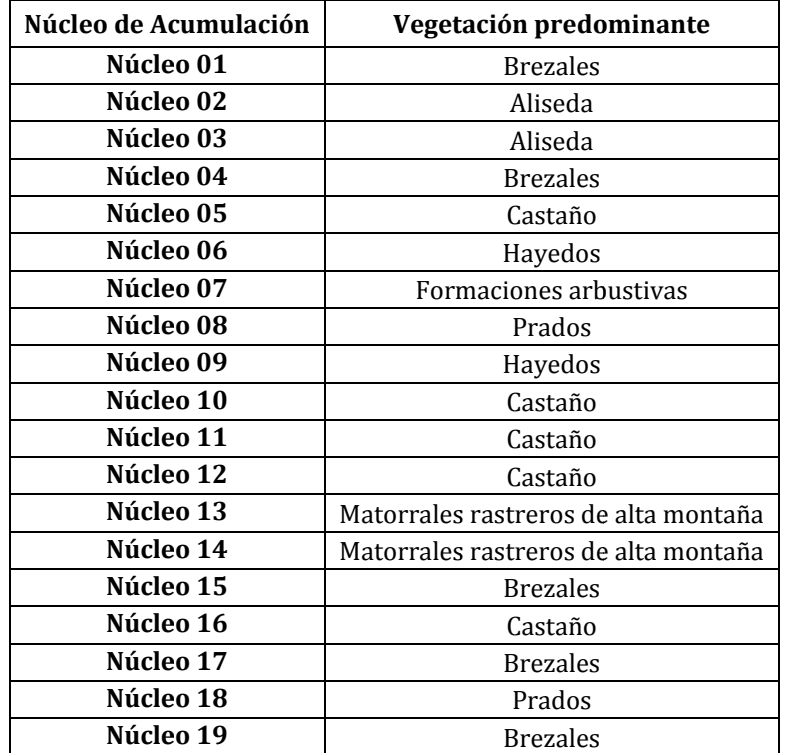

Tabla 62: Recopilación de la vegetación predominante en la zona de las escombreras.

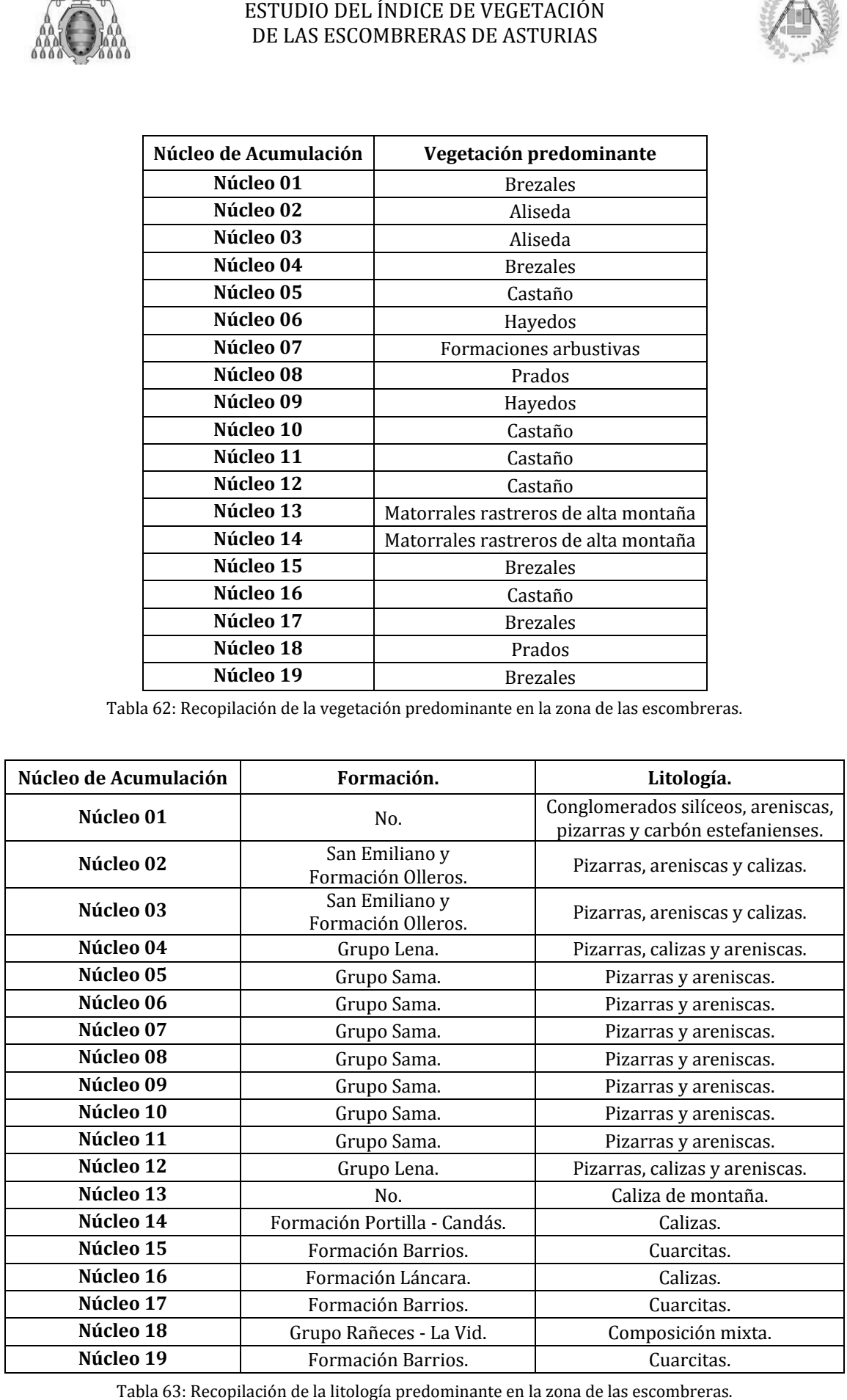

Tabla 63: Recopilación de la litología predominante en la zona de las escombreras.

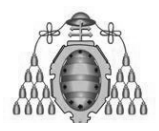

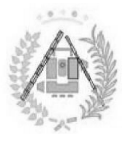

#### **5.2 EVOLUCIÓN DE LA VEGETACIÓN VEGETACIÓN. 5.2.5. RESULTADOS DEL ESTUDIO TEMPORAL Y DE**

Se han obtenido estadísticas mediante el histograma de los archivos raster creados relativos al estudio temporal y a la evolución de la superficie vegetada para la zona interior de las escombreras.

#### **5.2.5.1. Estudio temporal de la superficie vegetada. la superficie**

La Figura 111 representa el histograma de frecuencias del resultado del estudio temporal de la superficie vegetada.

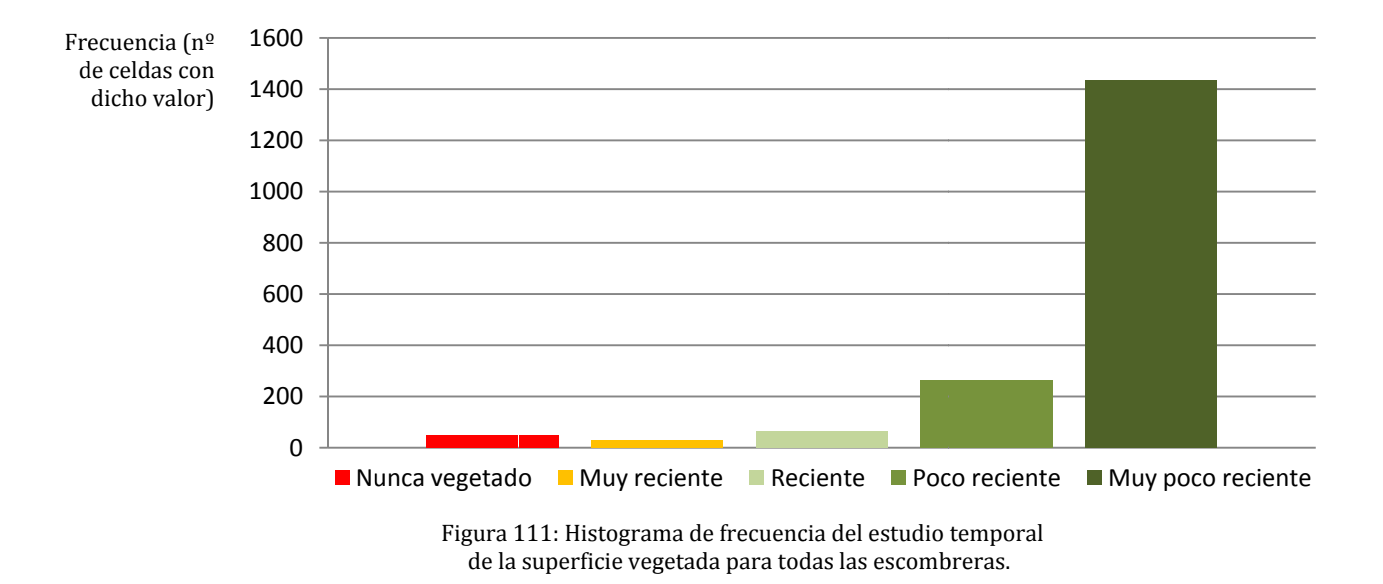

Tal como se podía suponer al observar un ejemplo de la curva de tendencia de superficie vegetada ( durante los primeros años, la mayor parte de la vegetación se ha repoblado o ya estaba revegeta revegeta revegetada en los primeros años del estudio. Tal como se podía suponer al observar un ejemplo de la curva de tendencia de<br>superficie vegetada (Figura 88), cuya pendiente ascendente era mucho mayor<br>durante los primeros años, la mayor parte de la vegetación se ha repob 0<br>
Nunc<br> **Nunc**<br> **Nunc**<br> **e** vegeta<br>
los prime<br>
evegeta<br> **2. Estudi**<br>
misma fo:<br>
ión de la (Figura 88), cuya pendiente ascendente era mucho mayor nca vegetado **Muy** reciente<br>Figura 111: Histograma de i<br>de la superficie vegetada<br>día suponer al observar<br>tada (Figura 88), cuya<br>meros años, la mayor pa<br>da en los primeros años

#### **5.2.5. 5.2.5.2. Estudio . de la evolución de la superficie vegetada.**

De la misma forma se ha obtenido el histograma de los resultados del estudio de la evolución de la superficie vegetada para todas las escombreras ( (F Figura 112). ).

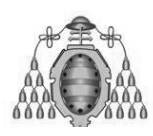

DE LAS ESCOMBRERAS DE ASTURIAS ESTUDIO DEL ÍNDICE DE VEGETACIÓN

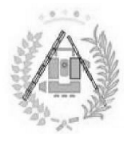

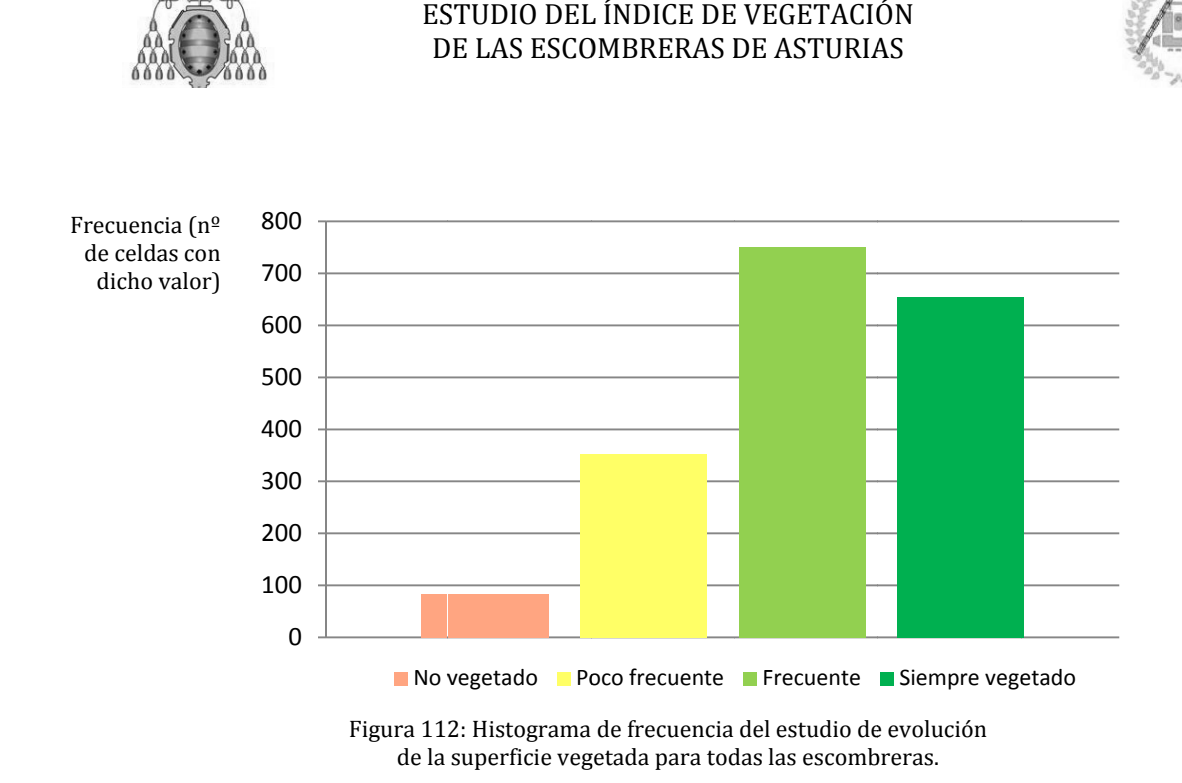

Se aprecia más homogeneidad que en el gráfico del estudio temporal, estando la mayoría de vegetación presente en la mayoría de años del estudio.

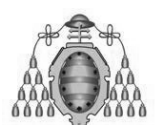

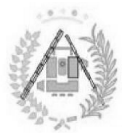

#### **5.2. 5.2.6. ARCHIVOS OBTENIDOS.**

En base a todos los cálculos realizados y resultados obtenidos se han elaborado mediante SIG diversos archivos que se han implementado en el espacio de trabajo explicado anteriormente. Además, se han añadido información calculada en relación al estudio. En base a todos los cálculos realizados y resultados obtenidos se han elaborado<br>mediante SIG diversos archivos que se han implementado en el espacio de trabajo<br>explicado anteriormente. Además, se han añadido diversos campo

#### **5.2.6.1. Archivos creados Archivos**

Se han creado distintos archivos con la información suficiente como para realizar el estudio completo ( (Tabla 64 64).

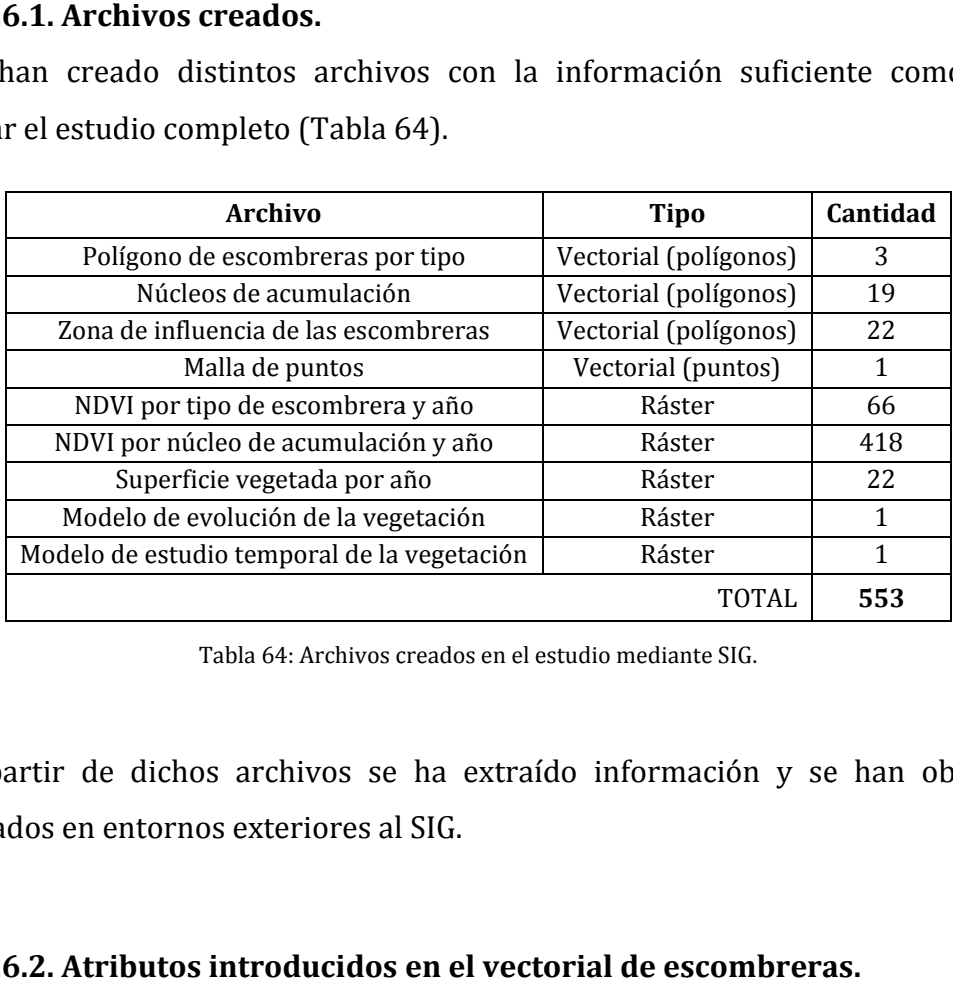

Tabla 64: Archivos creados en el estudio mediante SIG. :

A partir de dichos archivos se ha extraído información y se han obtenido resultados en entornos exteriores al SIG.

#### **5.2.6.2. Atributos introducidos en el vectorial de escombreras.**

Una vez se han realizado los cálculos y análsis ajenos al SIG, los resultados obtenidos se han introducido como atributos a los archivos vectoriales. Los valores medios se han introducido en el vectorial de los Tabla 65). btenidos se han introducido como atributos a los archivos vectoriales.<br>nedios se han introducido en el vectorial de los polígonos de escom<br>abla 65). polígonos de escombreras (ver

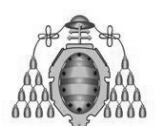

#### ESTUDIO DEL ÍNDICE DE VEGETACIÓN DE LAS ESCOMBRERAS DE ASTURIAS

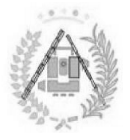

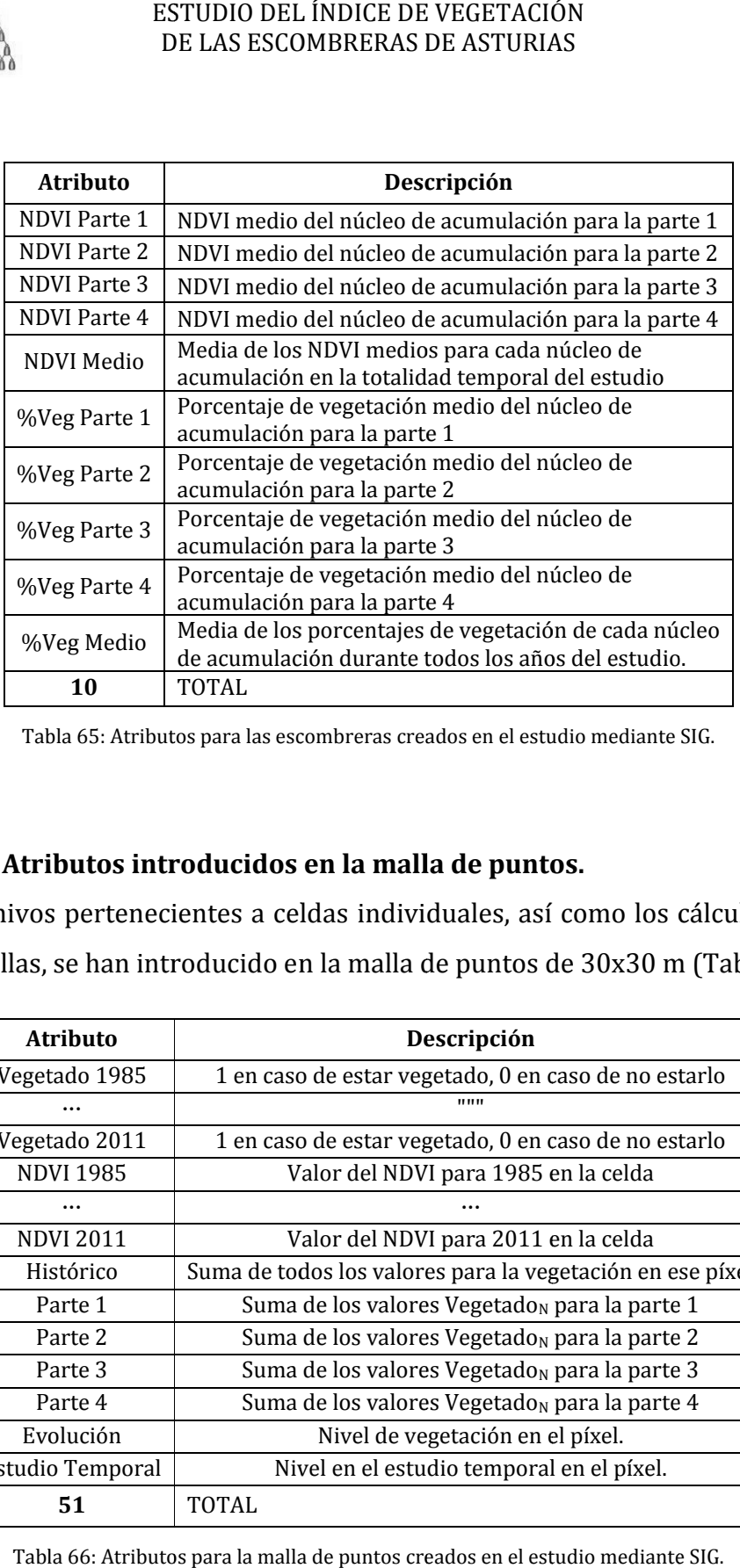

Tabla 65: Atributos para las escombreras creados en el estudio mediante SIG.

#### **5.2.6.3. Atributos introducidos en la malla de puntos. Atributos**

Los archivos pertenecientes a celdas individuales, así como los cálculos hechos Los archivos pertenecientes a celdas individuales, así como los cálculos hec<br>en base a ellas, se han introducido en la malla de puntos de 30x30 m (Tabla 66).

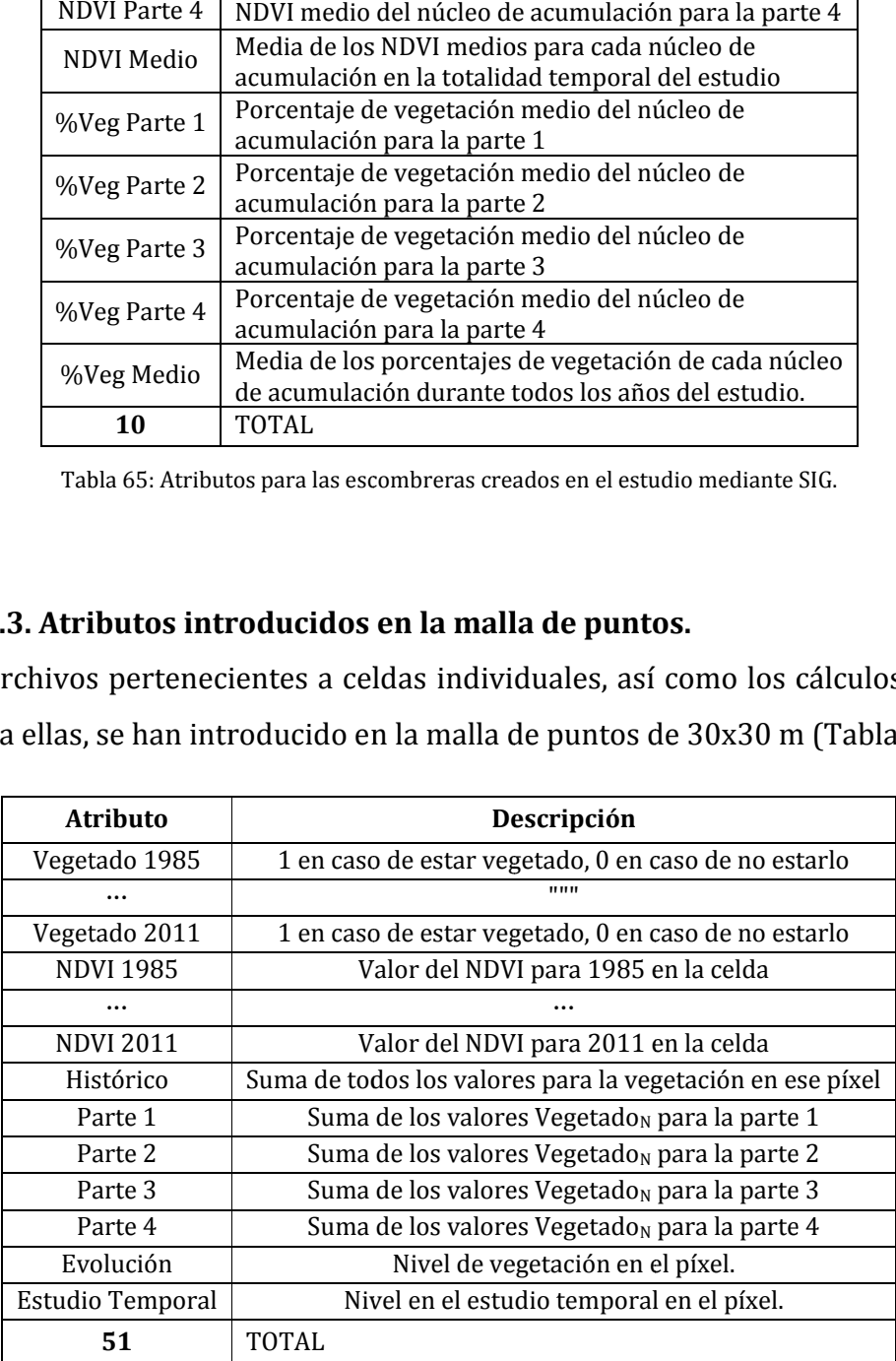

Tabla 66: Atributos para la malla de puntos creados en el estudio mediante SIG.

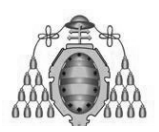

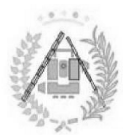

# ESTUDIO DELÍNDICE DE VEGETACIÓN<br>DE LAS ESCOMBRERAS DE ASTURIAS<br>6. CONCLUSIONES

JAVIER VIÑUELA ÁLVAREZ GRADO EN INGENIERÍA GEOMÁTICA Y TOPOGRAFÍA .

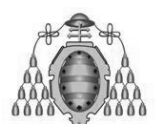

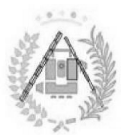

# **6.1. .1. CONCLUSIONES.**

A raíz del estudio y la obtención de una serie de resultados y su correcta comparación e interpretación, se han podido extraer unas conclusiones satisfactorias para el estudio de la vegetación en las escombreras basado en el análisis del NDVI y otros factores importantes en el interior de las escombreras.

#### **6.1.1. CONCLUSIONES RELATIVAS AL TELEDETECCIÓN. PROCESO MEDIANTE**

Previamente al estudio de la vegetación se han obtenido imágenes de satélite, las cuales han sido corregidas y convertidas a diversos parámetros físicos para obtener el dato del NDVI. De dicho proceso se han obtenido las siguientes conclusiones: en el interior de las escombrera<br> **AL PROCESO MEDIA**<br> **AL PROCESO MEDIA**<br> **a** han obtenido imágenes de sat<br>
a diversos parámetros físicos

#### **6.1.1.1. La importancia de la La planificación previa previa.**

La adquisición de imágenes a lo largo del tiempo a través de distintos servidores se ha mostrado como una de las principales dificultades del estudio. Se han tenido que tener en cuenta las diferentes resoluciones, sistemas de proyección, dimensiones de las imágenes, etc. Además, el problema de disponibilidad ha resultado ser mayor del esperado en cuanto a imágenes descargables y permisos para obtenerlas, así como por meteorología, ya que la zona del Principado de Asturias se encuentra muy frecuentemente cubierta por nubes. Por ello, el estudio previo de las imágenes a obtener y su homogeneización es fundamental. de las imágenes, etc. Además, el problema de disponibilidad ha<br>mayor del esperado en cuanto a imágenes descargables y permisos<br>as, así como por meteorología, ya que la zona del Principado de<br>cuentra muy frecuentemente cubi ESTUDIO DEL INDICE DE VEGETACIÓN<br>
DE LAS ESCOMBRERAS DE ASTURIAS<br>
10 obtención de una serie de resultados<br>
pretación, se han podido extraer unas<br>
studio de la vegetación en las escombreras<br>
sfactores importantes en el inte **PROCESO**<br>btenido imáge<br>rsos parámetr<br>han obtenido<br>a.<br>**a.**<br>través de distil<br>des del estudio<br>s, sistemas (blema de dis<br>nes descargab<br>e la zona del

Ha de tenerse en cuenta también el espacio disponible en el equipo con el que se vaya a trabajar. En el estudio, además de los archivos creados con SIG, se han ocupado más de 300 Gb. en imágenes de satélite corregidas y productos intermedios.

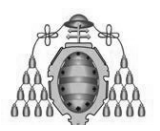

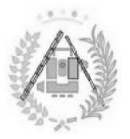

#### **6.1.1.2. Importancia de la corrección rigurosa.**

Debido a efectos de atmósfera, topografía, radiación solar, etc. nunca se sabe directamente el valor exacto del nivel digital o de los parámetros físicos de radiancia y reflectividad, así como el valor correcto del NDVI. Así pues, las correcciones realizadas para eliminar estos efectos son necesarias, así como las conversiones del valor codificado de ND a parámetros físicos. Para realizar correctamente estos procesos se han de usar los modelos más actuales y los parámetros y coeficientes más precisos posibles, de cara a poseer un valor lo más cercano al real posible. conversiones del valor codificado de ND a parámetros físicos. Para realizar correctamente estos procesos se han de usar los modelos más actuales y los parámetros y coeficientes más precisos posibles, de cara a poseer un va ESTUDIO DEL INDICE DE VEGETACIÓN<br>
DE LAS ESCOMBRERAS DE ASTURIAS<br>
a efectos de atmósfera, topografía, radiación sonte el valor exacto del nivel digital o de los<br>
y reflectividad, así como el valor correcto de<br>
nes realizad ía, radiación solar, et<br>gital o de los parám<br>lor correcto del NDV<br>s efectos son necesar<br>a parámetros físico<br>usar los modelos má<br>ibles, de cara a poseeı<br>hibles, de cara a poseeı<br>nte software.<br>nsformaciones de las<br>co de Tele lar, etc. nunca se sabe<br>parámetros físicos de<br>l NDVI. Así pues, las<br>ecesarias, así como las<br>físicos. Para realizar<br>os más actuales y los<br>poseer un valor lo más<br>de las imágenes se ha<br>cción del cual se han<br>orrecciones al int

#### **6.1.1.3. Es aconsejable el uso de diferente software. Es software.**

Junto al conjunto de correcciones y transformaciones de las imágenes se ha realizado un estudio de software específico de Teledetección del cual se han obtenido las siguientes co al conjunto de correcciones y transformaciones de las imágenes se<br>un estudio de software específico de Teledetección del cual se l<br>las siguientes conclusiones:

- **ER Mapper**: De gran utilizad para realizar las correcciones al integrar muy eficientemente imágenes ráster y vectoriales. Sin embargo, es muy lento y poco automático para las conversiones.
- **ENVI 5.0**: Más moderno y automático, permite la conversión de las imágenes de unos factores físicos a otros, así como el cálculo del NDVI. Además, es altamente integrable en ArcGIS. Se ha descubierto, además, una forma de programación de modo que se introduzcan automáticamente los factores para conver tir **ENVI.** Además, es altamente integrable en ArcGIS. Se ha descubierto, además, una forma de programación de modo que se introduzcan automáticamente los factores para convertir a radiancia.<br>**ENVI Classic**: Necesario en lugar las siguientes conclusiones:<br> **ER Mapper**: De gran utiliz<br>
muy eficientemente imáge:<br>
lento y poco automático pa<br> **ENVI 5.0**: Más moderno y a<br>
de las imágenes de unos fa<br>
NDVI. Además, es altamer<br>
además, una forma de p<br>
a s conclusiones:<br>
: De gran utilizad para realizar las contemente imágenes ráster y vectoriales.<br>
automático para las conversiones.<br>
lás moderno y automático, permite la ce<br>
enes de unos factores físicos a otros, as<br>
lás, e
- de algunos archivos (.img, etc.)

Por ello, se ha considerado la mejor opción la utilización de distinto software para un mismo estudio, integrando uno con otro para la obtención de los resultados óptimos en cada paso.
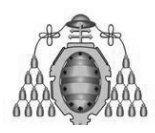

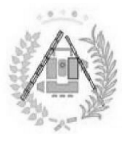

#### **6.1.2. TENDENCIA DE LA VEGETACIÓN EN LAS ESCOMBRERAS. LAS ESCOMBRERAS.**

Analizando mediante GIS los archivos de NDVI y sus derivados para las escombreras se ha llegado a los siguientes resultados:

#### **6.1.2.1. La tendencia La del NDVI.**

Interpretando las gráficas se ha llegado a la conclusión de que la tendencia de la Interpretando las gráficas se ha llegado a la conclusión de que la tendencia de la<br>vegetación sigue una curva convexa de pendiente ascendente. De ello se entiende que las escombreras se recuperan rápidamente, durante los primeros años, hasta que las escombreras se recuperan rápidamente, durante los primeros años, hasta<br>un índice de vegetación más estabilizado. Desde entonces, la calidad de la vegetación continúa mejorando (recuperándose) cada vez más lentamente hasta<br>estabilizarse en un valor mucho más próximo a su entorno (Figura 114). estabilizarse en un valor mucho más próximo a su entorno ( (Figura 114 114). ESTUDIO DEL ÍNDICE DE VEGETACIÓN<br>
DE LAS ESCOMBRERAS DE ASTURIAS<br>
ADENCIA DE LA VEGETACIÓN EN LAS ES<br>
do mediante GIS los archivos de NDVI y s<br>
s se ha llegado a los siguientes resultados:<br> **.a tendencia del NDVI.**<br>
ando

- **Carbón**: La curva es pronunciada y su estabilizado ronda el NDVI de 0,7.
- **Hierro** : Variación suave de la pendiente; valores bajos partiendo de medias cercanas al no vegetado. El NDVI estable ronda el valor de 0,5. curva es pronunciada y su estabilizado ronda el NDVI de 0,7.<br>riación suave de la pendiente; valores bajos partiendo de<br>anas al no vegetado. El NDVI estable ronda el valor de 0,5.<br>bisitos antrópicos: Se llega a confundir co
- **Otros depósitos antrópicos** valores de NDVI superiores a 0,8 una vez estabilizado. medias cercanas al no vegetado. El<br>**Otros depósitos antrópicos**: Se<br>valores de NDVI superiores a 0,8 u

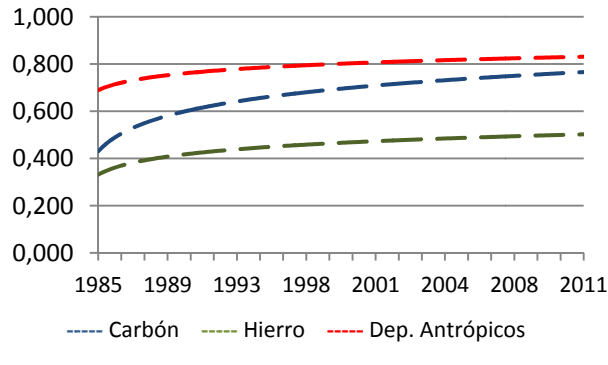

**Figura 114: Tendencia de los tipos de escombrera.**

Del mismo modo, las tendencias de la superficie vegetada para cada tipo son<br>nejantes. Además, de igual manera lo son de modo individual para cada núcleo<br>acumulación, diferenciándose ligeramente la pendiente para cada uno y semejantes. Además, de igual manera lo son de modo individual para cada núcleo de acumulación, diferenciándose ligeramente la pendiente para cada uno y variando la altura en función de parámetros más individuales.

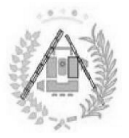

En ocasiones se han obtenido años en los que el NDVI es anormalmente superior o anormalmente inferior a la tendencia. Esto se debe a que ha habido años generalmente mejores o generalmente peores para la vegetación en la región. Se ha podido observar que las zonas con NDVI bajos todos los años presentan una bajada mayor en un recupera peor de un año malo una zona con valores de NDVI habitualmente bajos. En ocasiones se han obtenido años en los que el NDVI es anormalmente perior o anormalmente inferior a la tendencia. Esto se debe a que ha habido años neralmente mejores o generalmente peores para la vegetación en la región ervar que las zonas con NDVI bajos todos los<br>en un año malo para todas las zonas, lo que ll<br>de un año malo una zona con valores de NDVI h año malo para todas las zonas, lo que lleva a pensar que se

#### **6.1.2. 6.1.2.2. Maneras de identificar escombreras Maneras escombreras.**

Se ha estudiado la diferencia de NDVI entre el interior y el exterior de las Se ha estudiado la diferencia de NDVI entre el inte<br>escombreras y se ha llegado a las siguientes conclusiones:

- **Carbón** : Diferencia clara, al principio de más de 0,3, cada vez menor llegando a diferencias de 0,1 al estabilizarse.
- alegando a diferencias de 0,1 al estabilizarse.<br>
 **Hierro**: Al estabilizarse la diferencia es menor que las anteriores, llegando a solaparse en los últimos años. Diferencias nunca mayores a 0,2. clara, al principio de más de 0,3,<br>s de 0,1 al estabilizarse.<br>zarse la diferencia es menor que<br>en los últimos años. Diferencias<br>**ntrópicos**: al llegar a los años 19
- Otros depósitos antrópicos: al llegar a los años 1990 las líneas se<br>solapan, siendo imposible diferenciar escombrera de entorno.<br>Utilizando estas diferencias de NDVI podrían identificarse, mediante filtros, **- Otros depósitos antrópicos**: al llegar a los años 1990 las líneas se solapan, siendo imposible diferenciar escombrera de entorno.

escombreras de carbón o hierro no recogidas en los mapas.

## **6.1.3. RELACIÓN DE OTROS PARÁMETROS CON LA CALIDAD DE LA VEGETACIÓN DE LAS ESCOMBRERAS.** ncias de NDVI<br>nierro no recogional<br>**OTROS PARÁ<br>ESCOMBRERA**<br>de escombrera

Además de los tipos de escombrera existentes, existen otros factores que afectan a la calidad de la vegetación de las escombreras. Por ejemplo, el Núcleo de Acumulación 01 presenta un índice de vegetación mucho menor que otros núcleos de acumulación del mismo tipo, presumiblemente debido a su área, mucho mayor que el resto, o su altura, también elevada. Del mismo modo sucede para dos escombreras del mismo tipo cuya vegetación es distinta, como ocurre con el Núcleo de Acumulación 16 (castaño) y el 17 (brezales). ESTUDIO DEL ÍNDICE DE VEGETACIÓN<br>DE LAS ESCOMBRERAS DE ASTURIAS<br>n obtenido años en los que el ND<br>te inferior a la tendencia. Esto se debe<br>o generalmente peores para la veget<br>e las zonas con NDVI bajos todos lo:<br>io malo par de las escombreras. F<br>de vegetación mucho<br>sumiblemente debido<br>elevada. Del mismo

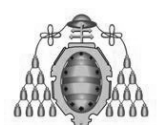

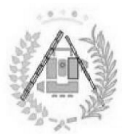

#### **6.1. 6.1.3.1. Características físicas**

- **Área** : Se ha observado que el área es la característica más decisiva a la hora de la recuperación de una escombrera, siendo las escombreras de mayor tamaño mucho más lentas en su recuperación. Se ha observado además que las escombreras más pequeñas presentan problemas a la hora de la recuperación de una escombrera, siendo las escombreras de<br>mayor tamaño mucho más lentas en su recuperación. Se ha observado<br>además que las escombreras más pequeñas presentan problemas a la<br>hora de estudiarse, co diferencias en las cartografías y tamaños de celda demasiado grandes. **físicas.**<br>
rvado que el área es la caracte<br>
eración de una escombrera, sie<br>
ucho más lentas en su recuper<br>
sscombreras más pequeñas pr<br>
rse, confundiéndose con el e<br>
cartografías y tamaños de celda<br>
menos decisivo, cuanto
- diferencias en las cartografías y tamaños de celda demasiado grandes.<br> **Altura**: Siendo menos decisivo, cuanto mayor altura tenga una escombrera, más bajo será su NDVI.
- **Pendiente**: No se ha observado una relación clara con la pendiente.
- **Crientación**: A pesar de lo que se pueda pensar por la incidencia solar, no se ha observado una relación clara con la orientación a la hora de estudiar el NDVI.

#### **6.1. 6.1.3.2. Características del entorno entorno.**

- **Vegetación**: Se ha observado que las escombreras con NDVI medios más bajos corresponden a todas aquellas rodeadas de alisedas y matorrales rastreros de montaña. Por otra parte, se ha observado que las rodeadas por castaño y hayedos presentan un mayor NDVI medio. Las escombreras rodeadas por brezales presentan una variación de NDVI medio muy elevada entre ellas. bajos corresponden a todas aquellas rodeadas de alisedas y matorrales<br>
rastreros de montaña. Por otra parte, se ha observado que las rodeadas<br>
por castaño y hayedos presentan un mayor NDVI medio. Las<br>
escombreras rodeadas
- con las escombreras con mayor NDVI medio. Del mismo modo, los suelos que combinan calizas con otros minerales presentan NDVI más bajos.

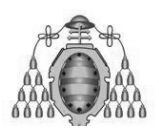

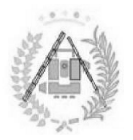

## 7 . BIBLIOGRAFÍA

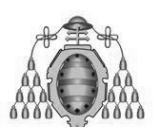

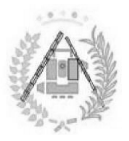

### **9.1 .1. PUBLICACIONES CONSULTADAS.**

Ariza, Alexander. 2013. *Descripción y Corrección de Productos Landsat 8 LDCM* . Instituto Geográfico Agustín Codazzi. Fecha de acceso: febrero de 2015. Instituto Geográfico Agustín Codazzi. Fecha de acceso: febrero c<br>http://www.un-spider.org/sites/default/files/LDCM-L8.R1.pdf

Bolstad, P. 2005. *GIS Fundamentals: A first text on Geographic Information Systems, Second Edition* . White Bear Lake, MN: Eider Press, 543 pp.

Bukata, R. P., J. E. Bruton, et al. 1983. *Use of chromaticity in remote measurements of water-*<br>*quality*. Remote Sensing of Environment 13(2), 161-177. quality. Remote Sensing of Environment 13(2), 161-177. L8.R1.pdf<br>graphic Information Systen<br>ty in remote measurements<br>77.<br>ation systems. et al. Oxford

Burrough, P.A. 1998. *Principles of geographical information systems* University Press, 327 pp.

Exelis Visual Information Solutions, Inc. 2014. *Calibrating Images Tutorial*. Consultado en<br>febrero de 2015. febrero de 2015.

http://www.exelisvis.com/portals/0/pdfs/envi/CalibratingImagesTutorial.pdf

Camacho, F. et al. 2008. Cadena de procesado de imágenes Landsat. Contribución al Plan Nacional de Teledetección. Universidad de Valencia. Revista de Teledetección 36, 51-61.

Campbell, J.B. 2002. Introduction to remote sensing (3.ª edición). The Guilford Press, 621 pp. ISBN 1572306408 1572306408.

Campo et al. 2005. Relaciones entre el índice espectral de vegetación NDVI y la cobertura vegetal en pastos de puerto del Pirineo Occidental XLV Reunión Científica de la SEEP, Sesión: Sistemas Agrosilvopastorales, pp. 304-310. ESTUDIO DEL NDICE DE VEGETACIÓN<br>
DE LAS ESCOMBRERAS DE ASTURIAS<br>
DE LAS ESCOMBRERAS DE ASTURIAS<br>
SETURIO *DESSE CONSULTADAS.*<br>
ESTURIAS<br>
ESTURIAS (In Codazzi. Fecha de acceso: febrero de 2015.<br>
Esturación y Correctión de P roductos Landsat 8 LDCM. Versión 1<br>1: febrero de 2015.<br>-L8.R1.pdf<br>-L8.R1.pdf<br>pgraphic Information Systems, Seco.<br>177.<br>antion systems. et al. Oxford<br>177.<br>antion systems. et al. Oxford<br>tring Images Tutorial. Consultado e<br>bra

Chandler, Gyanesh et al. 2003. Revised Landsat-5 TM Radiometric Calibration Procedures *and Postcalibration Dy* 41 (11 2677. Chandler, Gyanesh<br>*and Postcalibration*<br>41 (11),2674-2677 Dynamic Ranges. IEEE transactions on geoscience and remote sensing,

Chandler, Gyanesh et al. 2009. *Summary of current radiometric calibration coefficients for Landsat MSS, TM, ETM+, and EO* 893-903. Chandler,<br>*Landsat M*<br>893–903. *EO-1 ALI sensors.* Remote Sensing of Environment, 113 (5)<br>
entos de teledetección espacial. Tercera edición. Ediciones

Chuvieco, E., 1996. Fundamentos de teledetección espacial. Tercera edición RIALP S.A., Madrid. 568 pp.

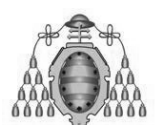

#### DE LAS ESCOMBRERAS DE ASTURIAS ESTUDIO DEL ÍNDICE DE VEGETACIÓN

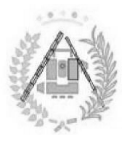

Chuvieco, Emilio et al. 2011. *Plan Nacional de Teledetección de Media Resolución.*  Procesamiento estándar de imágenes Landsat. Documento técnico de algoritmos a aplicar. Ministerio de fomento. 21 pp. ESTUDIO DEL ÍNDICE DE VEGETACIÓN<br>
DE LAS ESCOMBRERAS DE ASTURIAS<br>
Chuvieco, Emilio et al. 2011. *Plan Nacional de Teledeteccia*<br> *Procesamiento estándar de imágenes Landsat. Documento técnic<br>
Ministerio de fomento. 21 pp.* 

Chuvieco, Emilio Emilio. 2002. *Teledetección ambiental. La observación de la Tierra desde el ambiental. La observación espacio.*  Ed. Ariel Ciencia.. *Documento técnico de<br>ntal. La observación d<br>ces from Landsat 5 TM* 

Firl, Grant J., 2011. Calculating Vegetation Indices from Landsat 5 TM and Landsat 7 ETM+ Data. Colorado University.

García Alonso, Roberto. 2013. Trabajo Fin de Grado *Localización de escombreras y su impacto paisajístico en el Concejo de Cangas del Narcea.* Dirigido por González Moradas, Mª<br>del Rosario. Universidad de Oviedo, 83 pp.<br>Gates, David M. 1980. Biophysical Ecology, Springer-Verlag, New York, 611 p. del Rosario. Universidad de Oviedo, 83 pp.

Gates, David M. 1980. Biophysical Ecology, Springer-Verlag, New York, 611 p.

National Aeronautics and Space Administration. *Landsat 7 Science Data Users Handbook* . 186 pp. Consultado en febrero de 2015. http://landsathandbook.gsfc.nasa.gov/p http://landsathandbook.gsfc.nasa.gov/pdfs/Landsat7\_Handbook.pdf dfs/Landsat7\_Handbook.pdf

Moreno Regidor, Pilar, 2007. Apuntes de la asignatura Sistemas de Información Geográfica, http://landsathandbook.gsfc.nasa.gov/pdfs/Landsat<br>Moreno Regidor, Pilar, 2007. Apuntes de la asignatur<br>E.T.S.I. en Topografía, Geodesia y Cartografía, Madrid.

Recondo González, Carmen . 2015. Apuntes de la asignatura *Correcciones radiométricas de la imagen* del Máster Universitario en Teledetección y Sistemas de Información Geográfica. Universidad de Oviedo. ografía, Geode<br>zález, Carmen. ience Data Users Handbook.<br>10k.pdf<br>*S de Información Geográfica,<br>10ferecciones radiométricas de<br>20ferección del grado en*<br>Teledetección del grado en

Recondo González, Carmen. 2015. Apuntes de la asignatura Teledetección Ingeniería en Geomática y Topografía. ister Universitario en Teledetección y Sistemas de<br>)viedo.<br>ez, Carmen. 2015. Apuntes de la asignatura *Tele*<br>omática y Topografía.<br>Jaime. 2013. Proyecto Fin de Carrera *Cartografíc* 

Sanchez Fanjul, Jaime. 2013. Proyecto Fin de Carrera Cartografía de zonas quemadas en *Asturias entre los años 2009 2009-2011 mediante imágenes Landsat 2011 imágenes* . Dirigido por Recondo González, Carmen. Universidad de Oviedo. 141 pp.

Sanchez Rodríguez, Esperanza. 2014. *Entrada de datos y edición raster. Análisis raster y* tratamiento digital de imágenes de satélite. Universidad Internacional de Andalucía 117 pp.

Saunier, Sebastien et al. 2009. Landsat frequently asked questions. Segunda revisión. Earth Observation Quality Control. 20 pp. Referencia: GAEL-P247-DOC-001

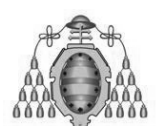

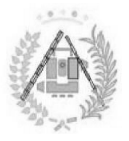

Serafini, Mª Cristina. *Sistemas sensores, generalidades sobre los sistemas sensores* . Dpto de Ciencias Básicas, PRODITEL. *generalidades*<br>:ultado en mar<br>ción a los Siste

Van Westen, Ceen et al. 2012. Introducción a los Sistemas de Información geográfica SIG. International Institute for Geo-Information Science and Earth Observation. 78 pp.

Recondo, C., Wozniak, E. y Pérez-Morandeira, C.S. 2002. .Cartografía de zonas quemadas Recondo, C., Wozniak, E. y Pérez-Morandeira, C.S. 2002. .Cartografía de zonas quemadas<br>en Asturias durante el periodo 1991-2001 a partir de imágenes Landsat-TM.REVISTA DE TELEDETECCIÓN (Revista de la Asociación Española de Teledetección), 18, 47-55. Information Science and Earth Observation. 78 pp.<br>1991-2001 a partir de imágenes Landsat-TM.REVISTA DE<br>1991-2001 a partir de imágenes Landsat-TM.REVISTA DE<br>18 Asociación Española de Teledetección), 18, 47-55.<br>Wozniak, Edyt rth Observation<br>Cartografía de :<br>ágenes Landsat-

Recondo González, Carmen, Wozniak, Edyta y Pérez Morandeira, Carlos Santiago. 2007. *Teledetección de incendios* . En el Libro: Impacto de los incendios forestales en Asturias. Análisis de los últimos 30 años, pp. 59-140. Ed.Principado de Asturias, INDUROT<br>(universidad de Oviedo) y KRK ediciones.Oviedo. ISBN: 978-84-8367-043-9 (universidad de Oviedo) y KRK ediciones.Oviedo. ISBN: 978 84-8367-043- -9

Chuvieco, E. I. Aguado, S. Jurdao, Pettinari, M. L., Yebra, M., Salas, J., Hantson, S., de la Riva J., Ibarra, P., Rodrigues, M., Echeverría, M., Azqueta, D., Román, M.V., Bastarrika, A., Martínez, S., Recondo, C., Zapico, E. y Martínez-Vega, F.J. 2014. Integrating geospatial information into fire risk assessment. International Journal of Wildland Fire, 23 (5), 606-619. ras, PRODITEL. 24 pp. Consultado en marzo de 2015.<br>
Ceen et al. 2012. *Introducción a los Sistemas de Inf*<br>
Institute for Geo-Information Science and Earth Obse<br>
Mozniak, E. y Pérez-Morandeira, C.S. 2002. Cartogr<br>
urante e

### **9.2. PORTALES WEBS VISITADOS.**

Portal web *cartomap*, Gutierrez Palacios, Juan E. http://cartomap.cl/, Fecha de la visita: febrero de 2015 ournal of Wildland Fire, 23 (5), 60<br>S<br>**VISITADOS.**<br>Palacios, Juan E. *http://cartomap.*<br>n.es , Fecha de la visita: febrero de

Portal web del IGN:http://www.ign.es, Fecha de la visita: febrero de 2015

Portal web http://landsat.gsfc.nasa.gov/ 2015., Fecha de la visita: enero de 2015

Portal web http://sigte-tallerjornadas2015.readthedocs.org/es/latest/ Sitjar, Josep et al. Universidad de Girona, 2015. , Fecha de la visita: marzo de 2015 febrero de 2015<br>Portal web del I<br>Portal web http<br>Portal web http<br>Universidad de

Portal web Laboratorio Unidad Pacífico Sur CIESAS. Langlé Campos, Rubén. *https://langleruben.wordpress.com* . 2010. , Fecha de la visita: febrero de 2015

Portal web Sistemas de Información Geográfica, tipos y aplicaciones empresariales. Confederación de Empresarios de Andalucía. http://sig.cea.es/SIG. 2010., Fecha de la visita: abril de 2015 2015

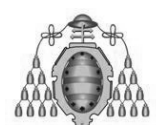

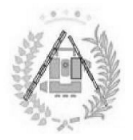

### **9.3. SOFTWARE UTILIZADO.**

- **ER Mapper.**
- $\blacksquare$  ENVI 5.0.
- **ENVI Classic.**
- **Microsoft Office, Excel.**
- **Microsoft Office, Word.**
- **ArcGIS.**

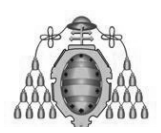

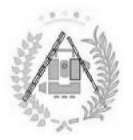

# ANEXOS

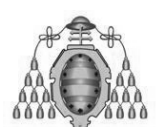

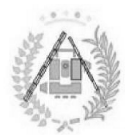

## I. PARÁMETROS DE LAS IMÁGENES

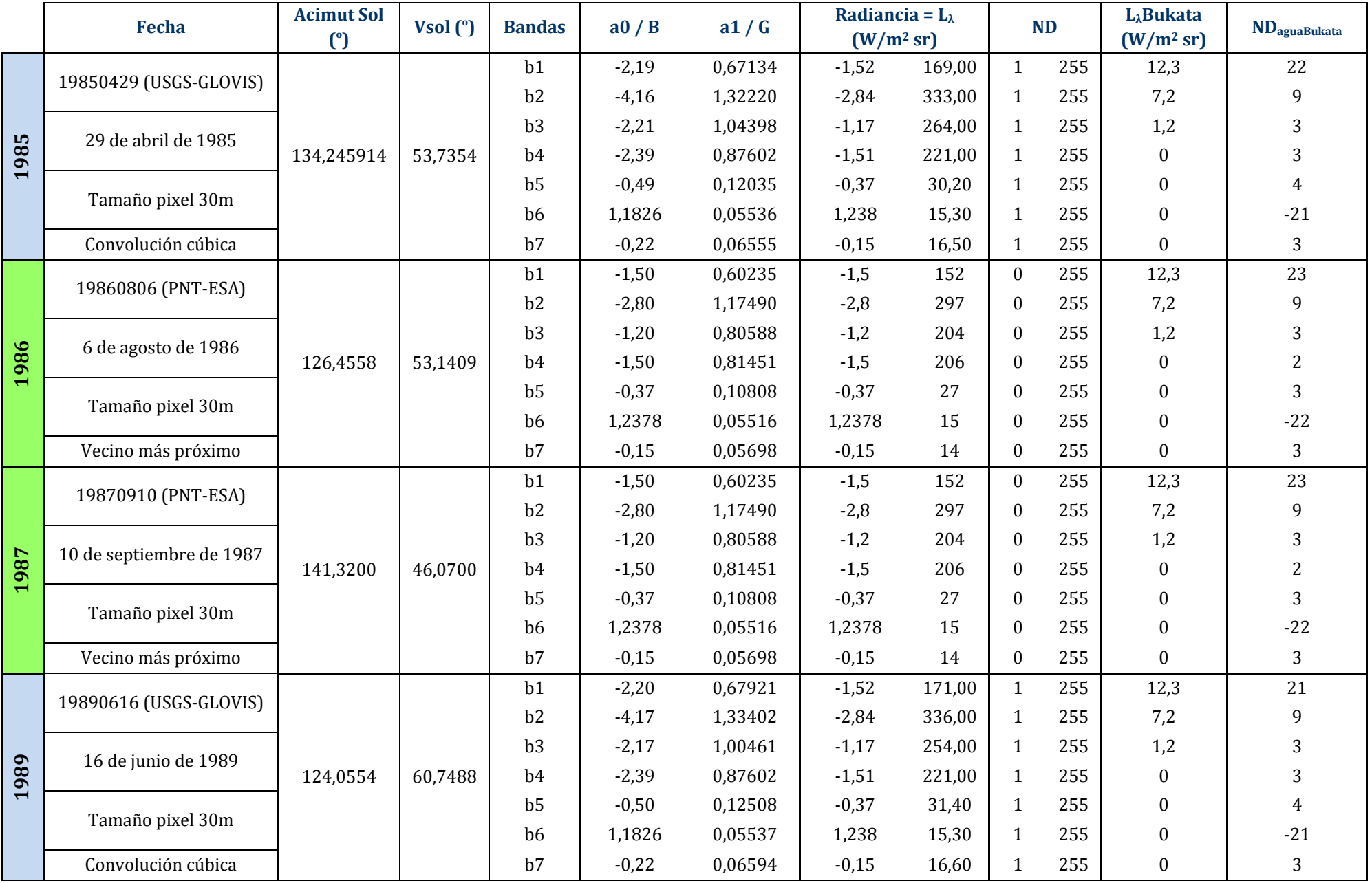

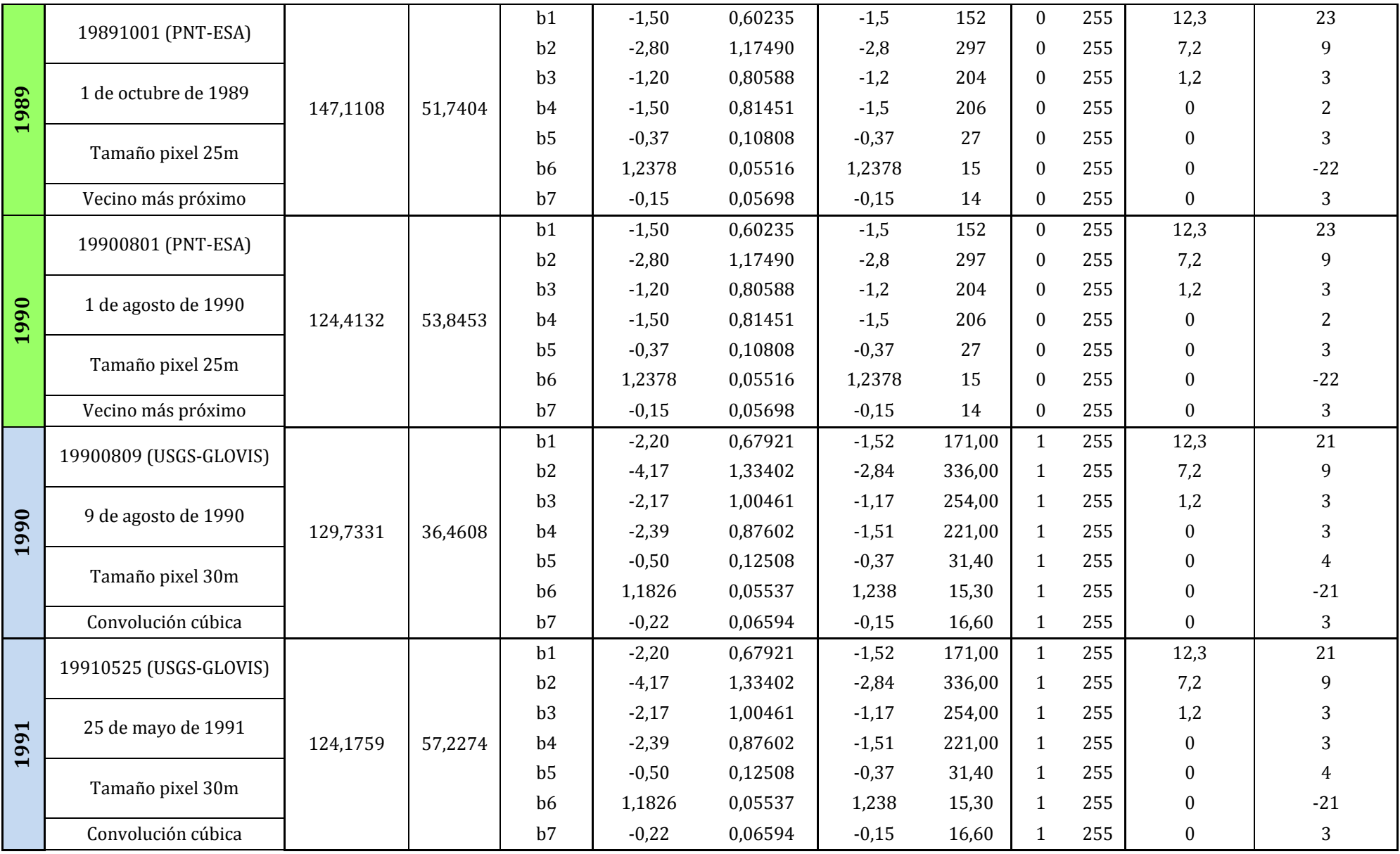

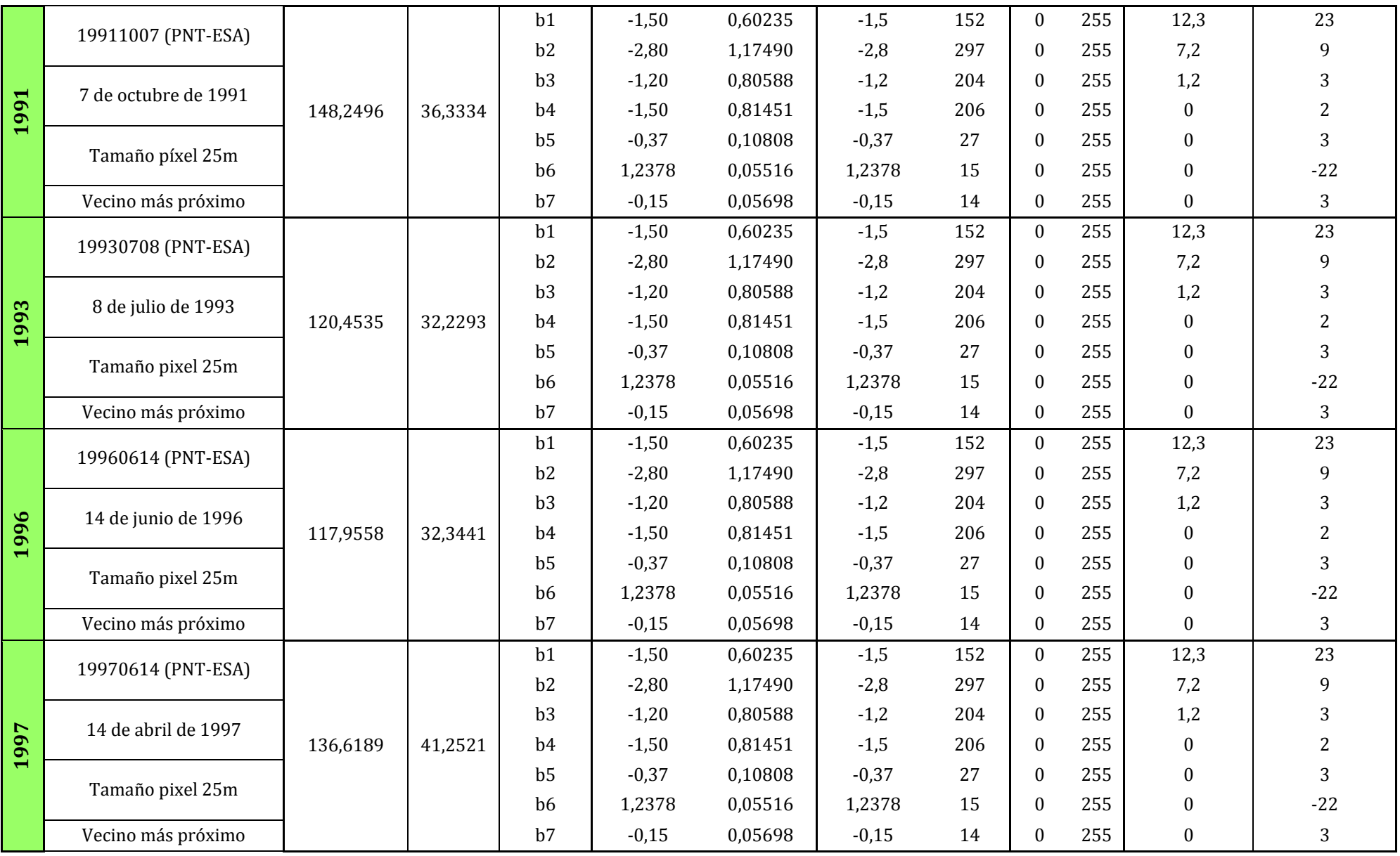

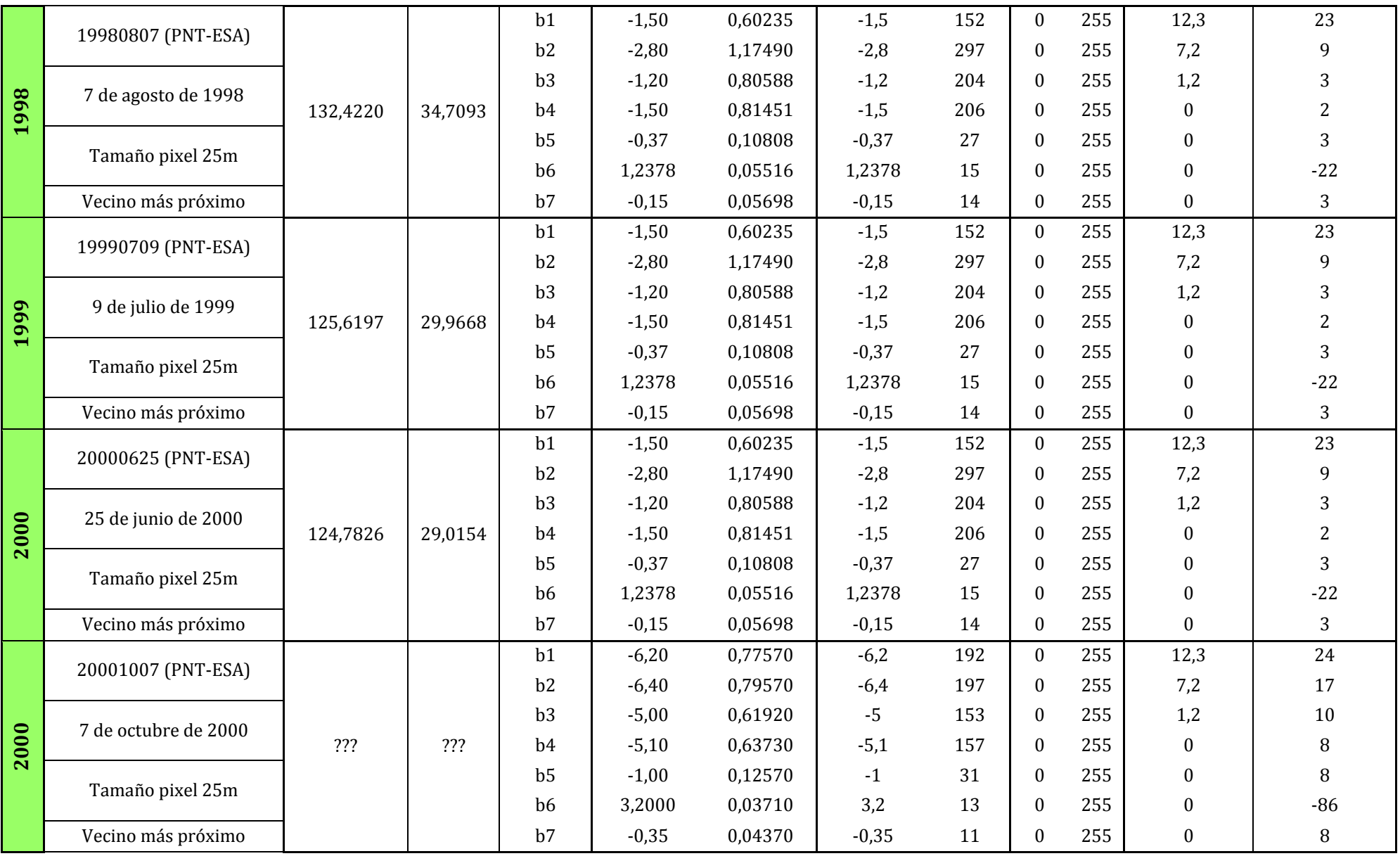

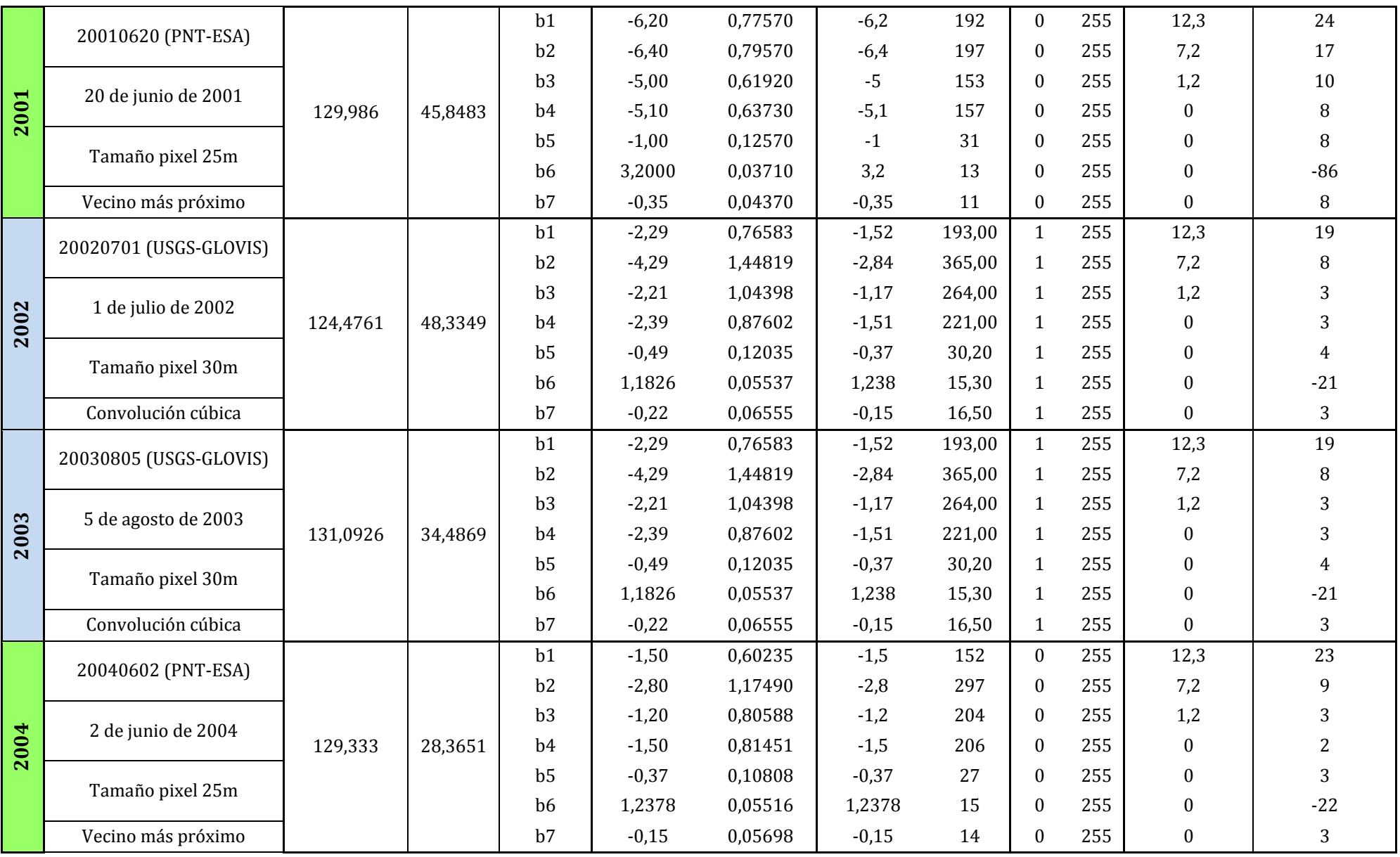

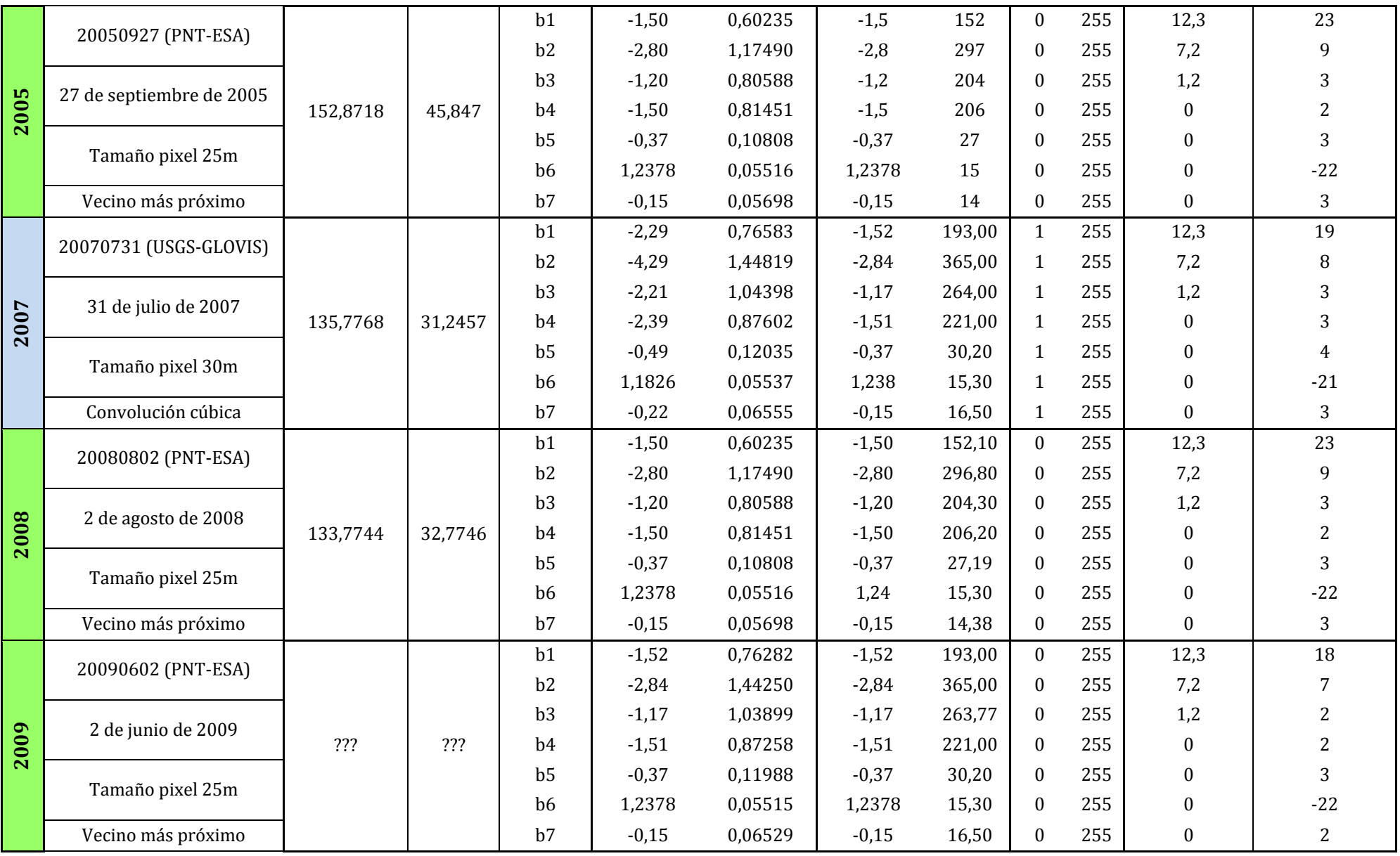

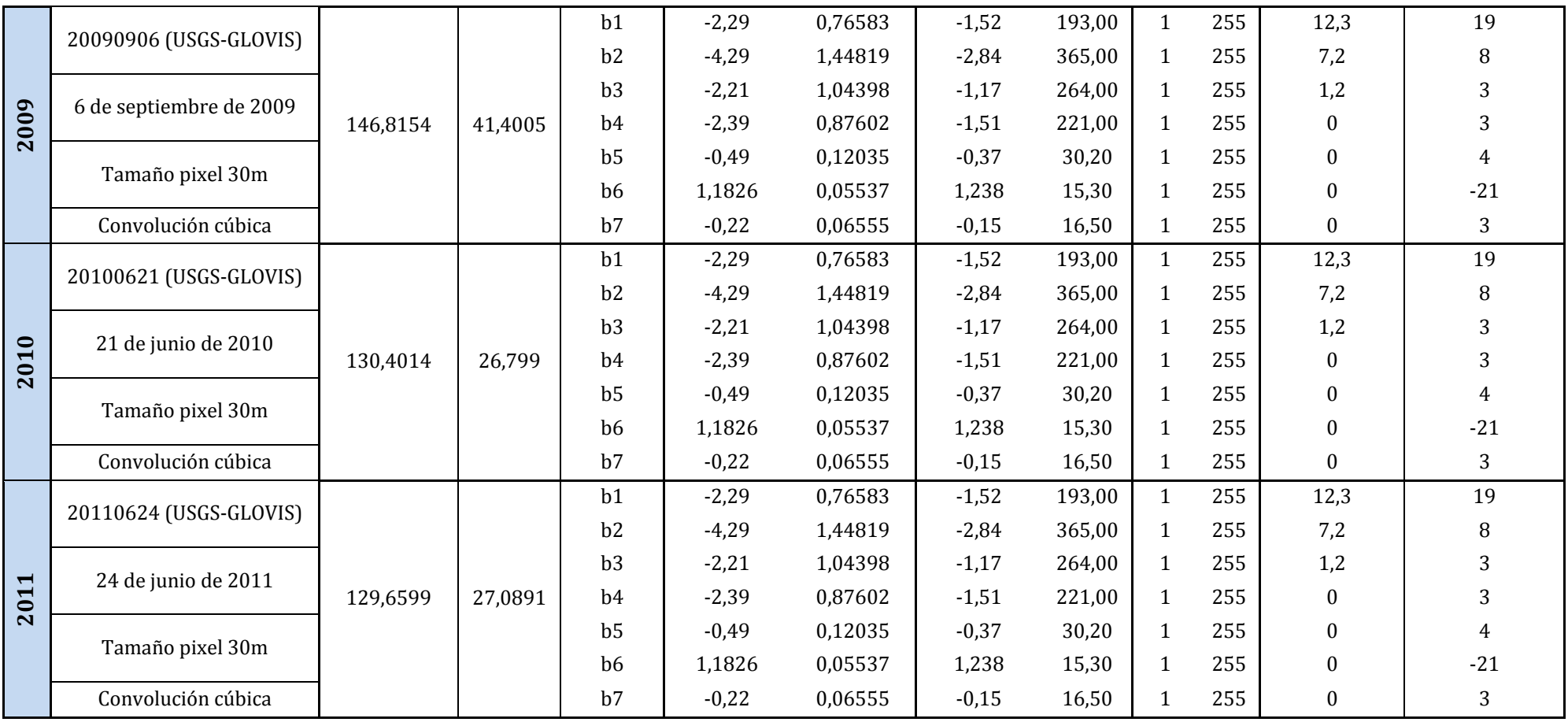

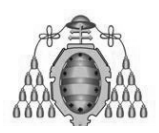

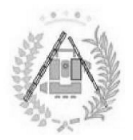

## LAS ZONAS DE AGUA EN II. ESTADÍSTICAS DE LA CORRECCIÓN ATMOSFÉRICA

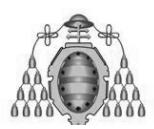

#### ESTUDIO DEL ÍNDICE DE VEGETACIÓN ESTUDIO DE LAS ESCOMBRERAS DE ASTURIAS

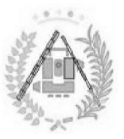

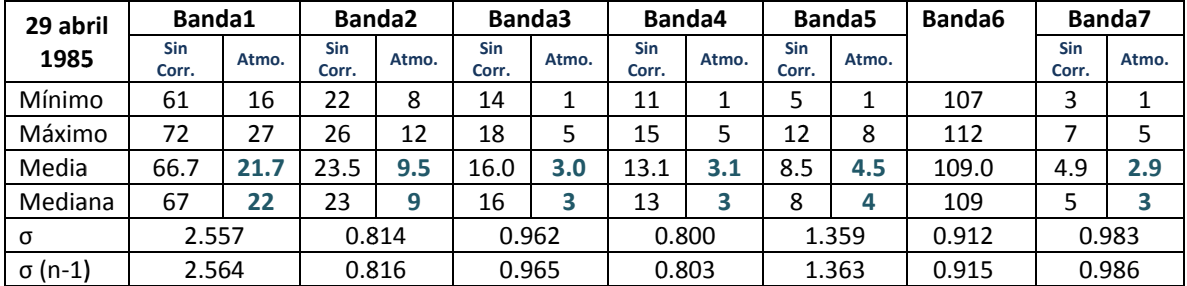

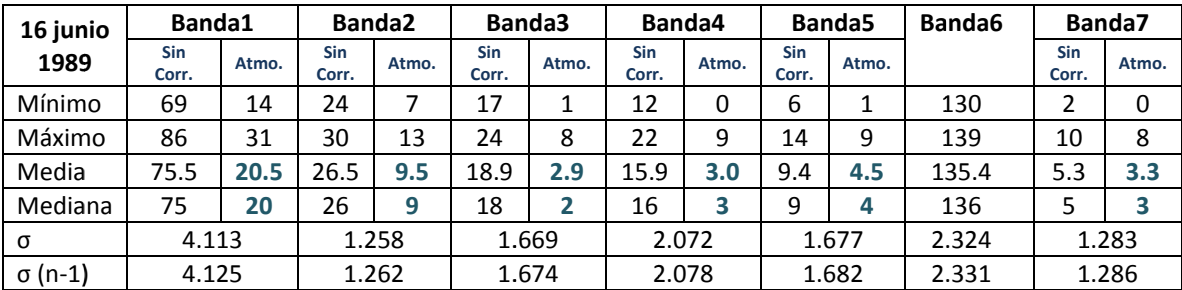

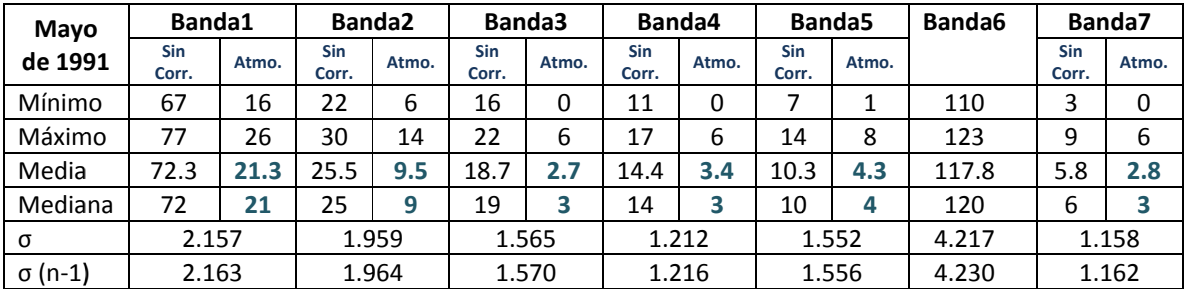

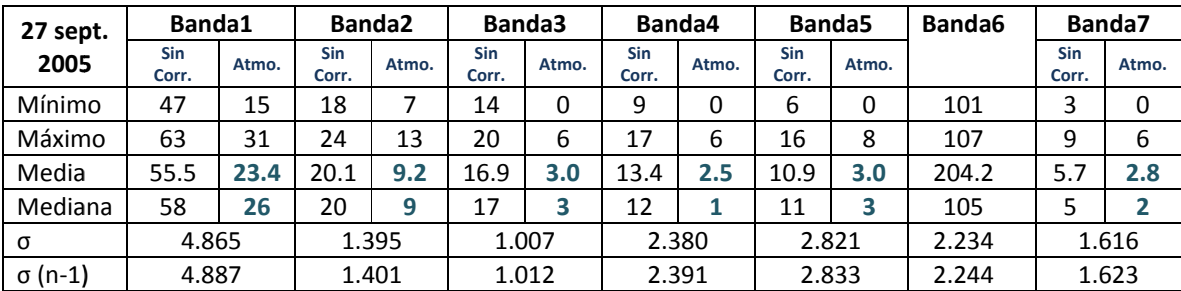

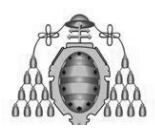

#### ESTUDIO DEL ÍNDICE DE VEGETACIÓN ESTUDIO DE LAS ESCOMBRERAS DE ASTURIAS

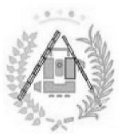

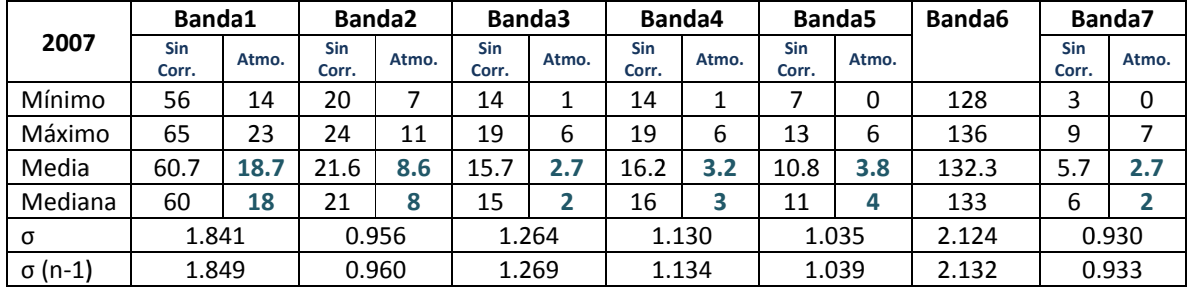

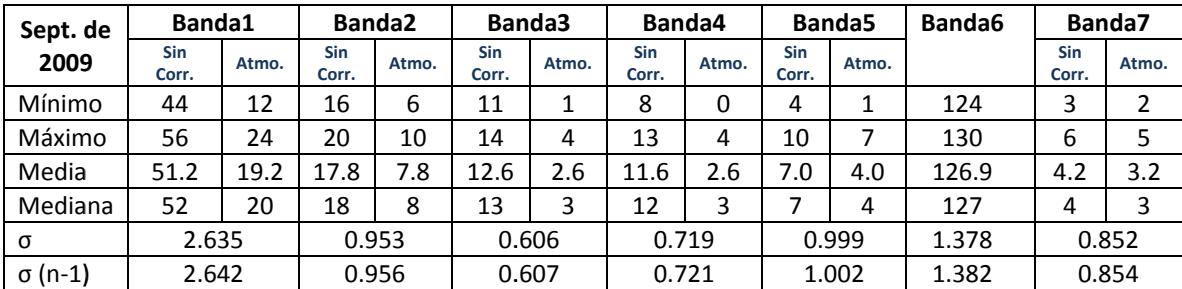

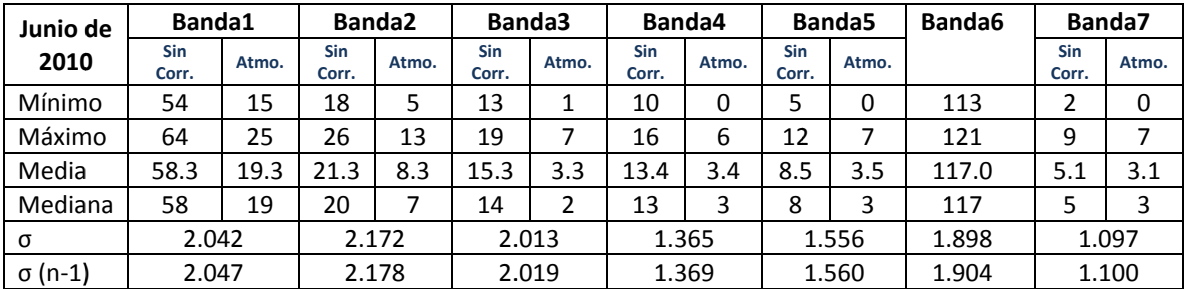

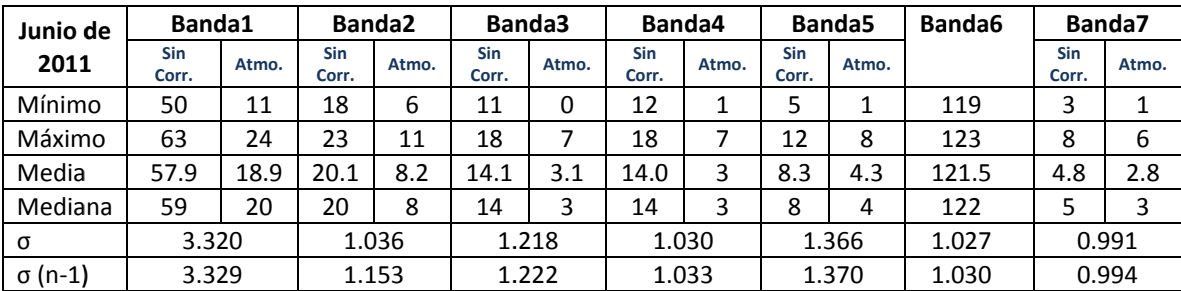

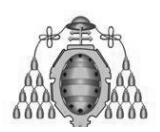

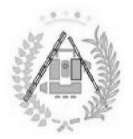

# III. ESTUDIO INDIVIDUAL DE ESCOMBRERAS LAS

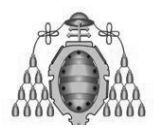

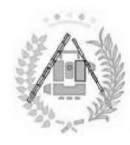

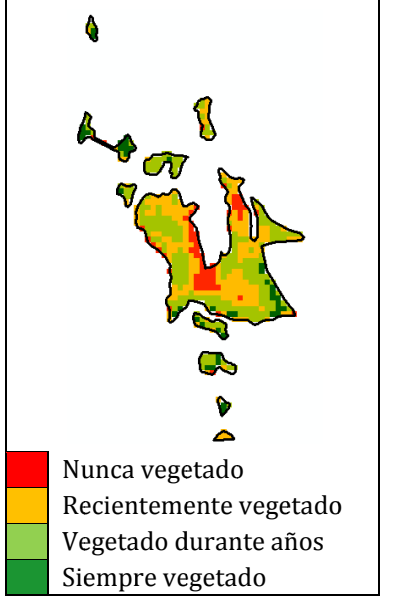

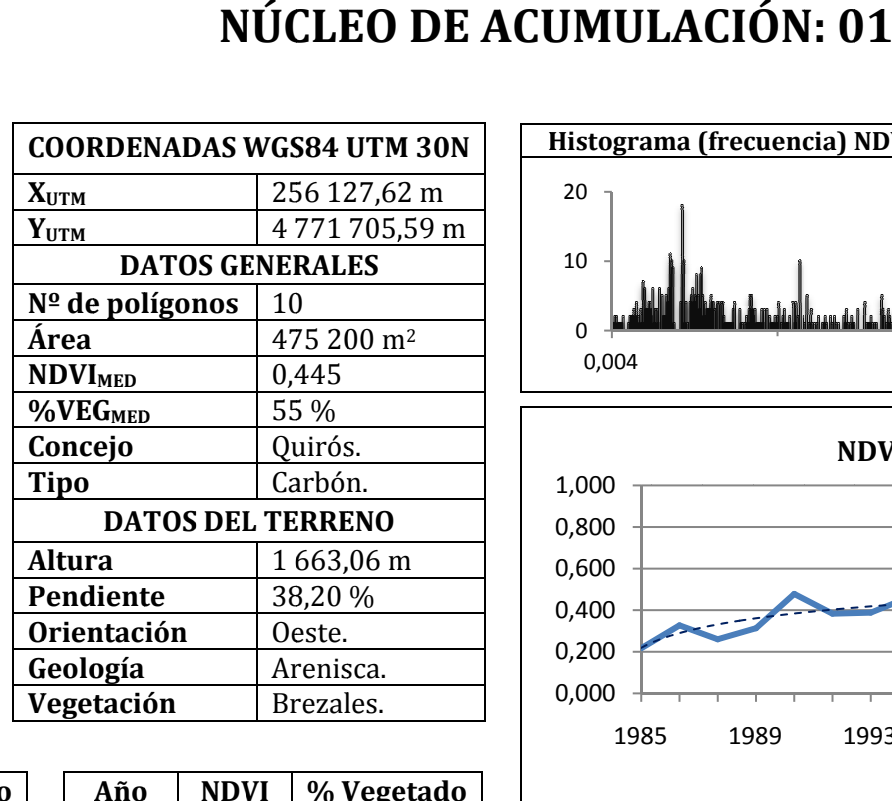

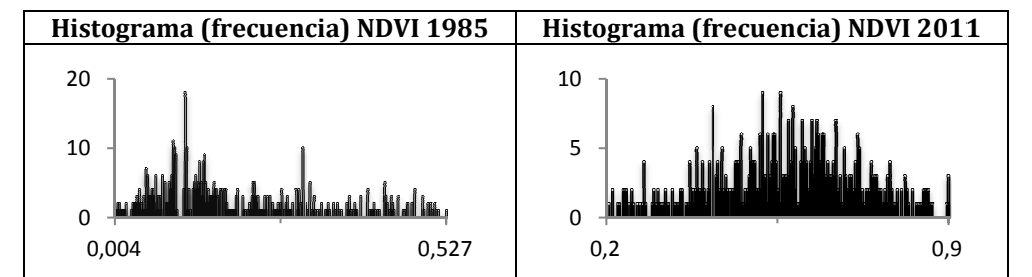

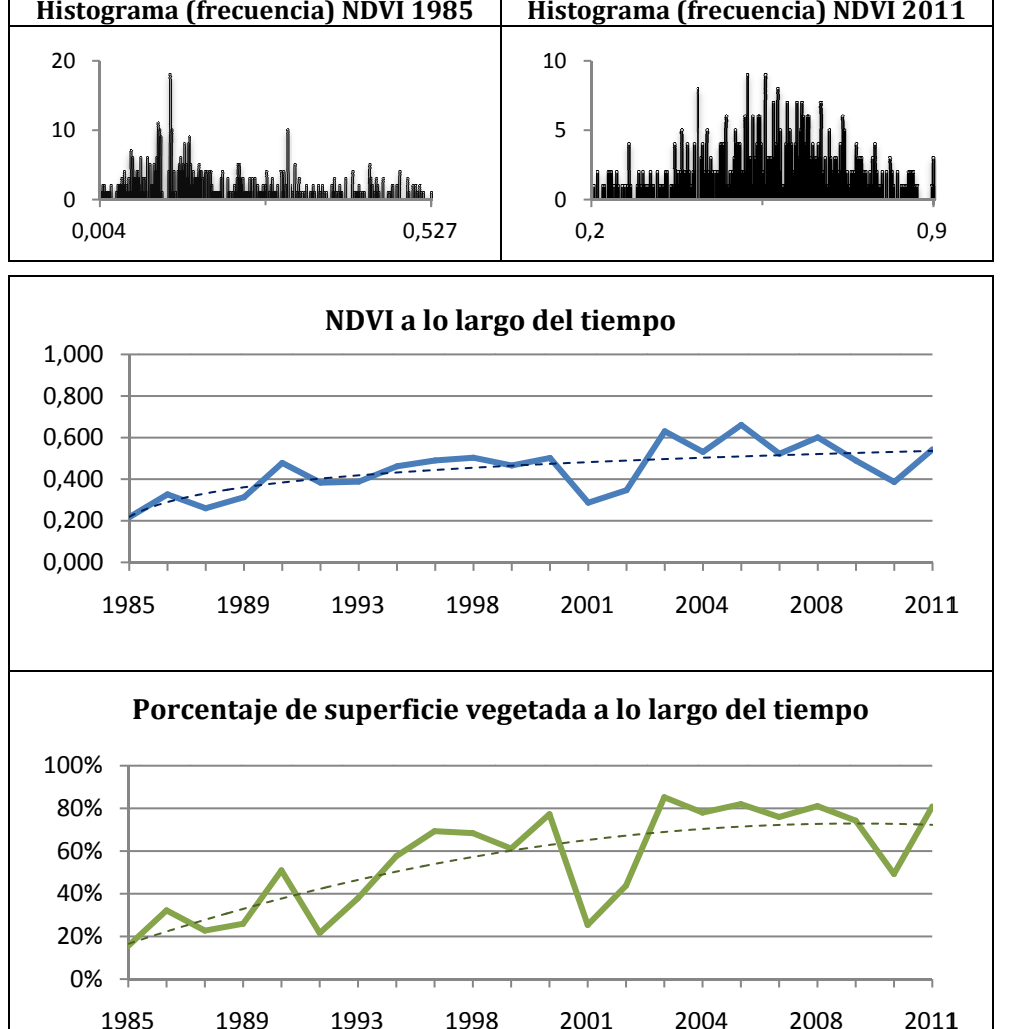

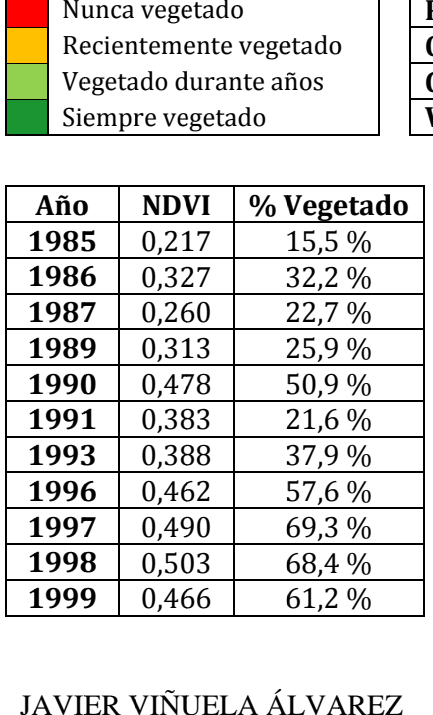

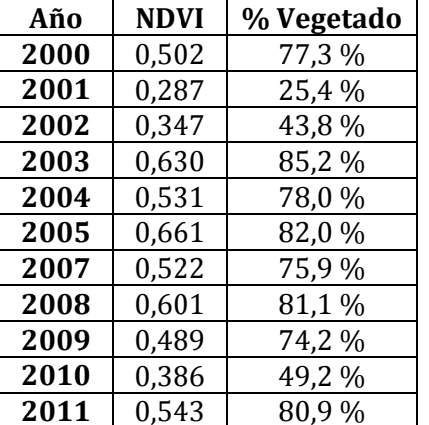

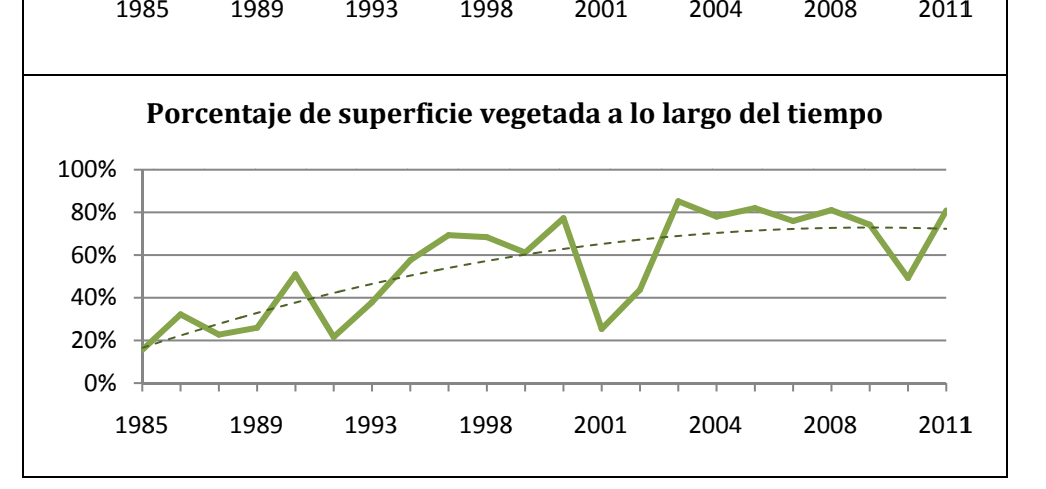

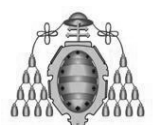

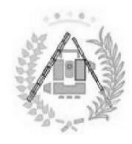

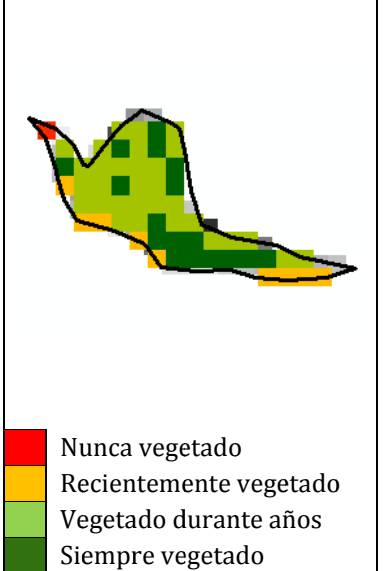

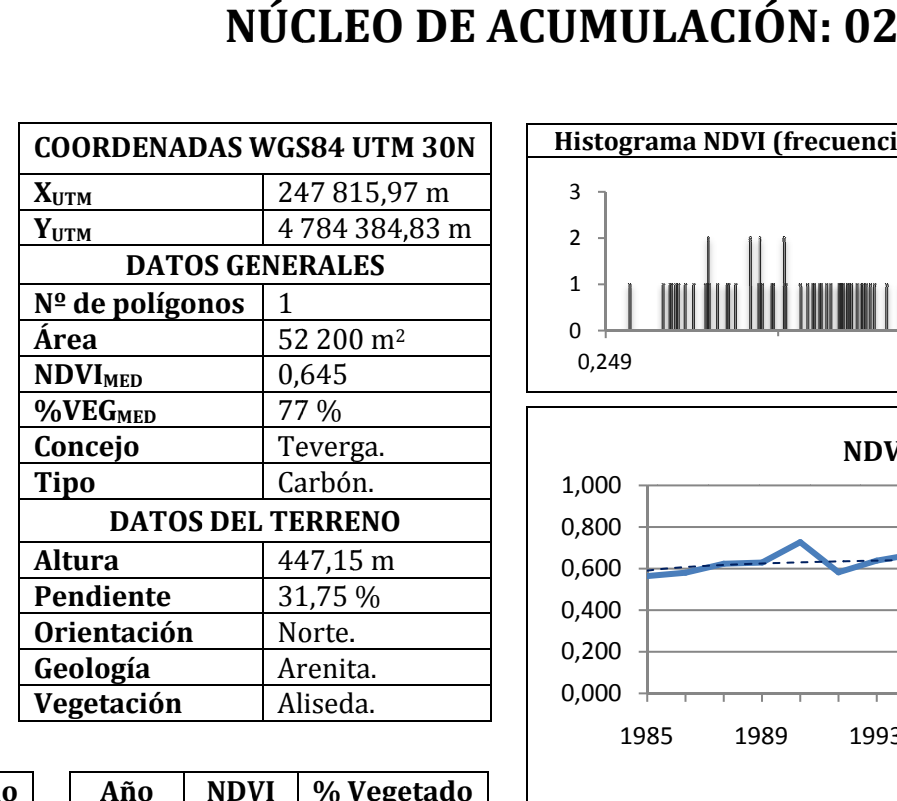

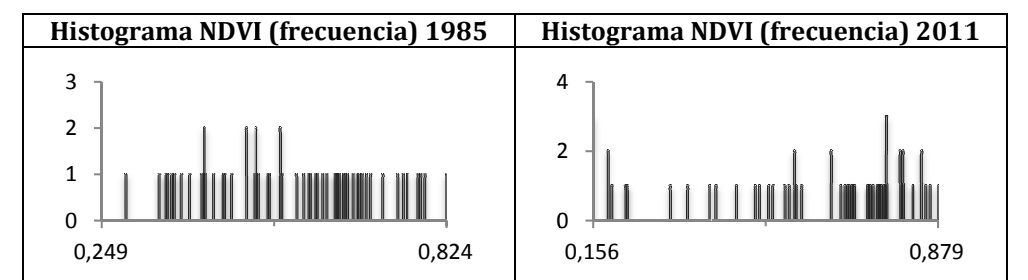

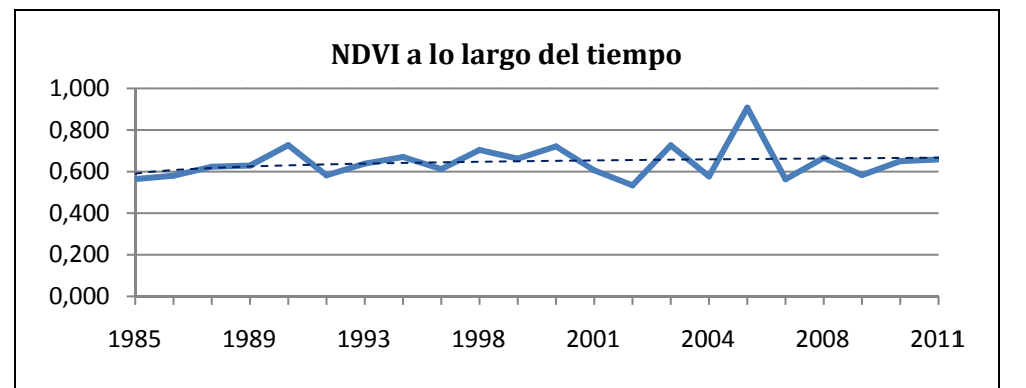

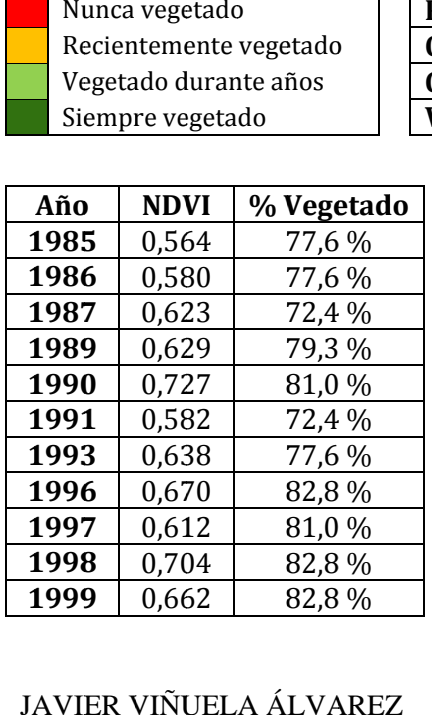

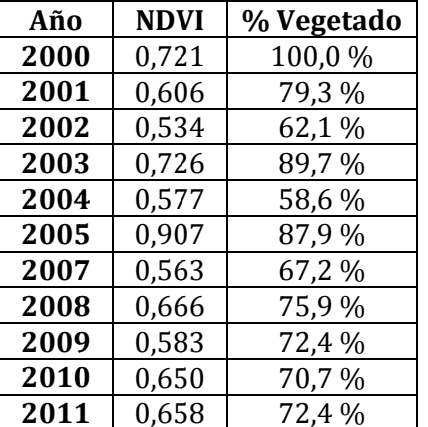

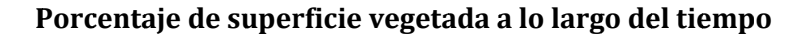

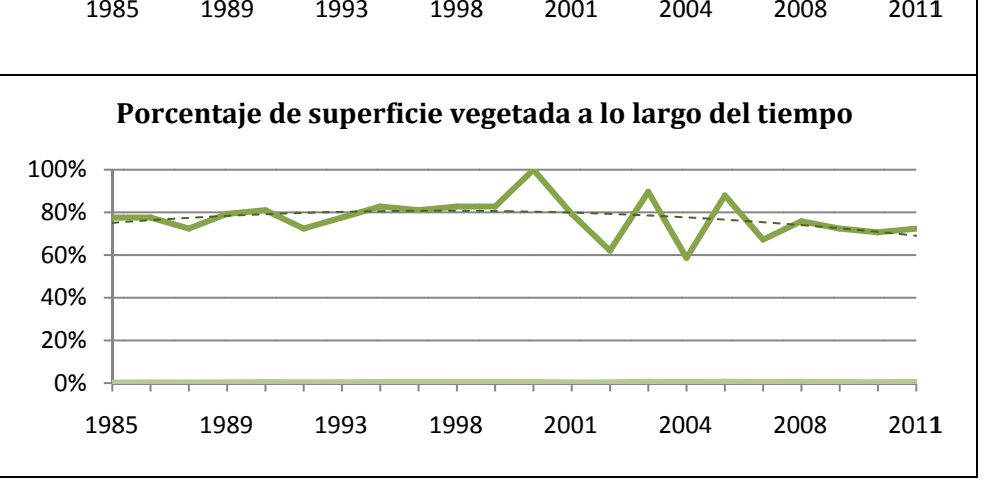

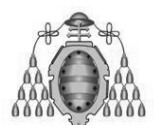

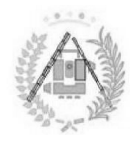

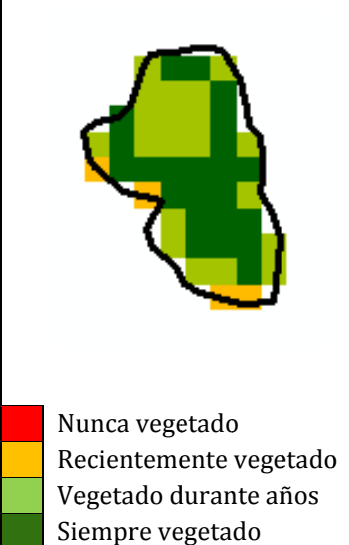

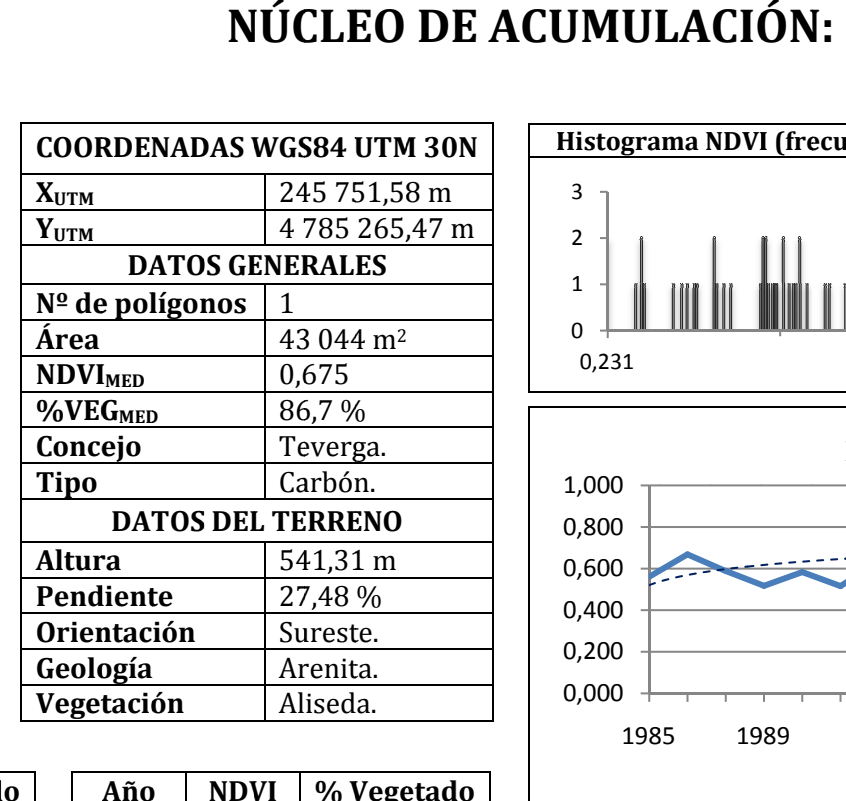

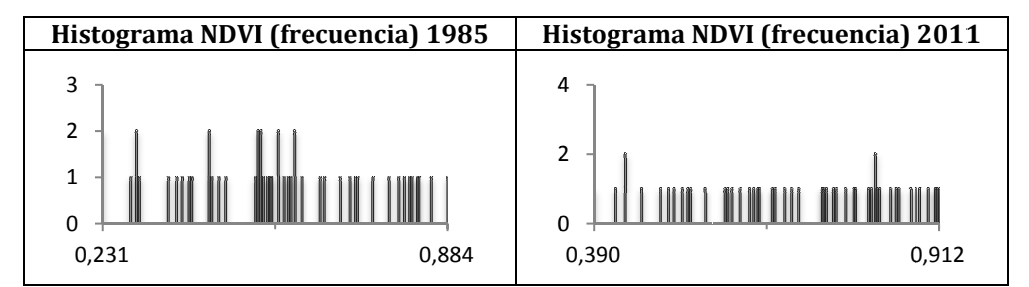

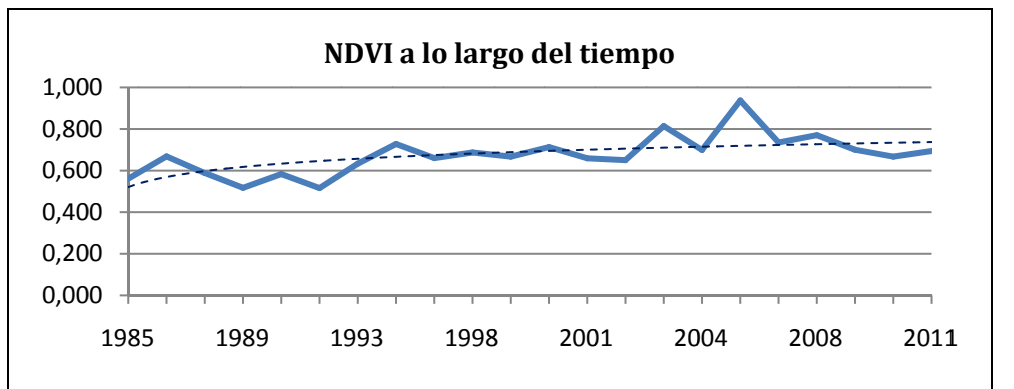

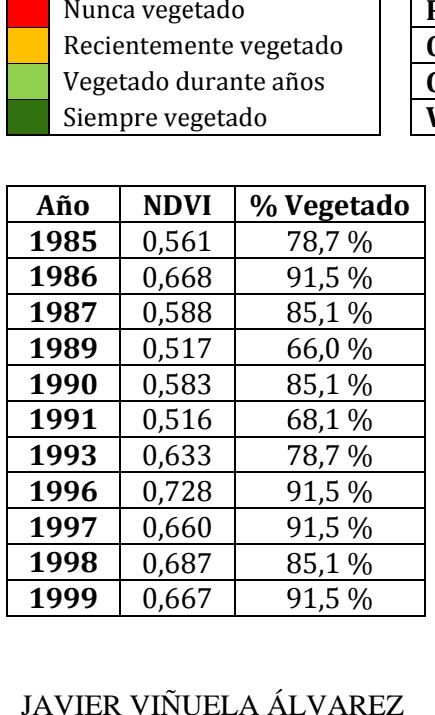

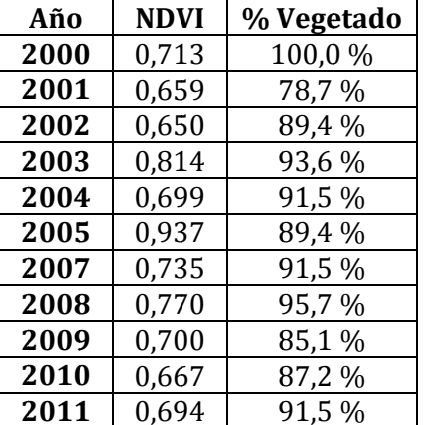

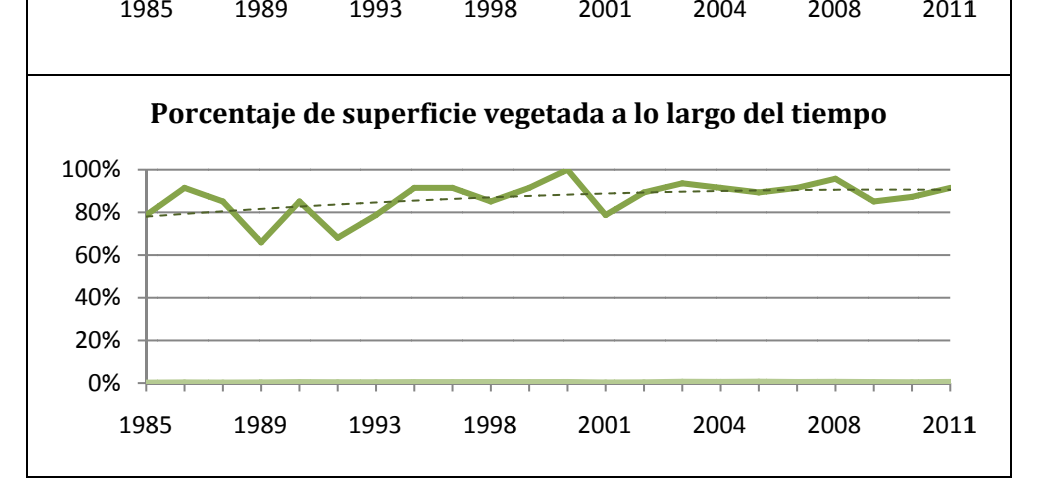

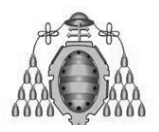

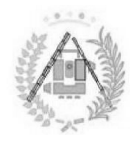

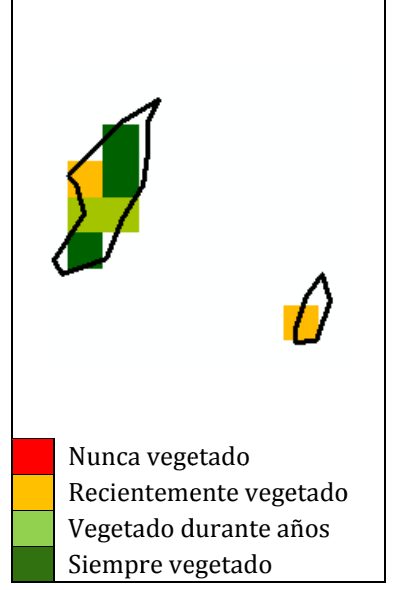

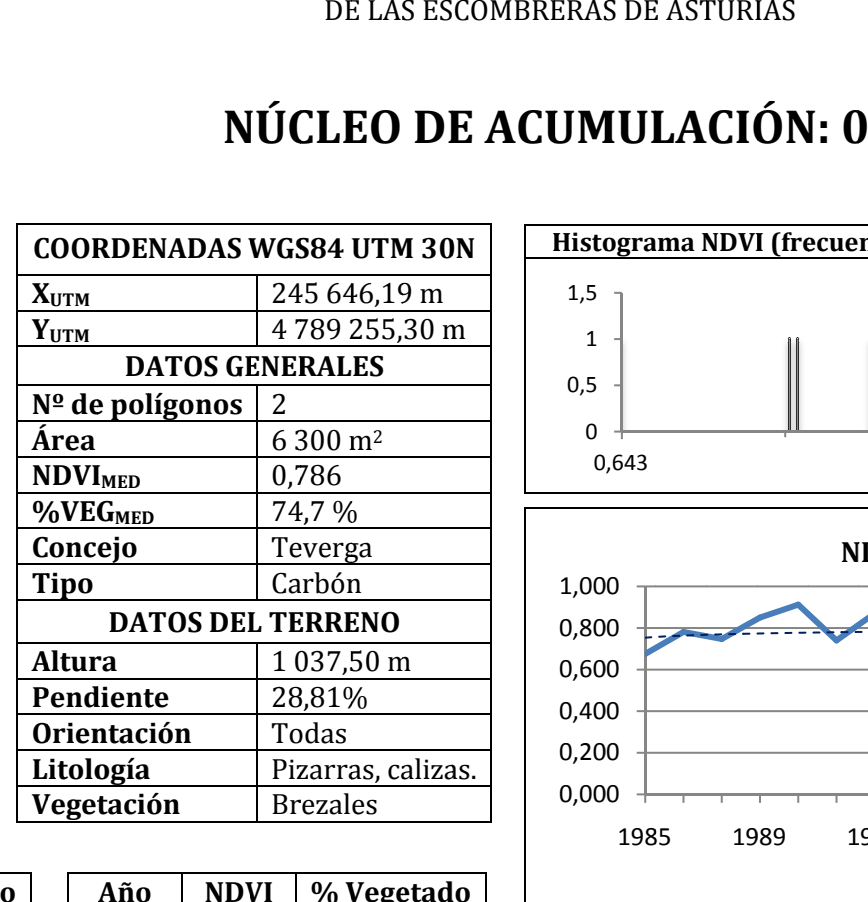

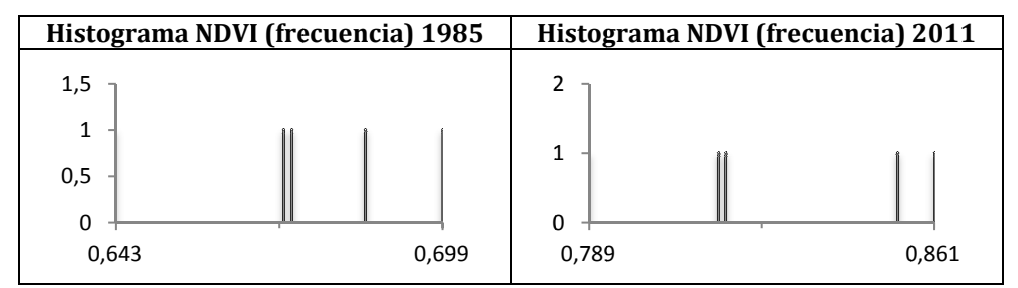

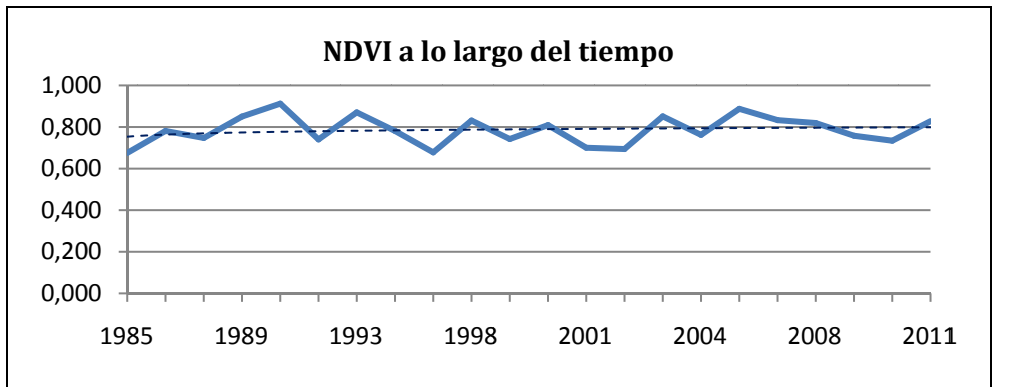

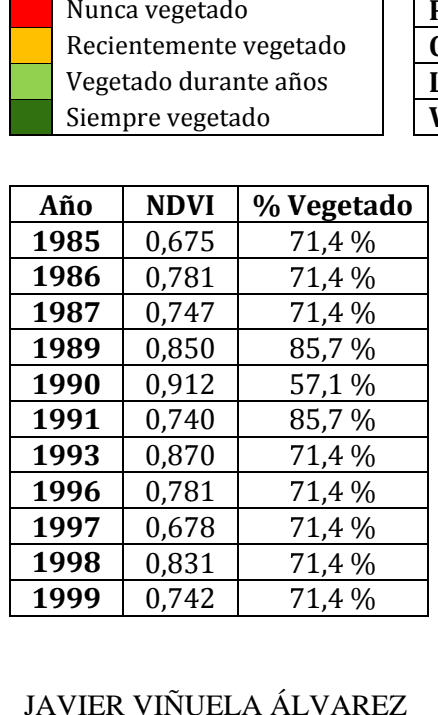

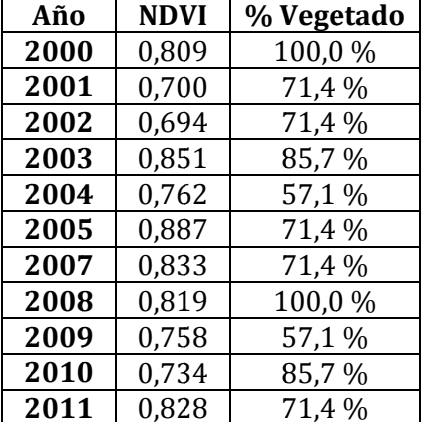

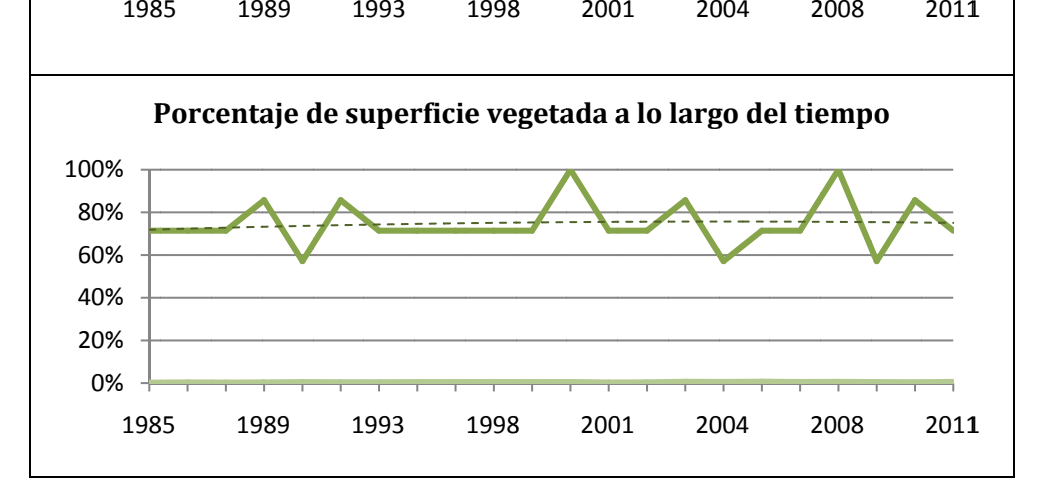

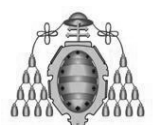

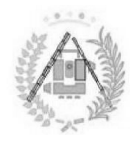

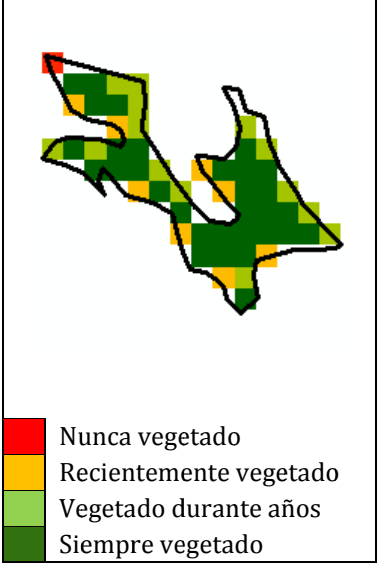

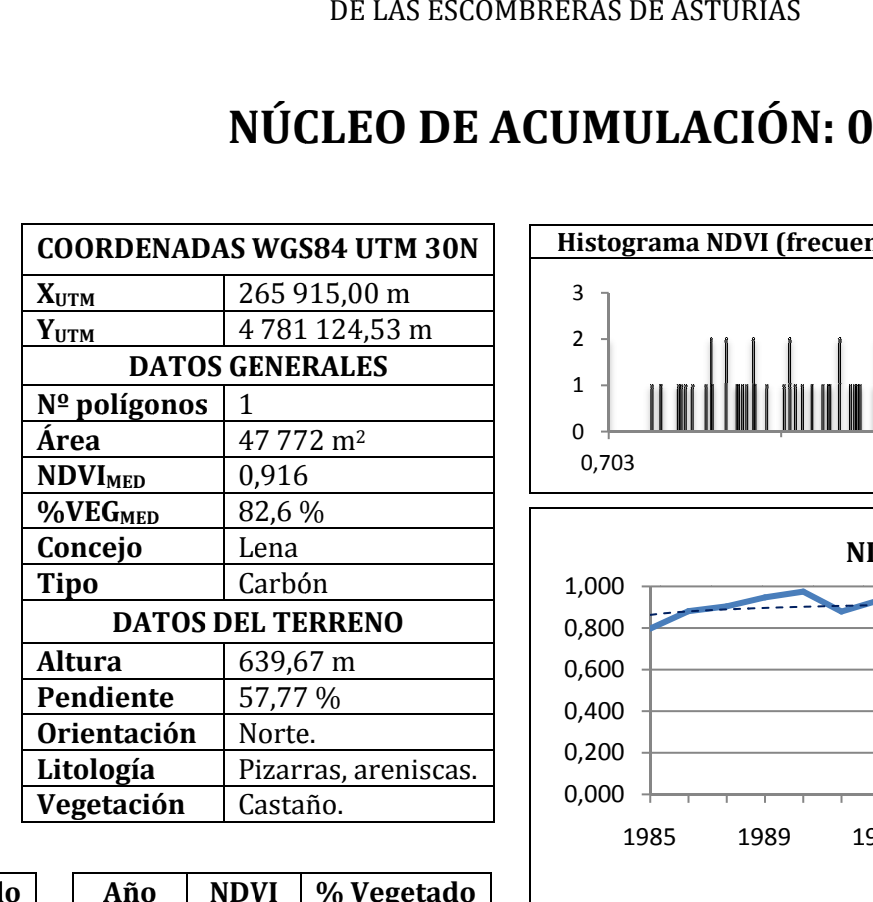

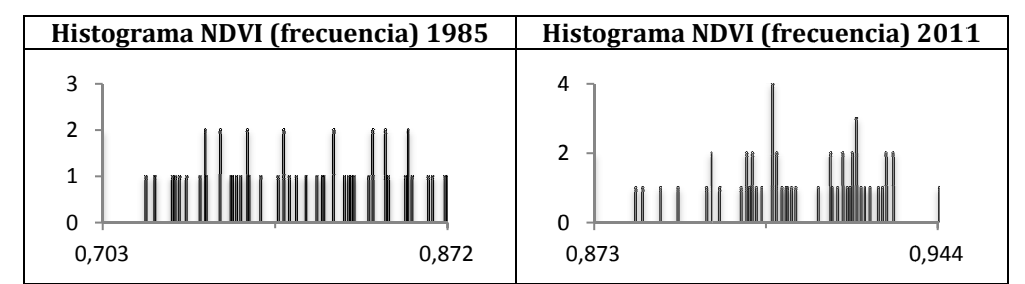

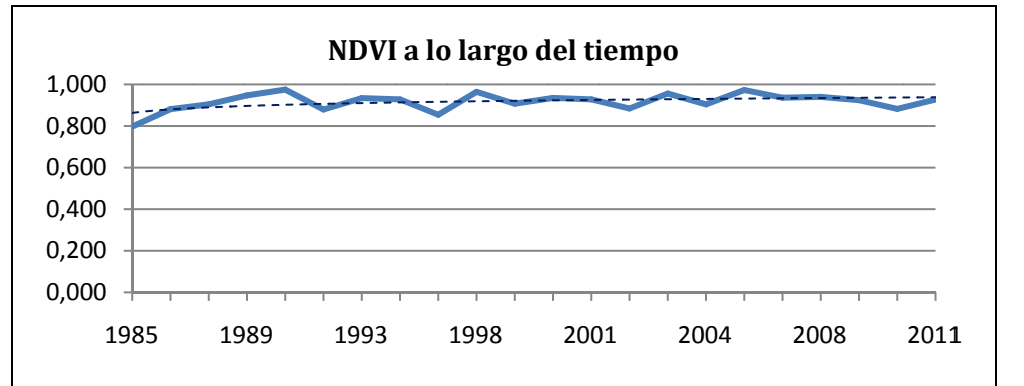

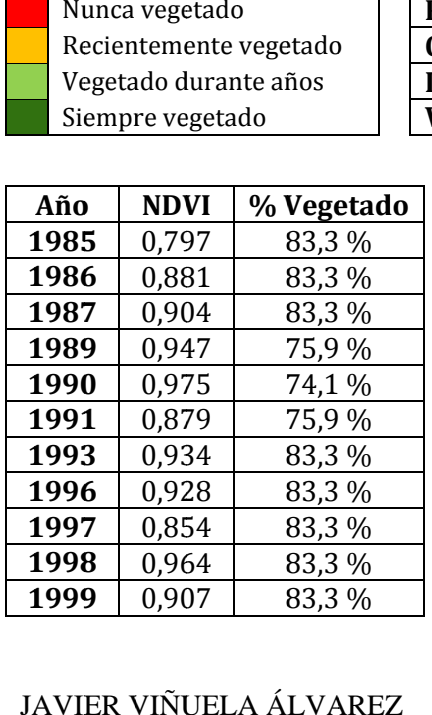

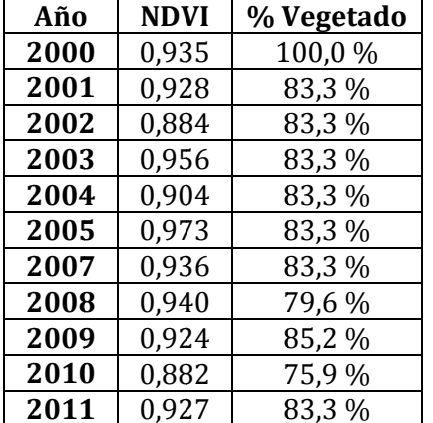

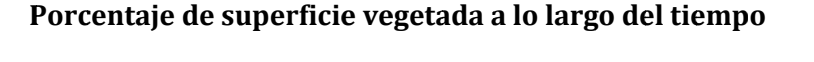

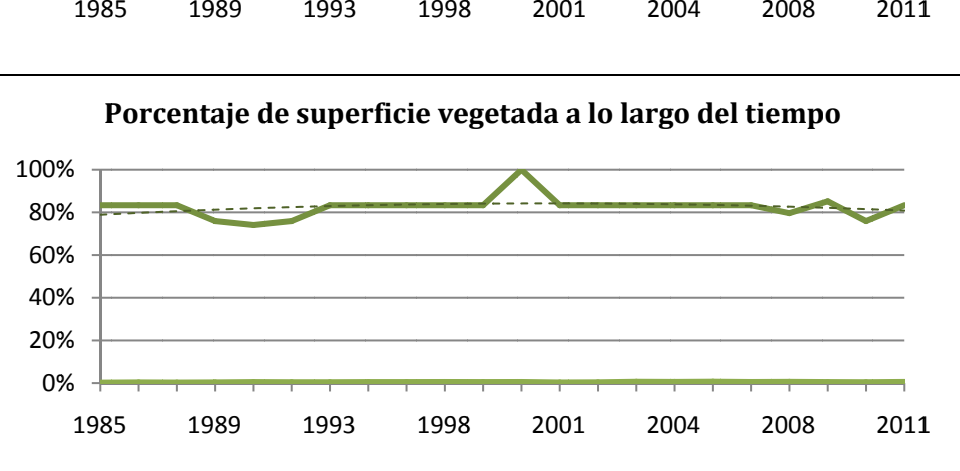

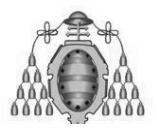

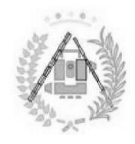

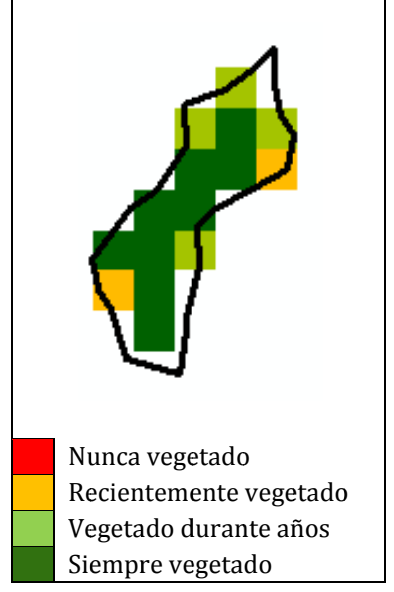

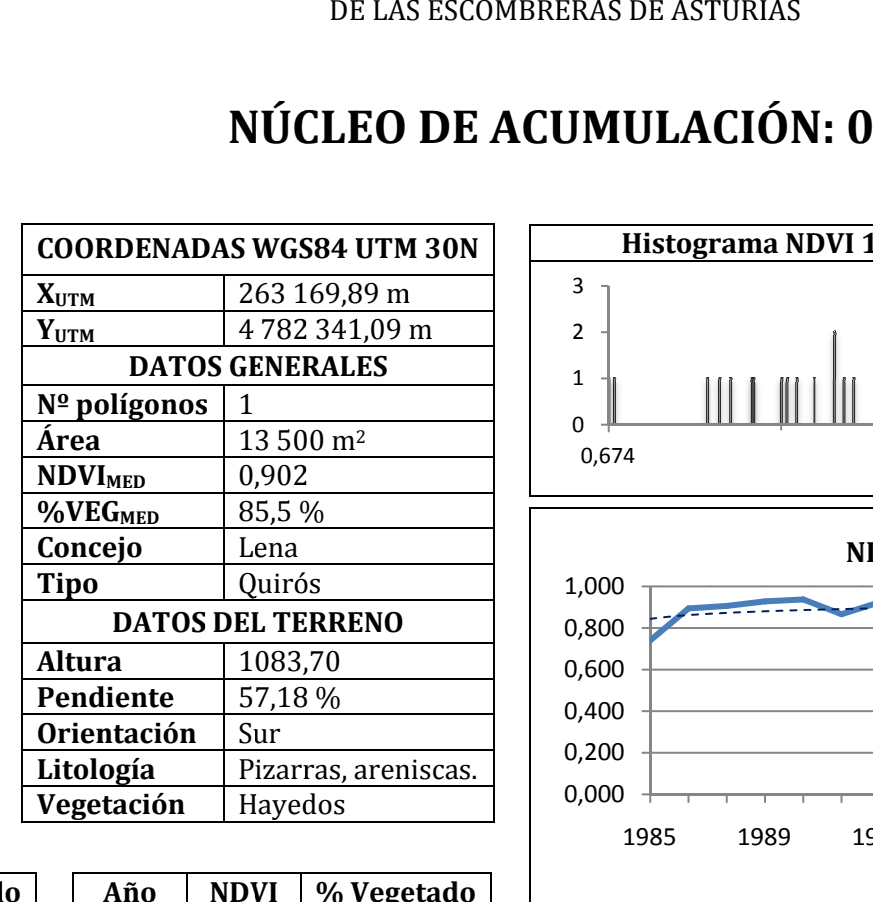

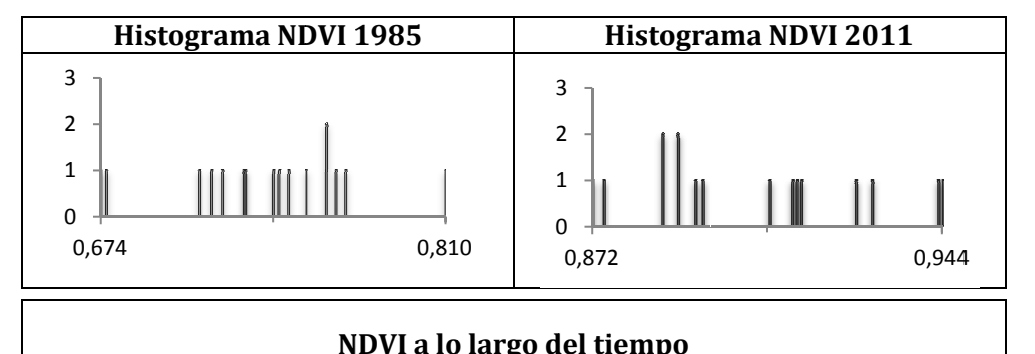

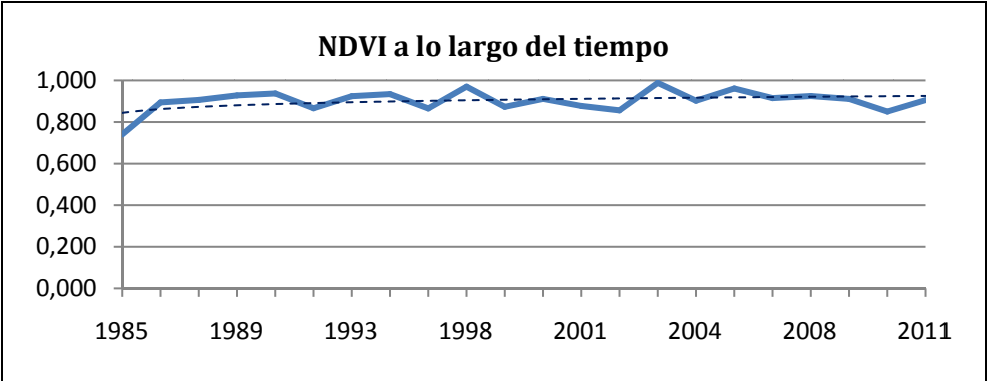

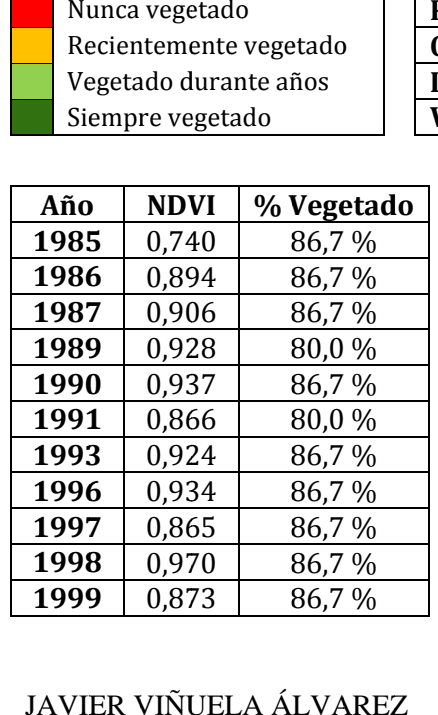

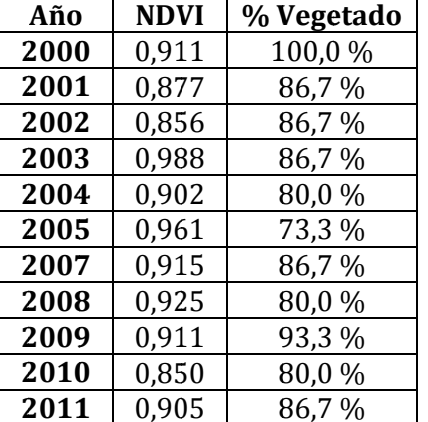

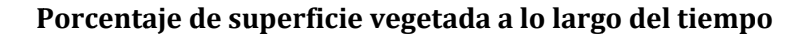

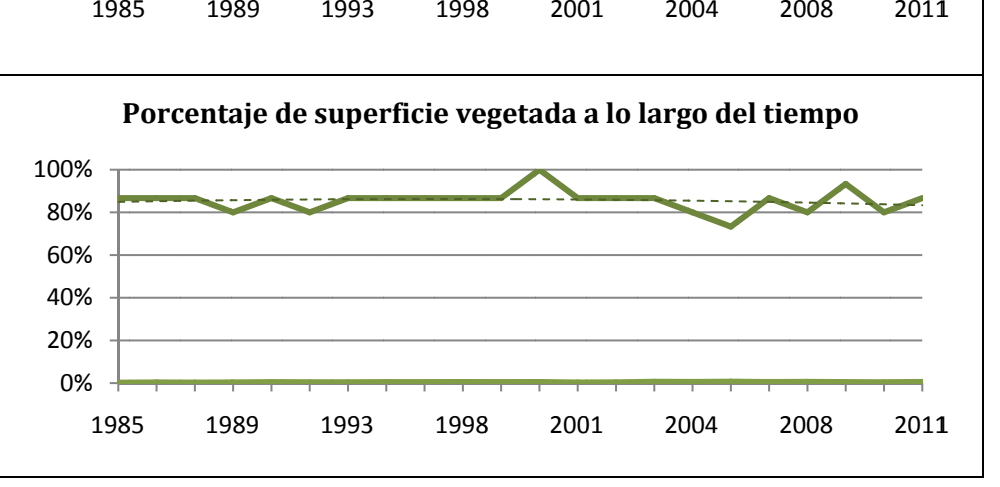

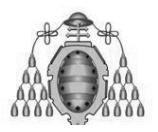

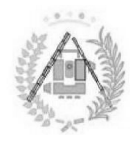

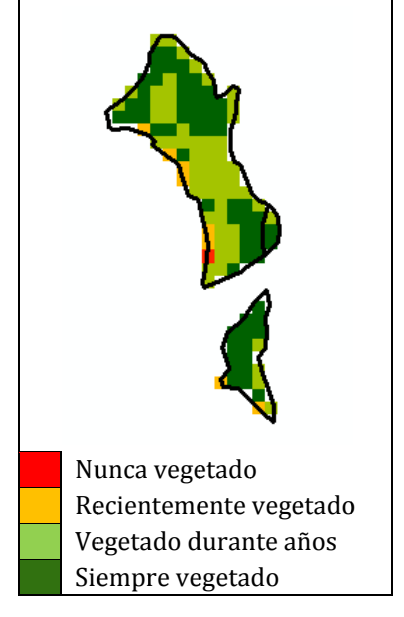

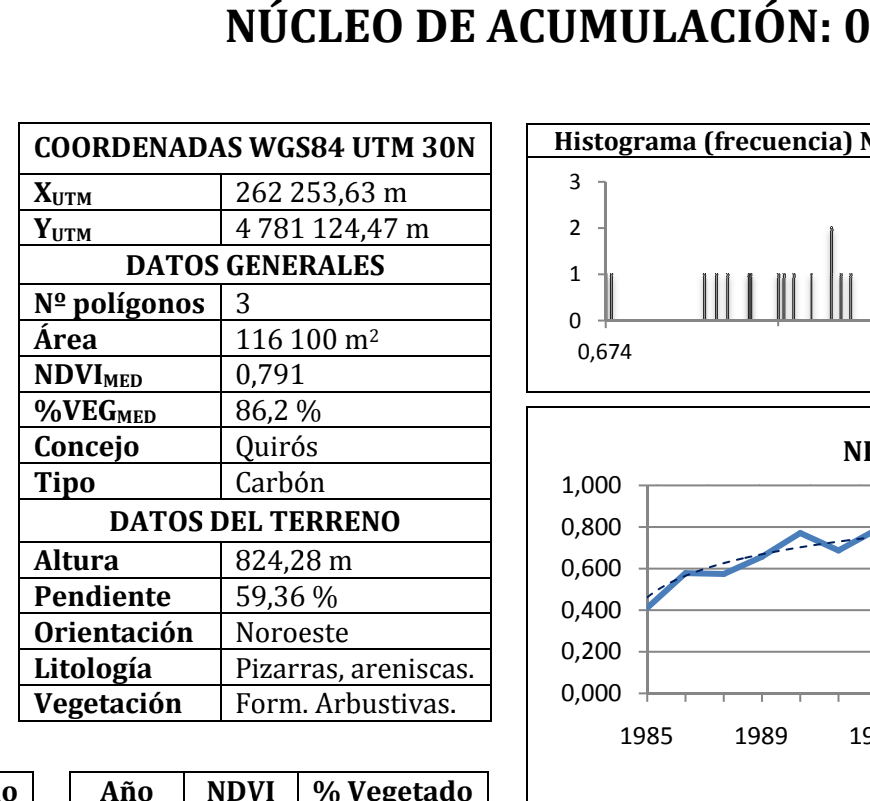

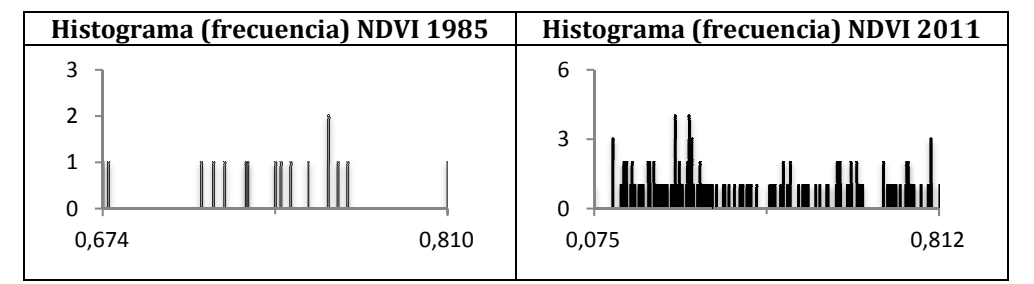

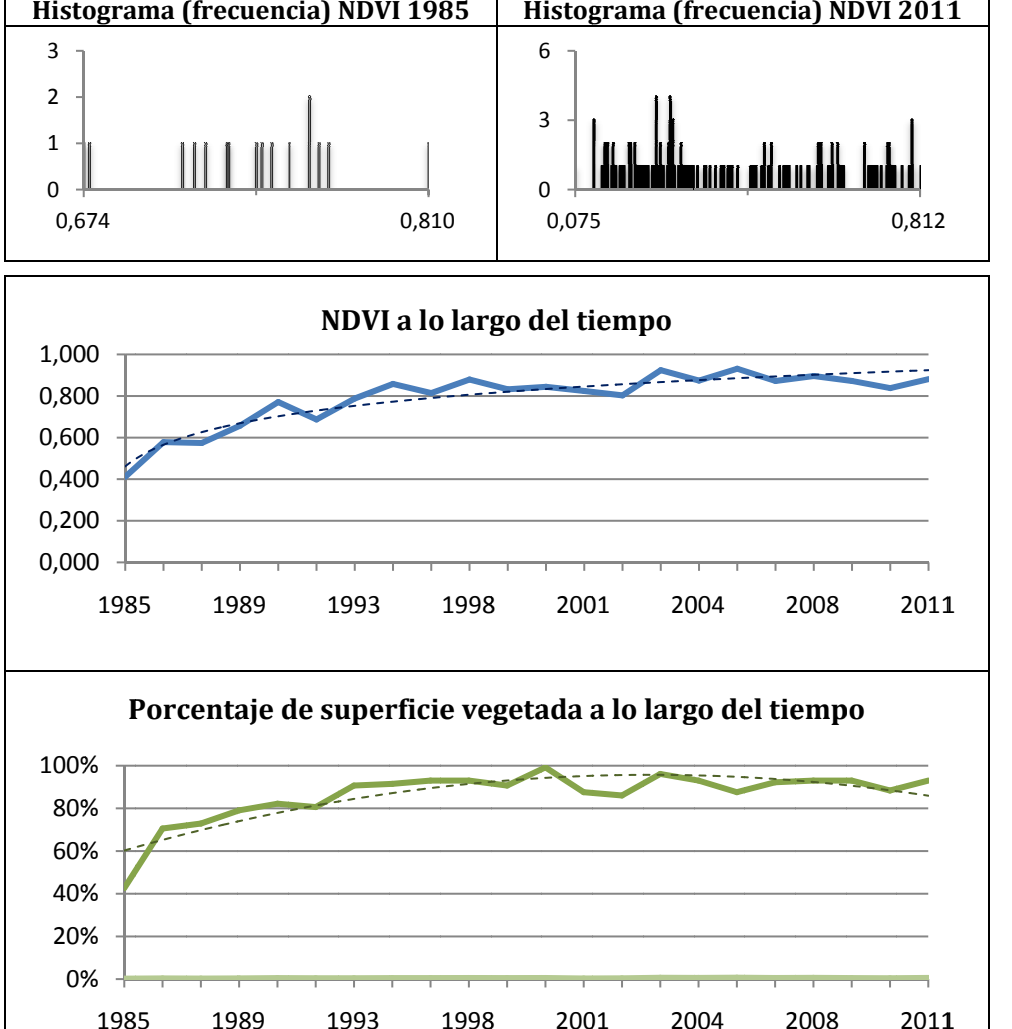

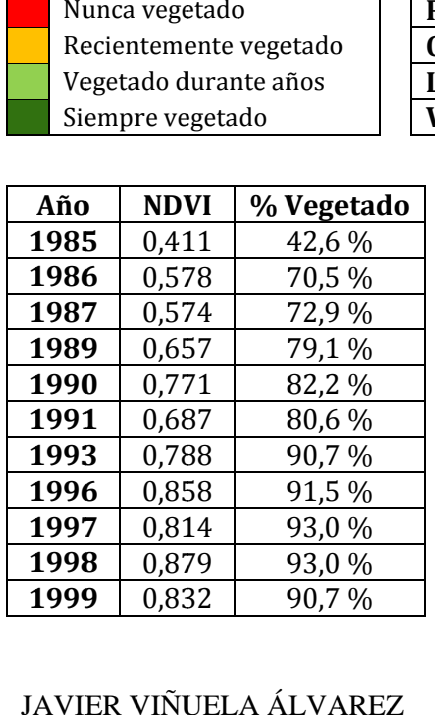

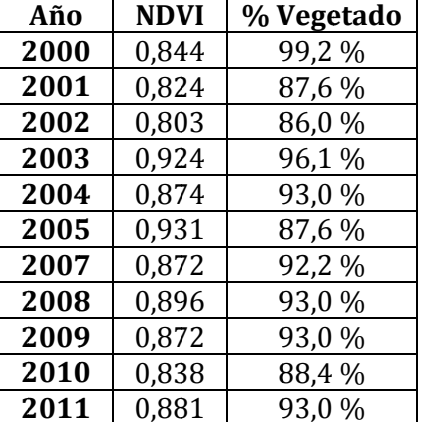

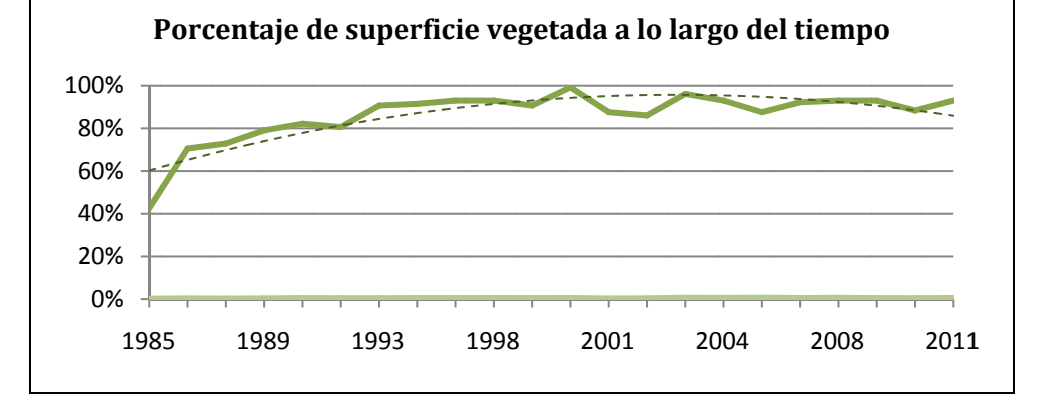

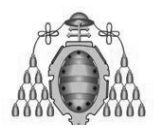

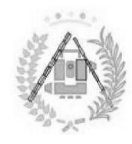

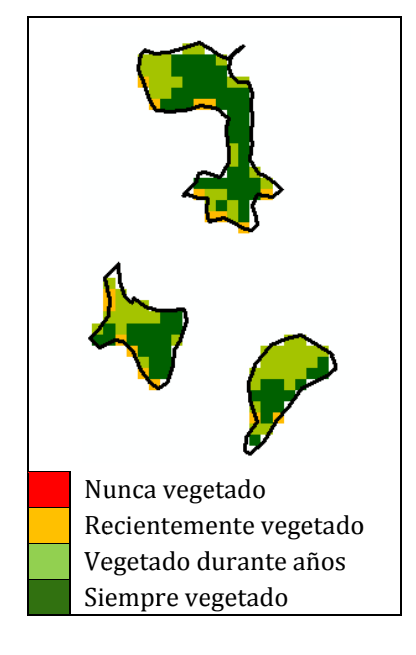

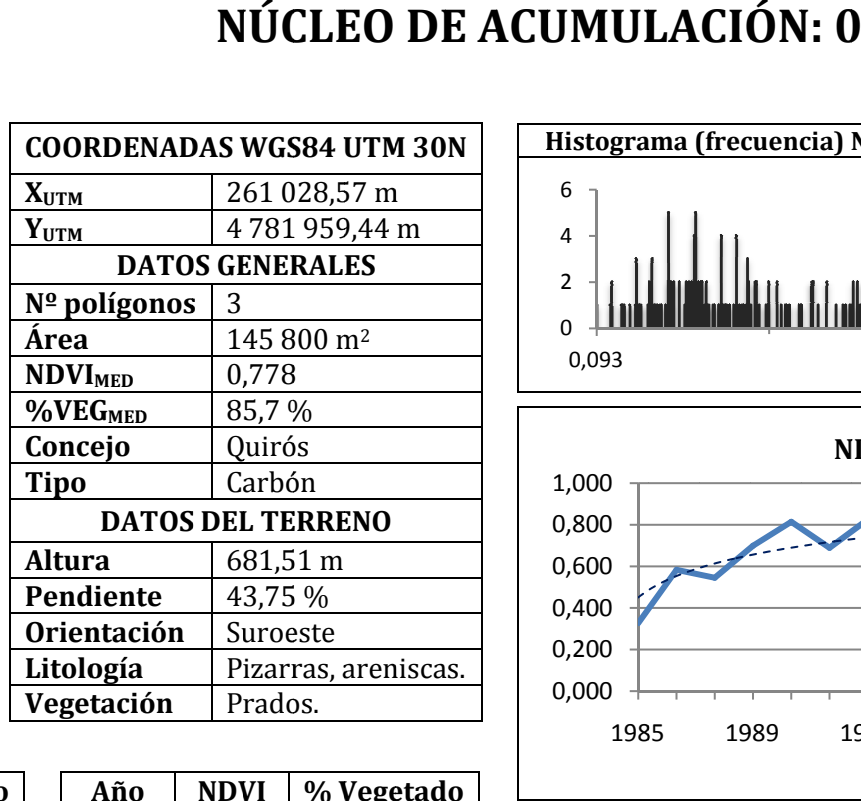

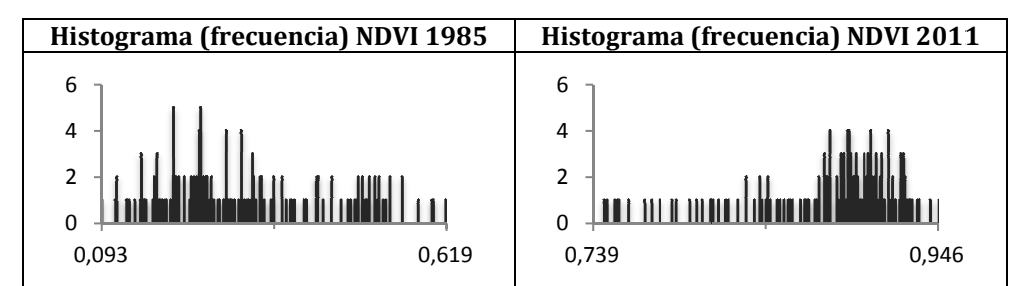

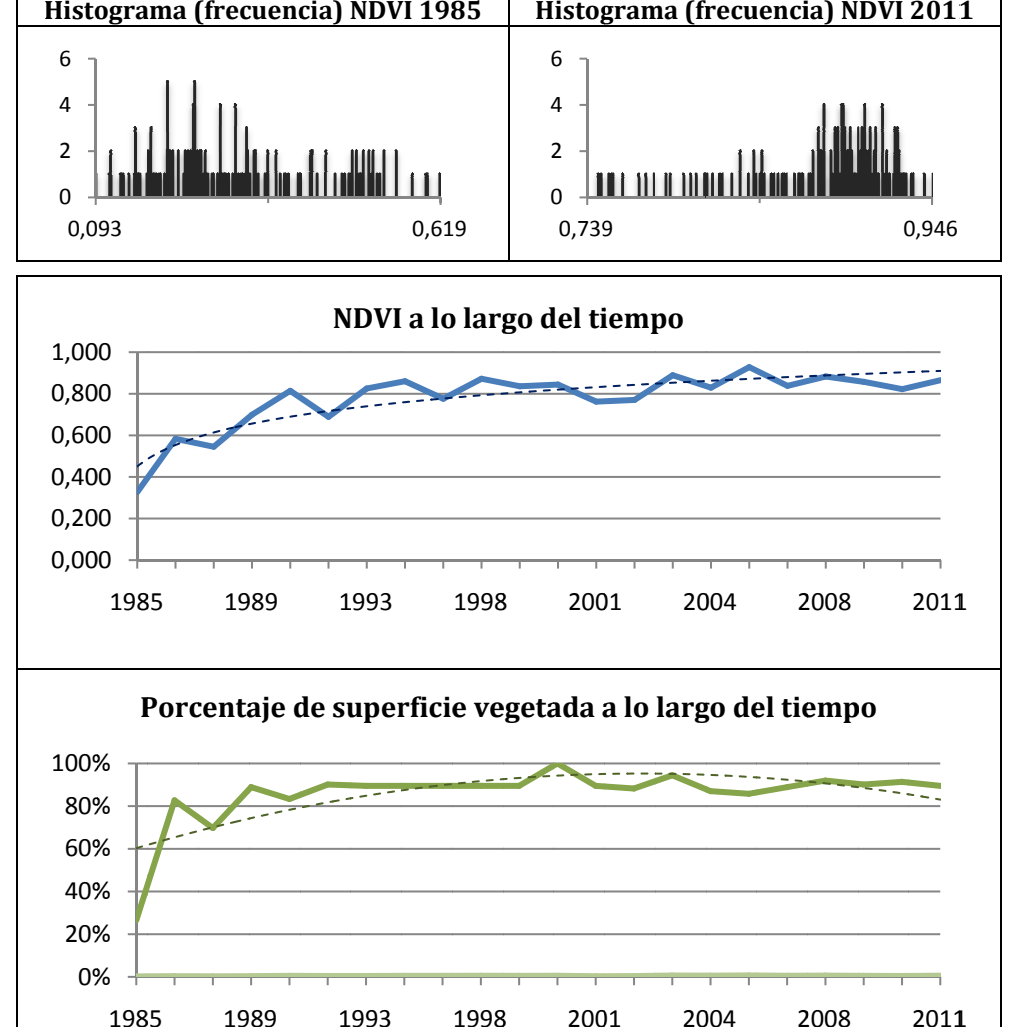

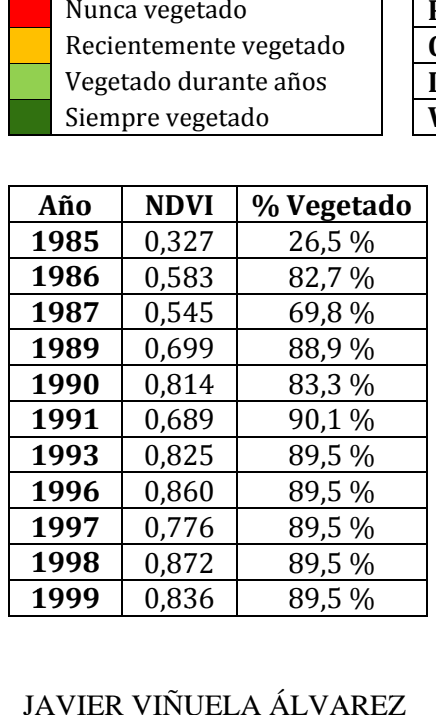

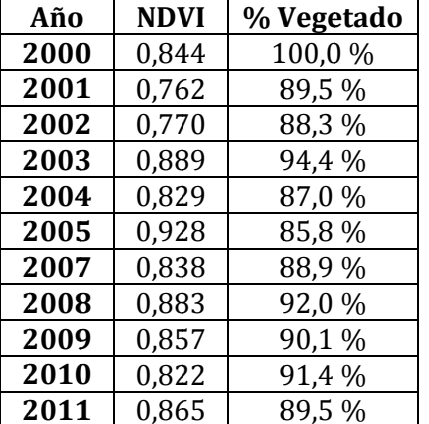

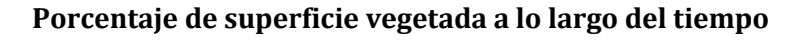

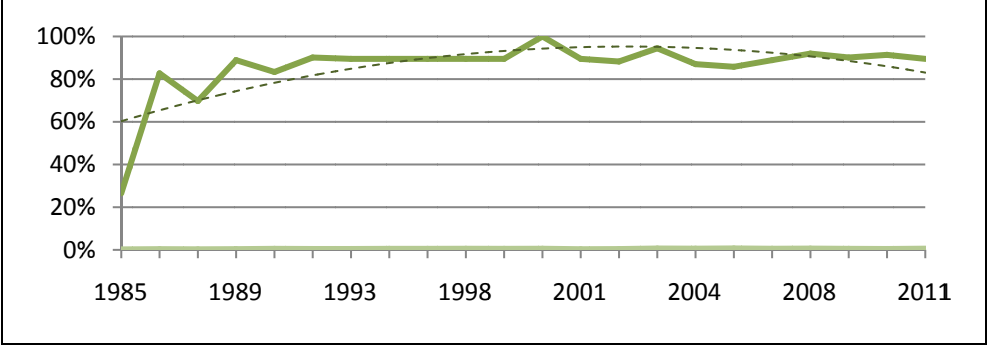

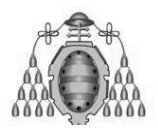

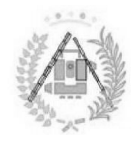

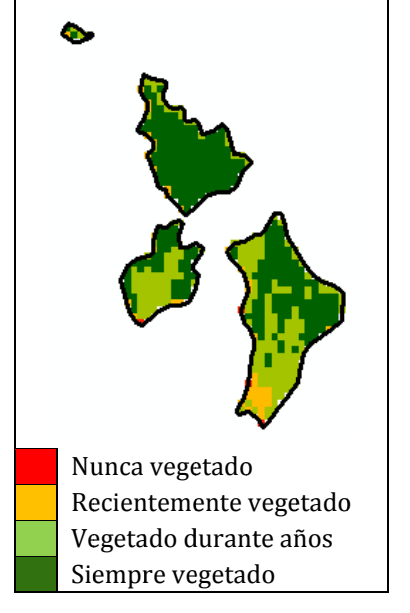

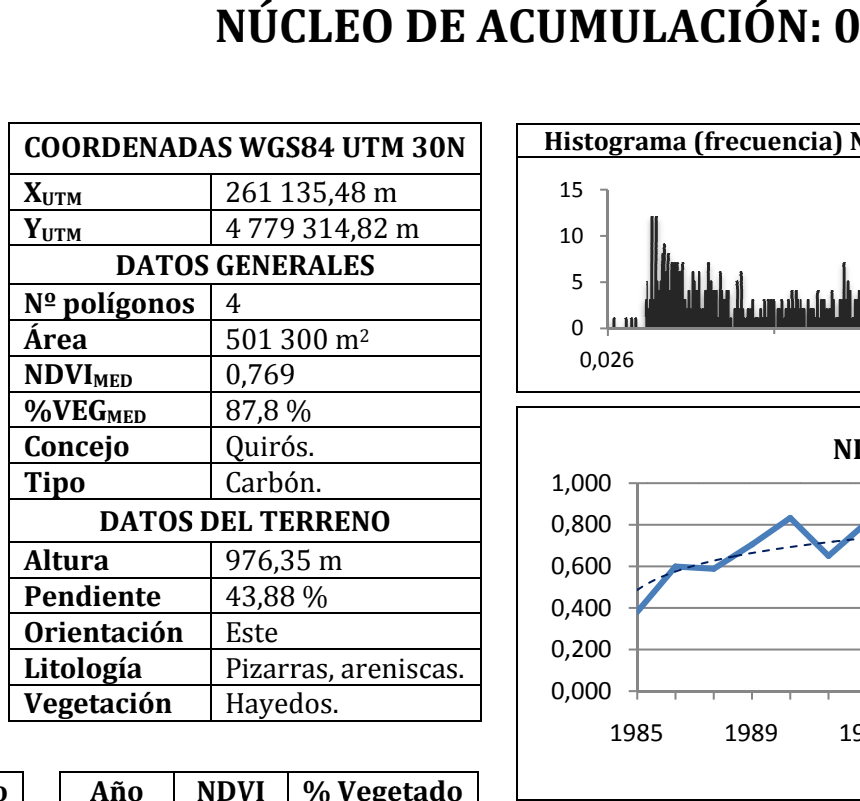

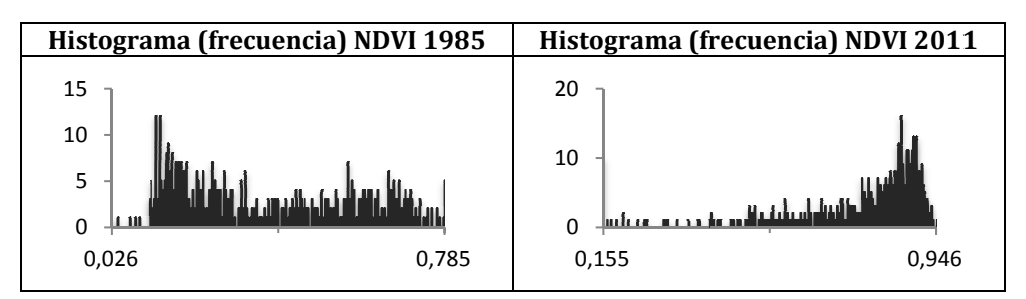

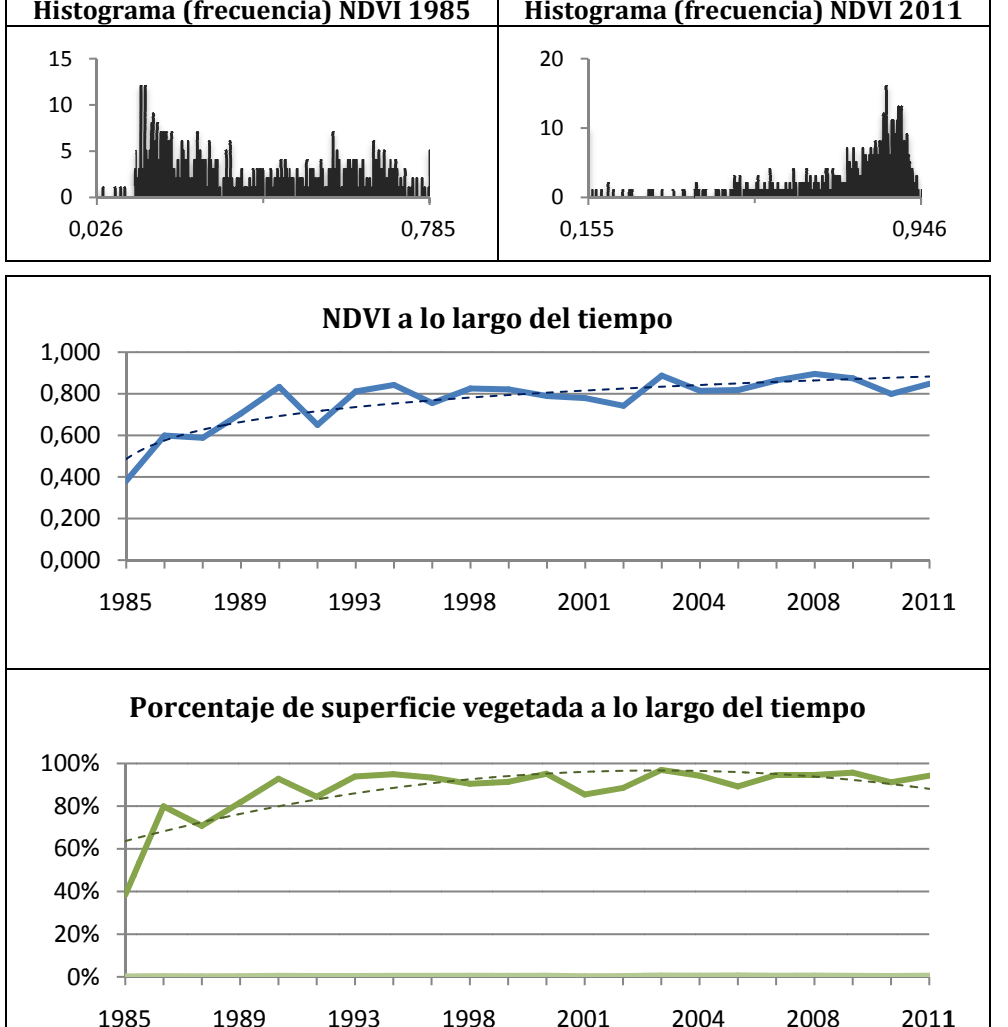

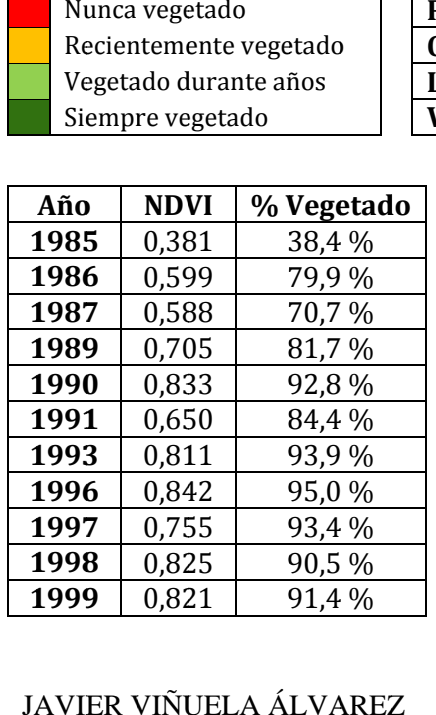

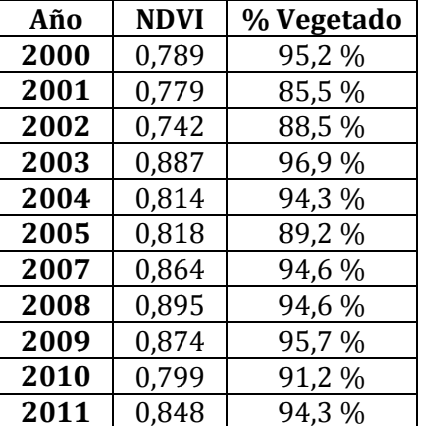

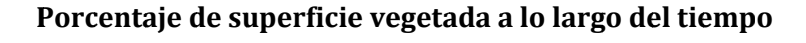

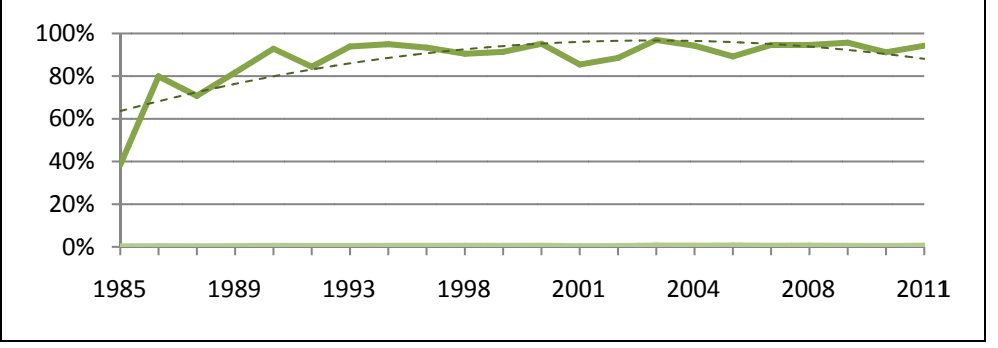

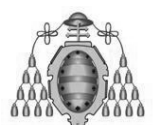

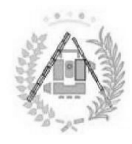

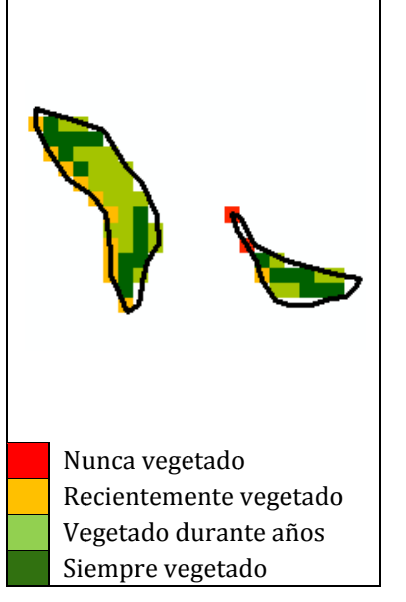

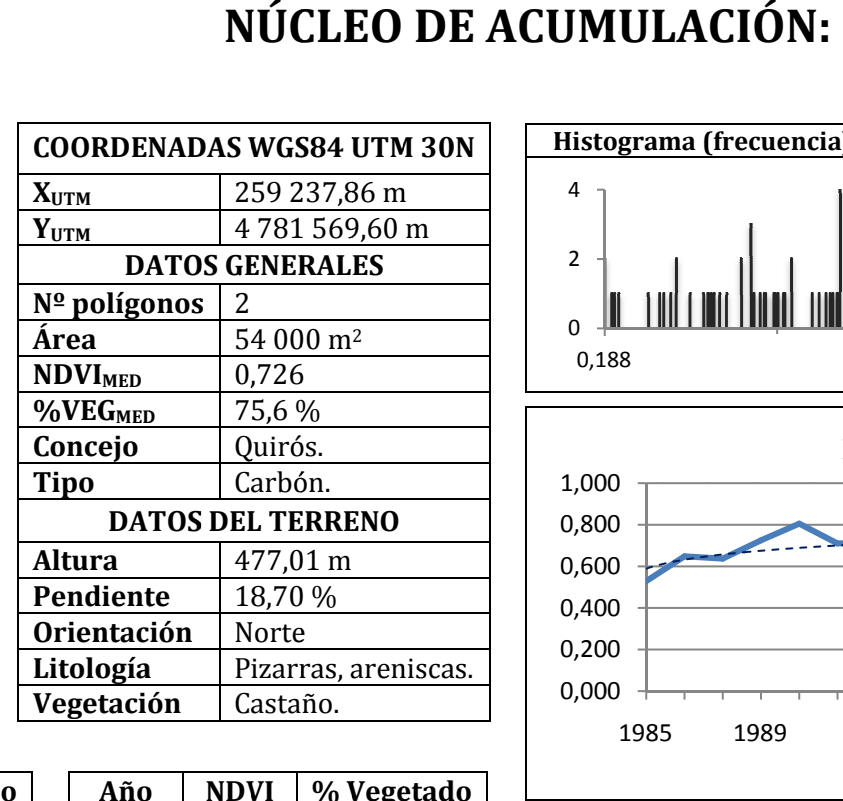

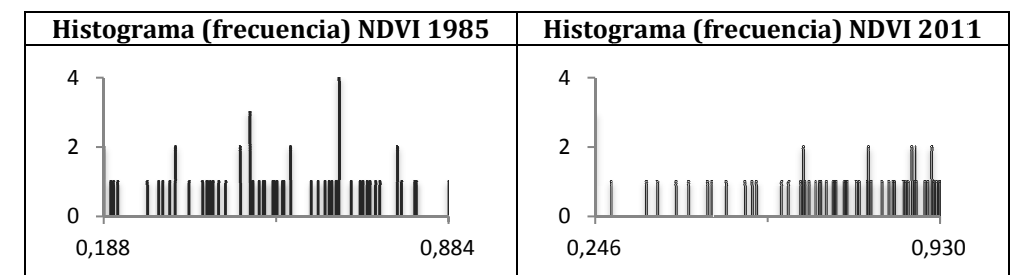

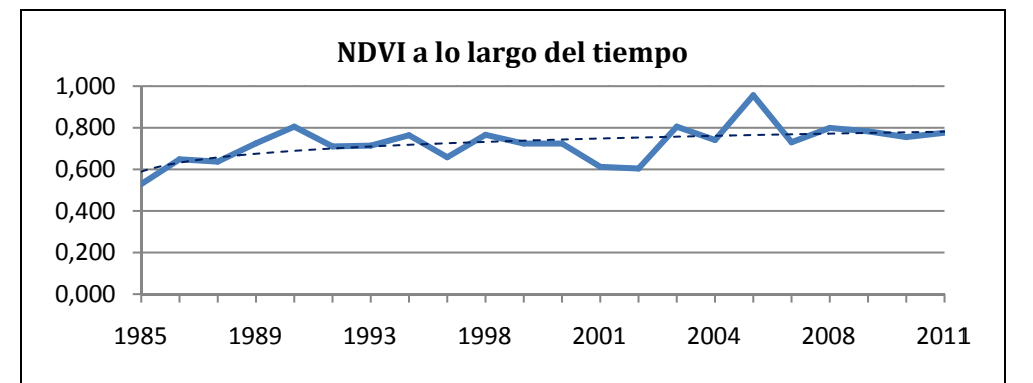

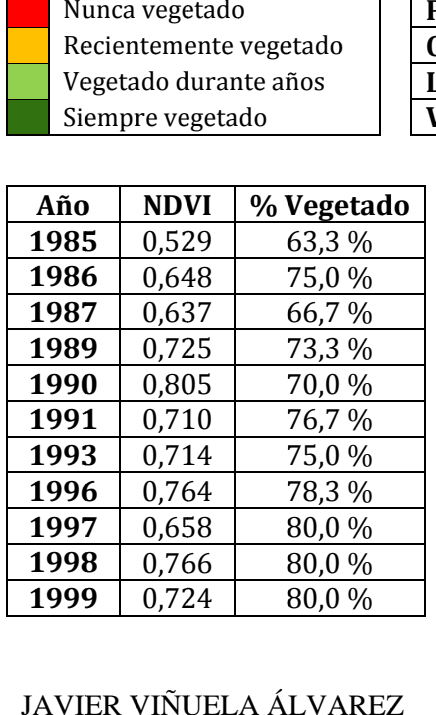

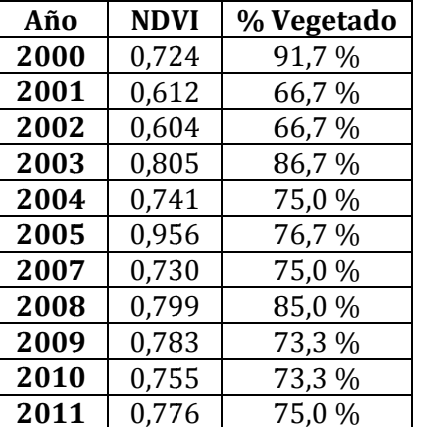

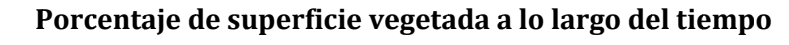

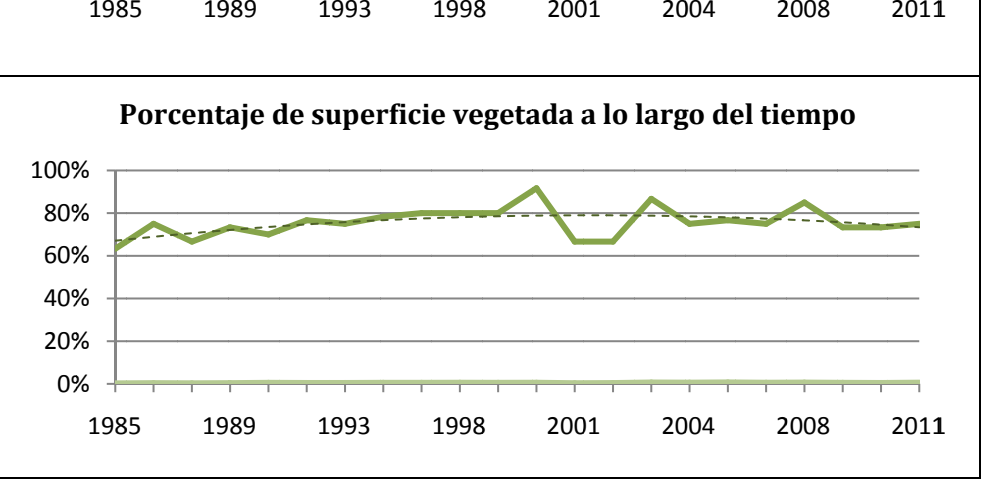

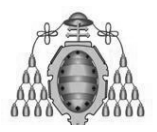

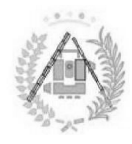

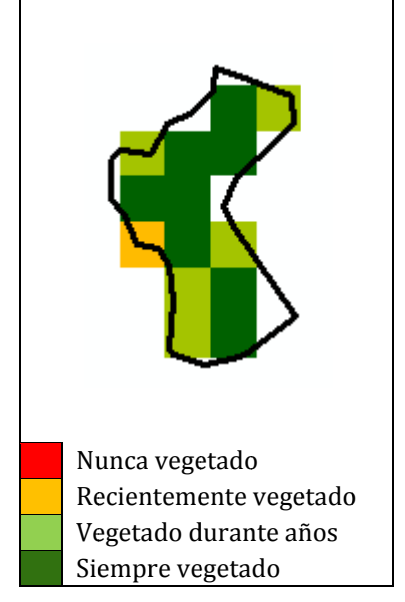

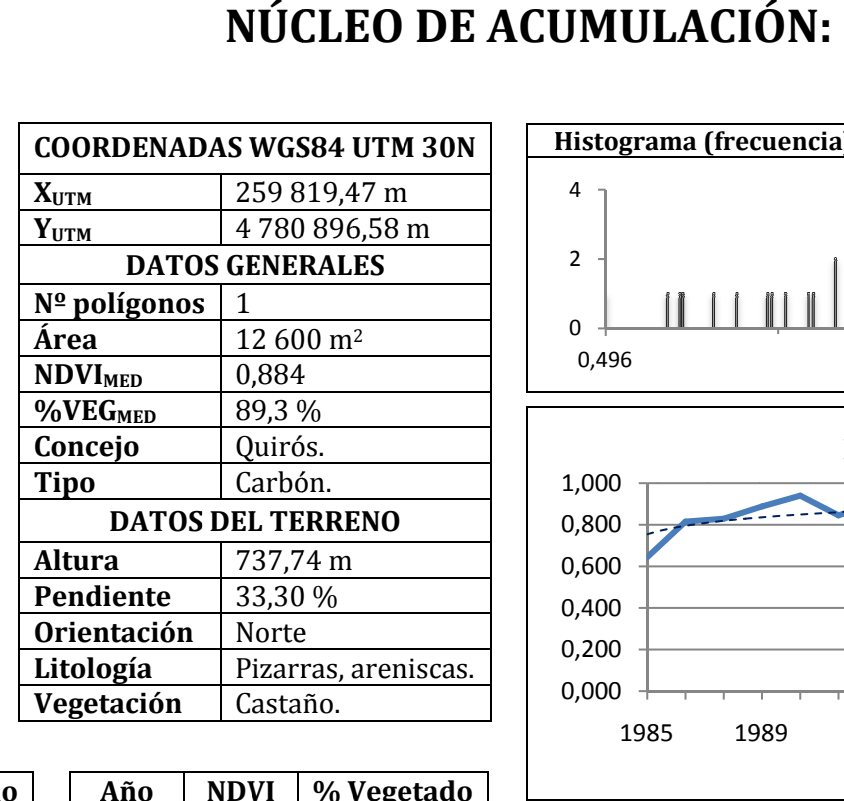

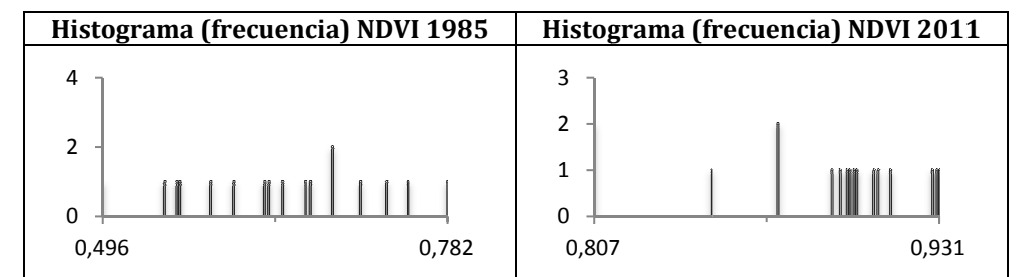

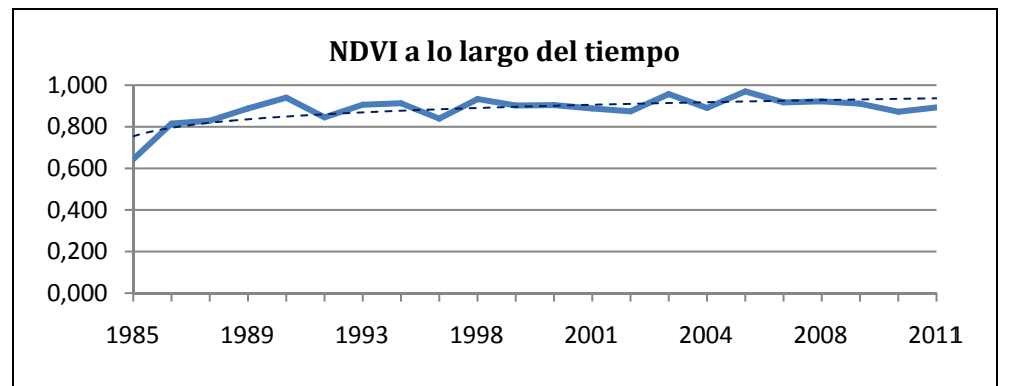

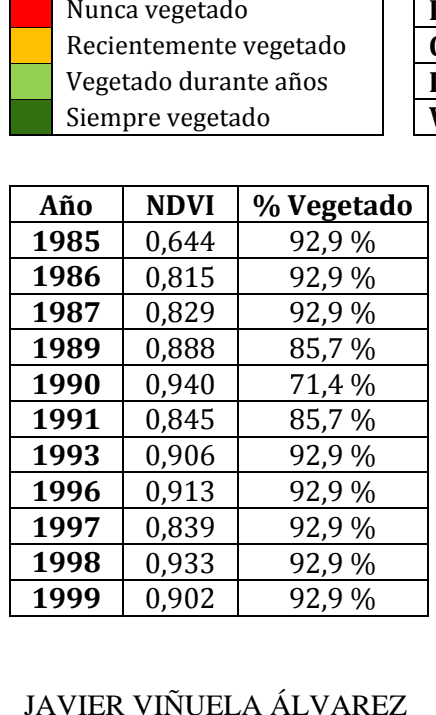

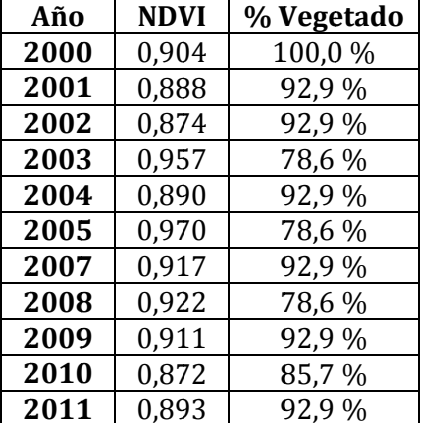

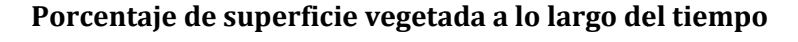

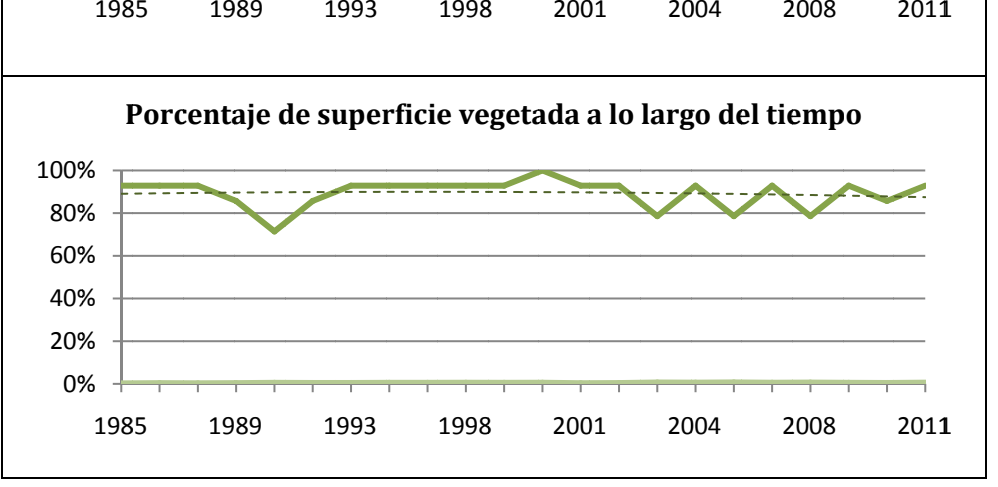

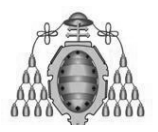

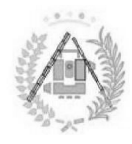

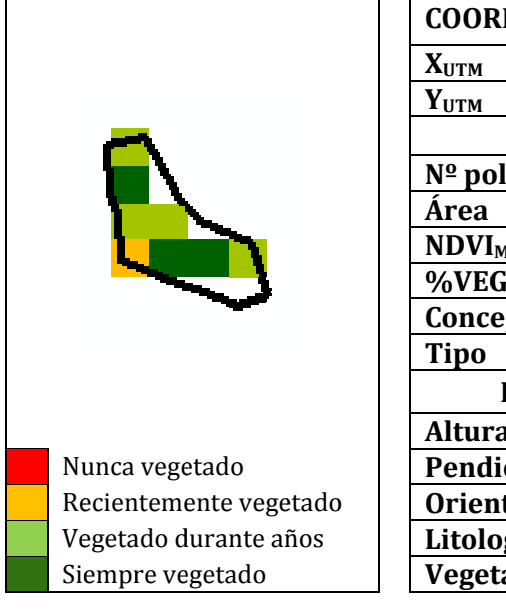

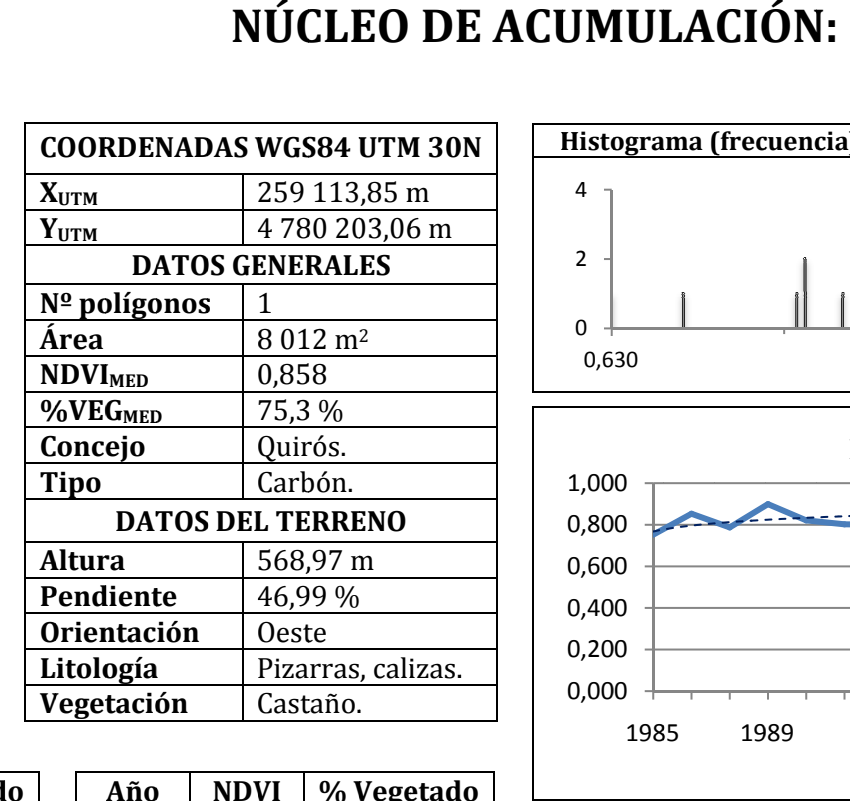

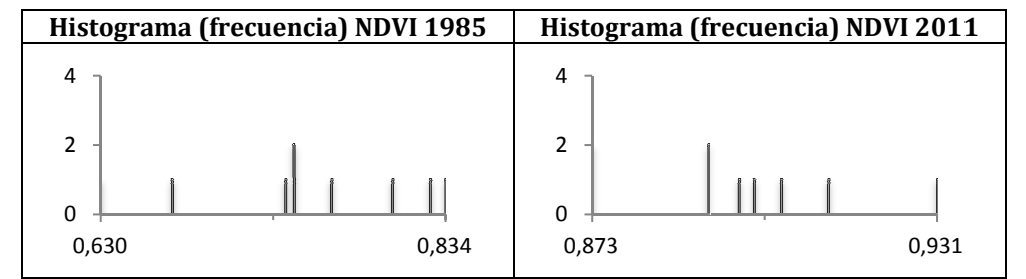

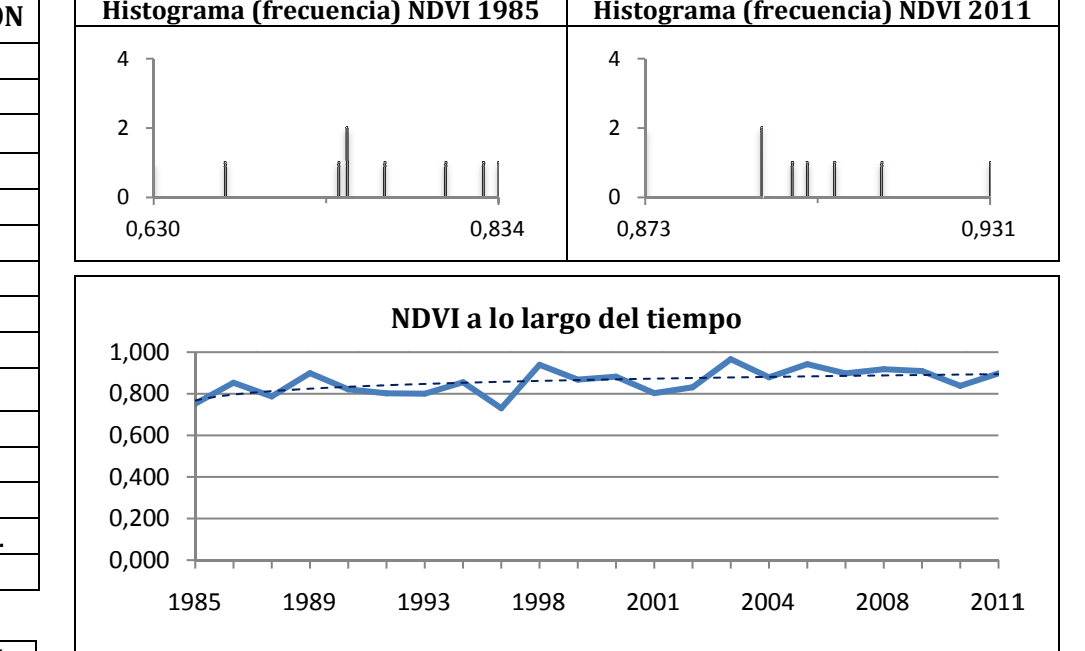

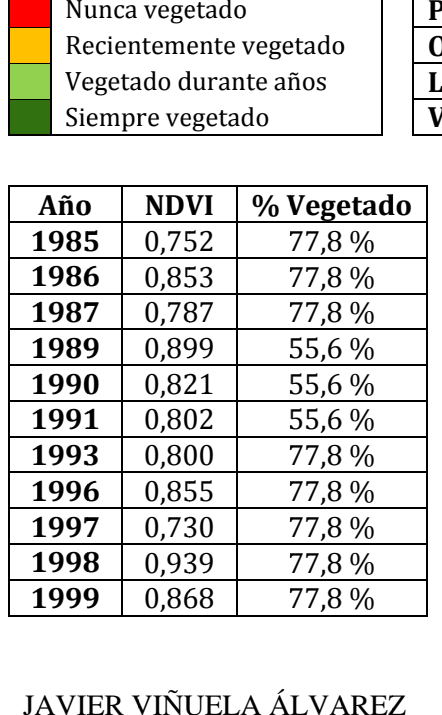

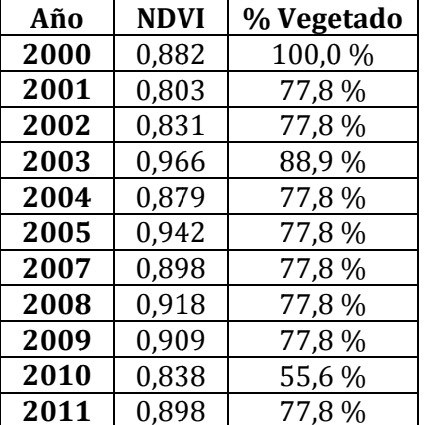

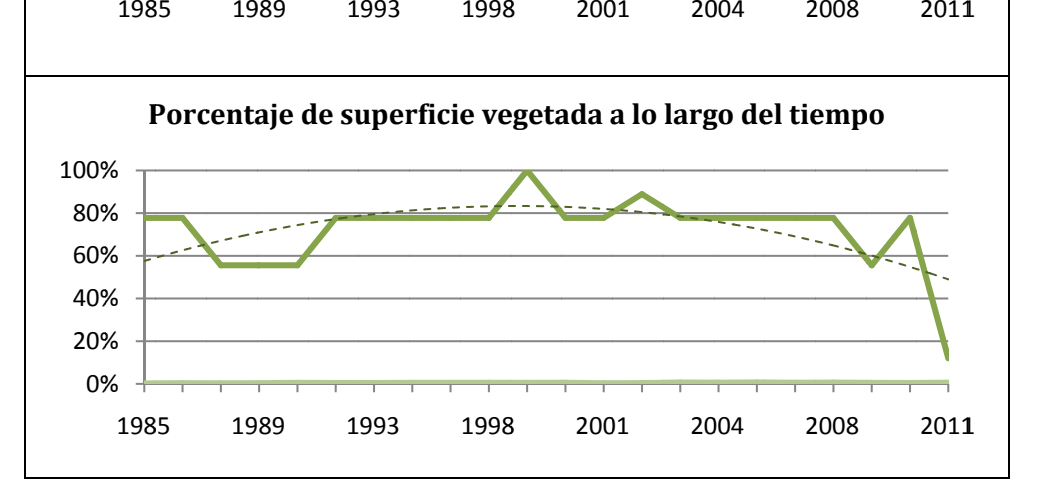

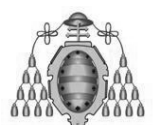

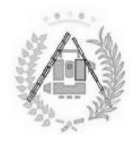

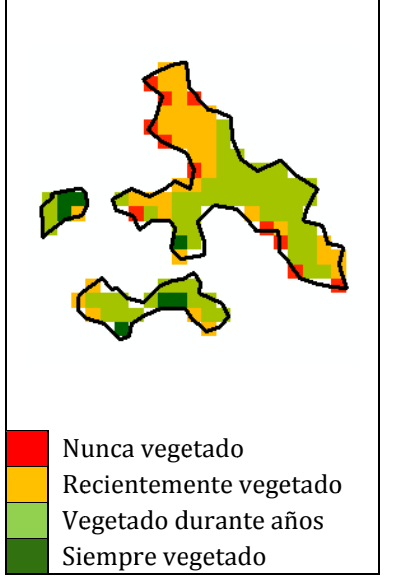

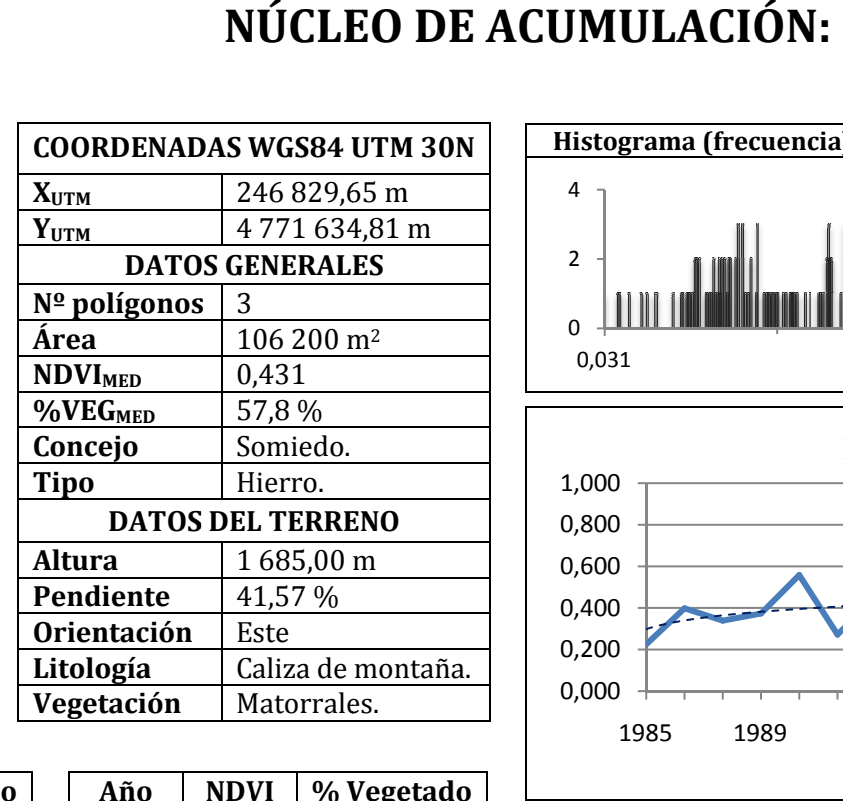

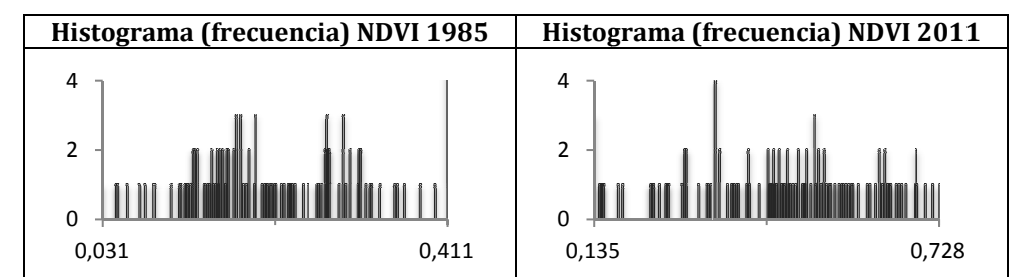

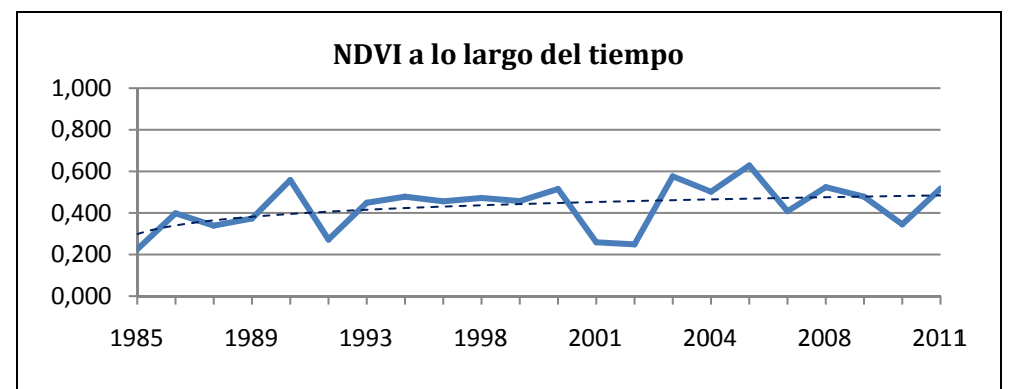

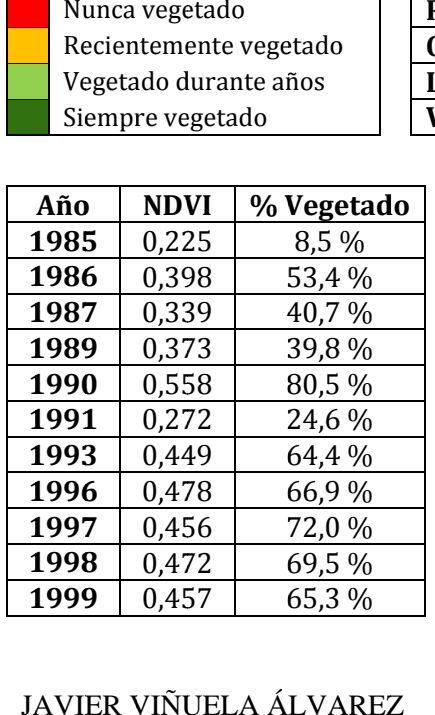

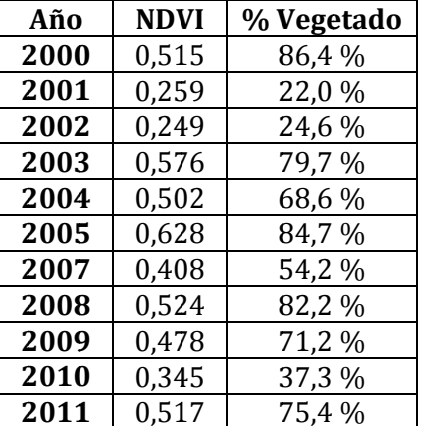

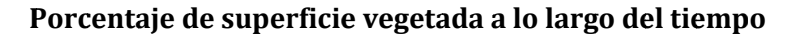

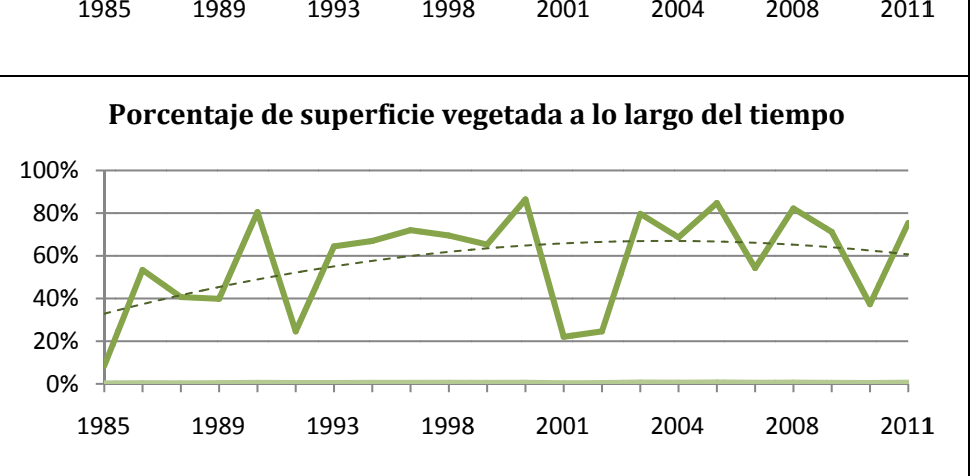

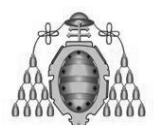

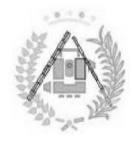

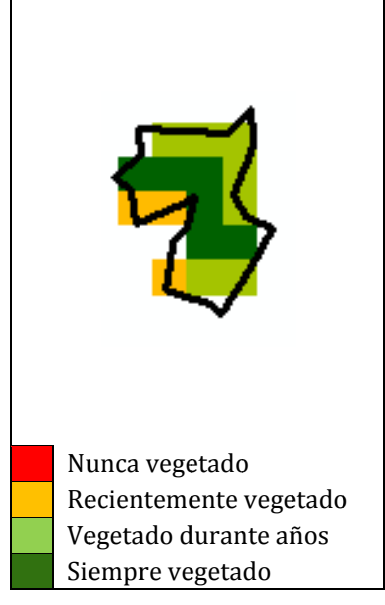

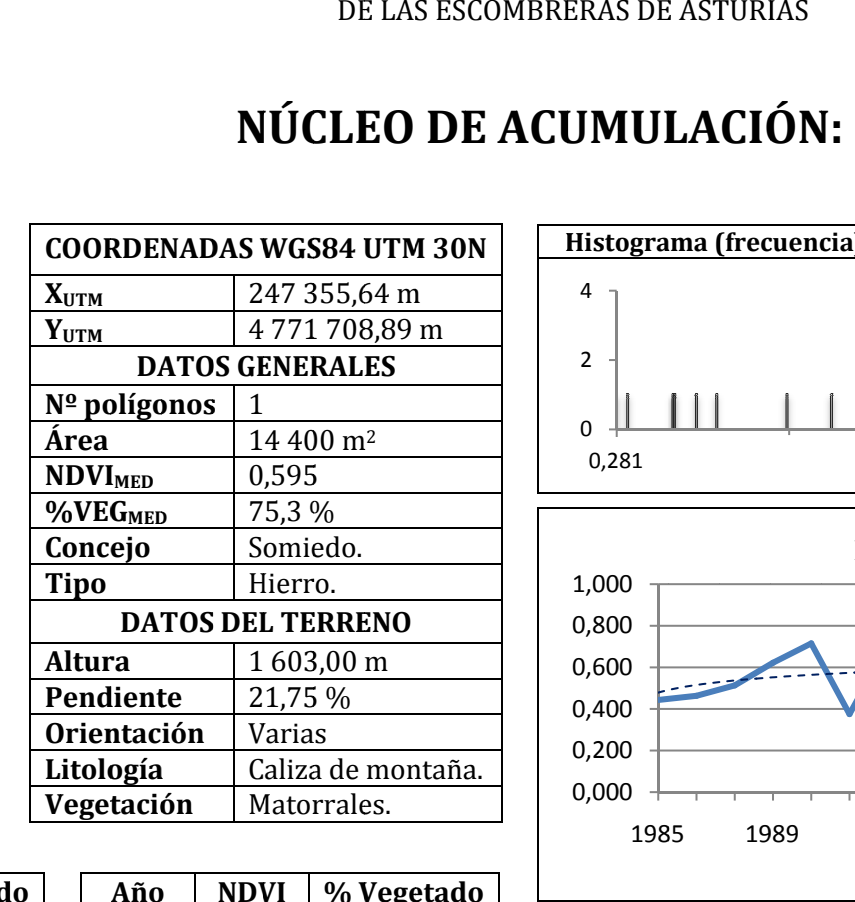

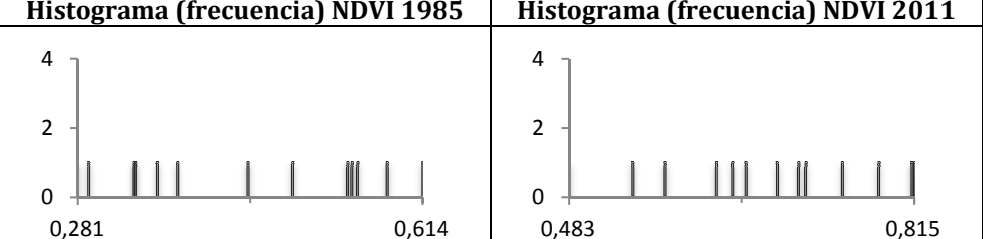

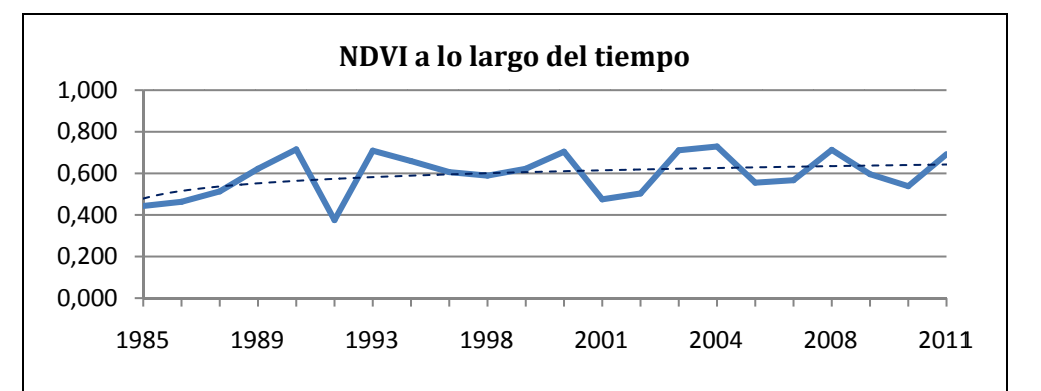

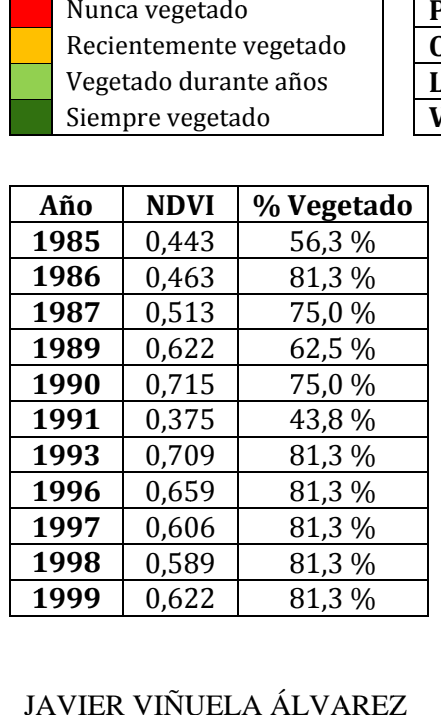

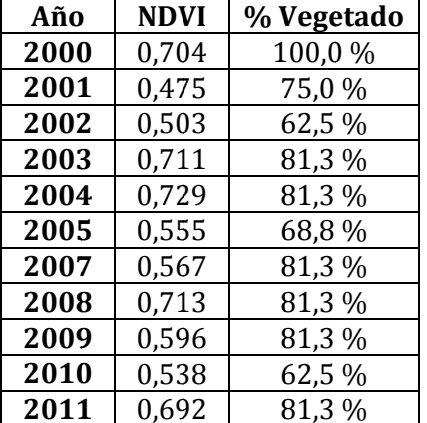

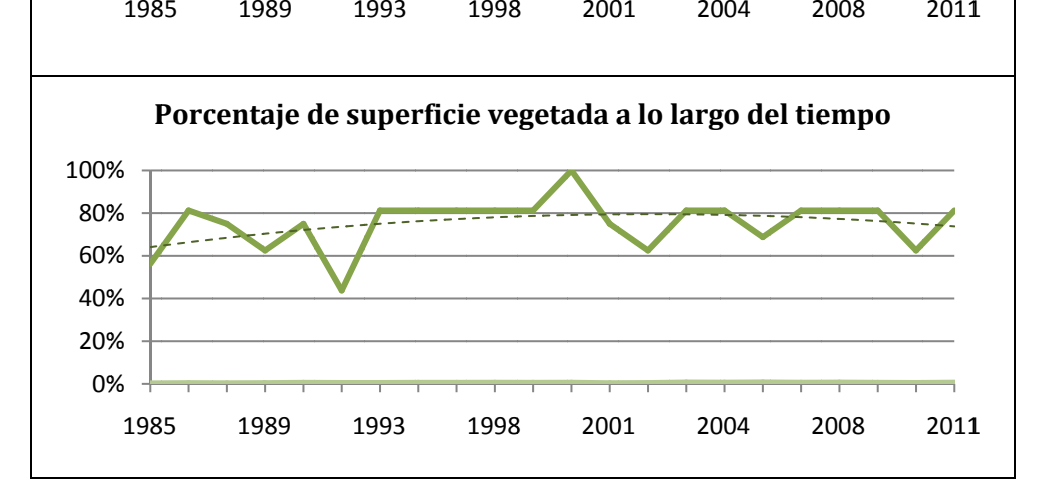

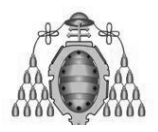

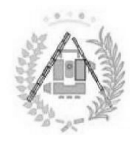

1985

1989

1993

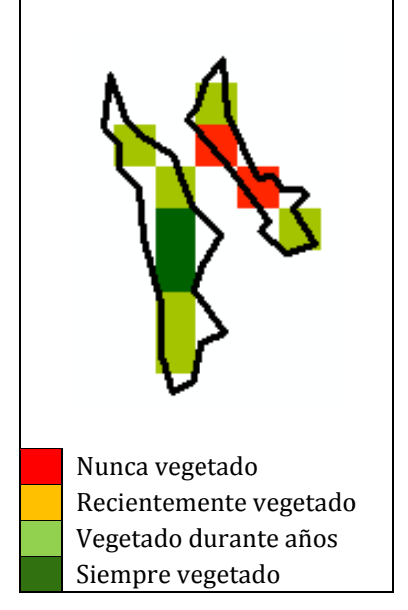

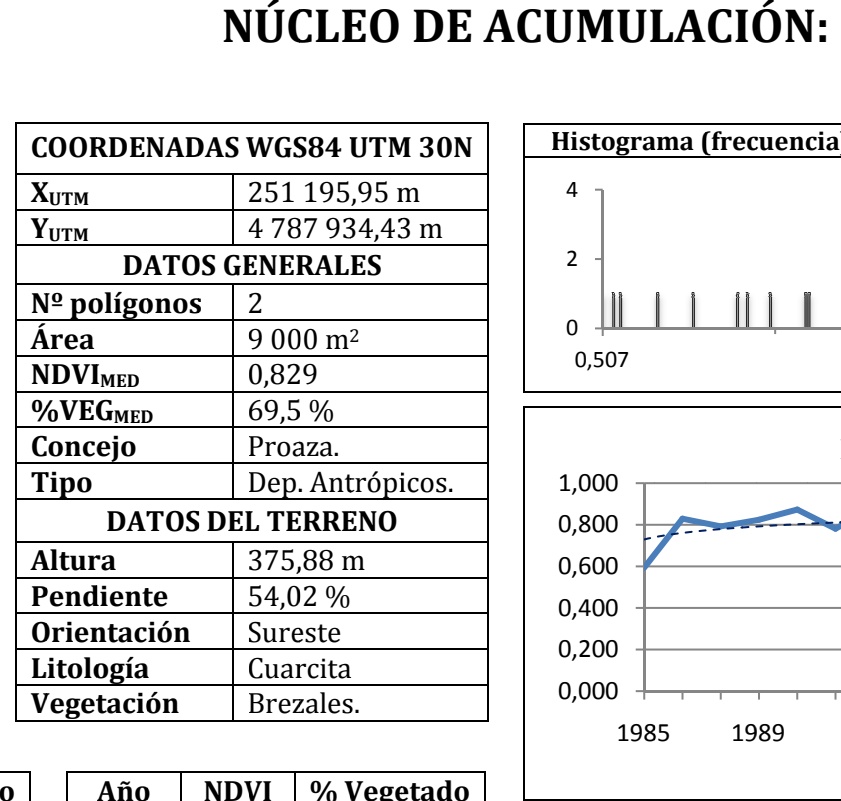

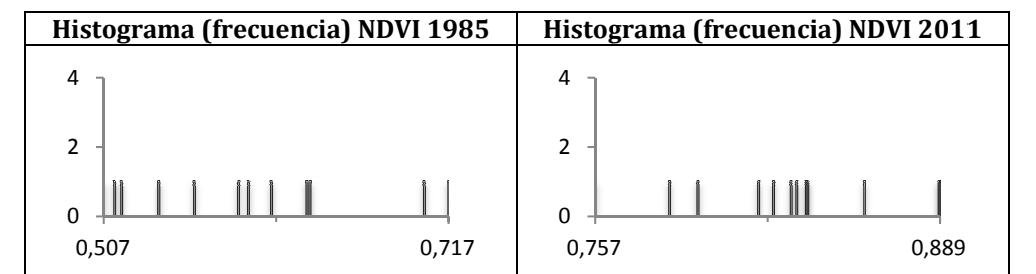

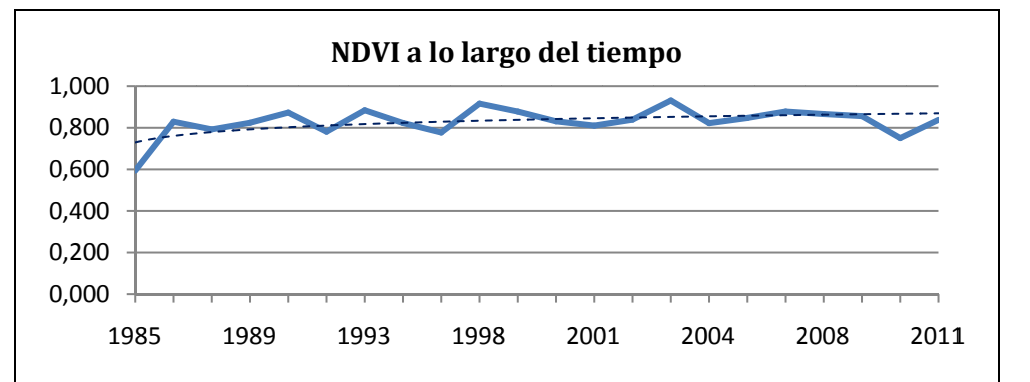

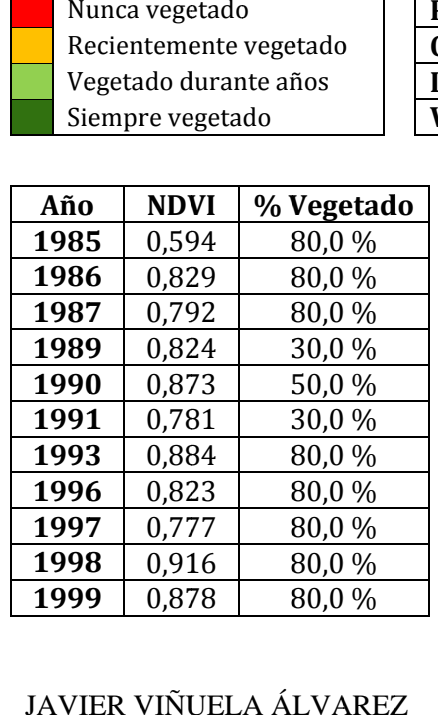

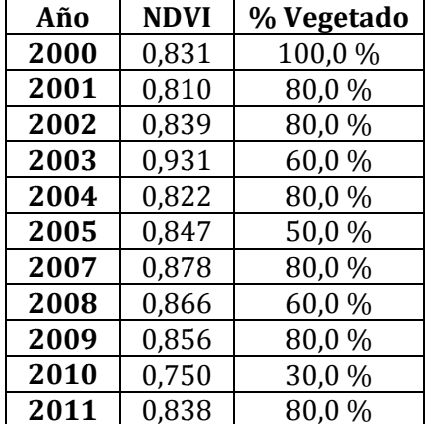

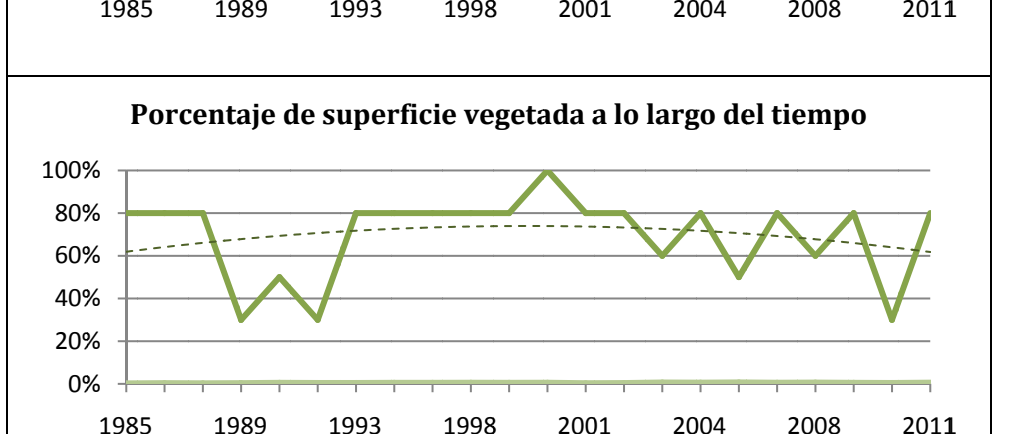

2001

2004

2008

2011

1998
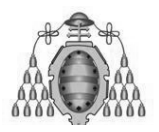

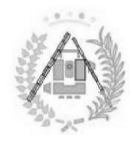

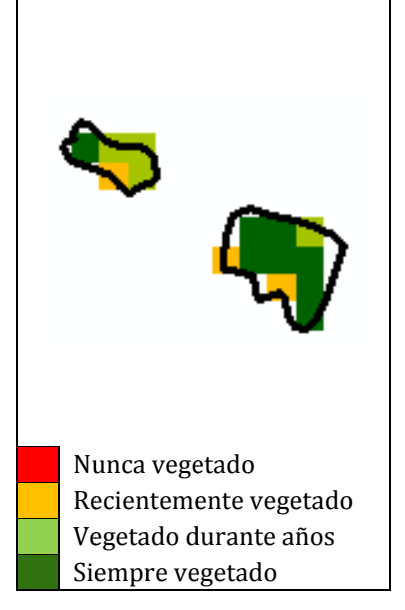

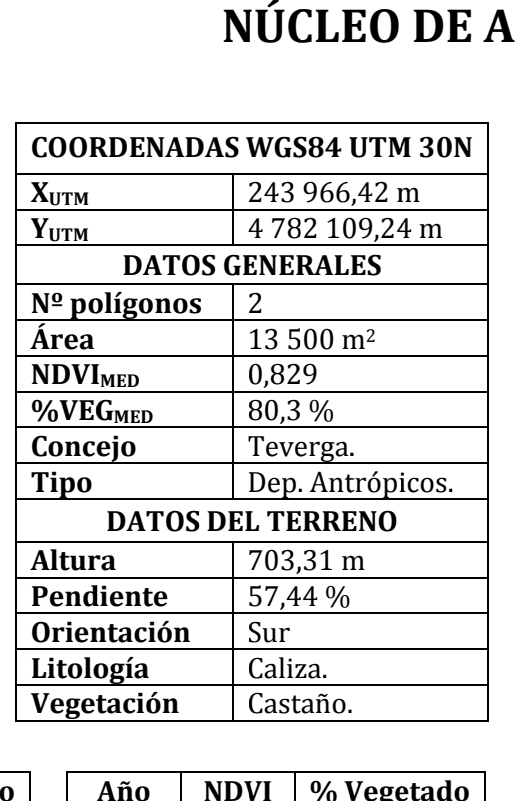

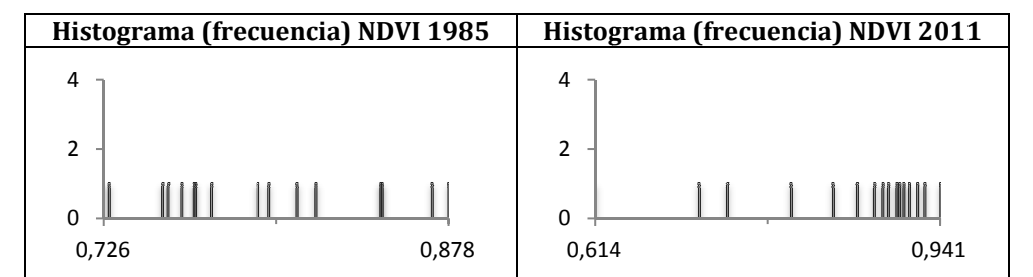

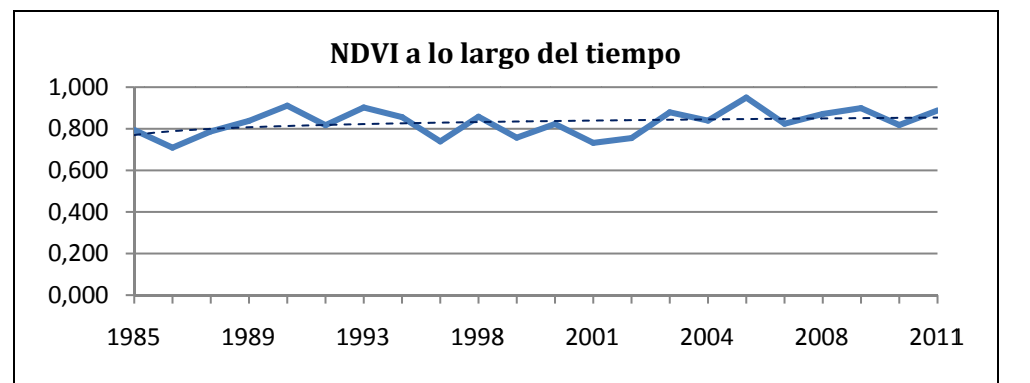

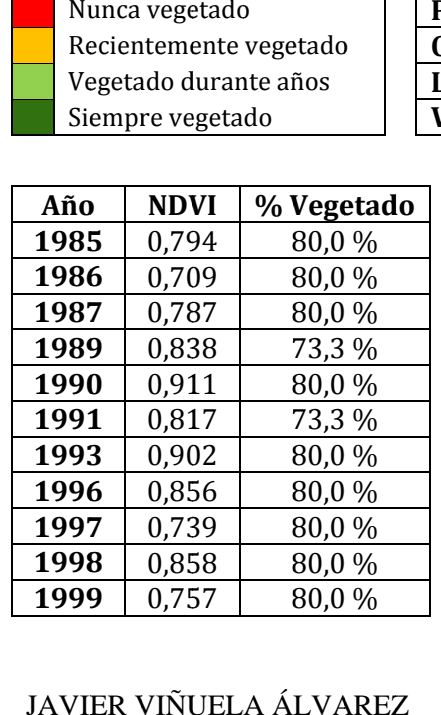

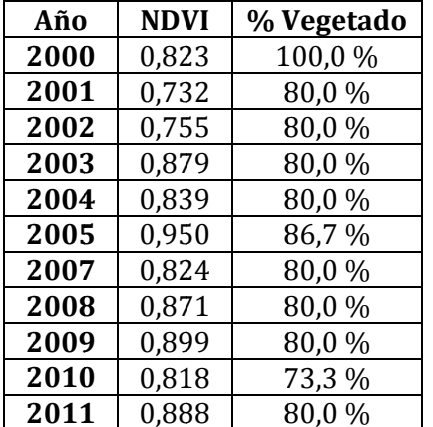

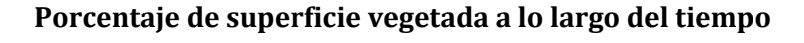

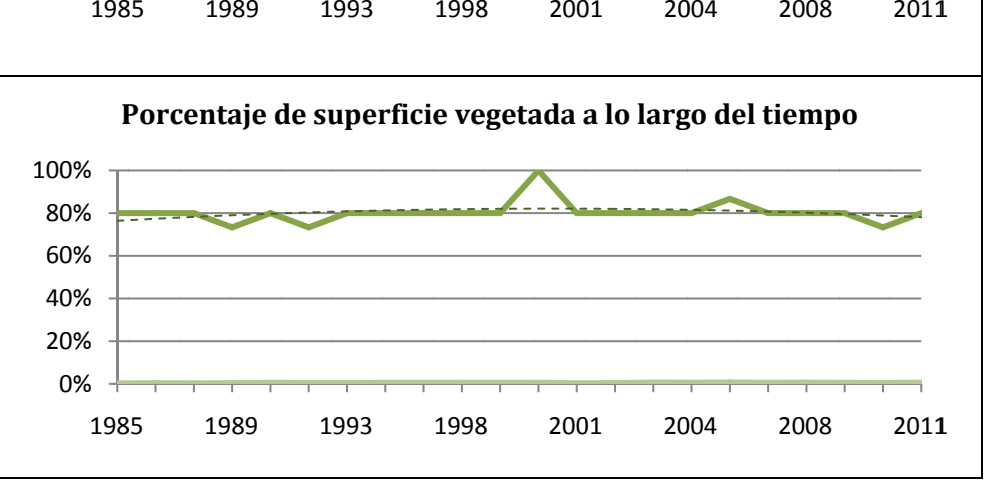

#### JAVIER VIÑUELA ÁLVAREZGRADO EN INGENIERÍA GEOMÁTICA Y TOPOGRAFÍA.

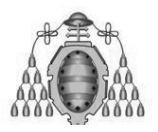

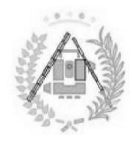

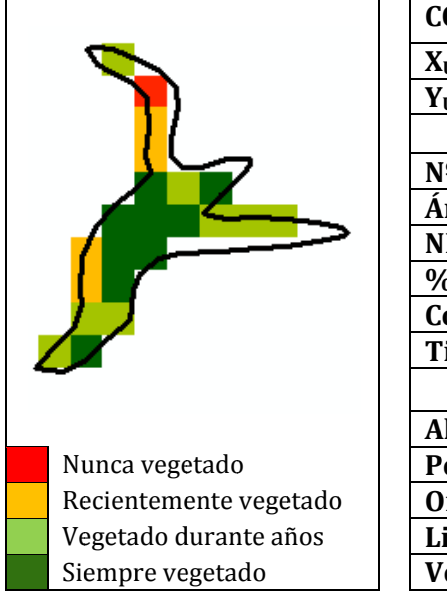

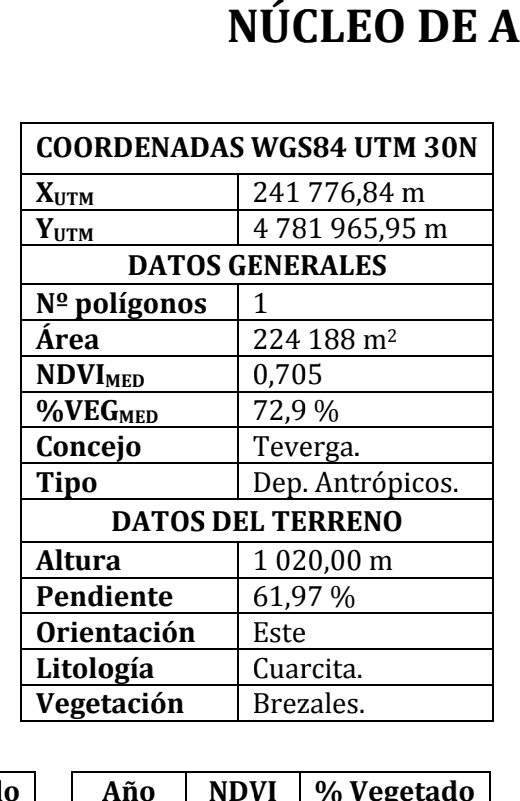

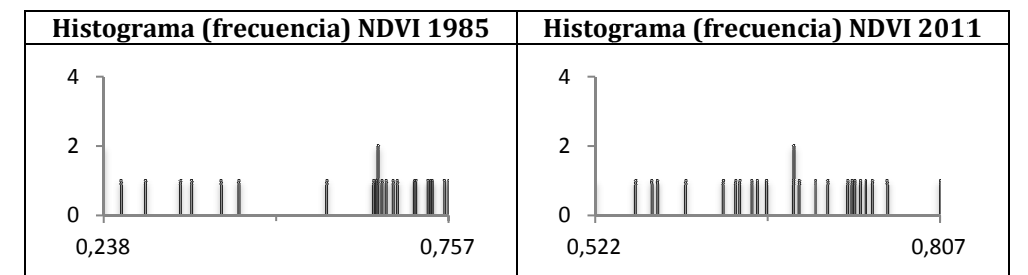

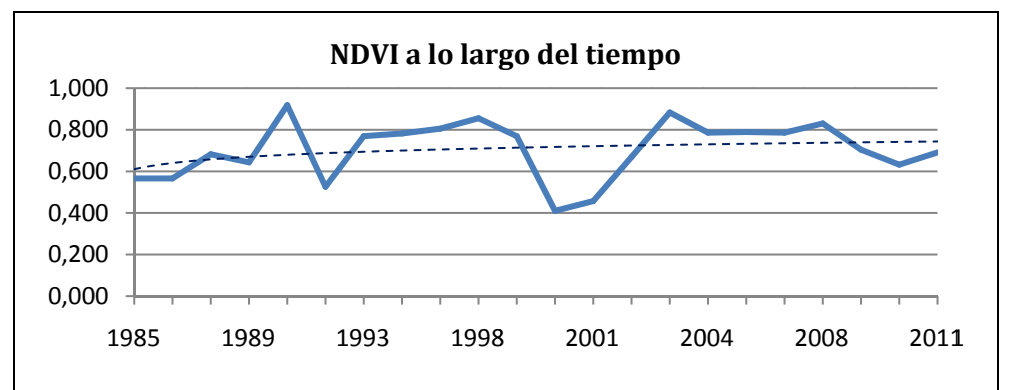

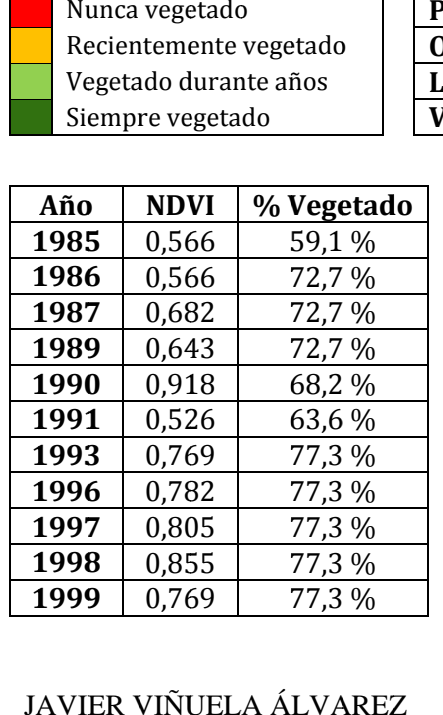

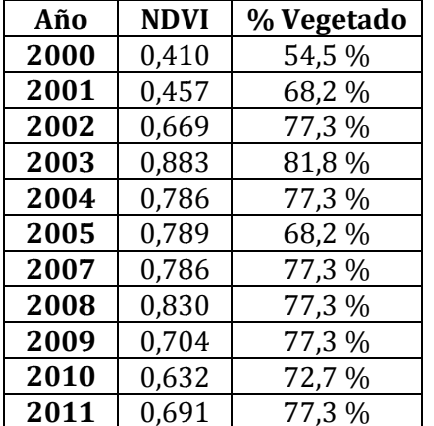

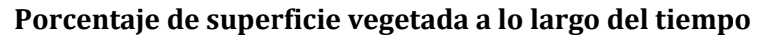

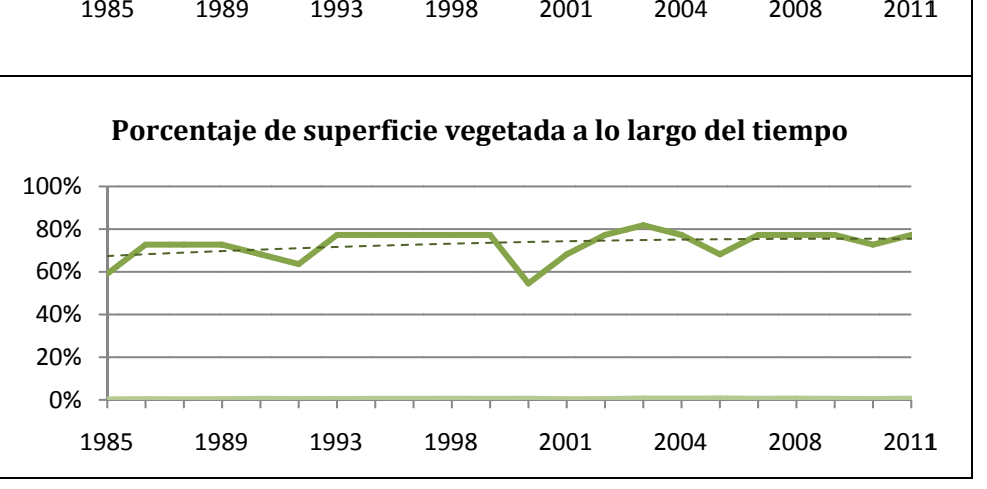

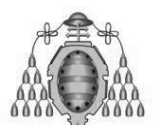

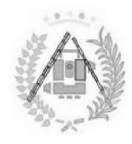

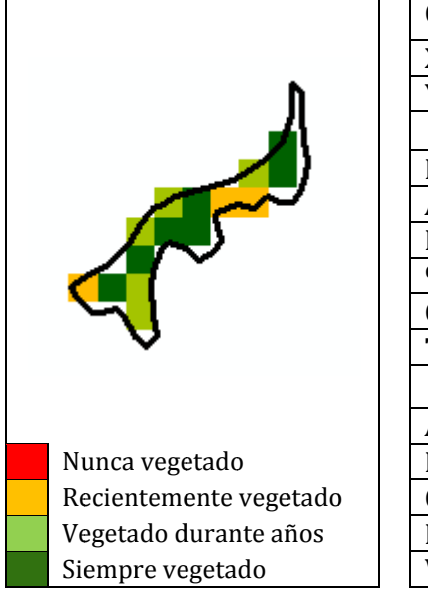

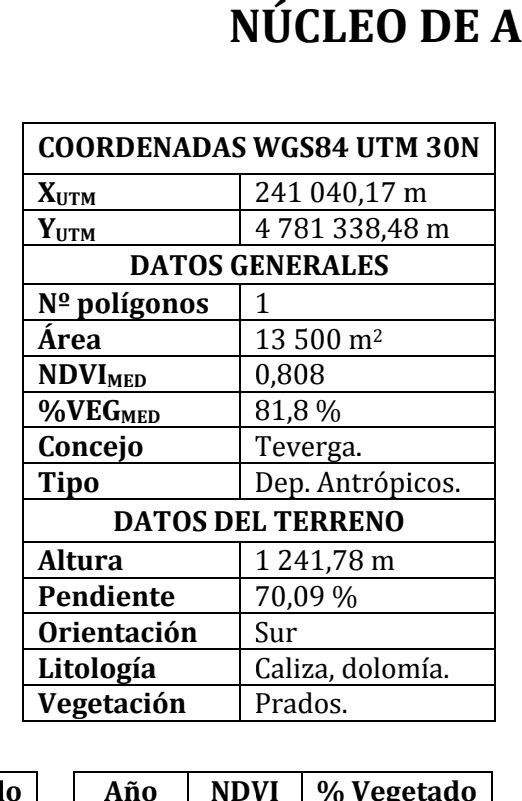

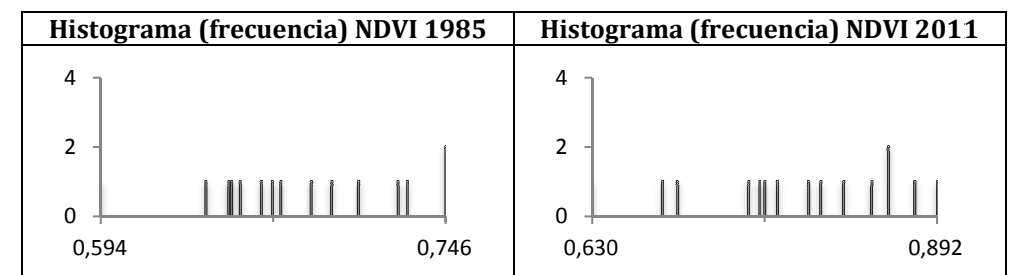

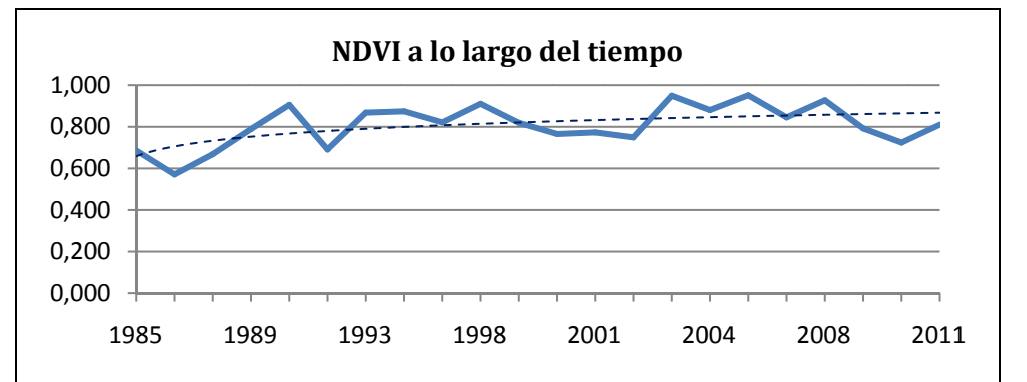

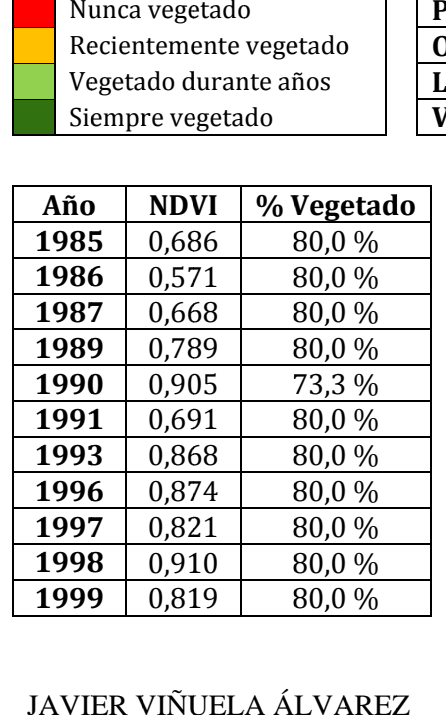

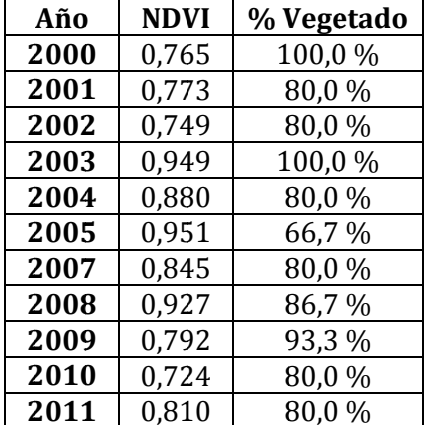

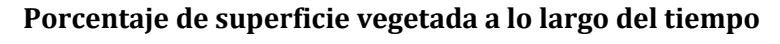

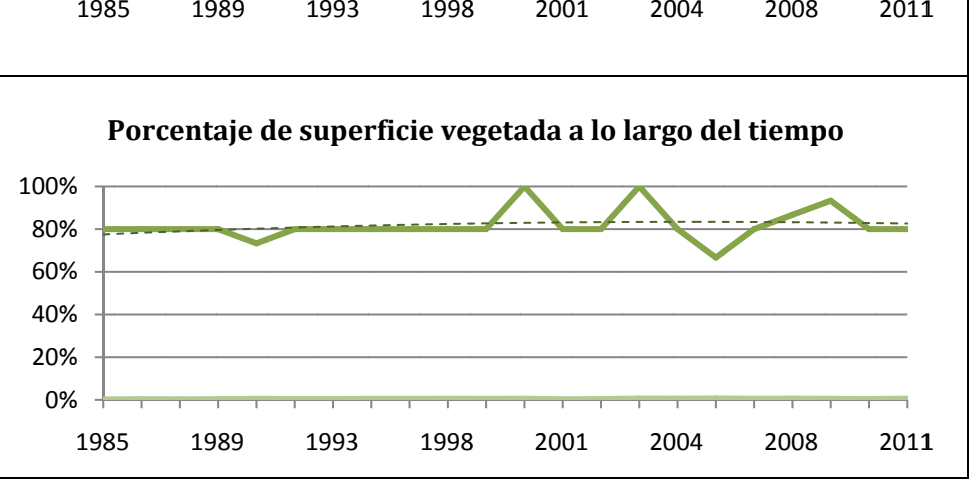

JAVIER VIÑUELA ÁLVAREZGRADO EN INGENIERÍA GEOMÁTICA Y TOPOGRAFÍA.

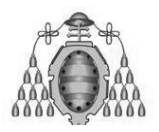

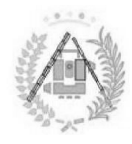

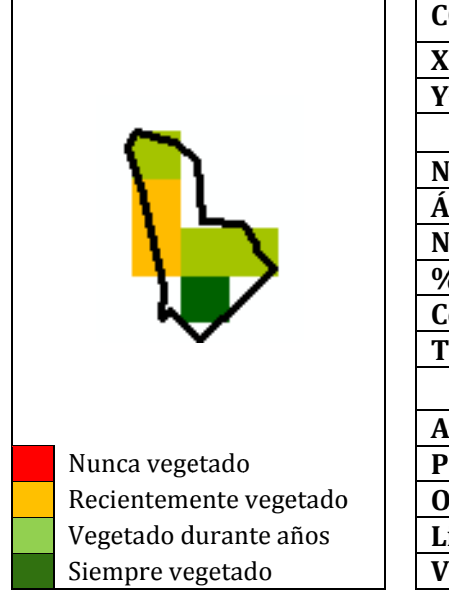

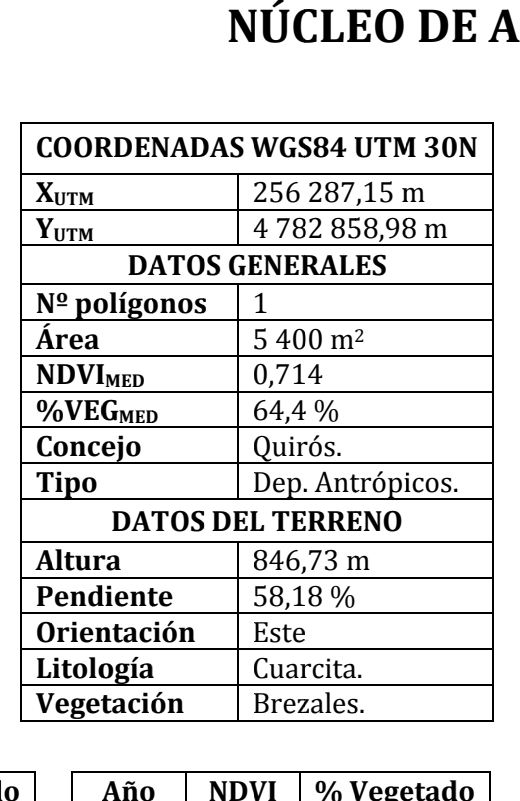

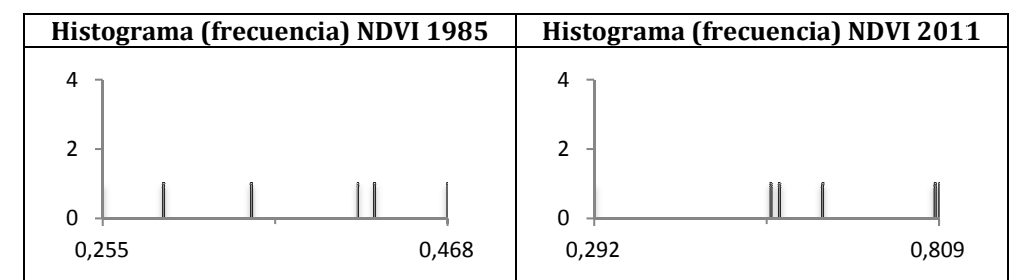

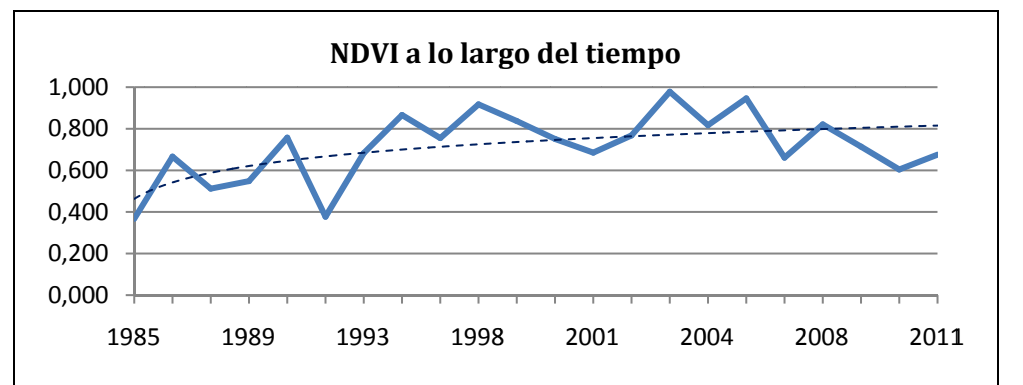

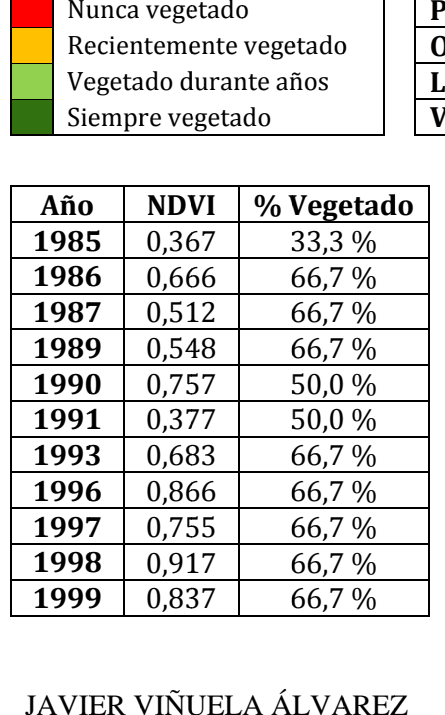

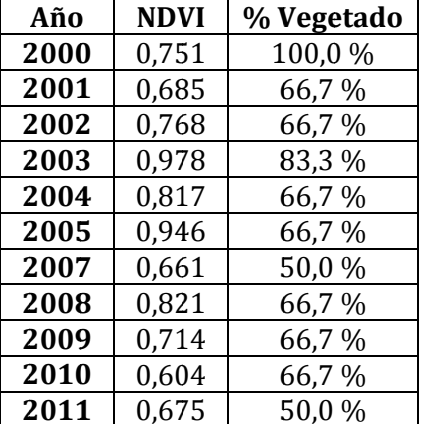

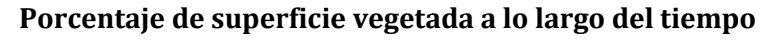

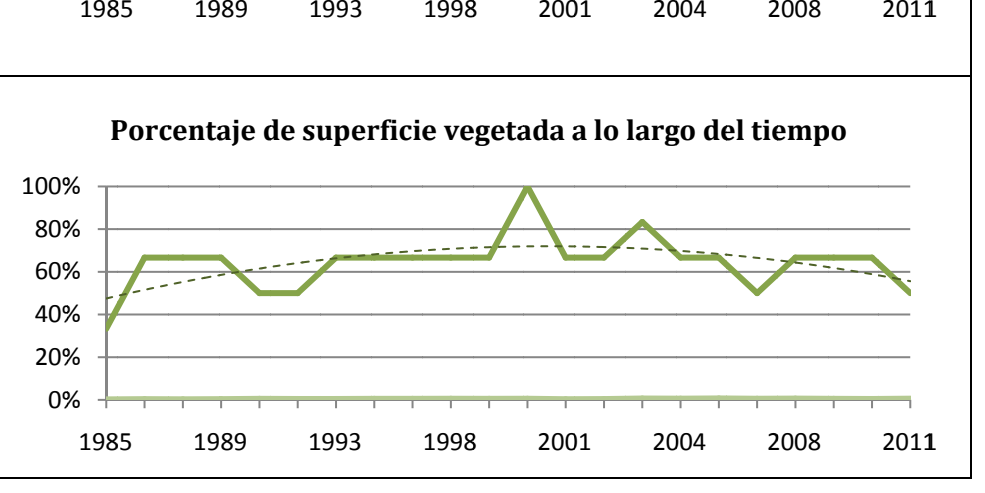

#### JAVIER VIÑUELA ÁLVAREZGRADO EN INGENIERÍA GEOMÁTICA Y TOPOGRAFÍA.

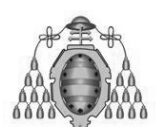

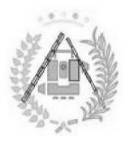

# IV. PLANOS